## Teil 8: Tabellendefinition

## Literatur:

- Elmasri/Navathe:Fundamentals of Database Systems, 3. Auflage, 1999. Kap. 8, "SQL — The Relational Database Standard"
- Kemper/Eickler: Datenbanksysteme, 4. Auflage, Oldenbourg, 1997. Kapitel 4: Relationale Anfragesprachen.
- Lipeck: Skript zur Vorlesung Datenbanksysteme, Univ. Hannover, 1996.
- Date/Darwen: A Guide to the SQL Standard, 4. Auflage, Addison-Wesley, 1997.
- van der Lans: SQL, Der ISO-Standard, Hanser, 1990.
- Melton/Simon: Understanding the New SQL. Morgan Kaufman, 1993.
- Oracle 8i SQL Reference, Release 2 (8.1.6), Dez. 1999, Part No. A76989-01.
- Oracle 8i Concepts, Release 2 (8.1.6), Dez. 1999, Part No. 76965-01. Kapitel 12: Built-in Datatypes.
- Chamberlin: A Complete Guide to DB2 Universal Database. Morgan Kaufmann, 1998.
- Microsoft SQL Server Books Online: Accessing and Changing Data.
- Microsoft Jet Database Engine Programmer's Guide, 2. Auflage (Teil der MSDN Library Visual Studio 6.0). Microsoft Access 2000 Online-Hilfe.
- DuBois: MySQL. New Riders Publishing, 2000, ISBN 0-7357-0921-1, 756 Seiten.
- MySQL-Handbuch für Version 3.23.53.

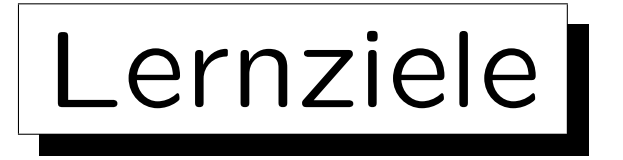

Nach diesem Kapitel sollten Sie Folgendes können:

- CREATE TABLE-Anweisungen in SQL schreiben.
- Integritätsbedingungen in SQL definieren.

NOT NULL, Schlüssel, Fremdschlüssel und CHECK.

• für ein Attribut einen Datentyp wählen.

Sie sollten die üblichen Datentypen, die es in jedem DBMS geben sollte, aufzählen und erklären können. Sie sollten die Parameter von NUMERIC, CHAR und VARCHAR erklären können. Sie sollten auch wissen, welche weiteren Datentypen es noch geben könnte (für die Einzelheiten können Sie dann in der Anleitung Ihres DBMS nachschauen).

• einige Datentyp-Funktionen aufzählen (Beispiele).

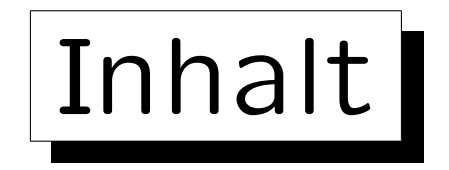

- 1. Klassische SQL-Datentypen
- 2. Weitere SQL-Datentypen
- 3. CREATE TABLE-Syntax
- 4. CREATE SCHEMA, DROP TABLE

## 5. ALTER TABLE

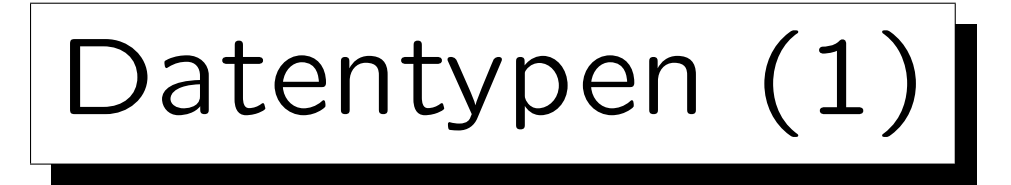

- Jede Spalte kann nur Werte eines bestimmten Datentyps speichern (unter CREATE TABLE definiert).
- Das relationale Modell hängt nicht von einer bestimmten Auswahl an Datentypen ab.
- Verschiedene DBMS bieten unterschiedliche Datentypen, aber Strings und Zahlen verschiedener Länge und Genauigkeit sind immer verfügbar.
- Moderne (objektrelationale) Systeme bieten auch Benutzer-definierte Datentypen (Erweiterbarkeit).

DB2, Oracle und SQL Server unterstützen Benutzer-definierte Typen.

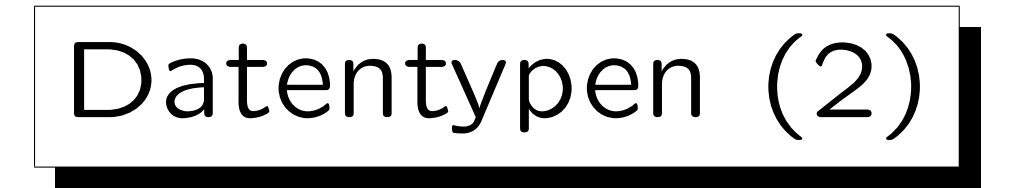

- Datentypen definieren neben der Menge der möglichen Werte auch die Operationen auf den Werten.
- Im SQL-86-Standard gab es nur die Datentypfunktionen +,  $-$ ,  $*$ ,  $/$ .

Die Existenz dieser Funktionen kann man in jedem DBMS erwarten.

• Andere Funktionen sind von DBMS zu DBMS sehr unterschiedlich.

Die Verwendung kann also zu Portabilitätsproblemen führen. Z.B. ist der Stringkonkatenations-Operator || im SQL-92-Standard enthalten, aber SQL Server und Access verwenden stattdessen "+" und in MySQL heißt es "concat(...)".

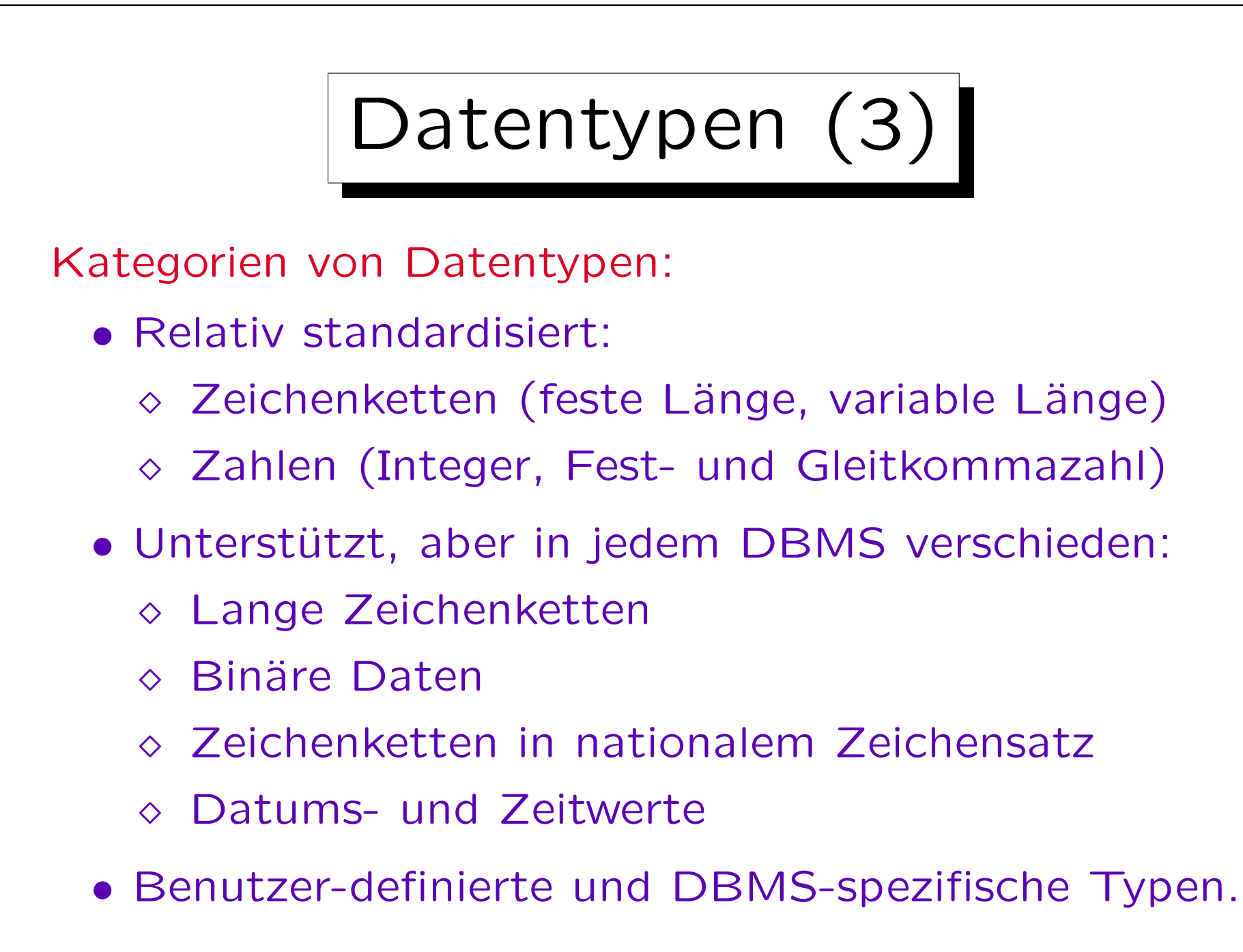

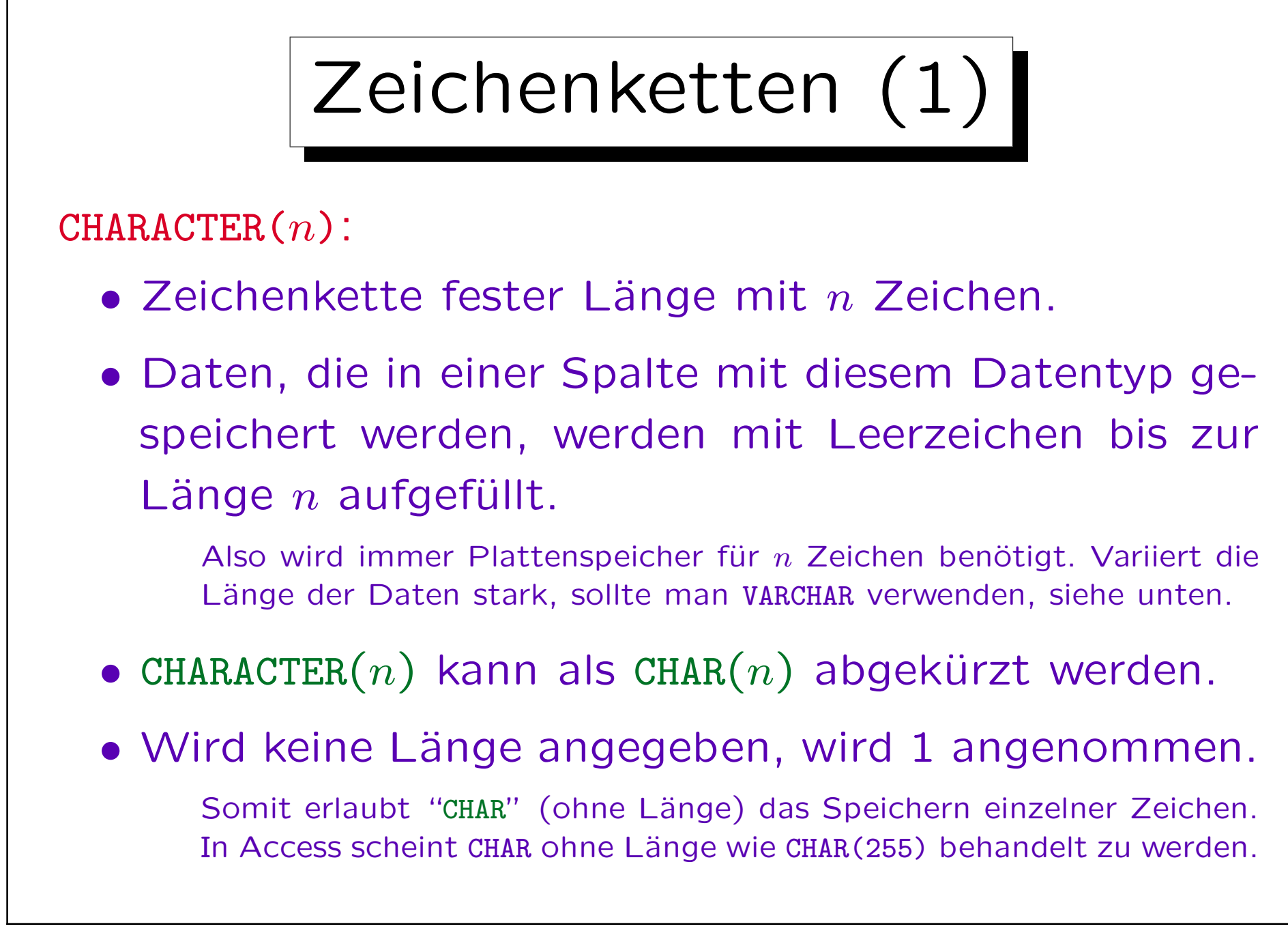

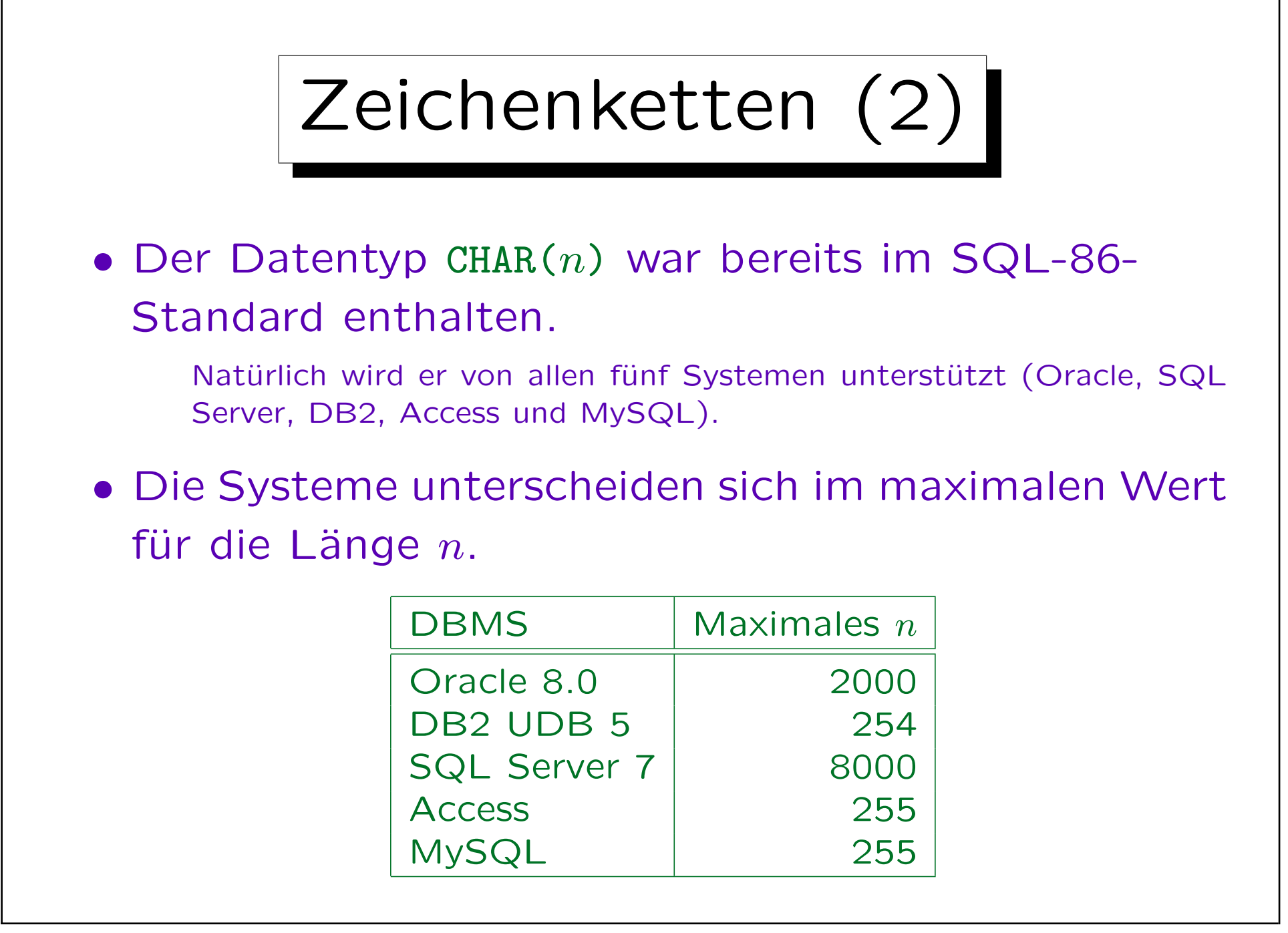

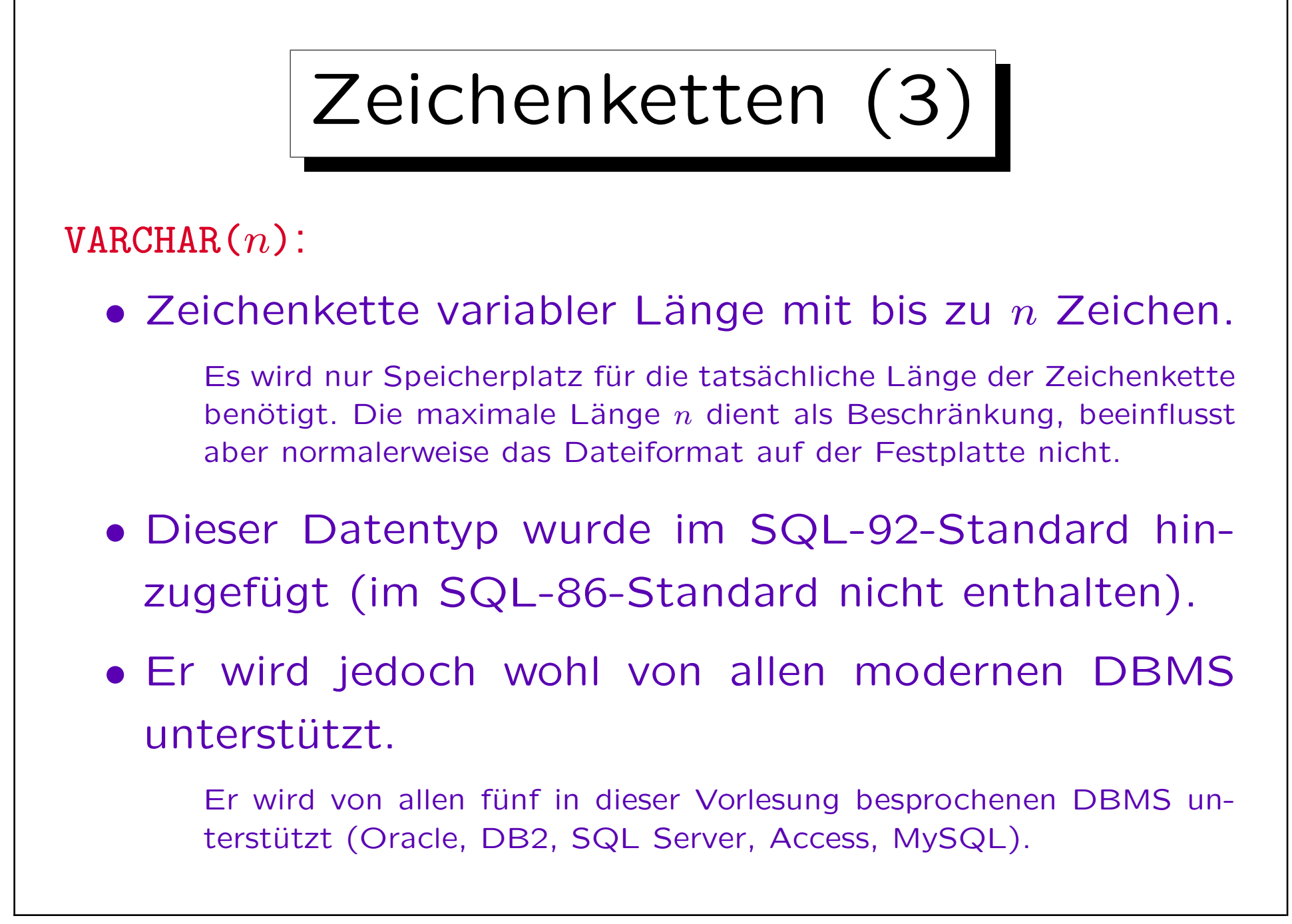

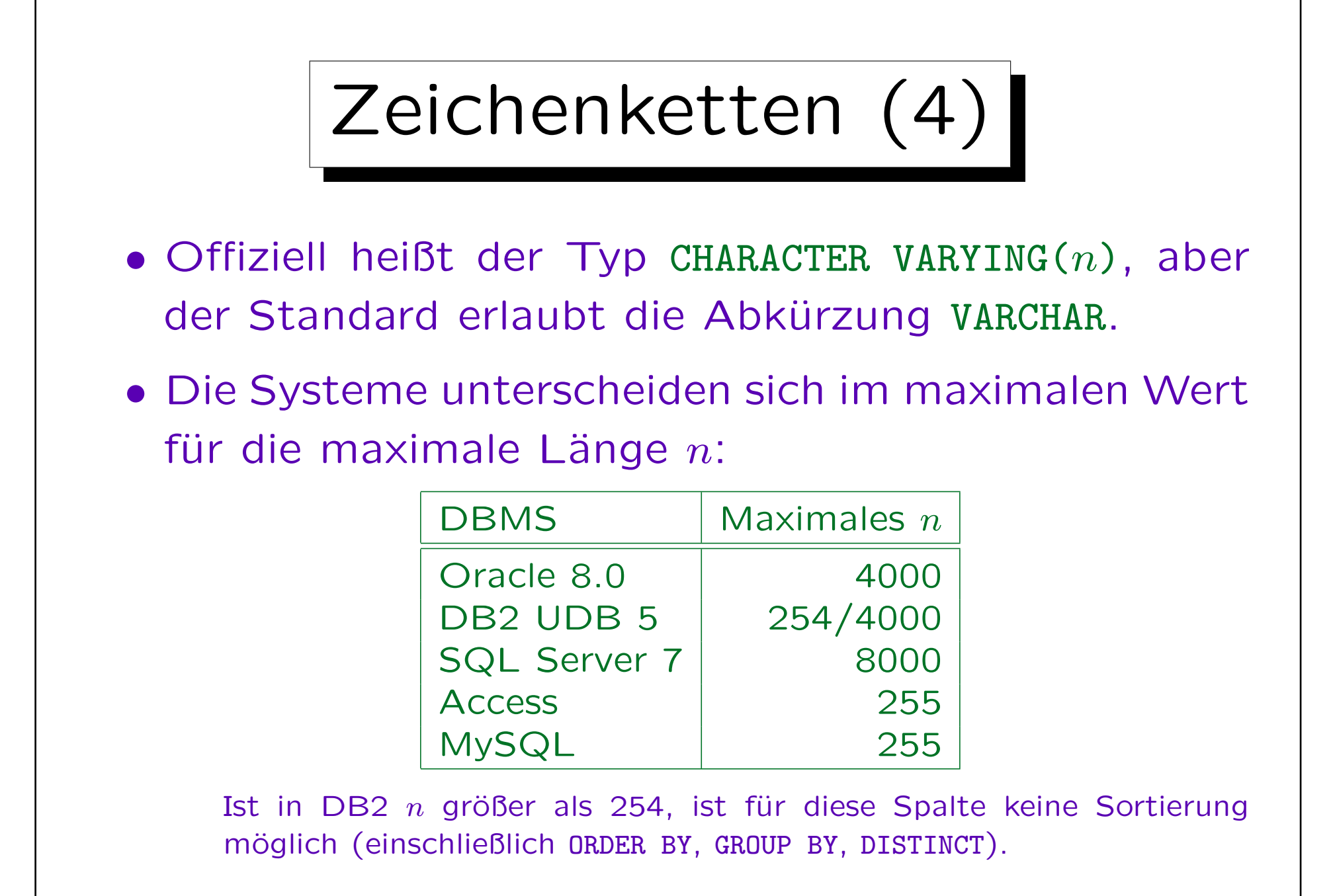

Stefan Brass: Datenbanken I von der andere andere eine Versität Halle, 2010

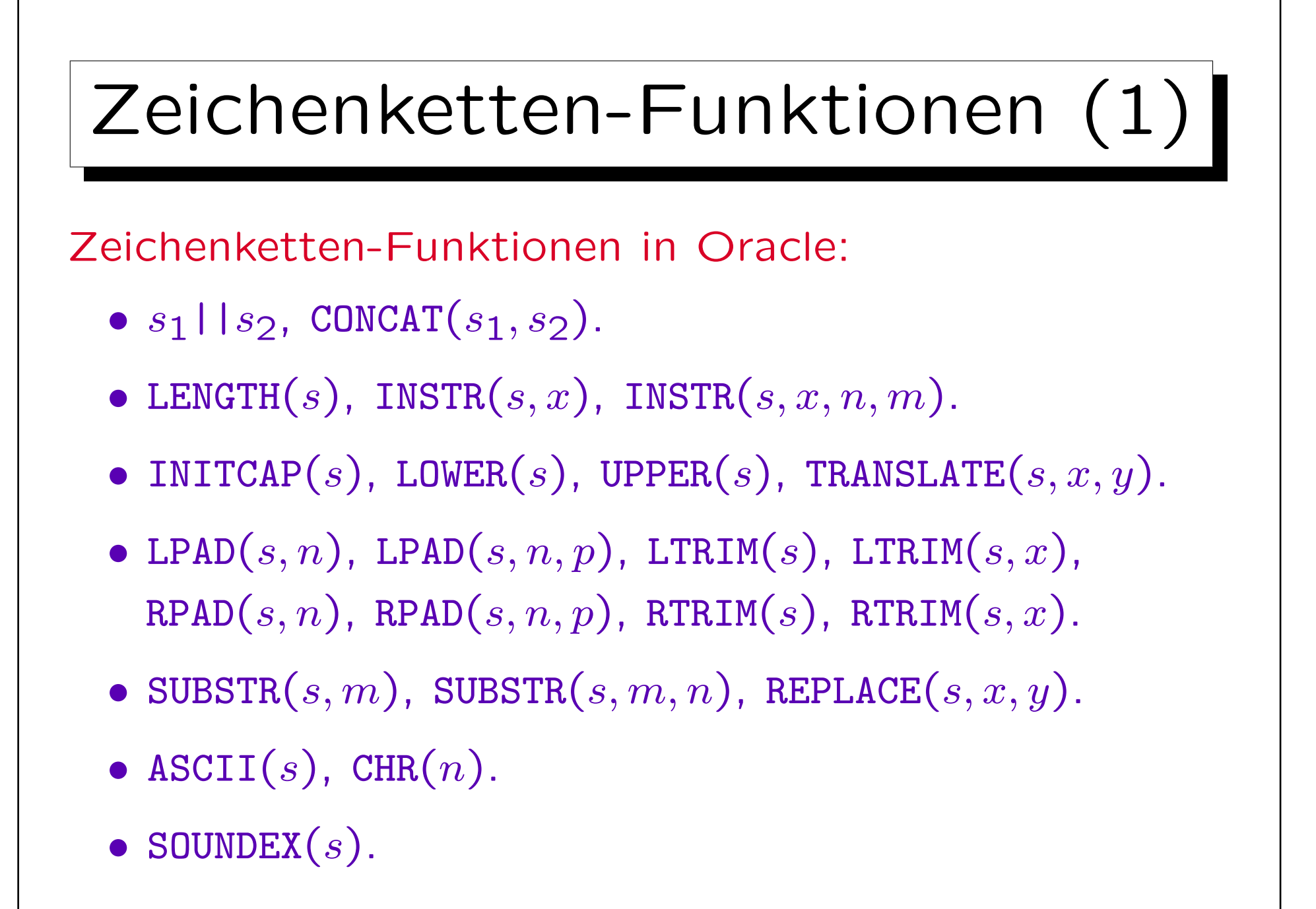

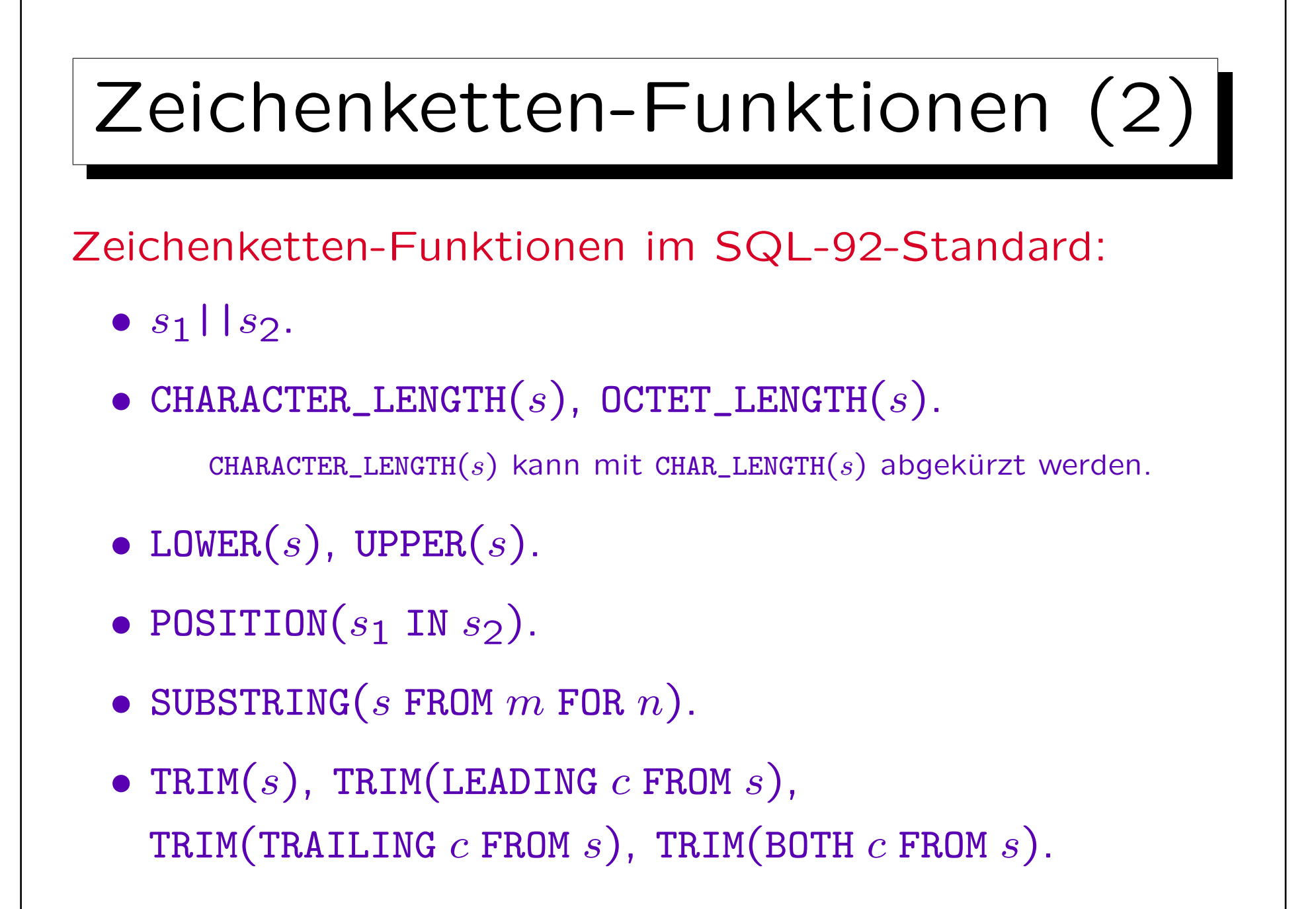

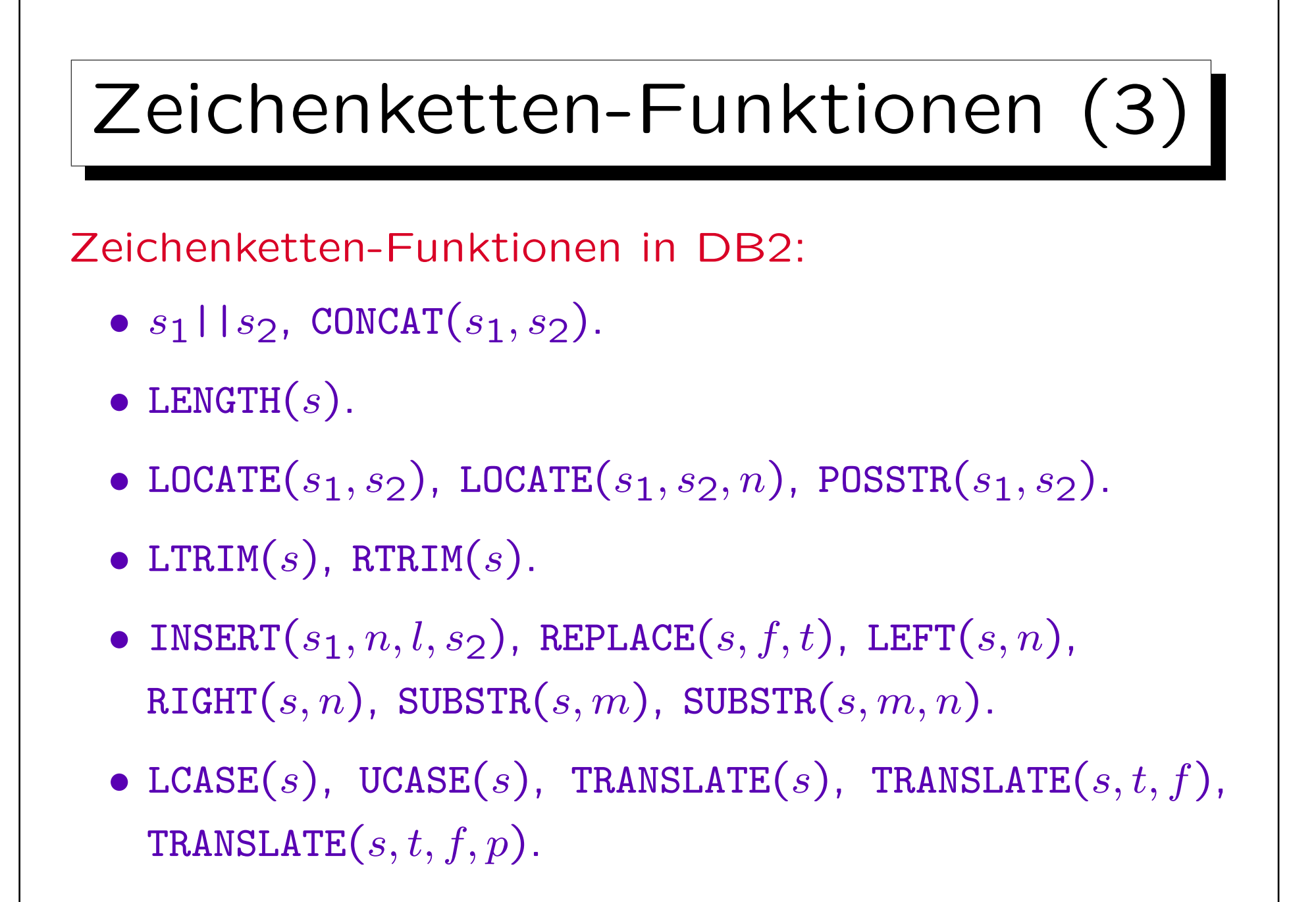

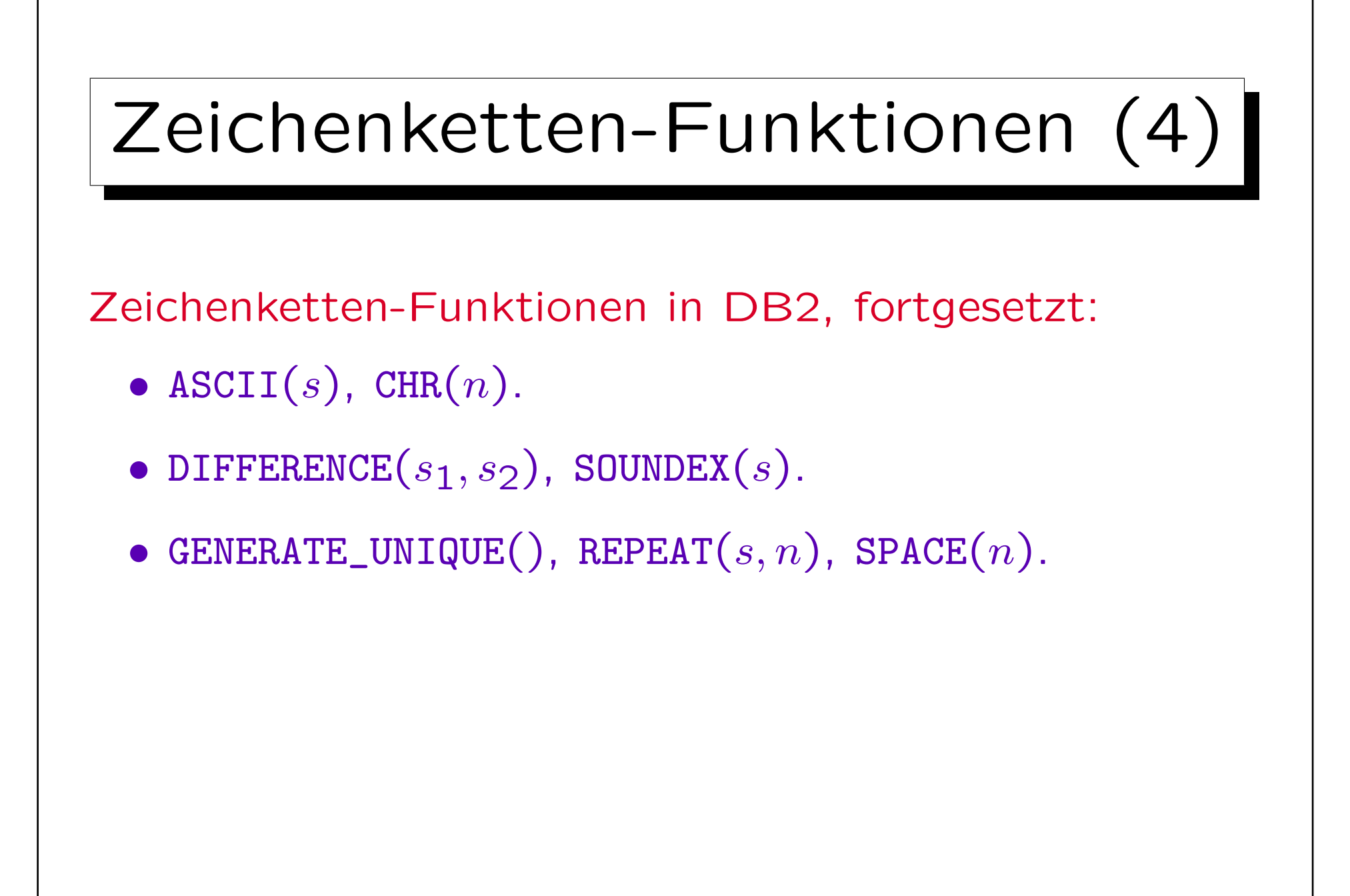

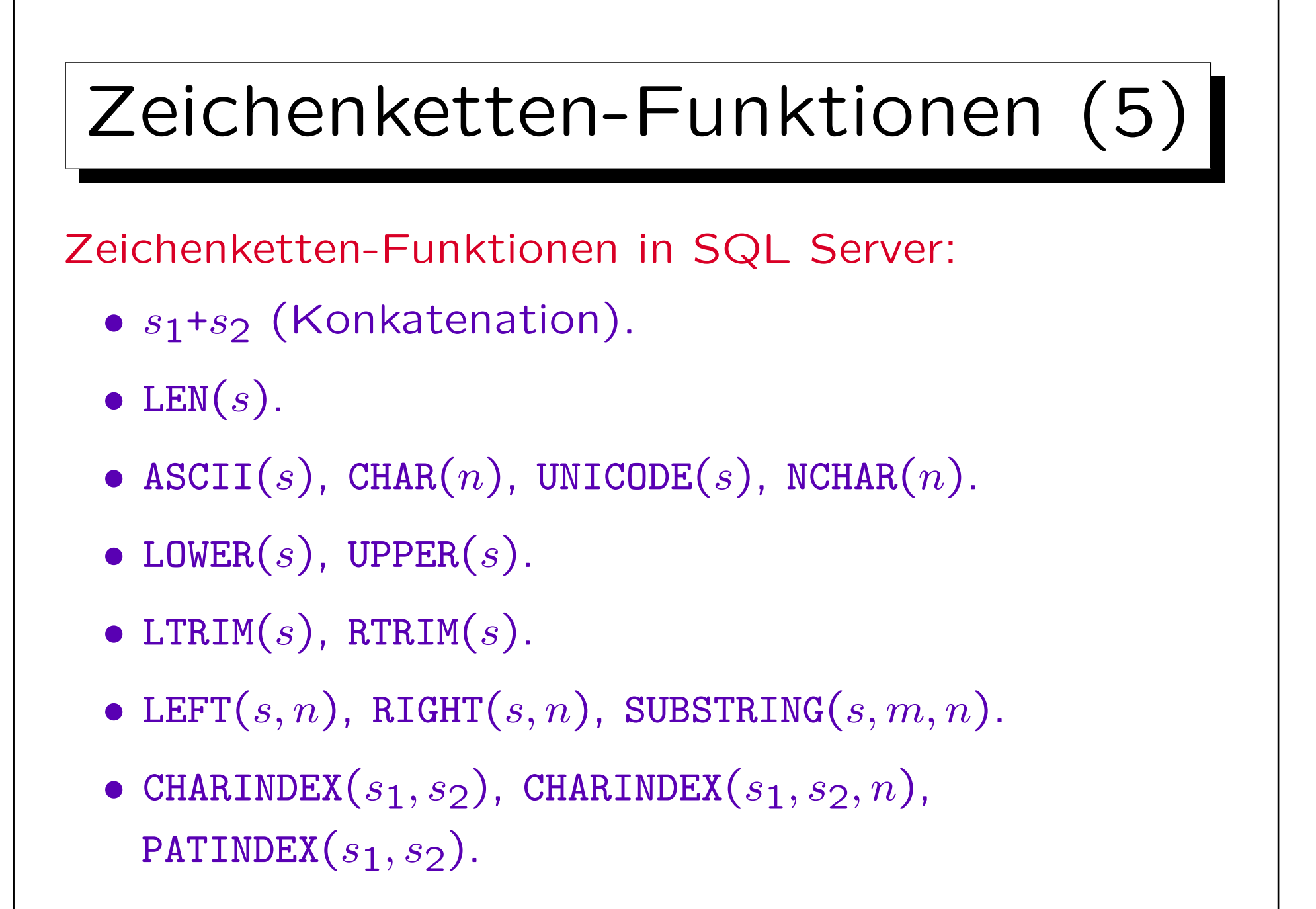

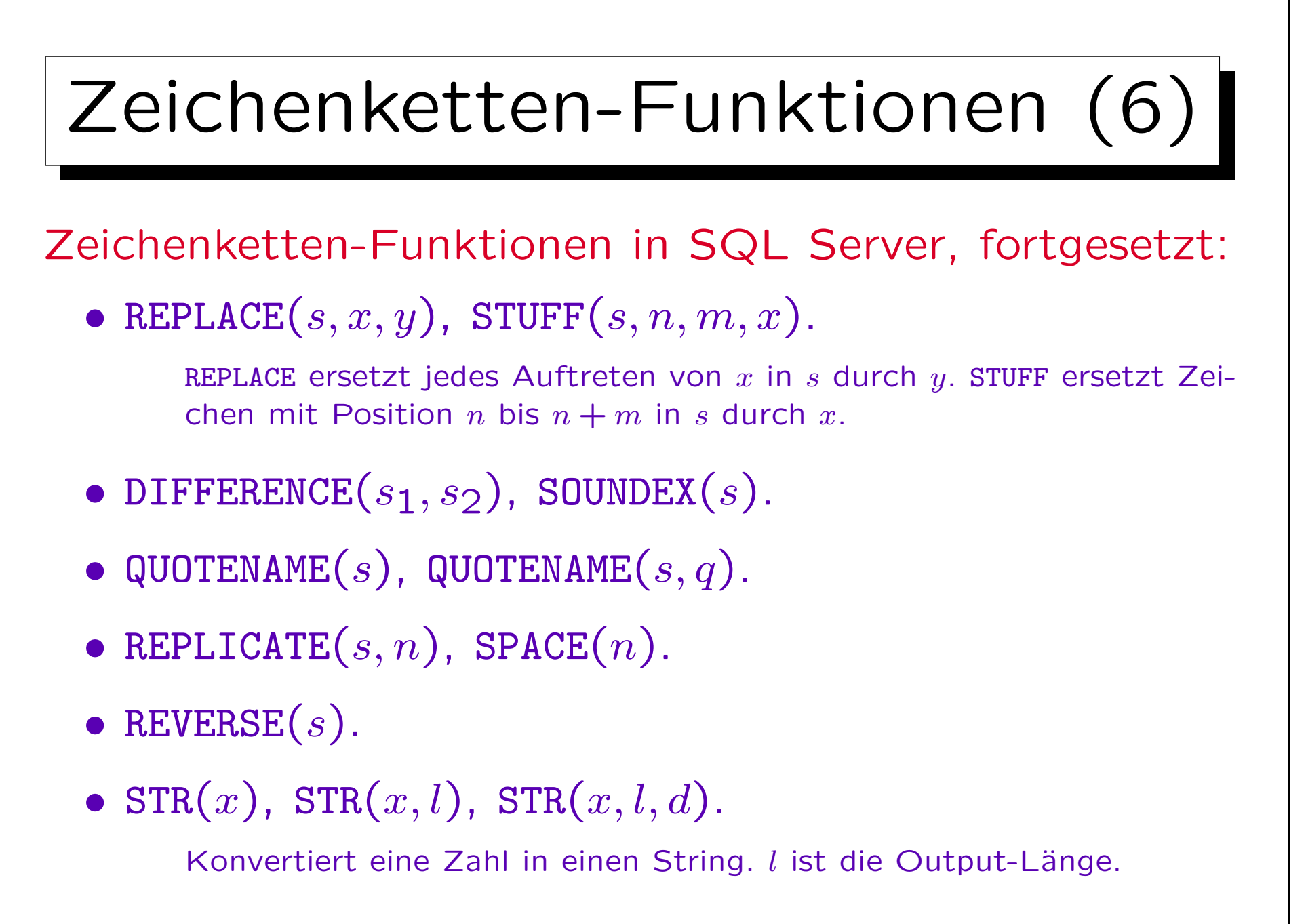

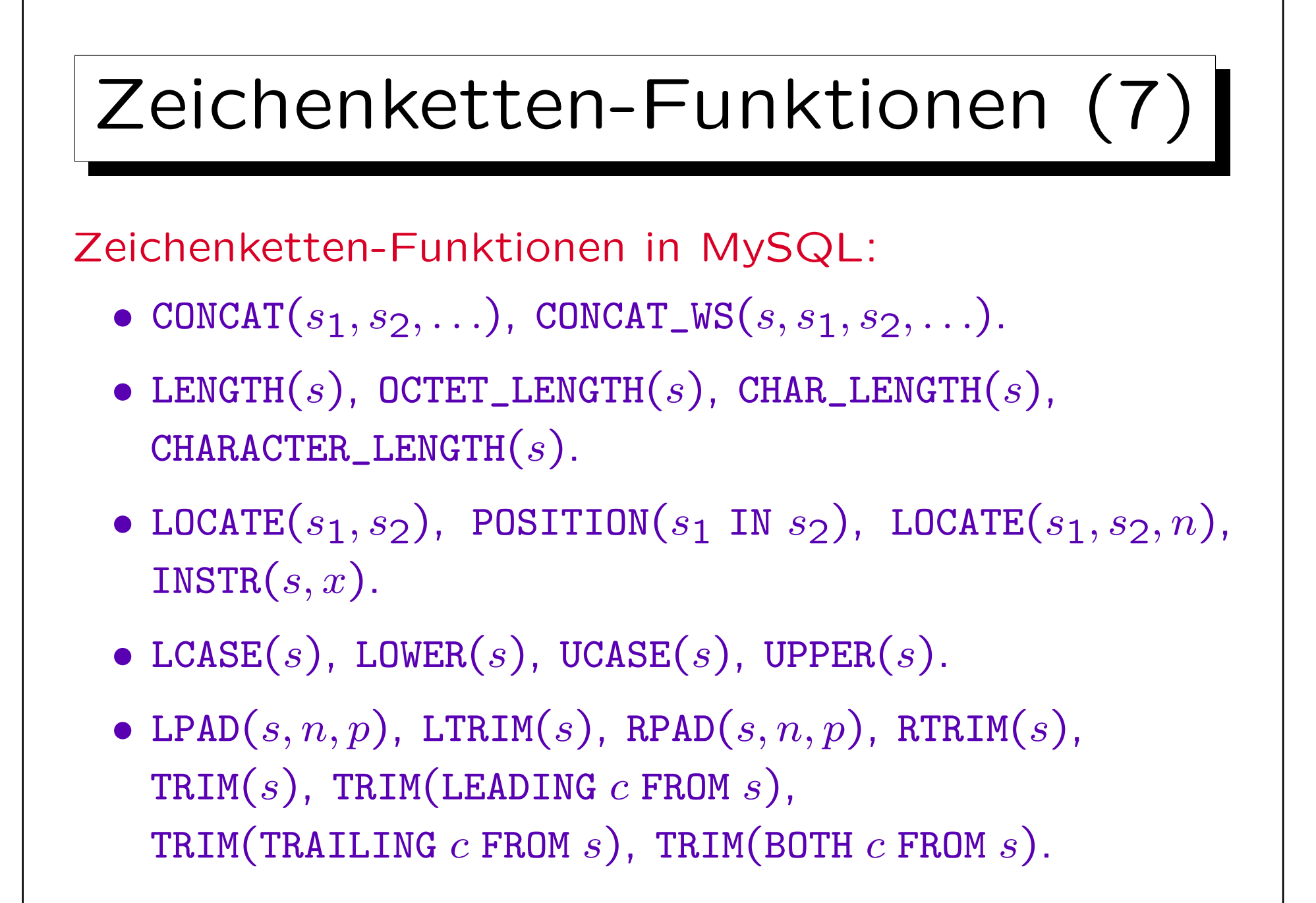

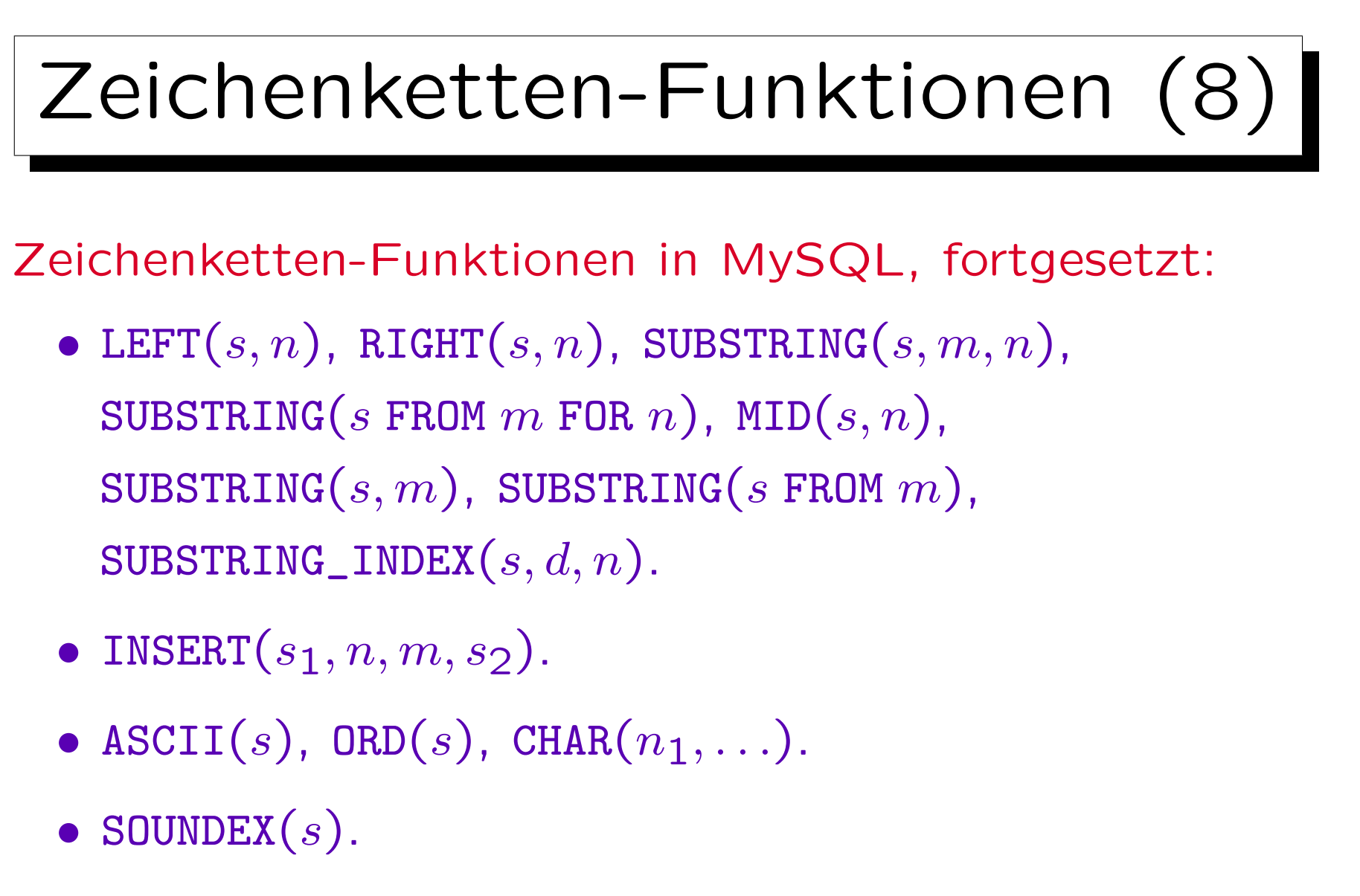

• SPACE $(n)$ , REPEAT $(s, n)$ .

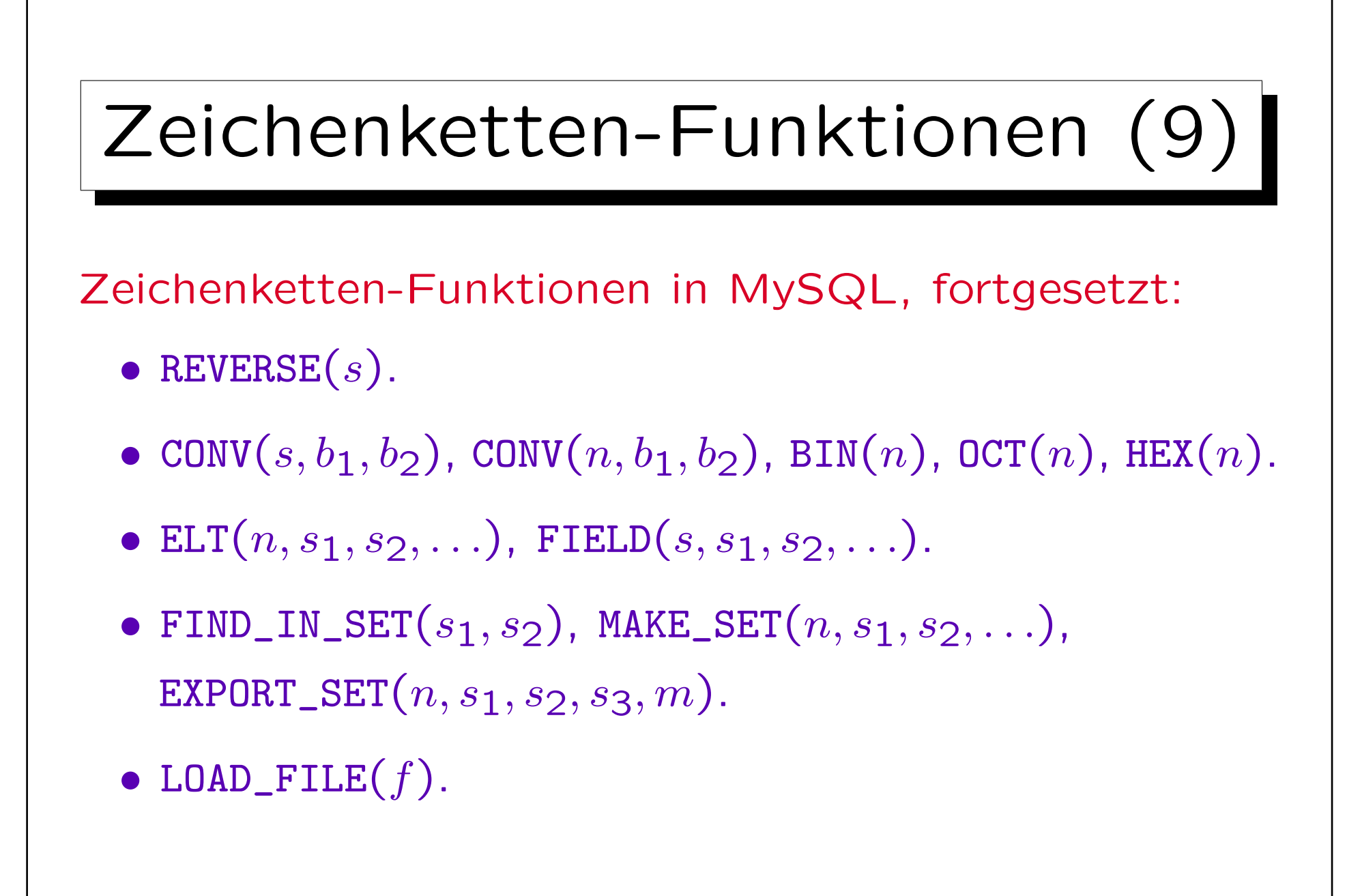

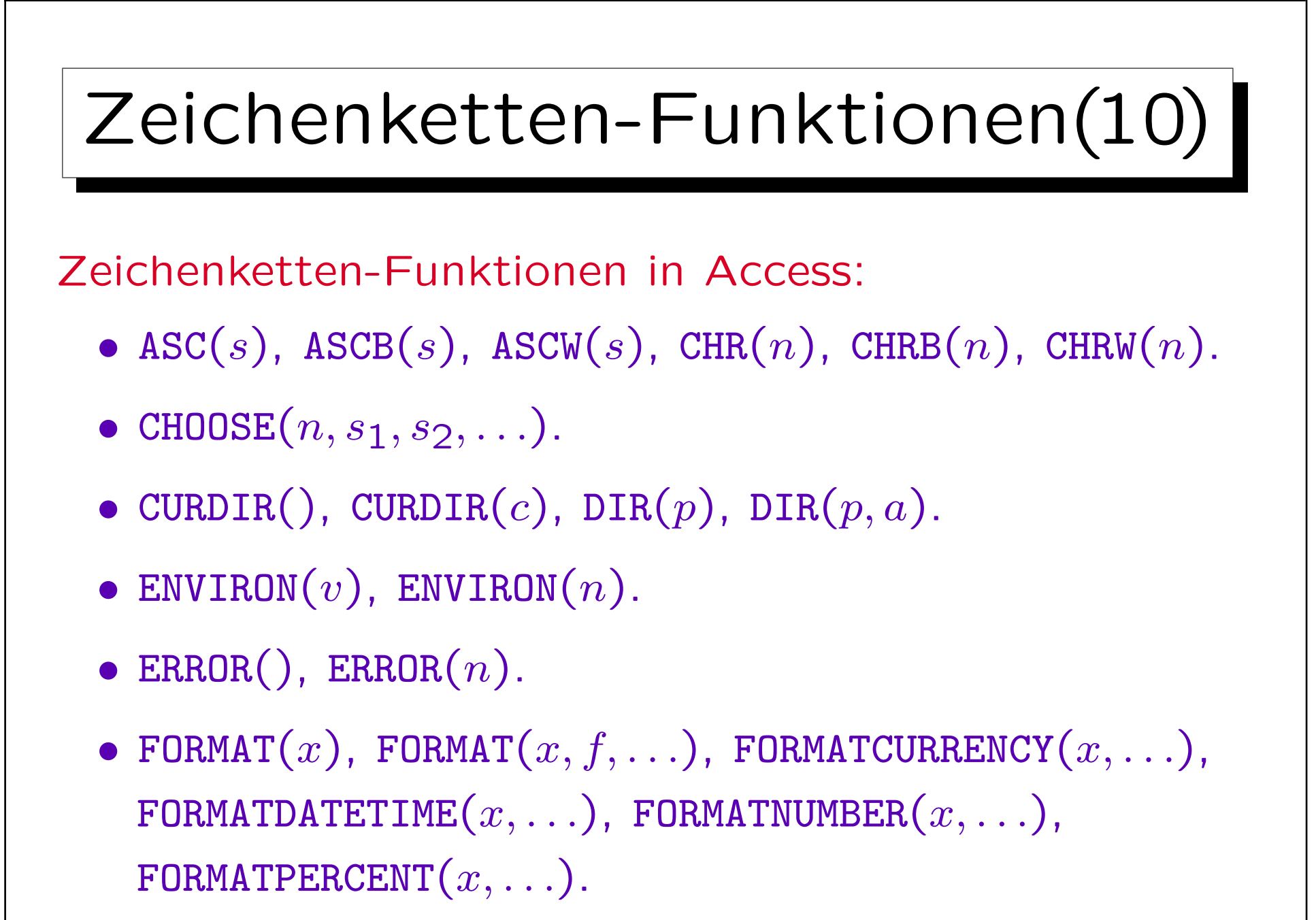

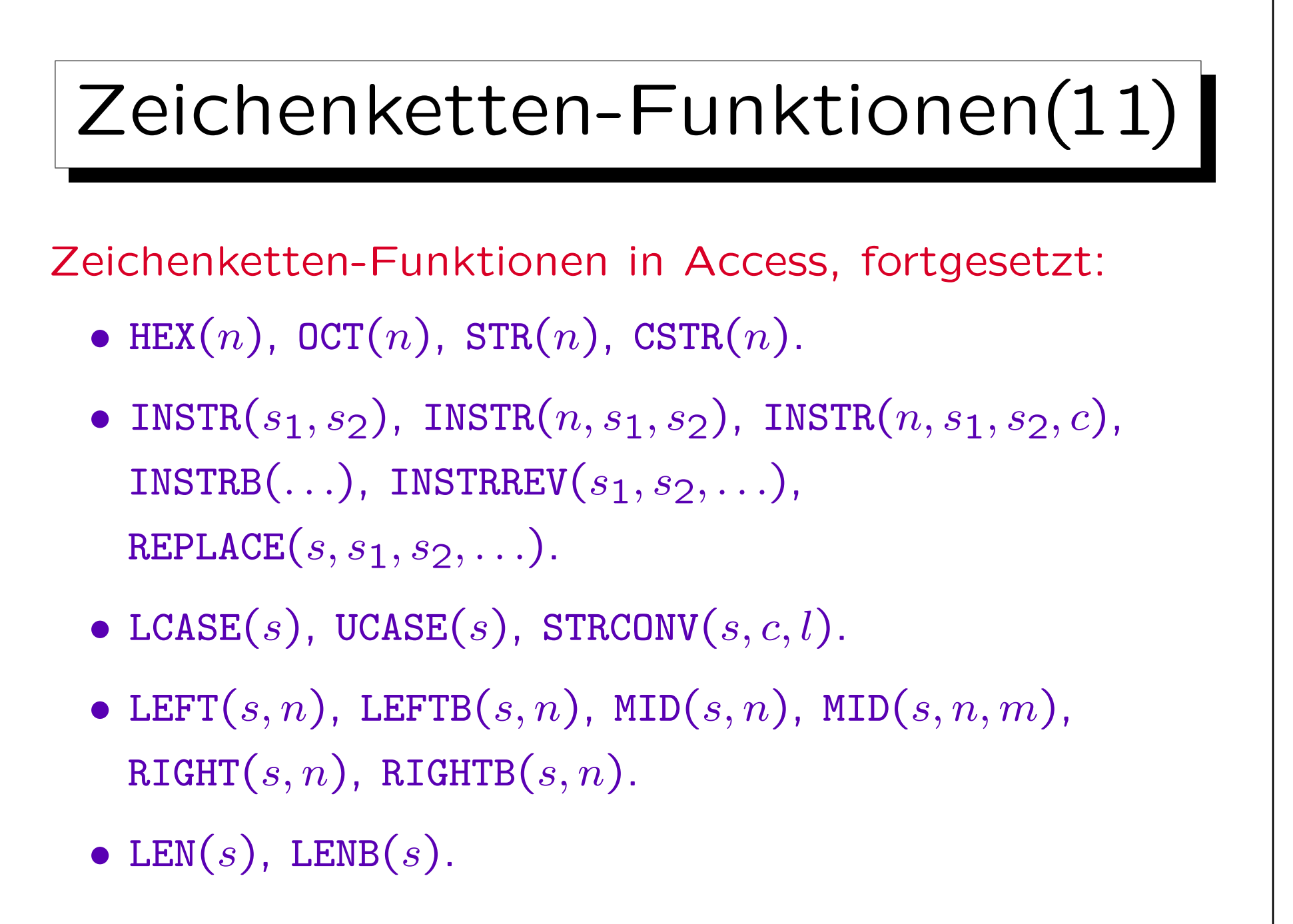

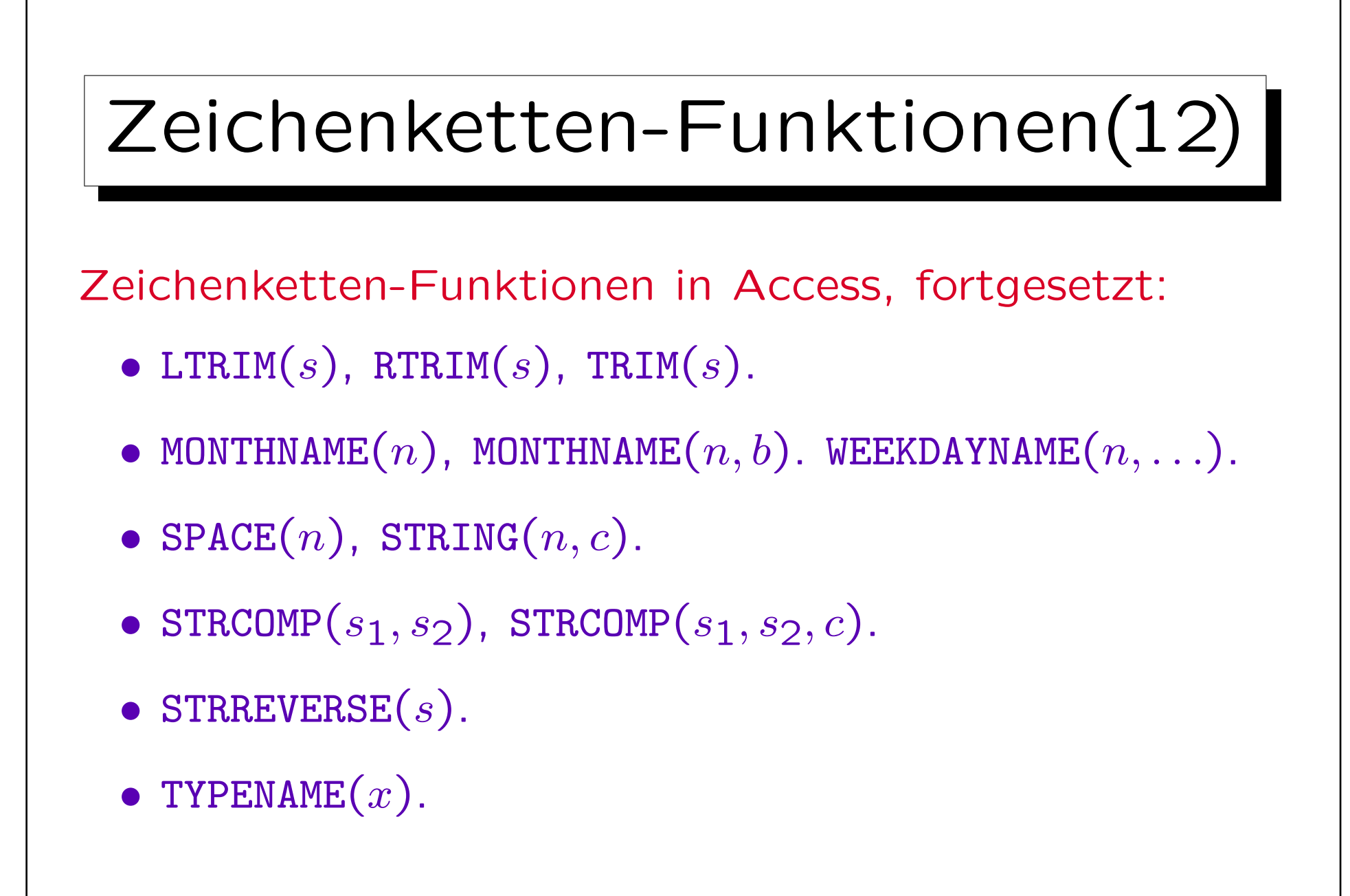

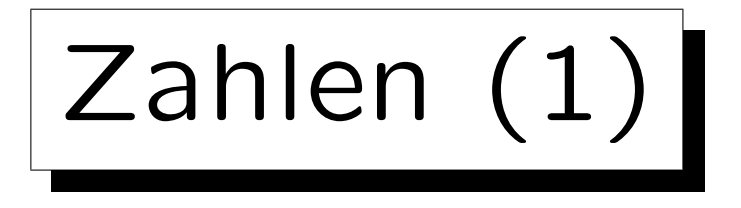

• NUMERIC $(p,s)$ : Vorzeichenbehaftete Zahl mit insgesamt  $p$  Ziffern  $(s$  Ziffern hinter dem Komma).

Wird auch Festkommazahl/Fixpunktzahl genannt, da das Komma immer an der gleichen Stelle steht (im Gegensatz zu Gleitkommazahlen).

• Z.B. erlaubt NUMERIC(3,1) die Werte -99.9 bis 99.9.

MySQL erlaubt Werte von -99.9 bis 999.9 (falsch).

• NUMERIC $(p)$ : Ganze Zahl mit  $p$  Ziffern.

NUMERIC(p) ist das gleiche wie NUMERIC(p,0). "NUMERIC" ohne p verwendet ein implementierungsabhängiges  $p$ .

 $\bullet$  "NUMERIC( $p[, s]$ )" war bereits in SQL-86 enthalten.

Es wird nicht in Access unterstützt, aber in den anderen vier DBMS.

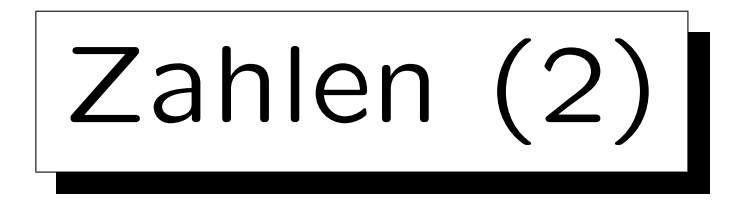

• DECIMAL $(p,s)$ : fast das Gleiche wie NUMERIC $(p,s)$ .

Hier sind größere Wertemengen möglich. Z.B. muss das DBMS bei NUMERIC(1) einen Fehler ausgeben, wenn man versucht, 10 einzufügen. Bei DECIMAL(1) kann das DBMS evtl. den Wert speichern (wenn sowieso ein ganzes Byte für die Spalte verwendet wird). Übrigens gibt MySQL nie einen Fehler aus, es nimmt einfach den größtmöglichen Wert.

- DECIMAL kann mit "DEC" abgekürzt werden.
- Wie NUMERIC gab es auch DECIMAL schon in SQL-86.
- Oracle verwendet NUMBER $(p,s)$  und NUMBER $(p)$ , versteht aber auch NUMERIC/DECIMAL als Synonyme.

Keines der anderen vier Systeme versteht NUMBER.

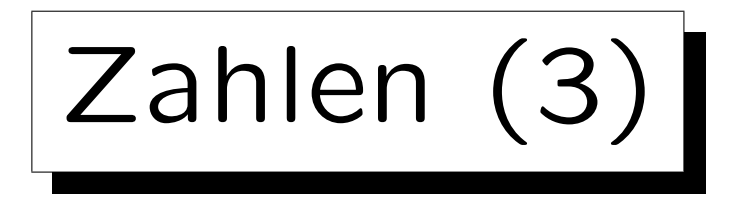

• Die Präzision  $p$  (Gesamtanzahl der Ziffern) kann zwischen 1 und einem gewissen Maximum liegen.

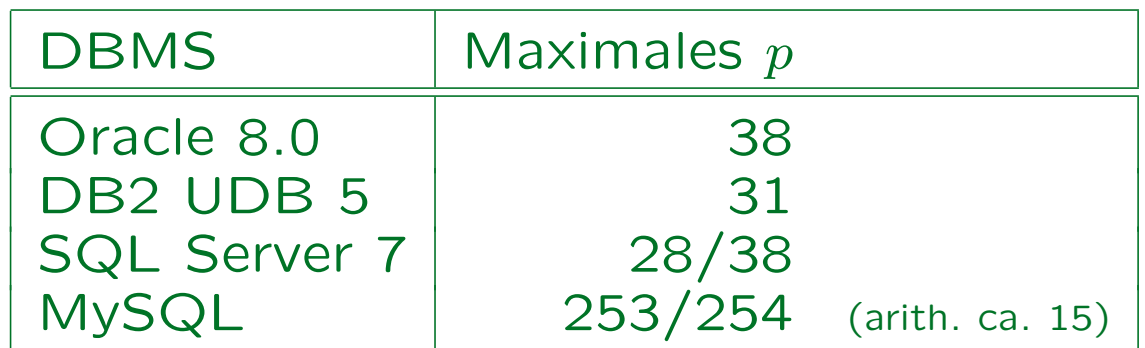

In SQL Server muss der Server mit der Option /p gestartet werden, um bis zu 38 Ziffern zu unterstützen (sonst 28). MySQL speichert NUMERIC(p,s) als String von p Ziffern und Zeichen für "-", ".". Aber MySQL macht Berechnungen mit DOUBLE (ca. 15 Ziffern Genauigkeit).

• Der Parameter s muss  $s > 0$  und  $s \leq p$  erfüllen.

In Oracle muss  $-84 \leq s \leq 127$  gelten (egal, wie groß p ist).

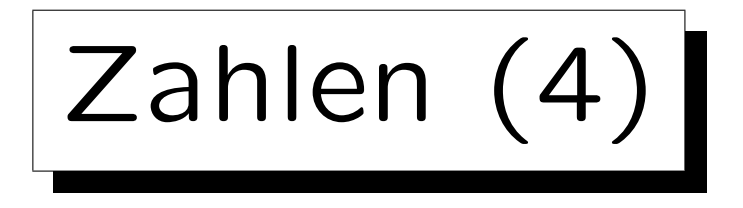

• INTEGER: Vorzeichenbehaftete ganze Zahl, dezimal oder binär gespeichert, Wertebereich ist implementierungsabhängig.

DB2, SQL Server, MySQL und Access verwenden 32 Bit-Binärzahlen: -2147483648 $(-2^{31})$   $\ldots$   $+21$ 47483647 $(2^{31}\!\!-\!\!1)$ . D.h. der Wertebereich in diesen DBMS ist etwas größer ist als NUMERIC(9), aber der SQL-Standard garantiert dies nicht. In Oracle: Synonym für NUMBER(38).

- INT: Abkürzung für INTEGER.
- SMALLINT: Wie oben, Wertebereich evtl. kleiner.

DB2, SQL Server, MySQL und Access verwenden 16 Bit-Binärzahlen: -32768 $(-2^{15})$  ..  $+32767(2^{15}\!-\!1)$ . Somit ist der Bereich in diesen Systemen größer als NUMERIC(4), aber kleiner als NUMERIC(5). In Oracle wieder ein Synonym für NUMBER(38).

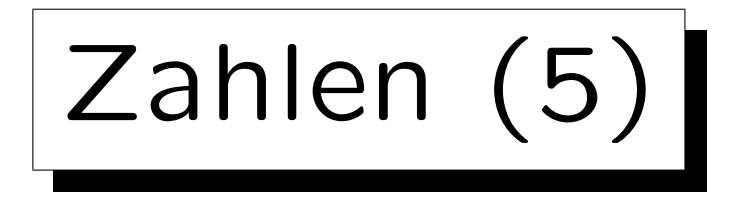

• Zusätzliche, nicht standardisierte Integertypen:  $\lozenge$  BIT: In SQL Server  $(0,1)$ , Access  $(-1, 0)$ . In MySQL gelten BIT und BOOL als Synonyme für CHAR $(1)$ . TINYINT: In MySQL (−128 . . 127), in SQL Server (0.. 255). In Access kann der Typ BYTE die Werte 0 . . 255 speichern. ◇ BIGINT: In DB2 und MySQL  $(-2^{63} \dots 2^{63} - 1)$ . Der Wertebereich ist größer als NUMERIC(18).  $\Diamond$  MySQL unterstützt z.B. auch INTEGER UNSIGNED. In MySQL kann man auch eine Ausgabe-Weite definieren

 $(z.B. INTEGR(5))$  und ZEROFILL hinzufügen, um festzulegen, dass z.B. 3 als 0003 dargestellt wird, wenn die Ausgabe-Weite 4 ist.

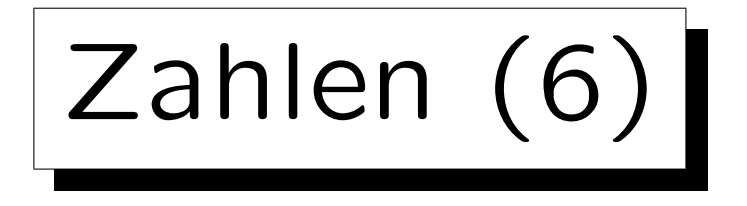

- FLOAT(p): Gleitkommazahl  $M * 10^E$  mit mindestens p Bits Präzision für  $M$  (-1 <  $M$  < +1).
- REAL, DOUBLE PRECISION: Abkürzungen für FLOAT $(p)$ mit implementierungsabhängigen Werten für  $p$ .
- Z.B. SQL Server (DB2 und MySQL ähnlich):
	- $\Diamond$  FLOAT(p),  $1 \leq p \leq 24$ , verwendet 4 Bytes.

7 Ziffern Präzision (Wertebereich -3.40E+38 bis 3.40E+38). REAL bedeutet FLOAT(24).

 $\Diamond$  FLOAT(p), 25  $\leq p \leq 53$ , verwendet 8 Bytes. 15 Ziffern Präzision (Wertebereich -1.79E+308 bis +1.79E+308). DOUBLE PRECISION bedeutet FLOAT(53).

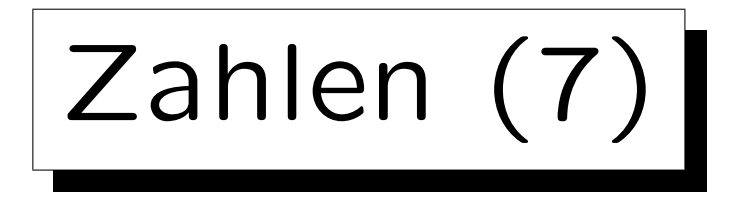

• Oracle verwendet NUMBER (ohne Parameter) als Datentyp für Gleitkommazahlen.

Oracle versteht auch FLOAT $(p)$ . NUMBER erlaubt das Speichern von Werten zwischen  $1.0 * 10^{-130}$  und  $9.9... * 10^{125}$  mit 38 Ziffern Präzision.

- Access versteht REAL, FLOAT (ohne Parameter) und DOUBLE (ohne Schlüsselwort PRECISION).
- NUMERIC, DECIMAL etc. sind exakte numerische Datentypen. FLOAT ist ein gerundeter numerischer Typ: Rundungsfehler sind nicht wirklich kontrollierbar.

Z.B. sollte man für Geld nie FL0AT verwenden.

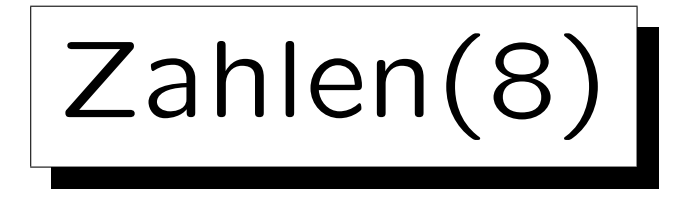

Operationen für Zahlen in Oracle:

- $x + y$ ,  $x y$ ,  $x * y$ ,  $x / y$ ,  $-x$ ,  $+x$ .
- ABS $(x)$ , SIGN $(x)$ .
- $\text{SIM}(x)$ ,  $\text{SIM}(x)$ ,  $\text{ASIN}(x)$ ,  $\text{COS}(x)$ ,  $\text{COSH}(x)$ ,  $\text{ACOS}(x)$ ,  $TAN(x)$ ,  $TANH(x)$ ,  $ATAN(x)$ ,  $ATAN2(x, y)$ .
- CEIL $(x)$ , FLOOR $(x)$ , ROUND $(x)$ , ROUND $(x, n)$ , TRUNC $(x, n)$ .
- EXP $(x)$ , LN $(x)$ , LOG $(b, x)$ , POWER $(x, y)$ ,
- MOD $(m, n)$ .
- SQRT $(x)$ .

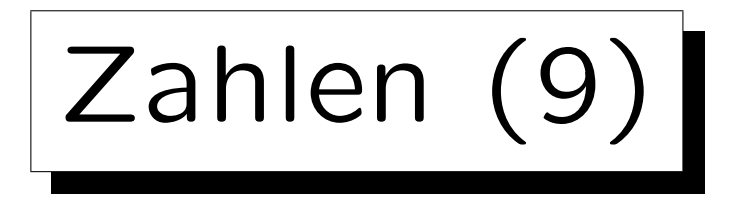

Operationen für Zahlen im SQL-92-Standard:

• 
$$
x + y
$$
,  $x - y$ ,  $x * y$ ,  $x / y$ ,  $-x$ ,  $+x$ .

Operationen für Zahlen in DB2:

• 
$$
x + y
$$
,  $x - y$ ,  $x * y$ ,  $x / y$ ,  $-x$ ,  $+x$ .

- ABS $(x)$ , SIGN $(x)$ .
- $\text{SIN}(x)$ ,  $\text{ASIN}(x)$ ,  $\text{COS}(x)$ ,  $\text{ACOS}(x)$ ,  $\text{TAN}(x)$ ,  $\text{COT}(x)$ ,  $ATAN(x)$ ,  $ATAN2(x, y)$ .
- CEIL $(x)$ , FLOOR $(x)$ , ROUND $(x, n)$ , TRUNC $(x, n)$ .

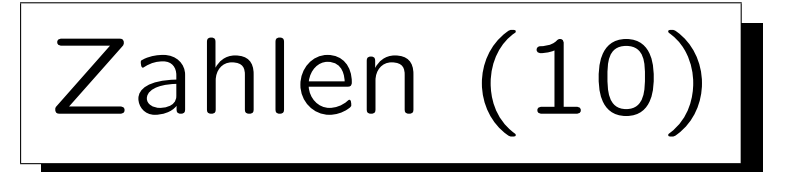

Operationen für Zahlen in DB2, fortgesetzt:

- EXP $(x)$ , LN $(x)$ , LOG10 $(x)$ , POWER $(x, y)$ .
- MOD $(m, n)$ .
- SQRT $(x)$ .
- $\bullet$  RAND $()$ .
- DEGREES $(x)$ .

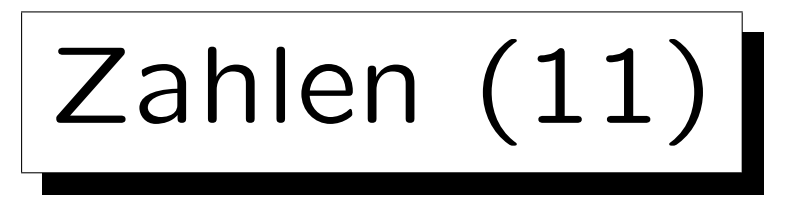

Operationen für Zahlen in SQL Server:

- $x + y$ ,  $x y$ ,  $x * y$ ,  $x / y$ ,  $x \% y$  (modulo),  $-x$ ,  $+x$ .
- $x \& y, x \mid y, x \land y, x \land (Bit-Operation).$
- ABS $(x)$ , SIGN $(x)$ .
- $\texttt{SIN}(x)$ ,  $\texttt{ASIN}(x)$ ,  $\texttt{COS}(x)$ ,  $\texttt{ACOS}(x)$ ,  $\texttt{TAN}(x)$ ,  $\texttt{ATAN}(x)$ ,  $ATN2(x, y)$ , COT $(x)$ .
- $\bullet$  CEILING $(x)$ , FLOOR $(x)$ ,  $\texttt{ROUND}(x, n)$ ,  $\texttt{ROUND}(x, n, 1)$  (schneidet ab).

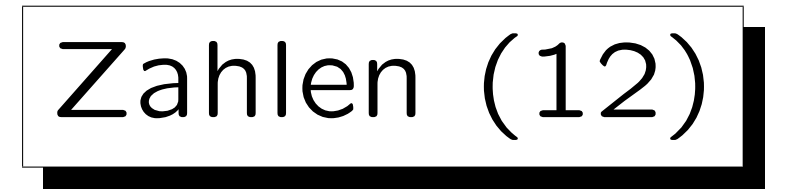

Operationen für Zahlen in SQL Server, fortgesetzt:

- EXP $(x)$ , LOG $(x)$ , LOG10 $(x)$ , POWER $(x, y)$ .
- SQRT $(x)$ , SQUARE $(x)$ .
- DEGREES $(x)$ , RADIANS $(x)$ , PI $()$ .
- RAND $($ ), RAND $(n)$ .

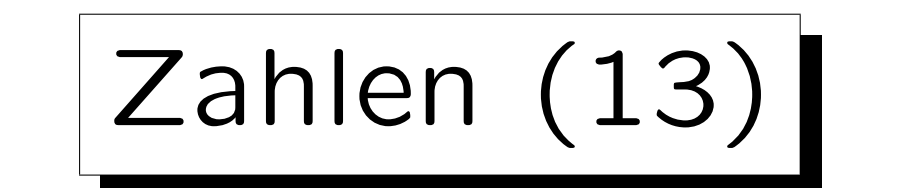

Operationen für Zahlen in MySQL:

- $x + y$ ,  $x y$ ,  $x * y$ ,  $x / y$ ,  $-x$ .
- ABS $(x)$ , SIGN $(x)$ .
- $\text{SIM}(x)$ ,  $\text{ASIN}(x)$ ,  $\text{COS}(x)$ ,  $\text{ACOS}(x)$ ,  $\text{TAN}(x)$ ,  $\text{ATAN}(x)$ ,  $ATAN(x, y)$ ,  $ATAN2(x, y)$ ,  $COT(x)$ .
- CEIL $(x)$ , FLOOR $(x)$ , ROUND $(x)$ , ROUND $(x, n)$ , TRUNCATE $(x, n)$ .
- EXP $(x)$ , LOG $(x)$ , LOG10 $(x)$ , POW $(x, y)$ , POWER $(x, y)$ .
- MOD $(m, n)$ ,  $n\%m$ .

Zahlen (14)

Operationen für Zahlen in MySQL, fortgesetzt:

- SQRT $(x)$ .
- PI(), DEGREES $(x)$ , RADIANS $(x)$ .
- RAND $($ ), RAND $(n)$ .

Es gibt Einschränkungen in der Verwendung von RAND.
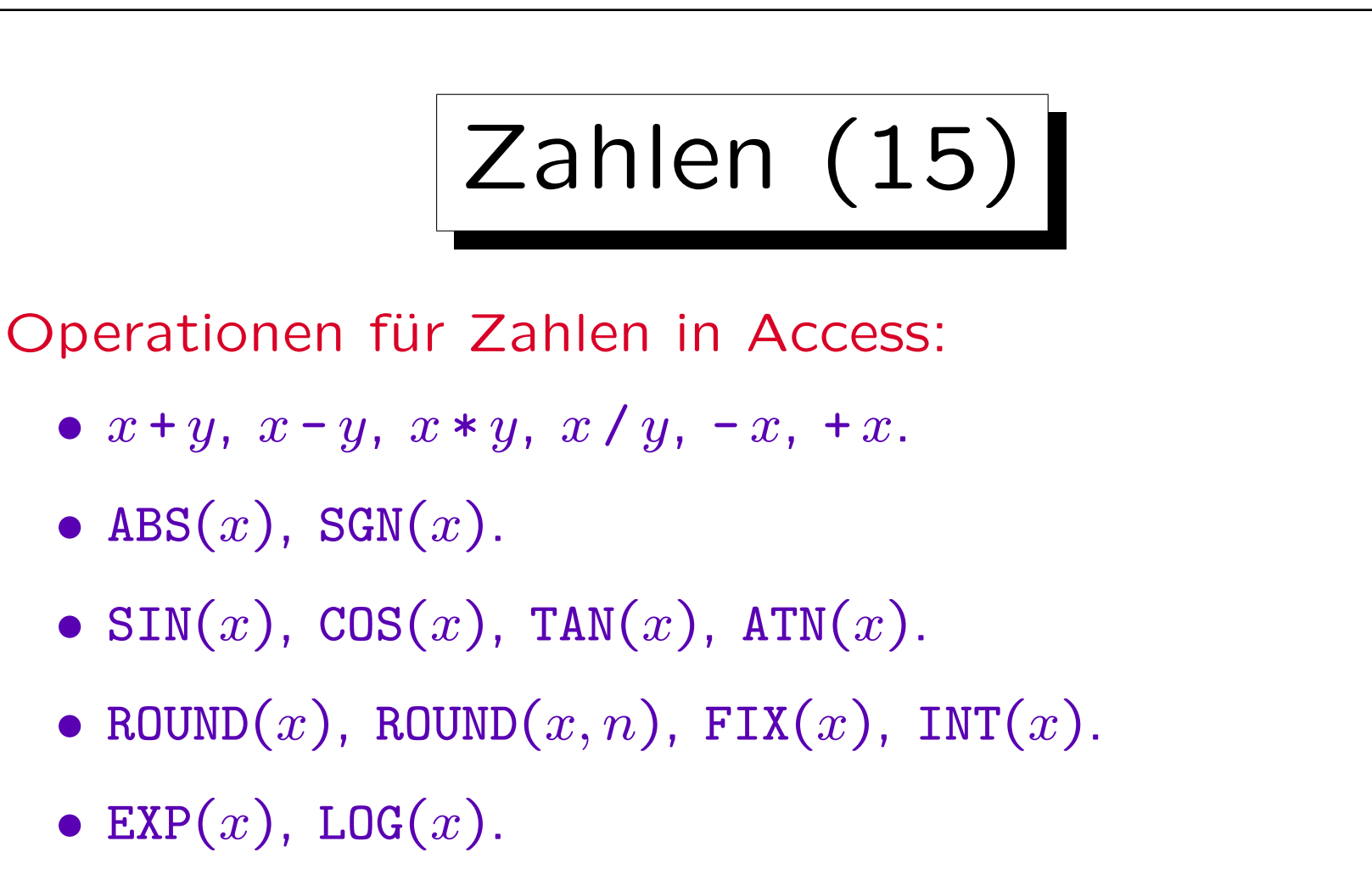

- $\bullet$  n MOD  $m$ .
- $\text{SQR}(x)$ .

Außerdem gibt es Funktionen, um Zinszahlungen zu berechnen etc.

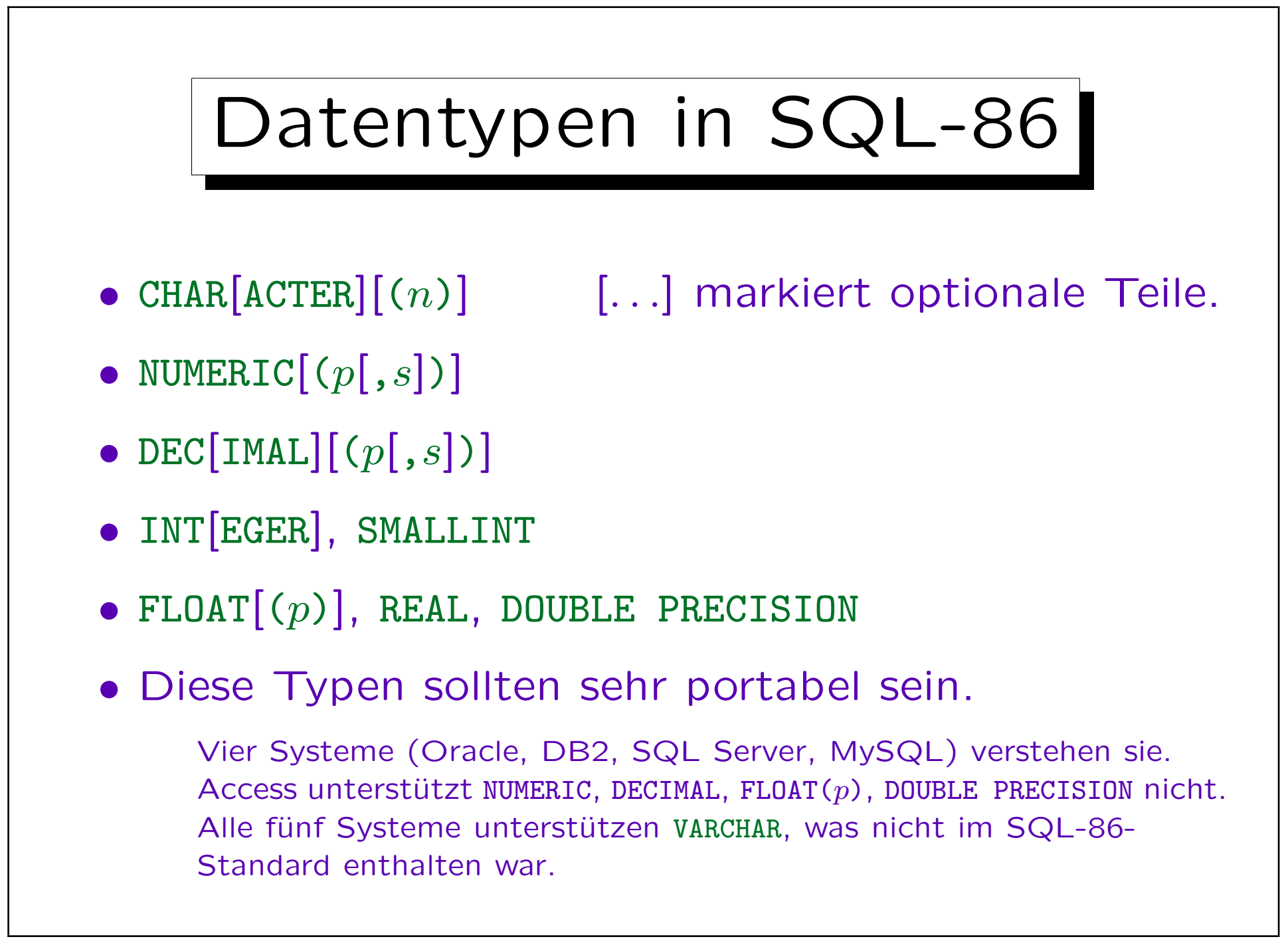

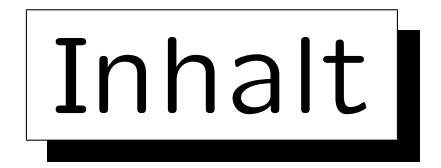

1. Klassische SQL-Datentypen

2. Weitere SQL-Datentypen

- 3. CREATE TABLE-Syntax
- 4. CREATE SCHEMA, DROP TABLE

## 5. ALTER TABLE

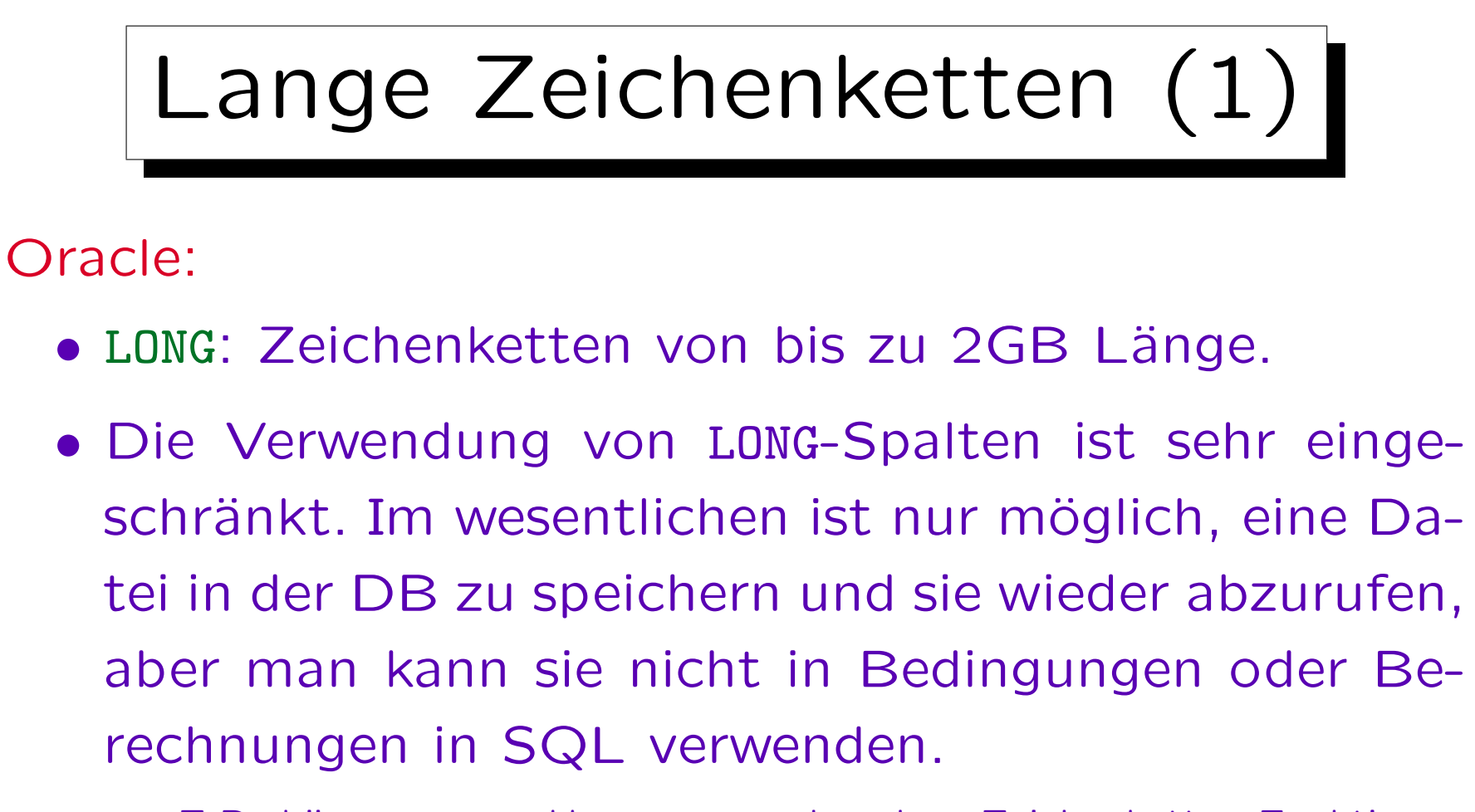

Z.B. können LIKE, ||, LENGTH und andere Zeichenketten-Funktionen nicht für LONG-Werte verwendet werden. Eine Tabelle darf maximal eine Spalte vom Typ LONG haben. Die Eingabe/Ausgabe von LONG-Werten ist wie gewohnt möglich, z.B. mit SELECT. In SQL\*Plus legt SET LONG  $n$  die maximale Ausgabelänge fest.

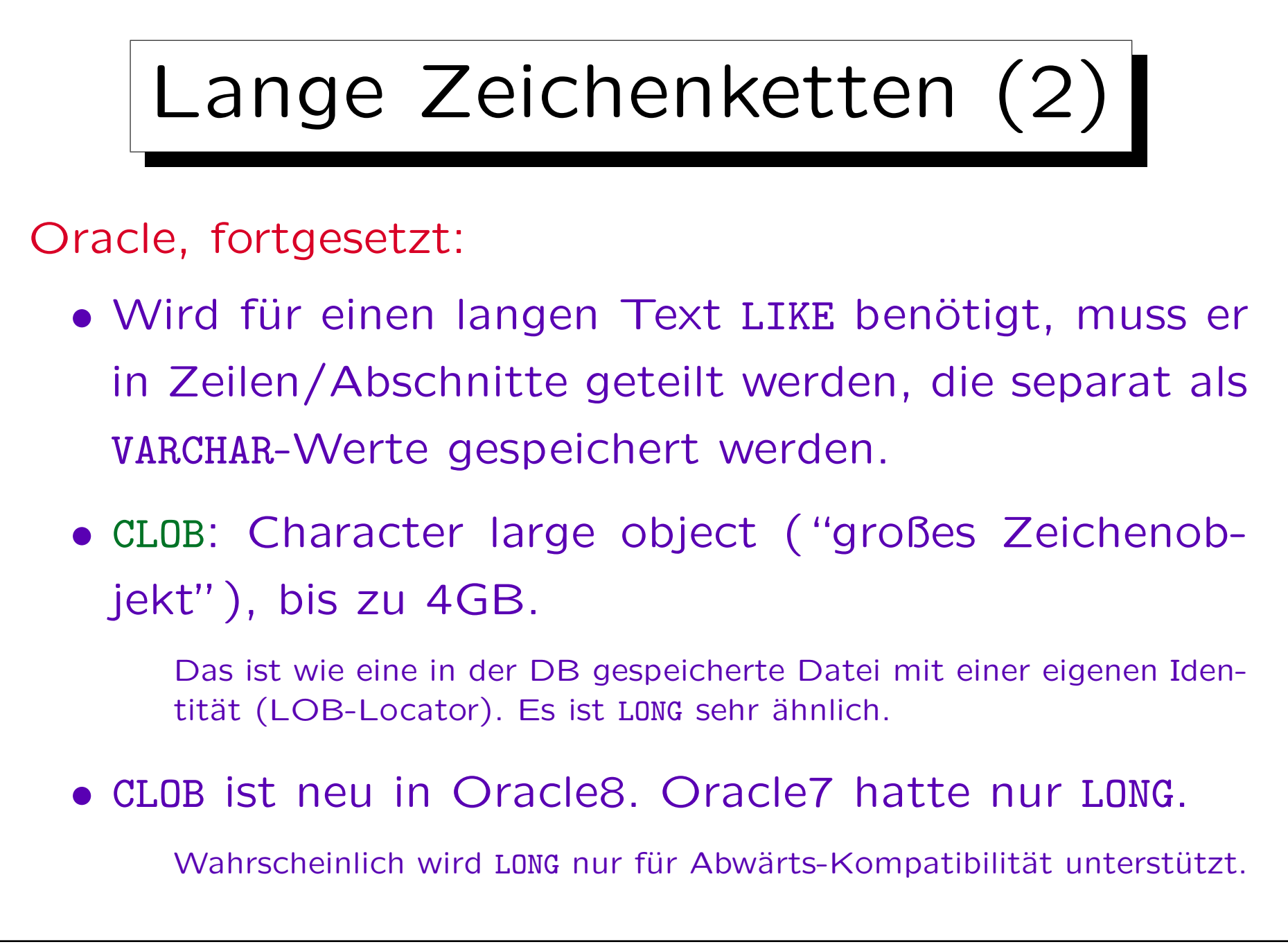

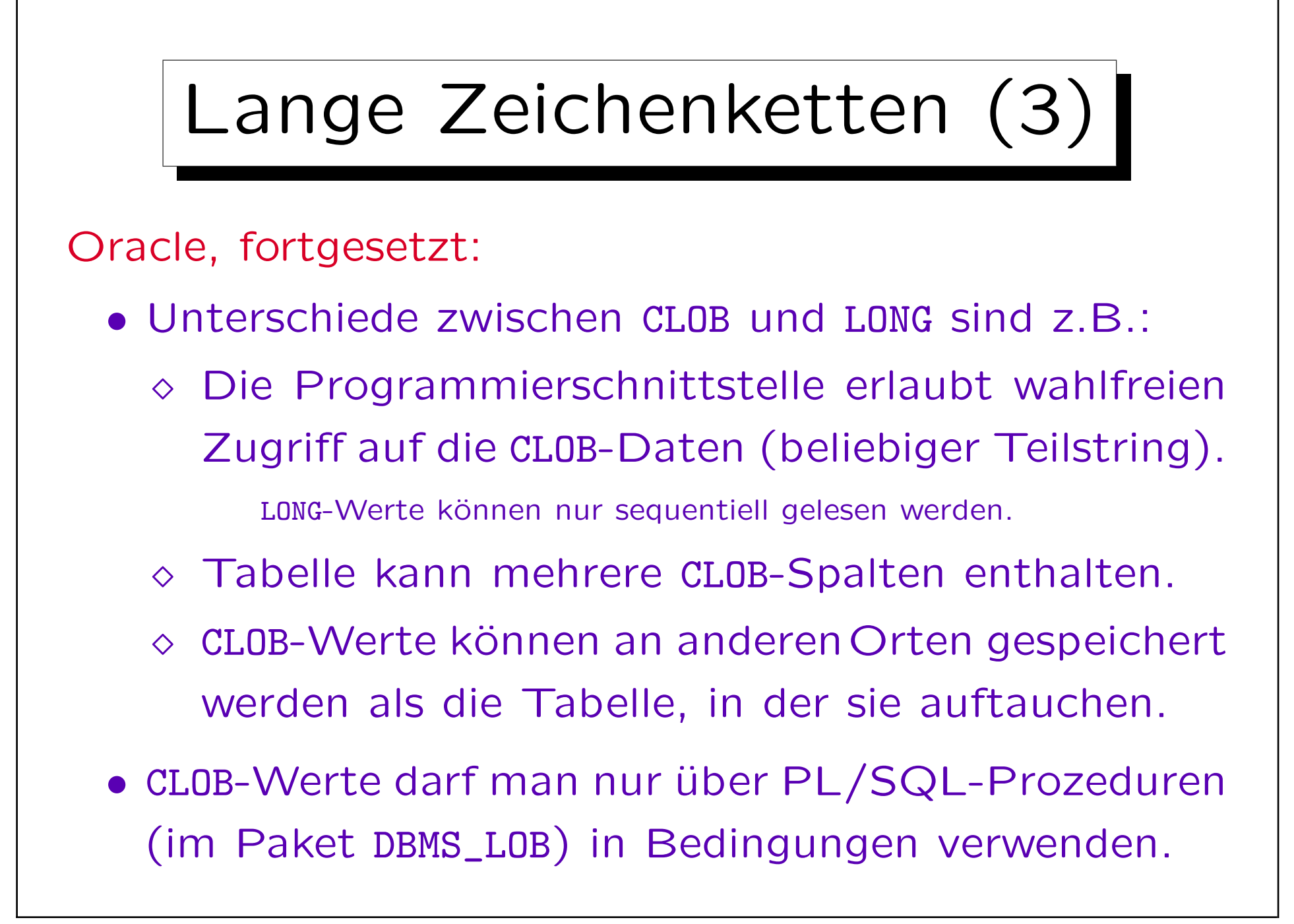

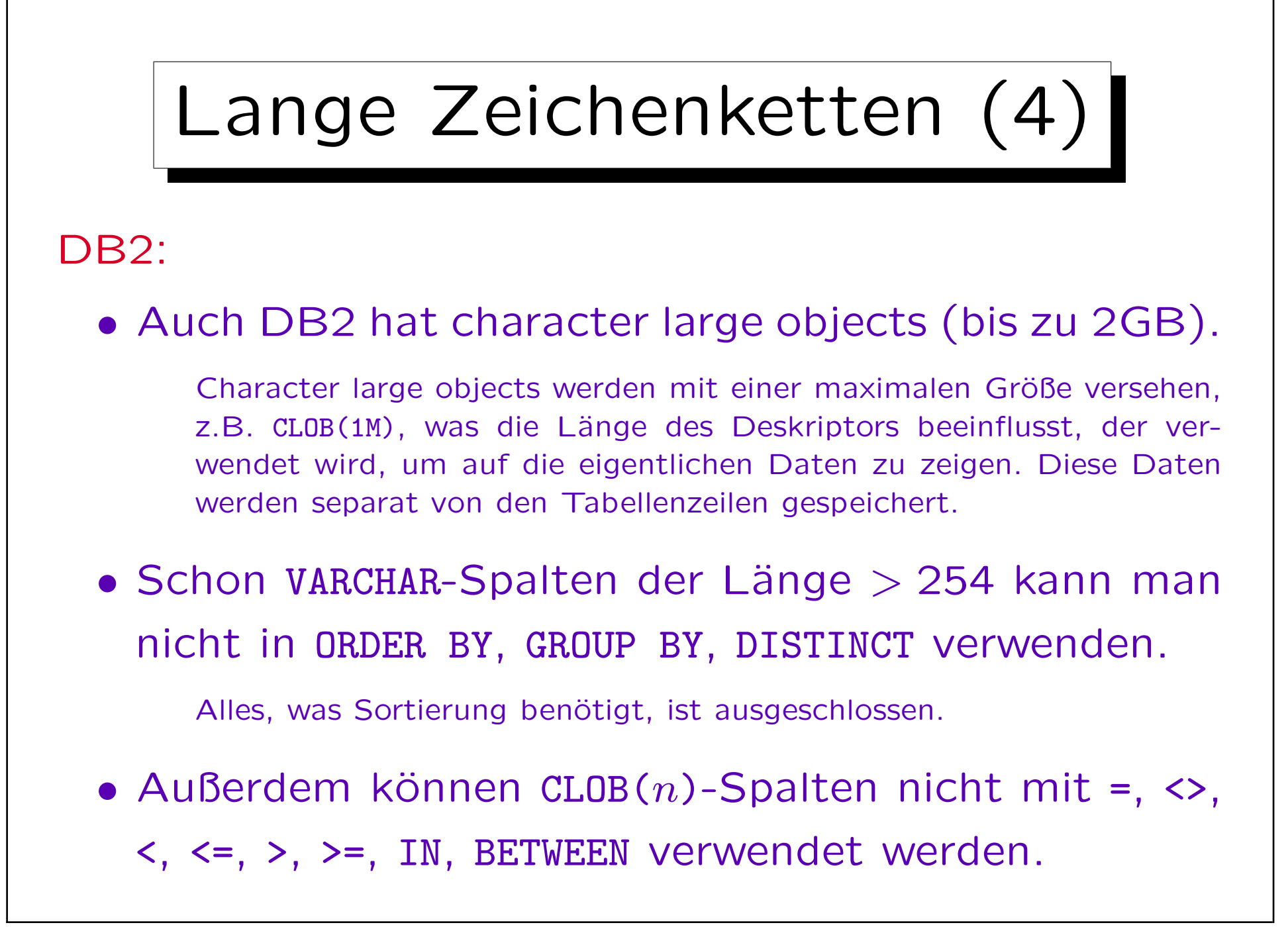

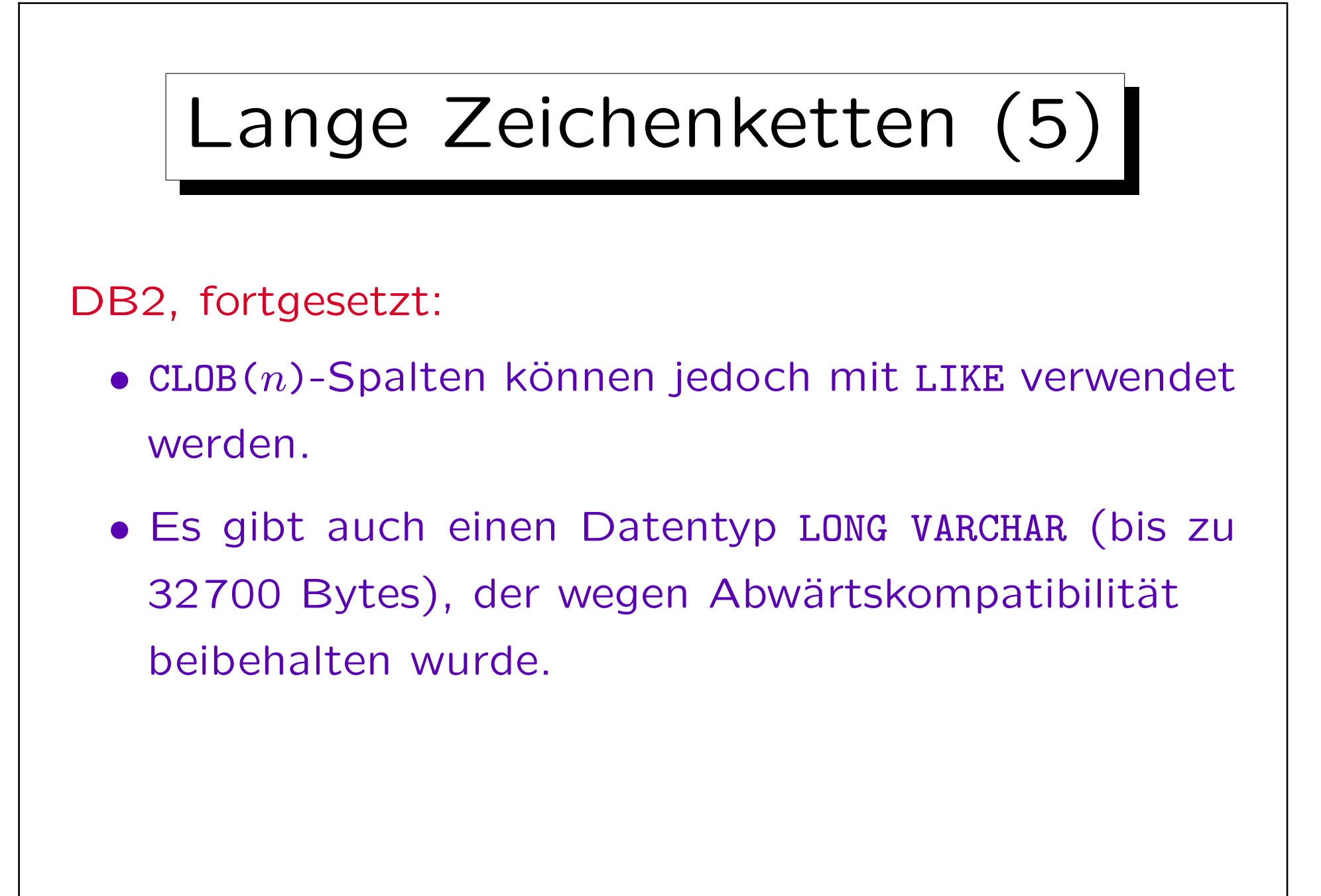

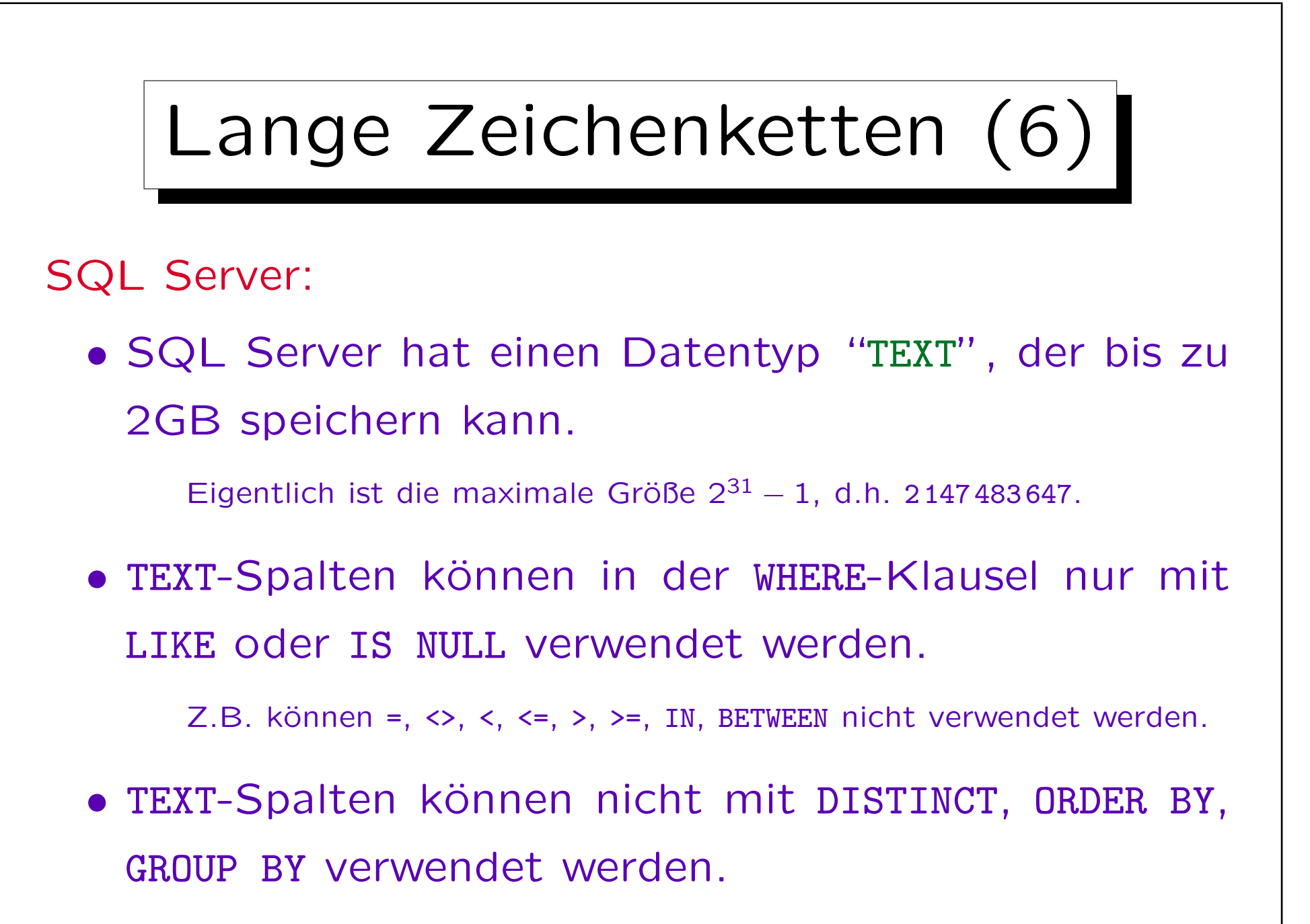

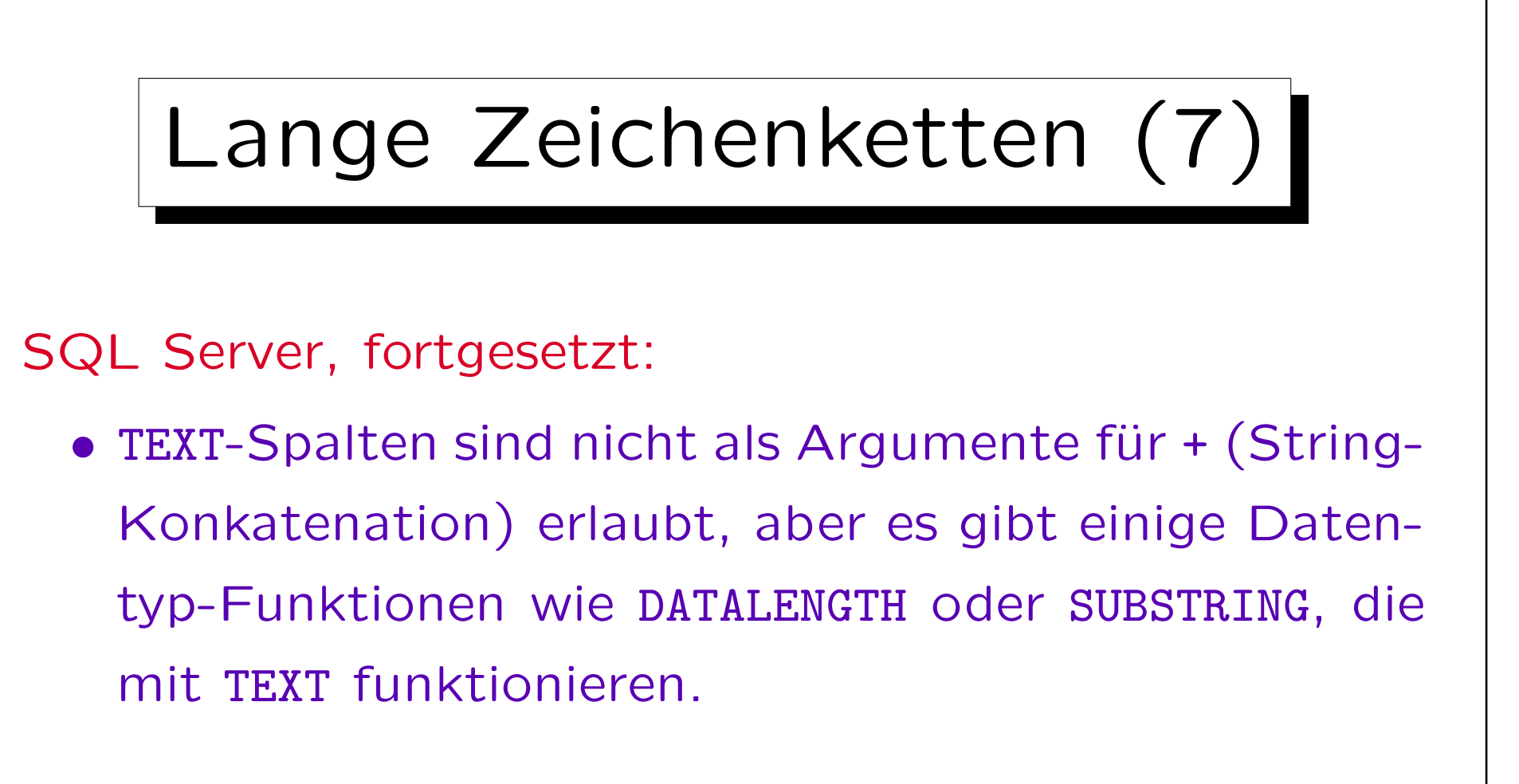

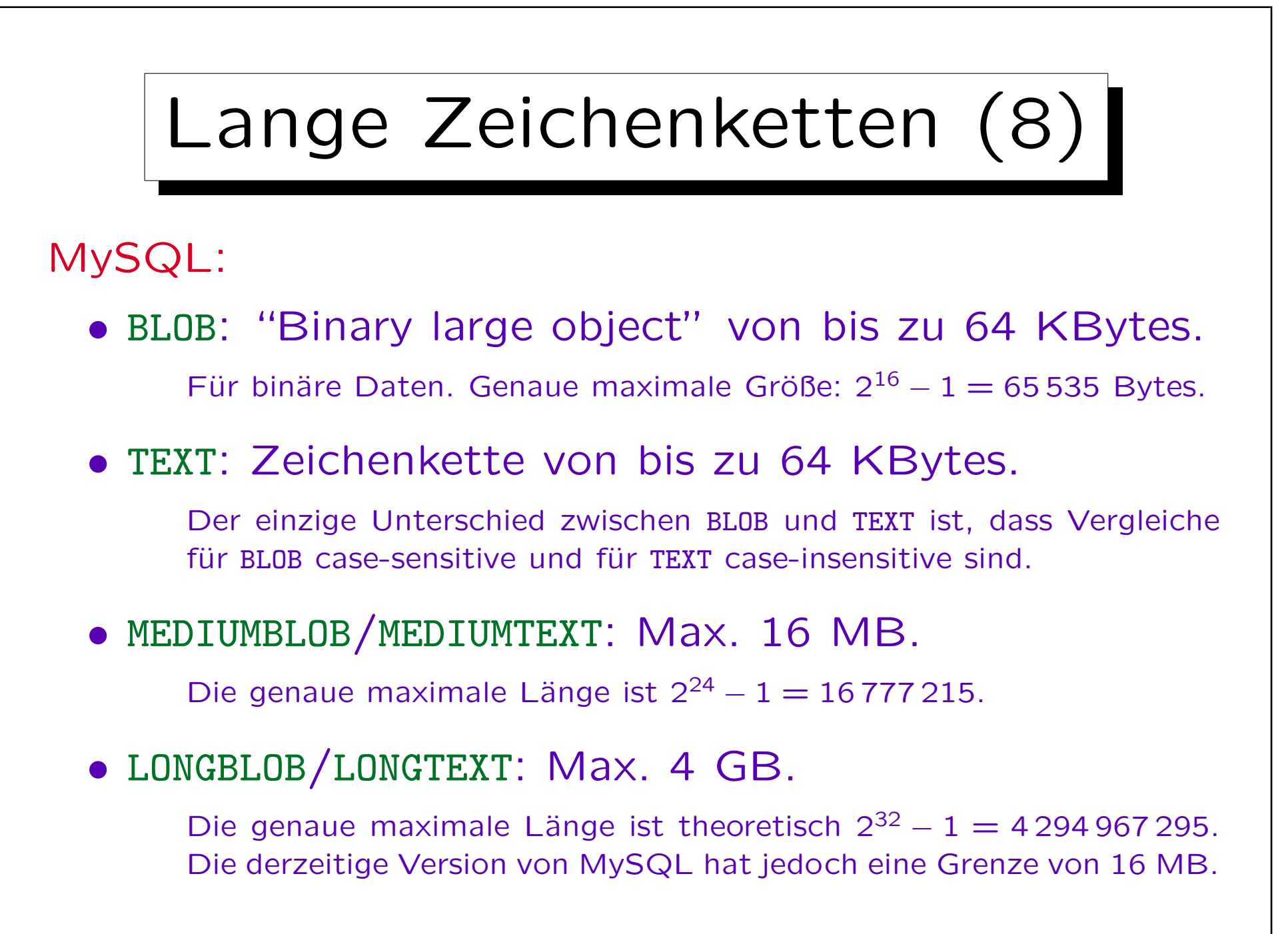

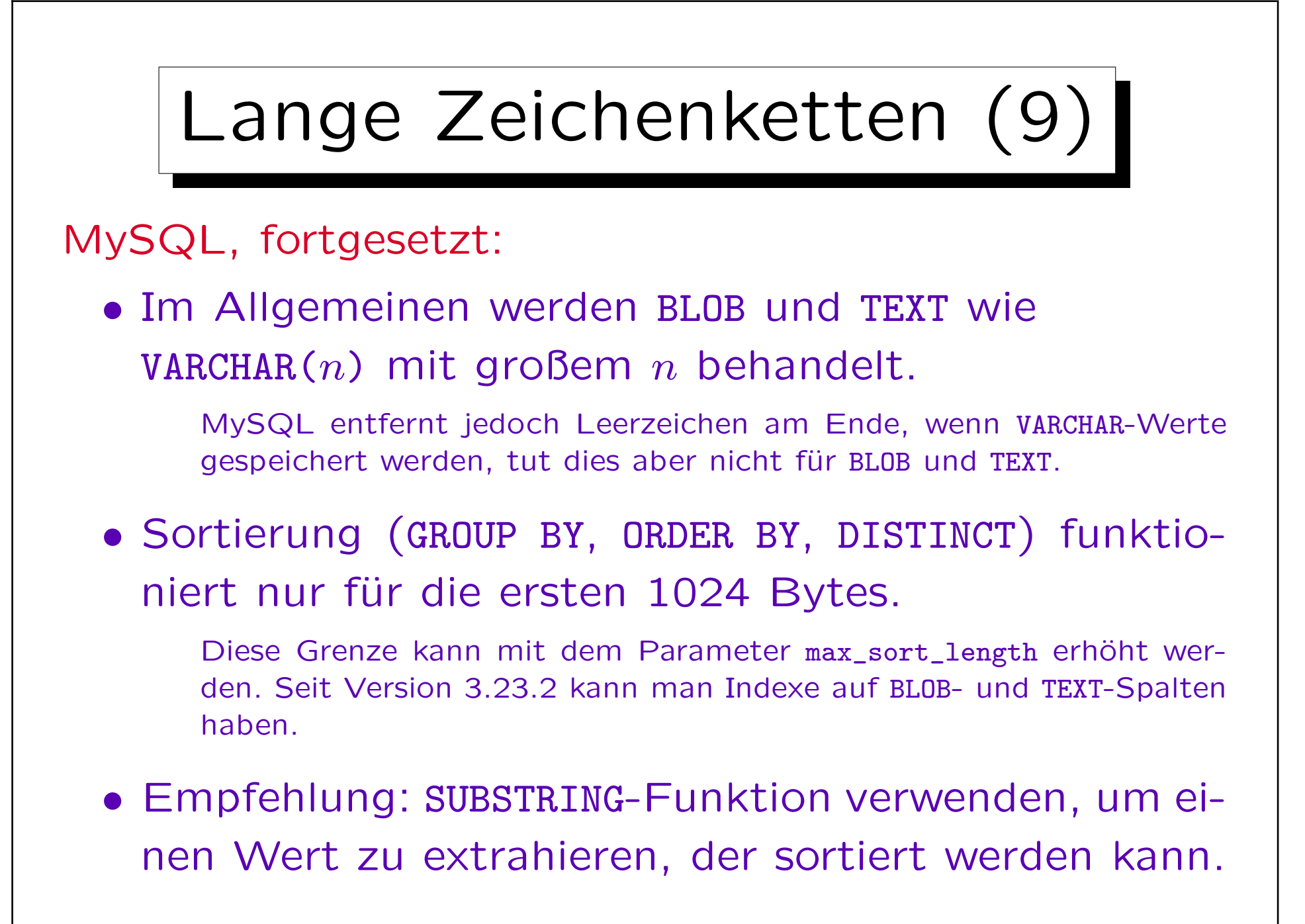

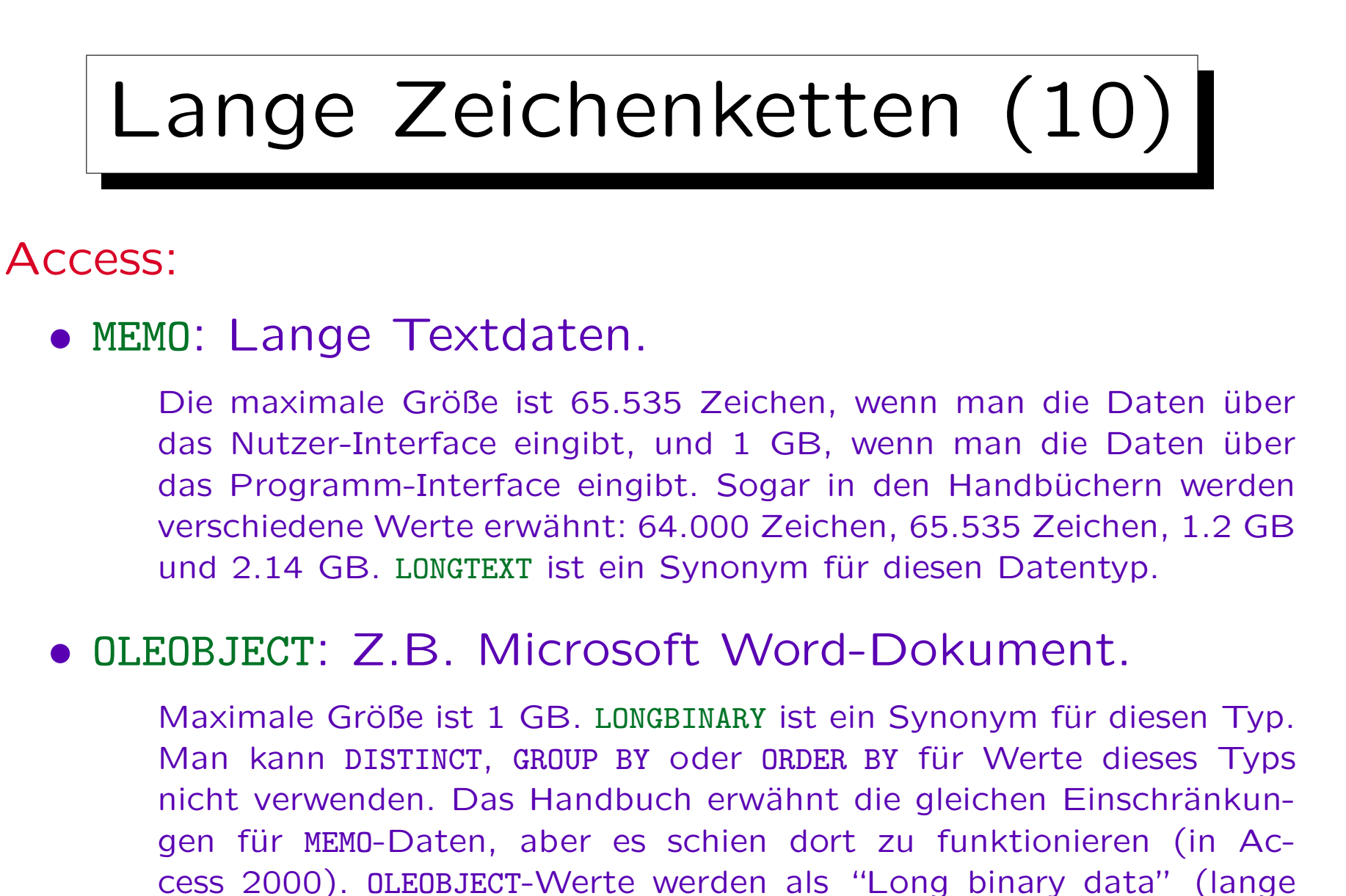

Binärdaten) ausgegeben.

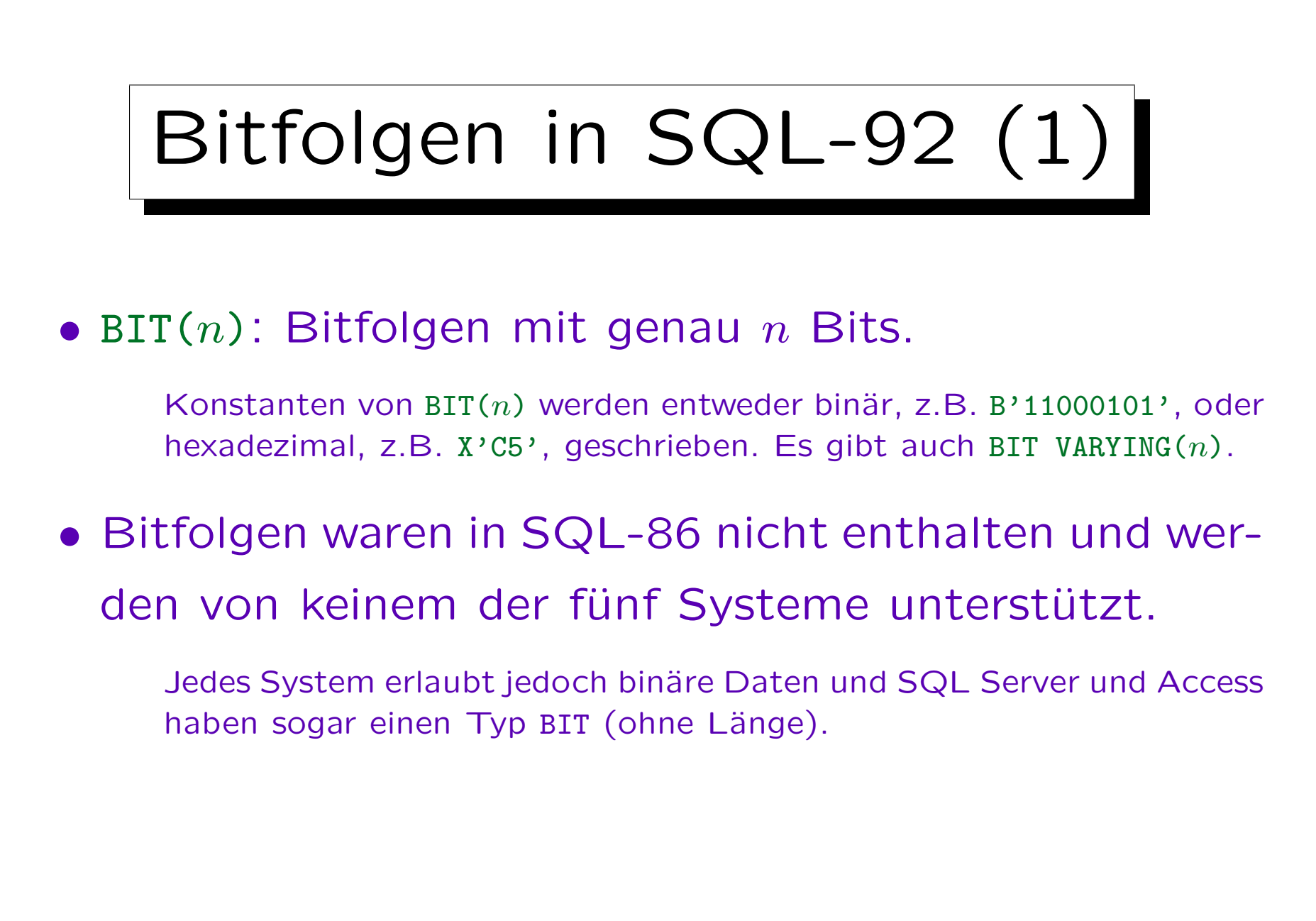

Bitfolgen in SQL-92 (2)

• Der SQL-92-Standard hat keinen booleschen Datentyp.

SQL Server hat BIT, Access hat YESNO. Oracle und DB2 haben keine spezielle Unterstützung für boolesche Werte. Meist wird CHAR(1) zusammen mit der Bedingung, dass in dieser Spalte nur 'J' und 'N' erlaubt sind, verwendet. MySQL behandelt BIT und BOOL als Synonyme für CHAR(1) (ohne Bedingung). In Access und MySQL können die booleschen Spalten als Bedingungen verwendet werden.

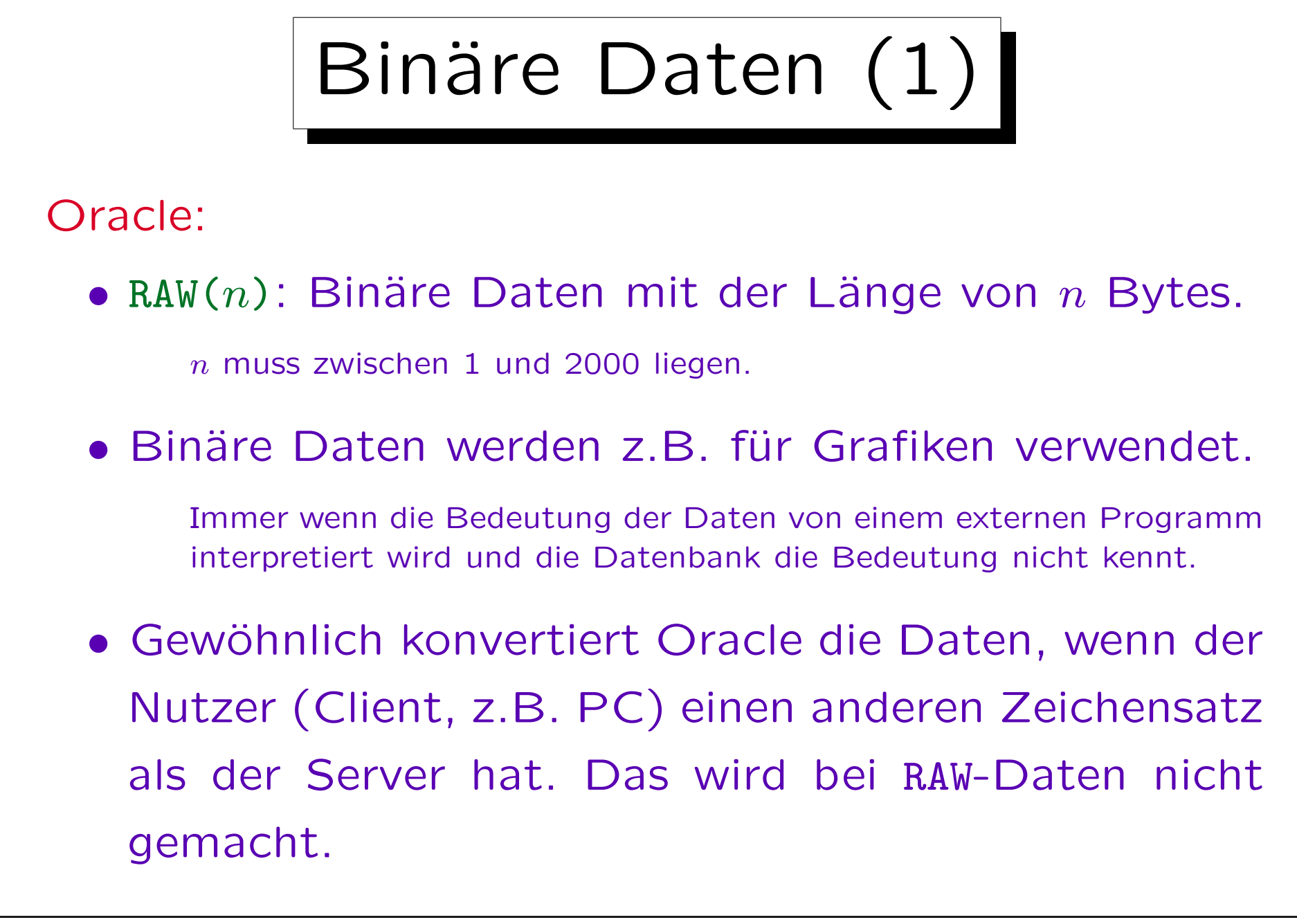

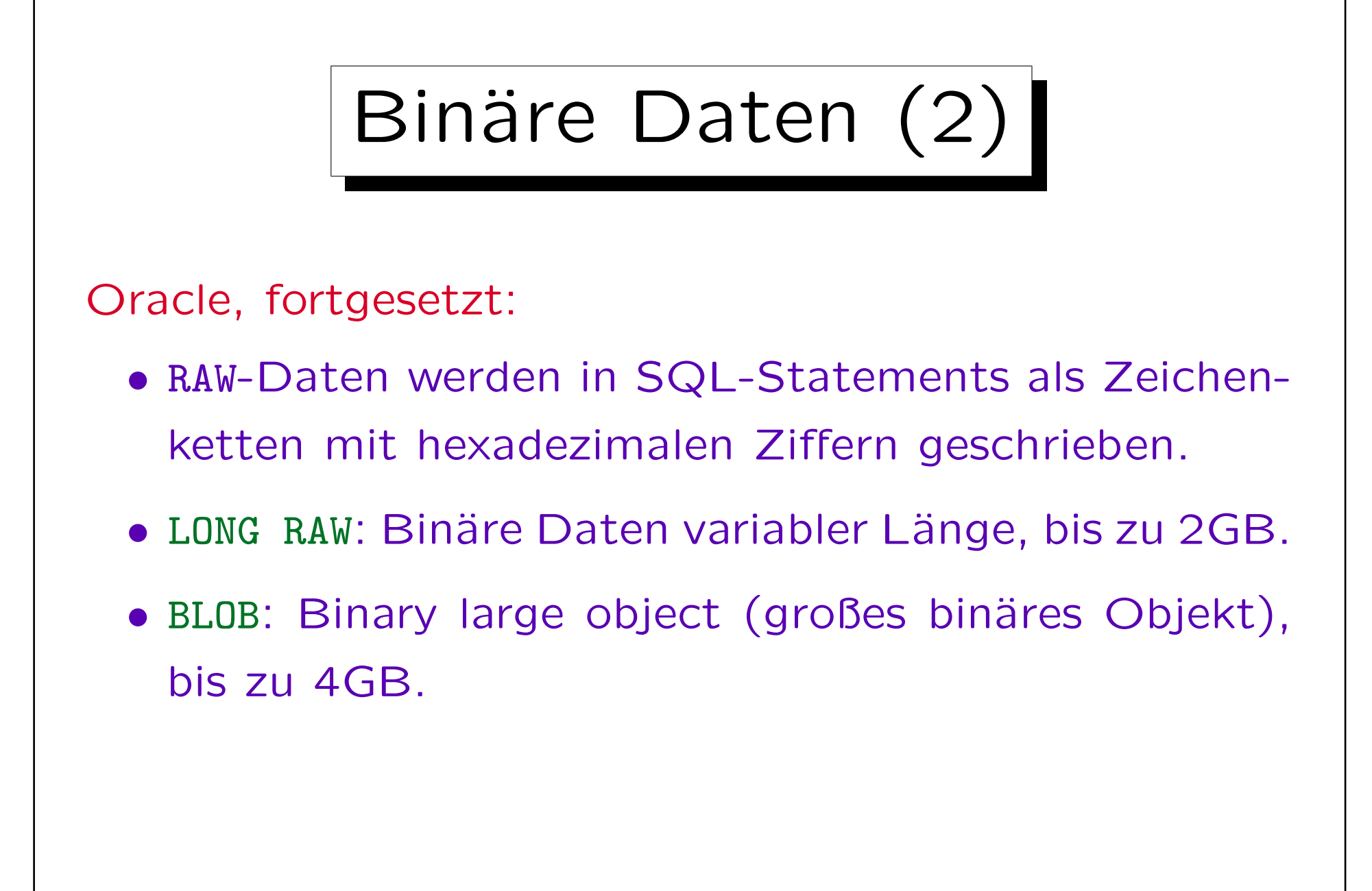

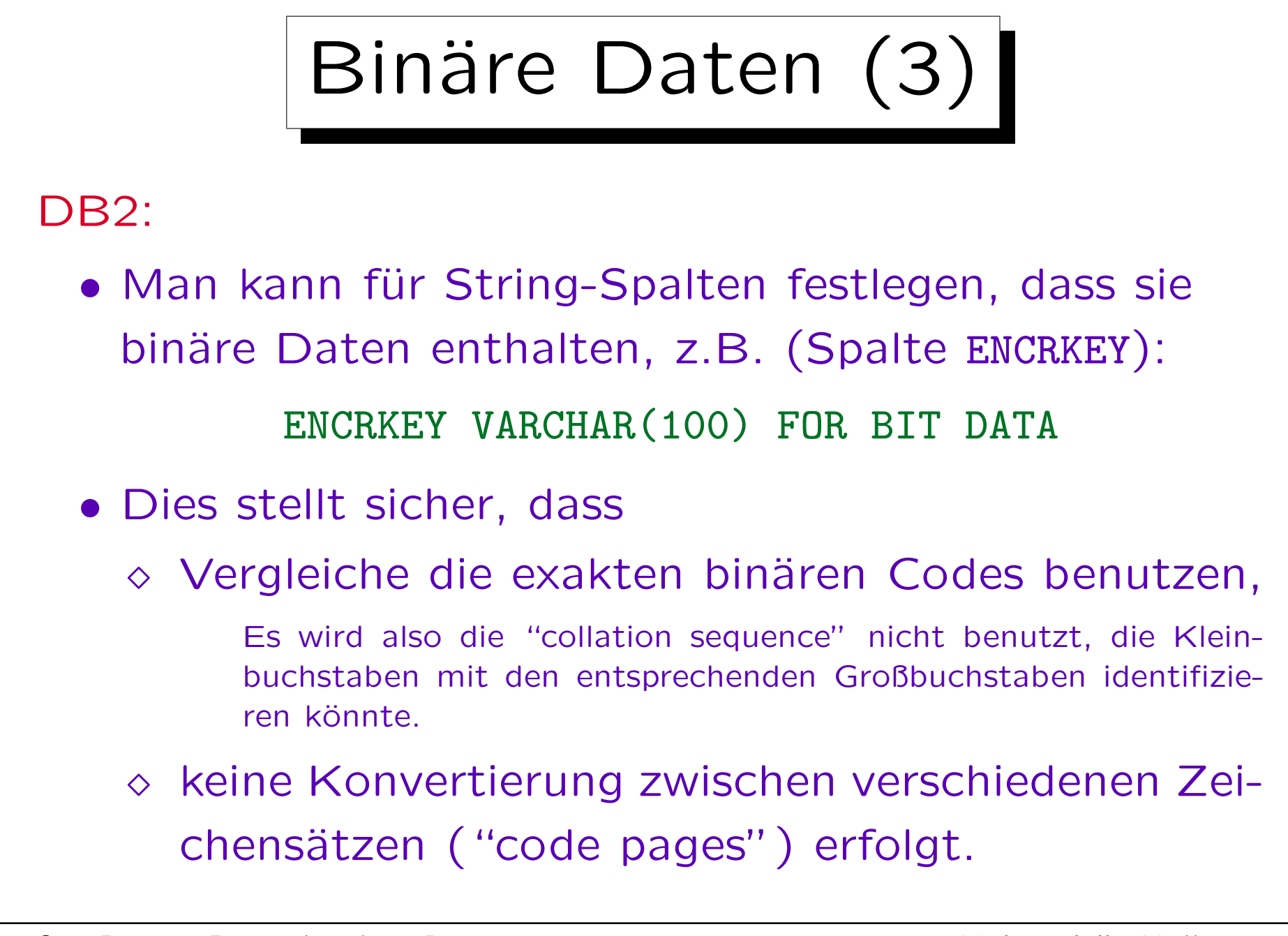

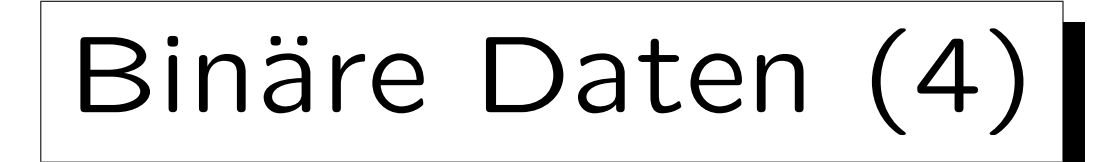

- DB2, fortgesetzt:
	- String-Konstanten können in hexadezimaler Notation geschrieben werden, z.B. X'FFFF'.
	- Es gibt auch große binäre Objekte, BLOB $(n)$ , die binäre Daten bis zu 2GB enthalten können.

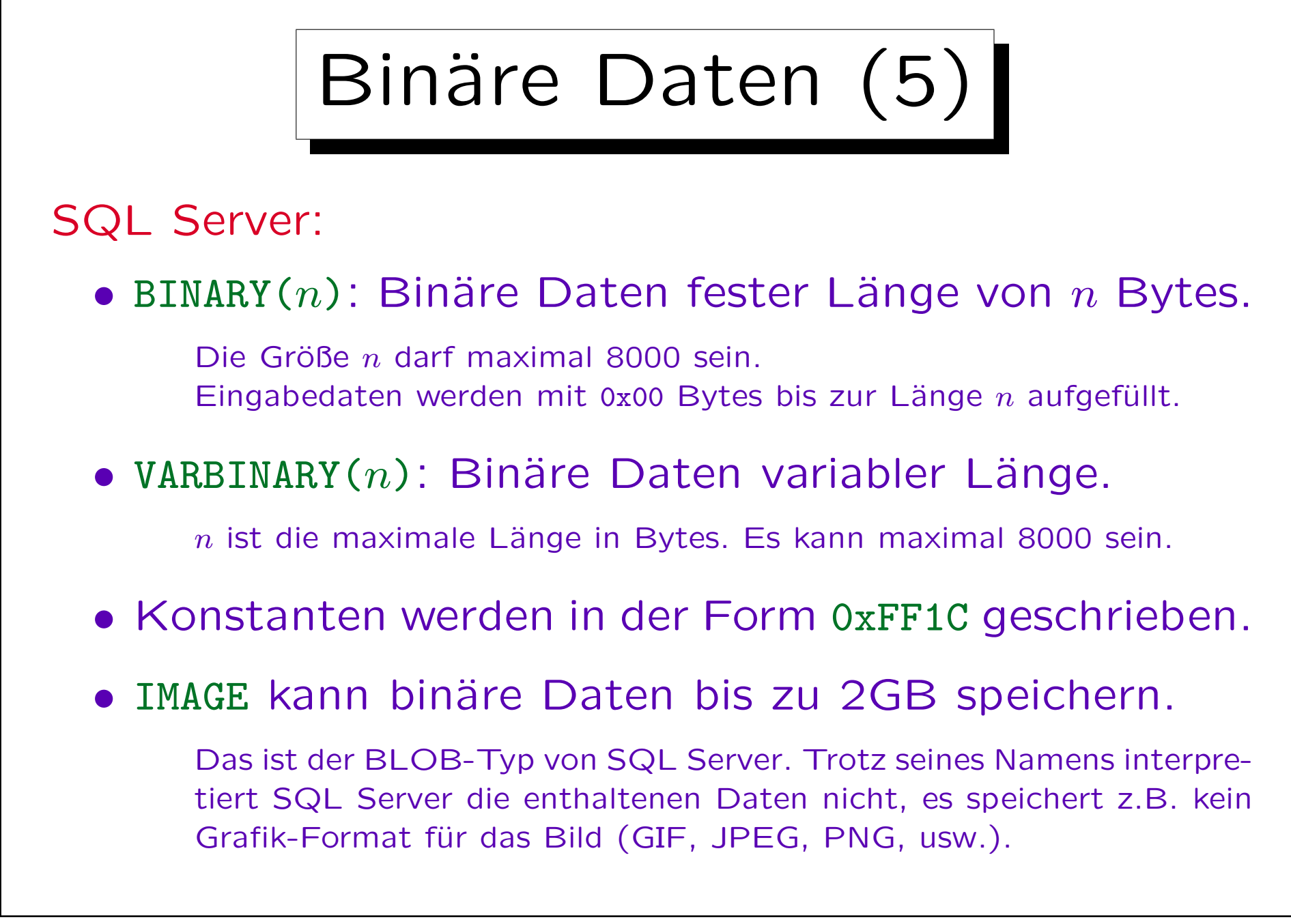

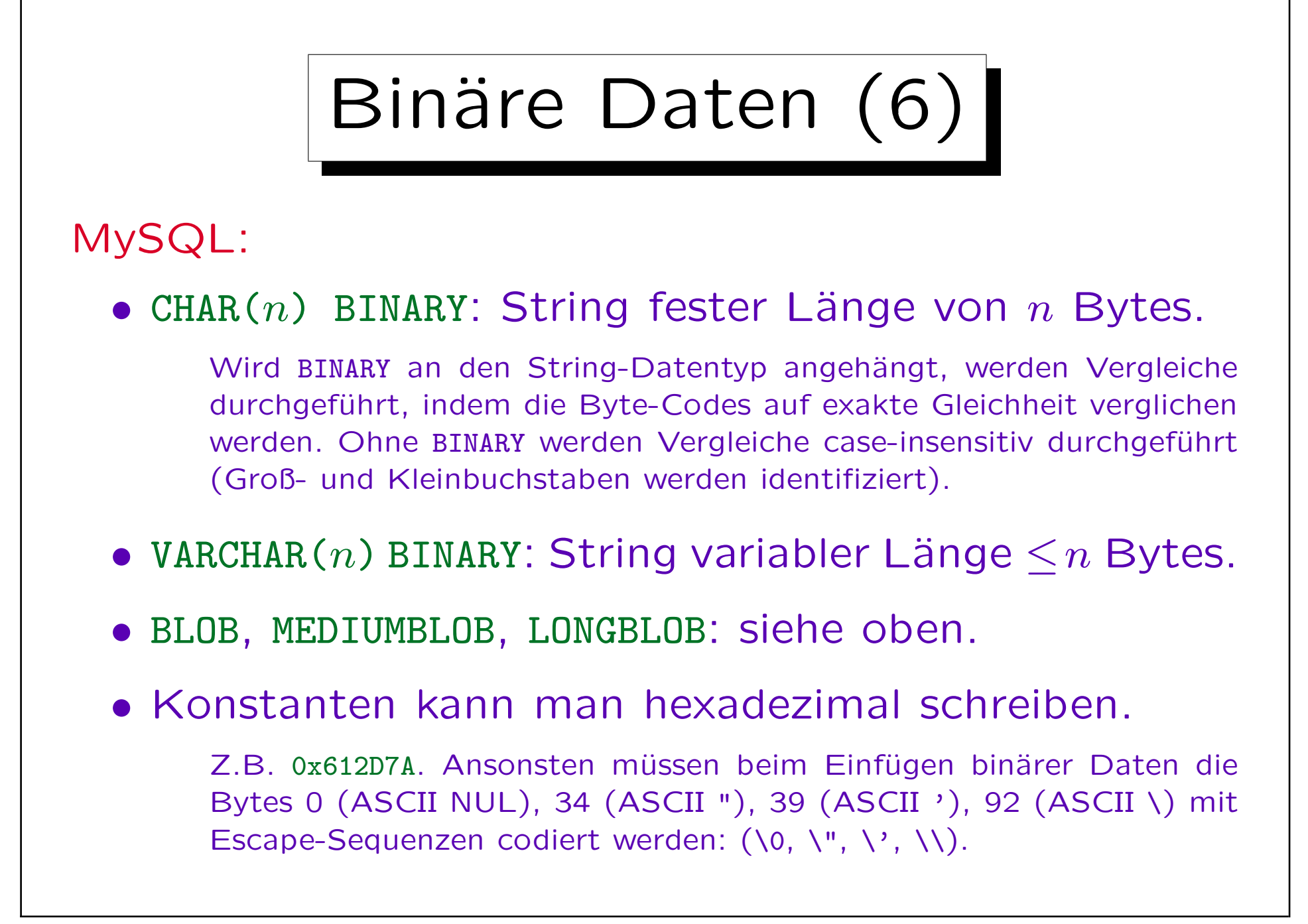

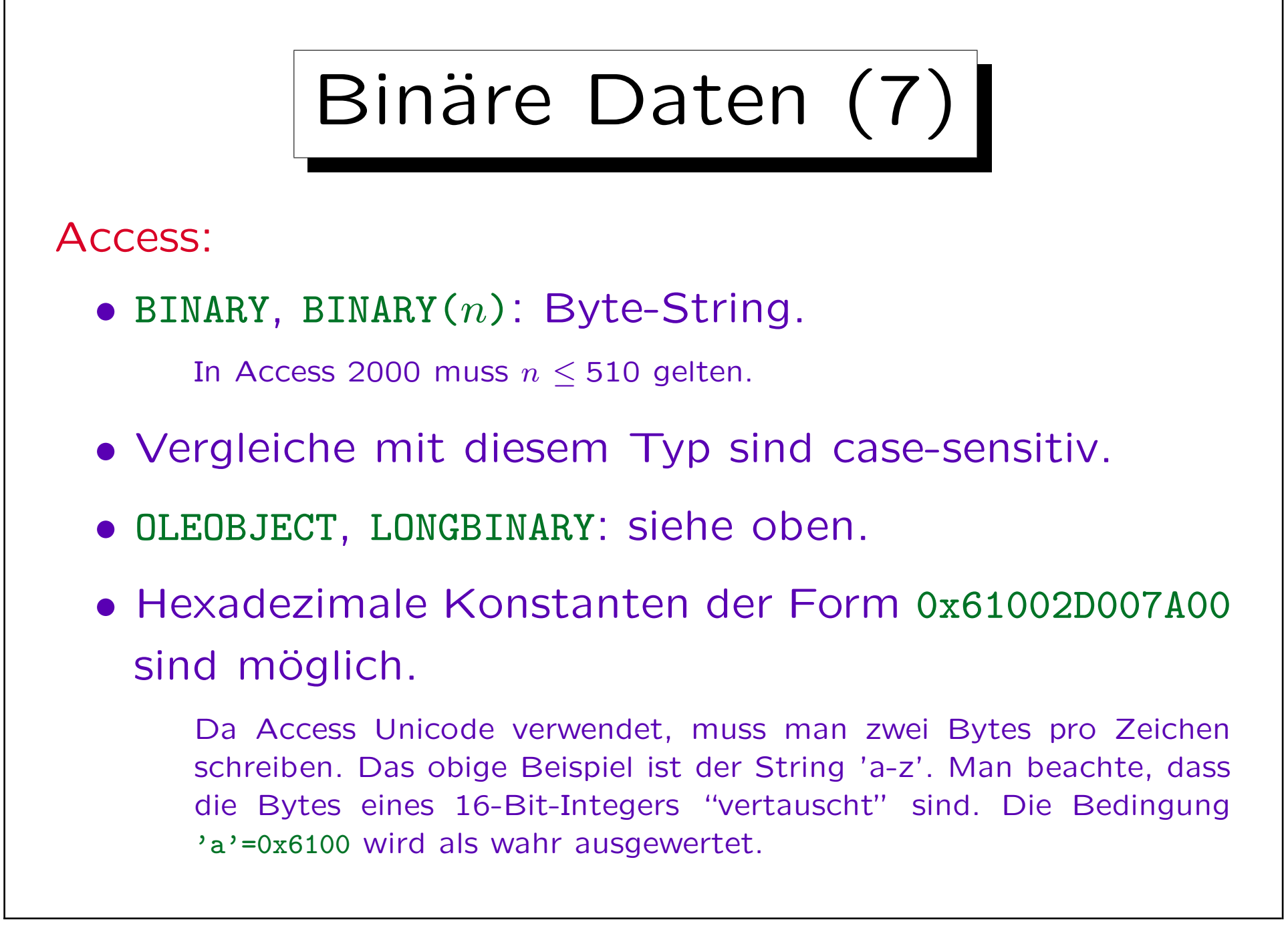

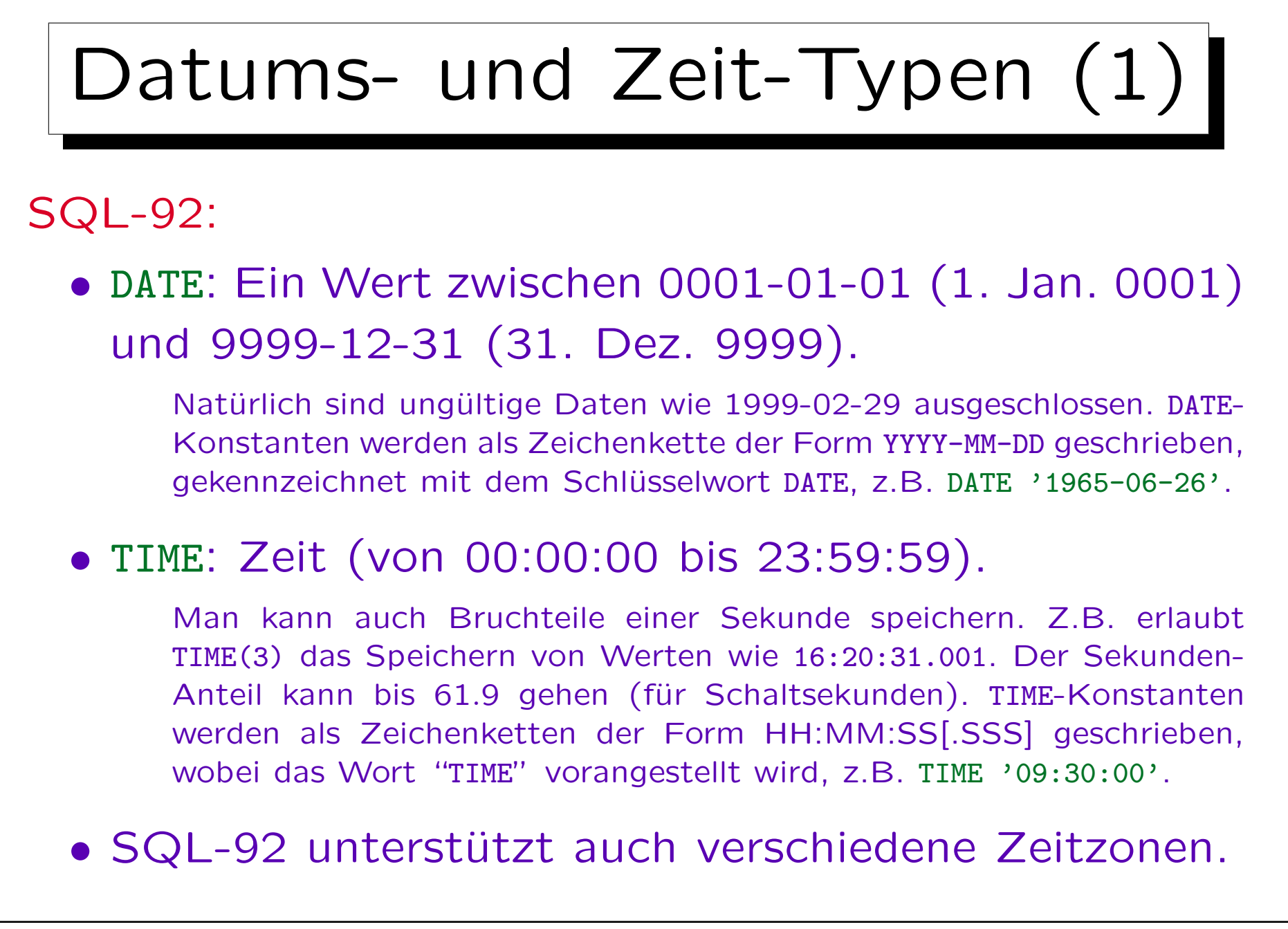

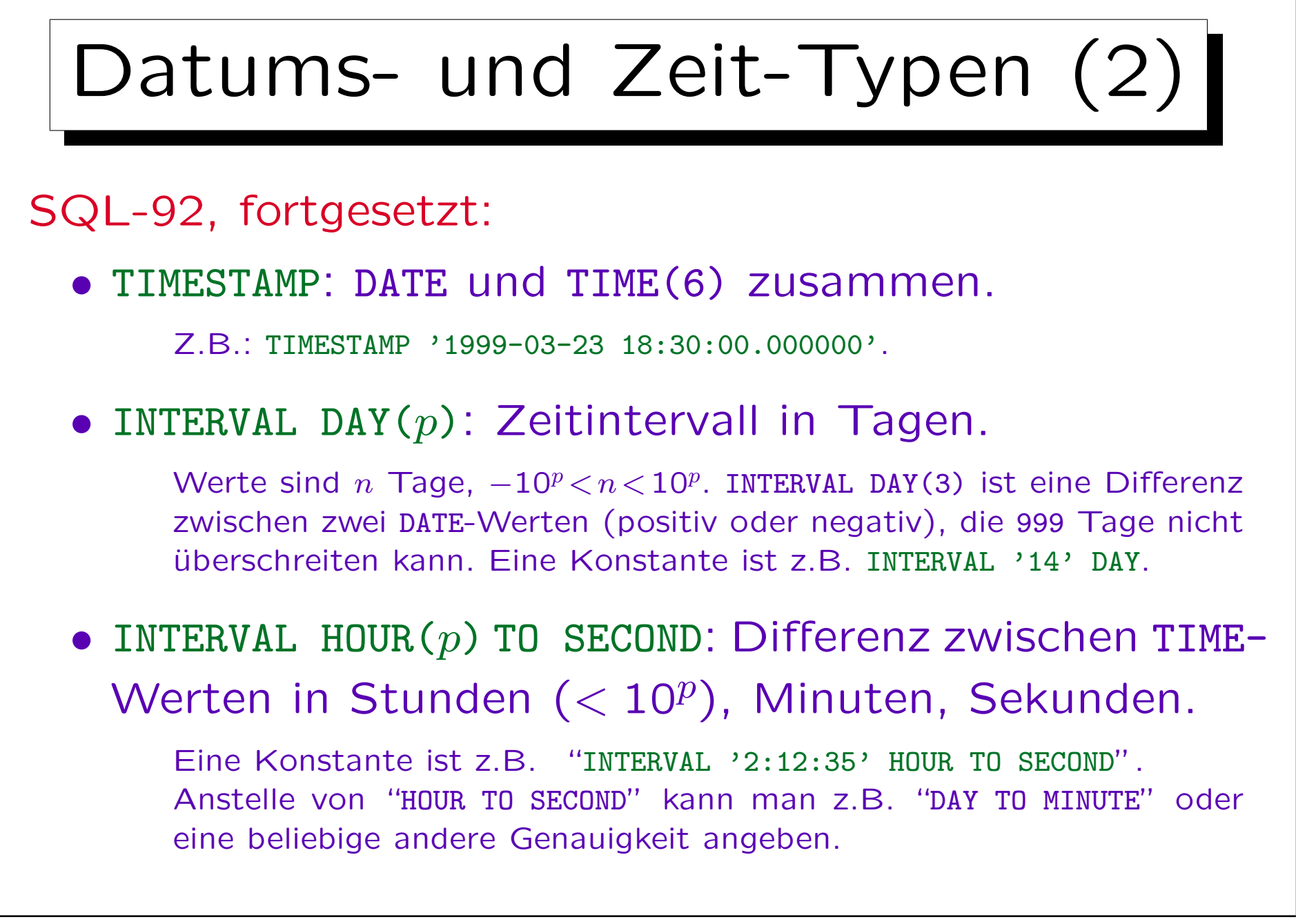

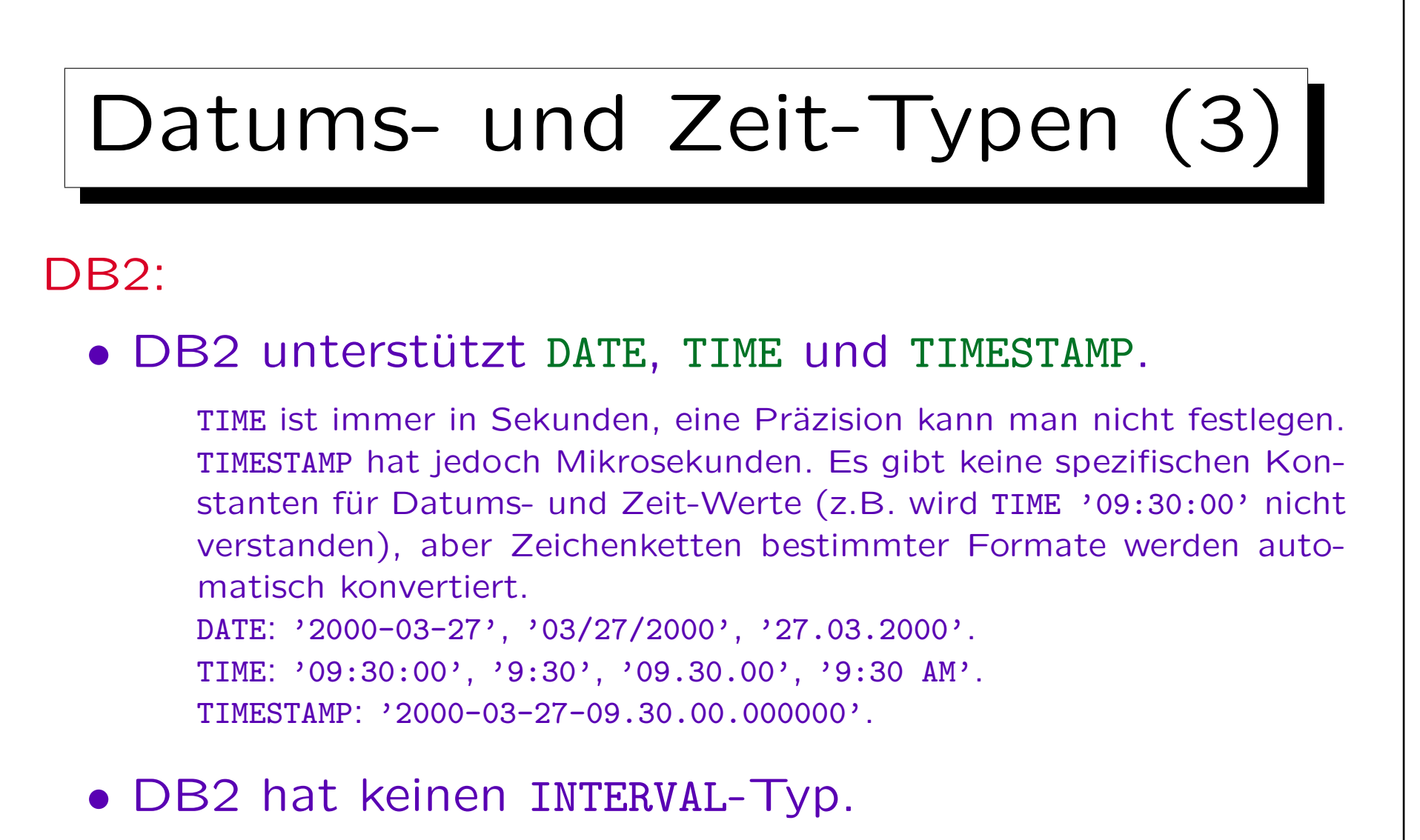

Aber gewisse Intervalle können als Argumente von + und - verwendet werden. Z.B. funktioniert DUE\_DATE + 21 DAYS < CURRENT DATE, aber  $CURRENT$  DATE - DUE\_DATE > 21 DAYS ist unquiltig.

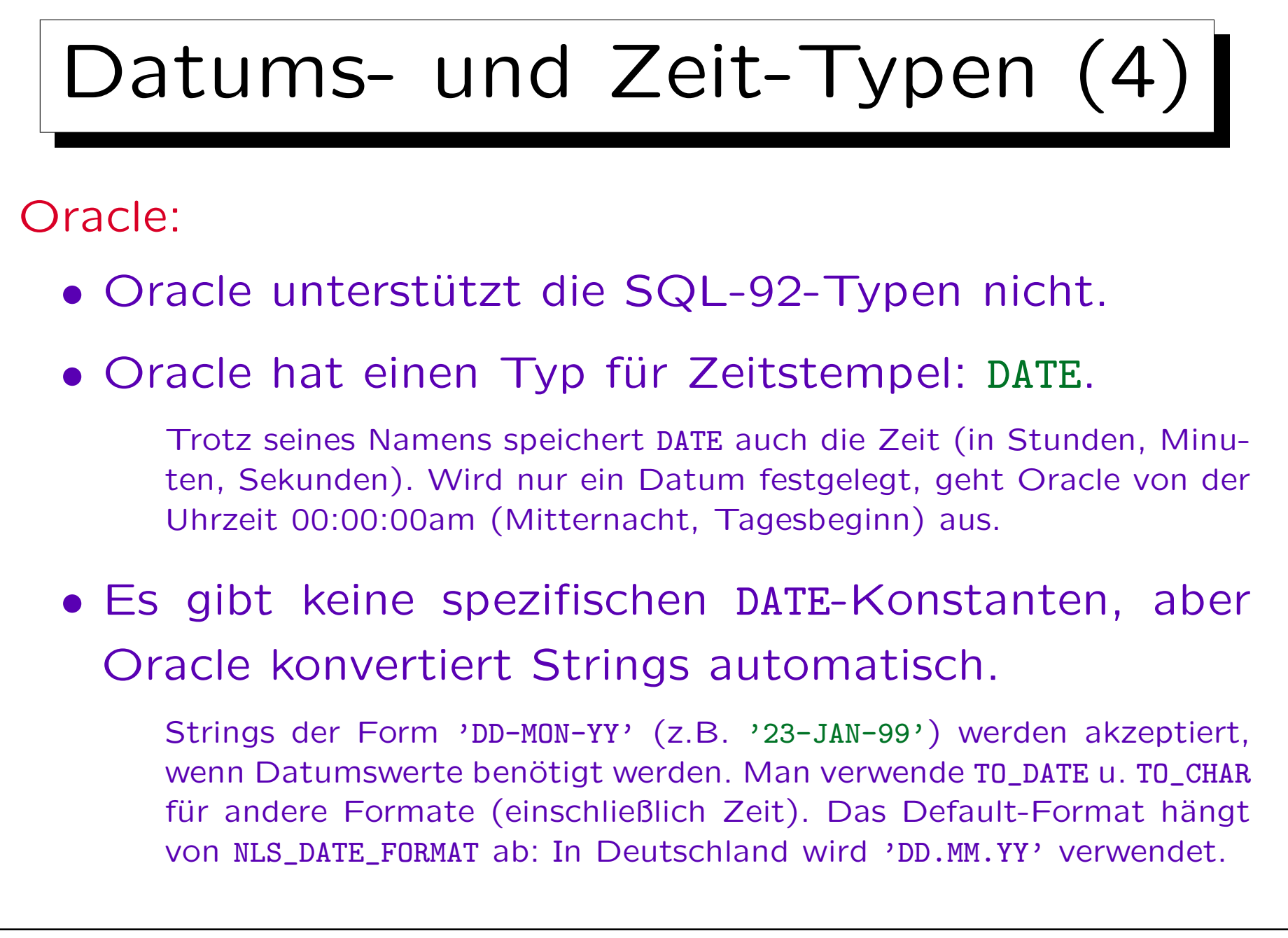

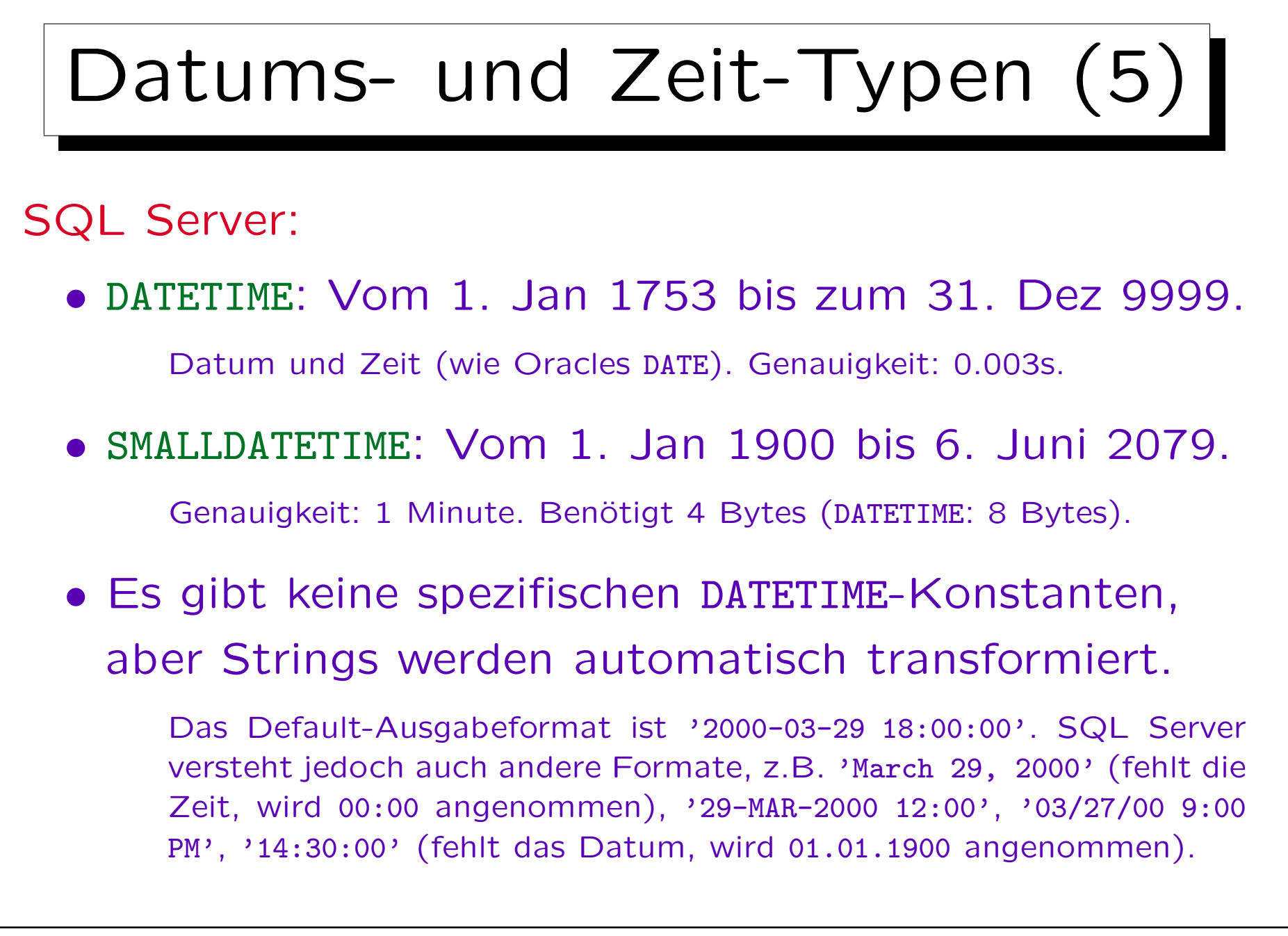

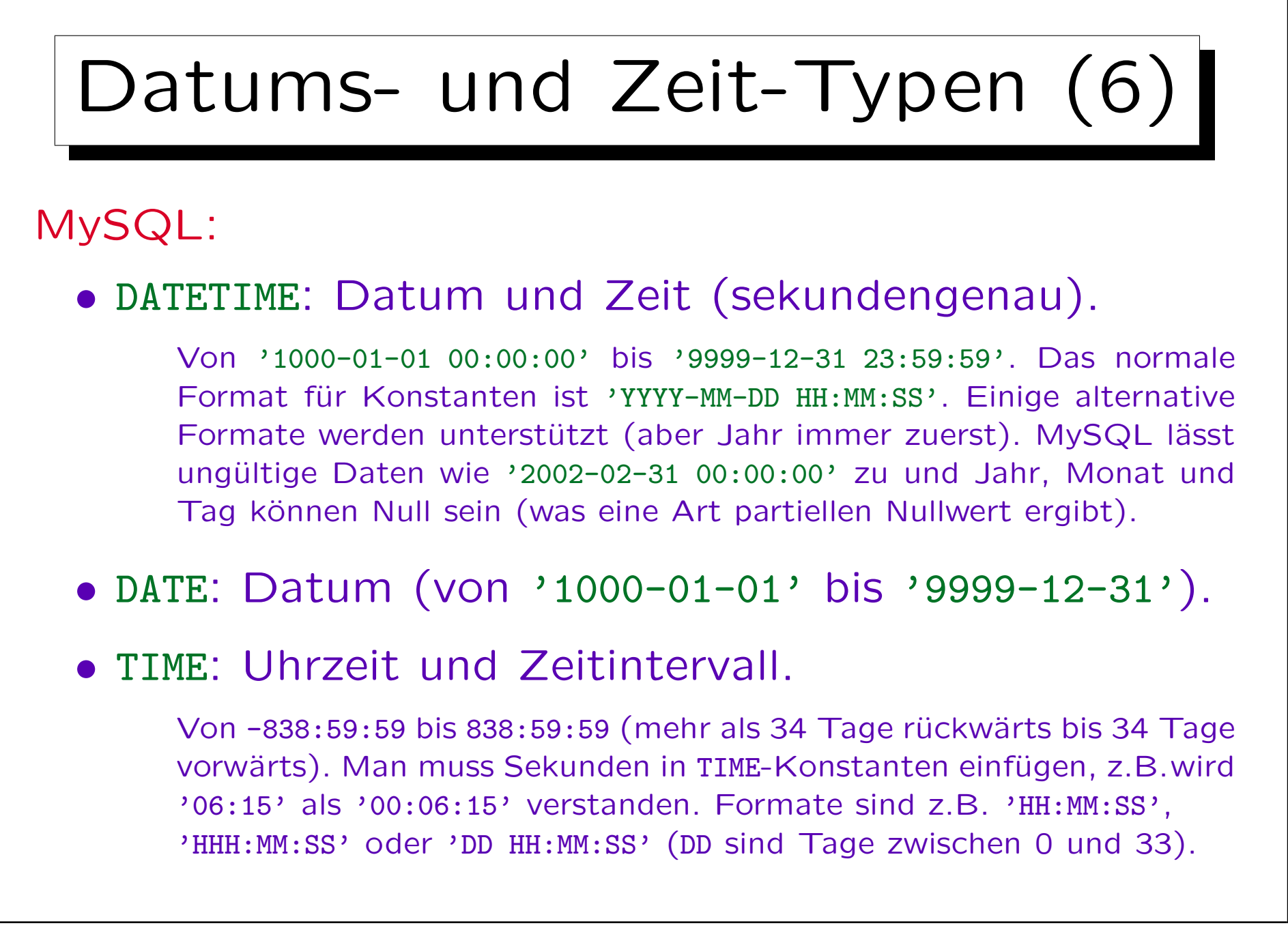

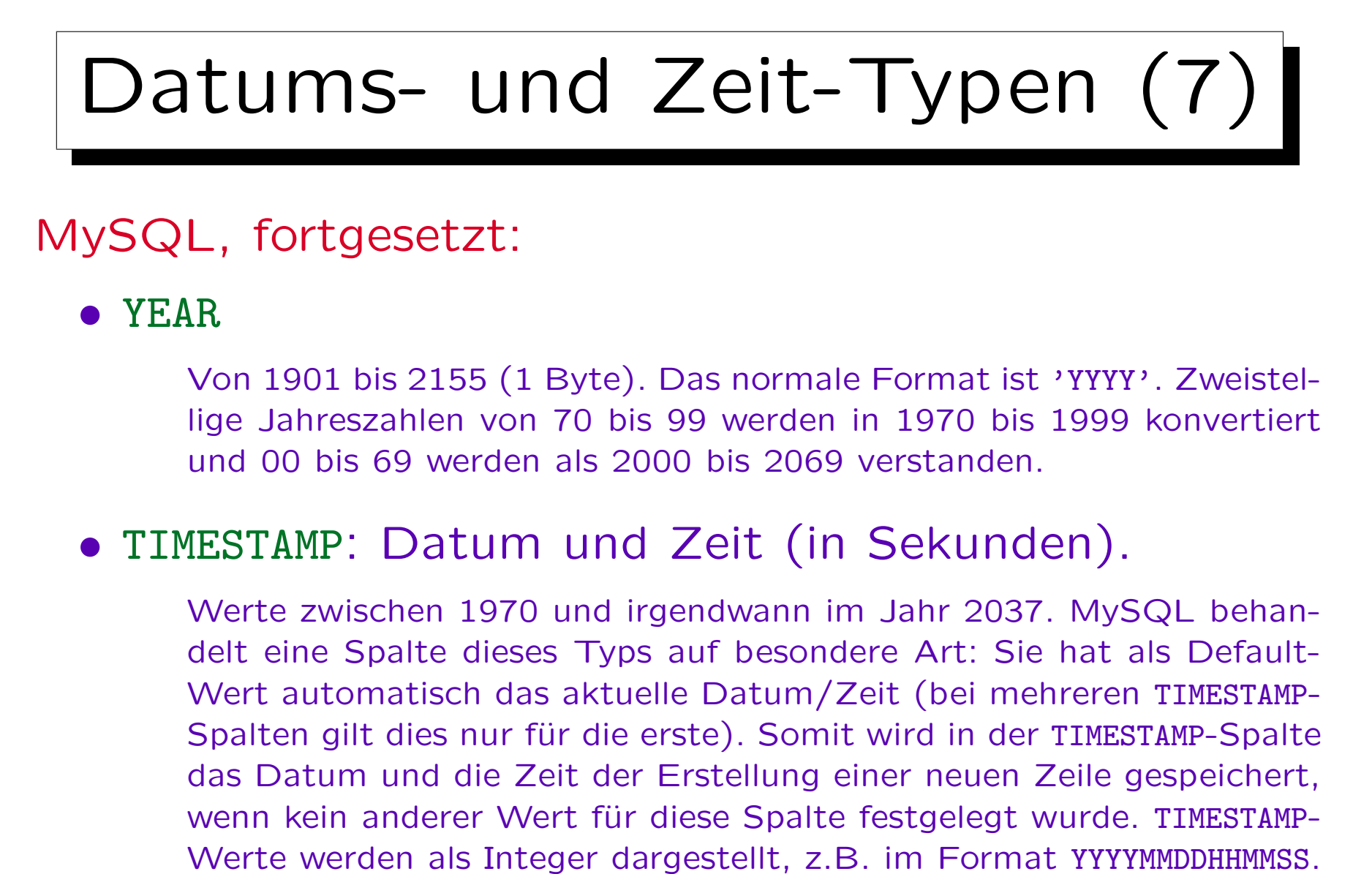

Man kann eine Ausgabe-Größe festlegen, z.B. TIMESTAMP(8): YYYYMMSS.

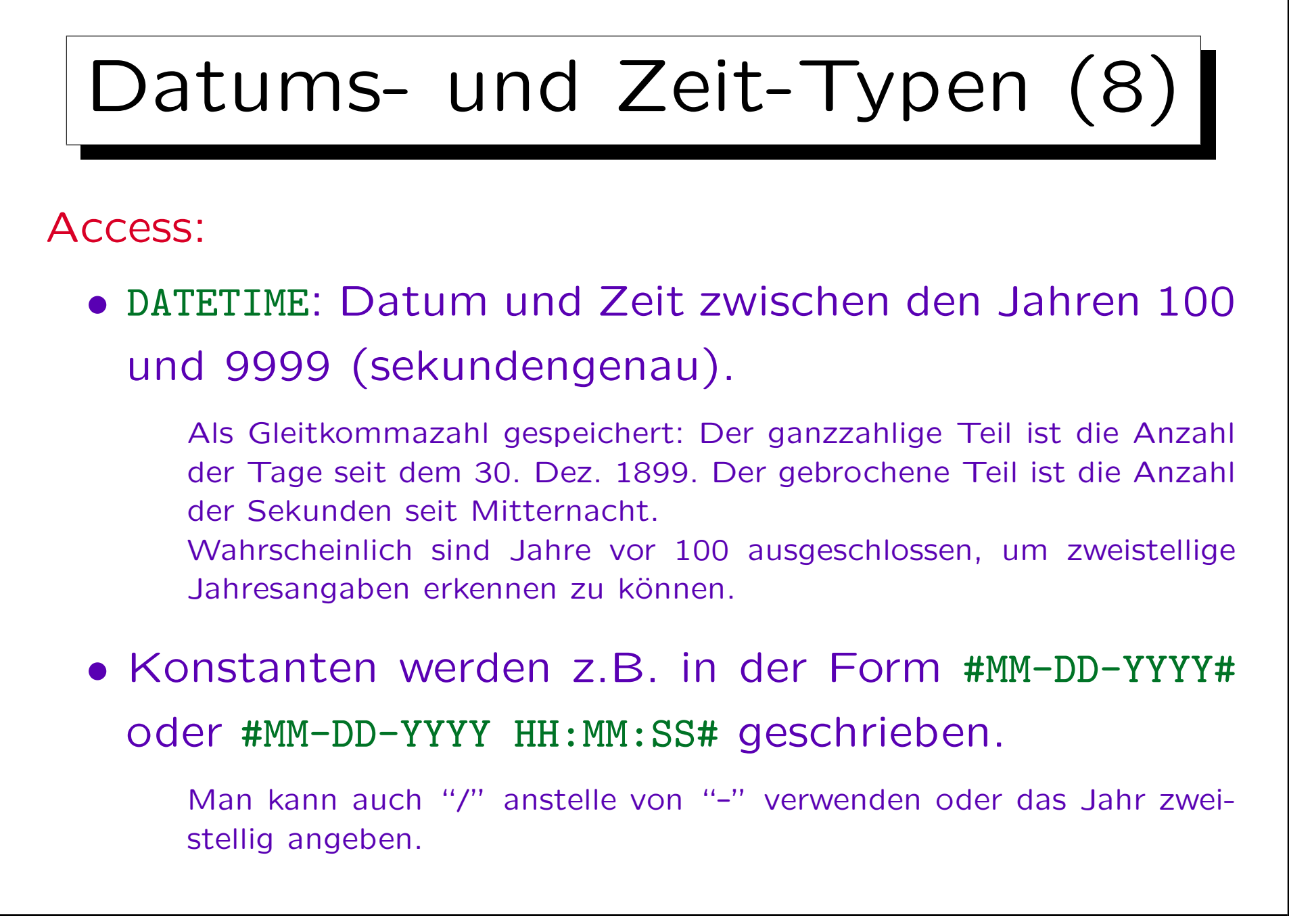

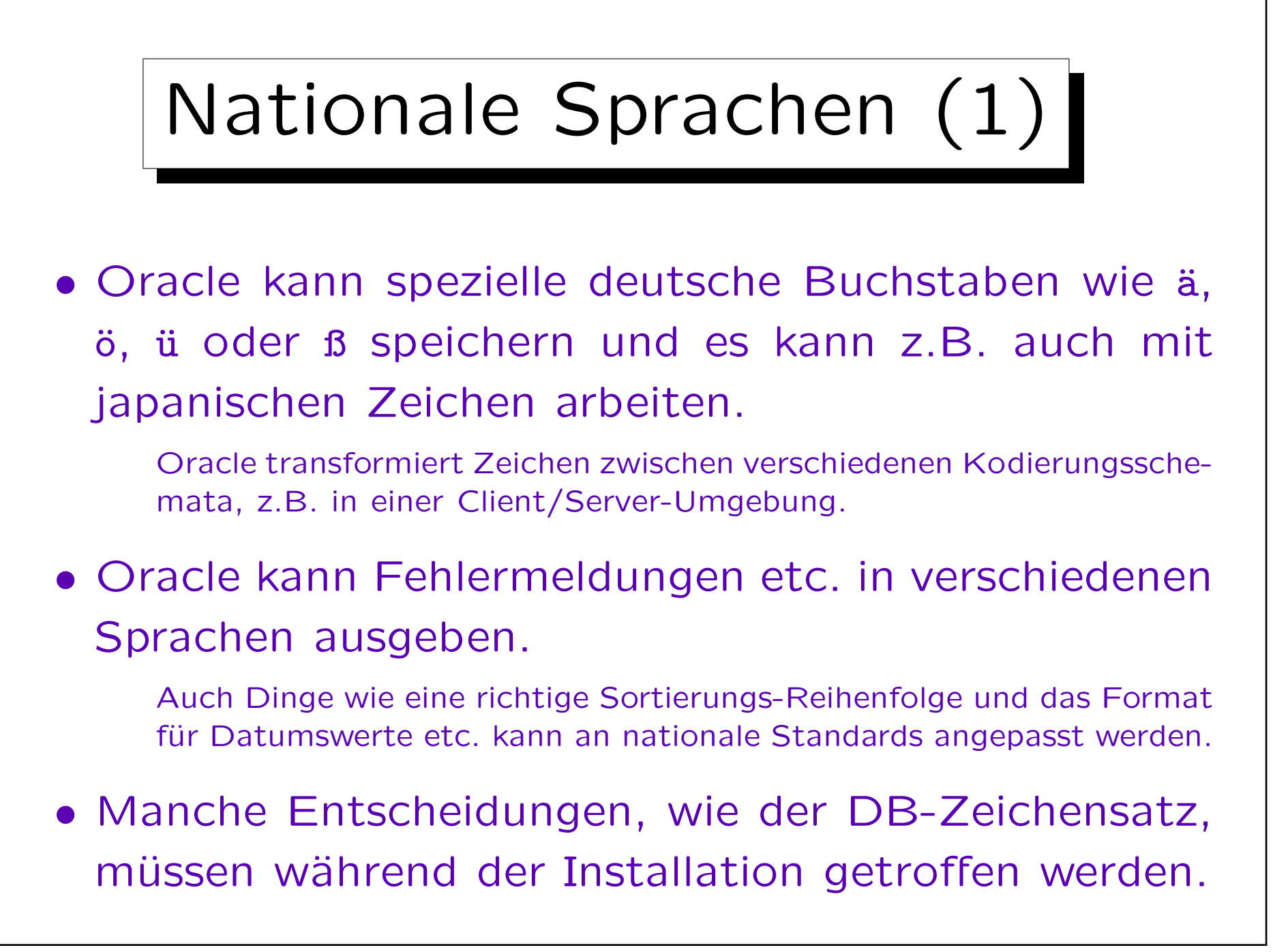

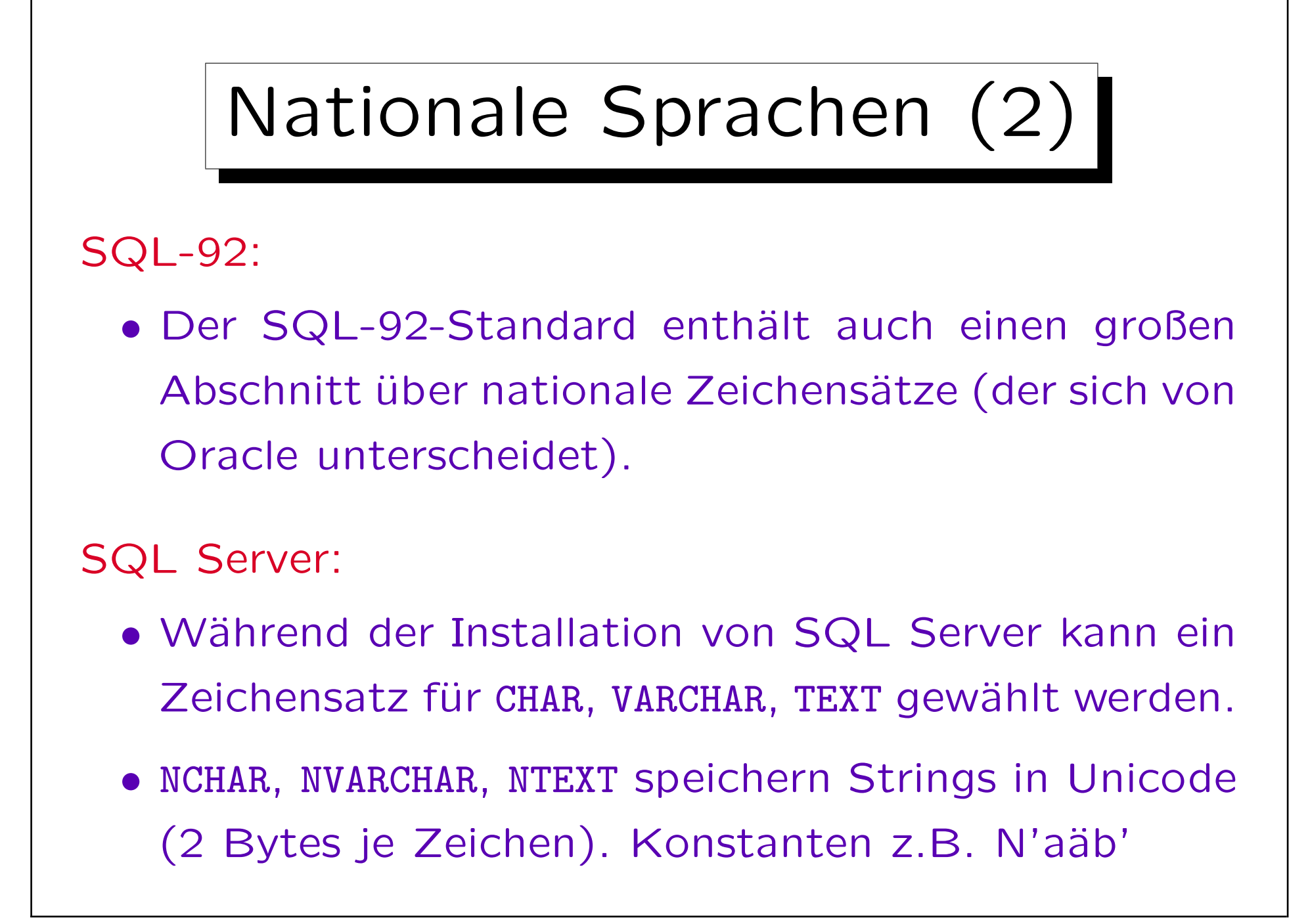

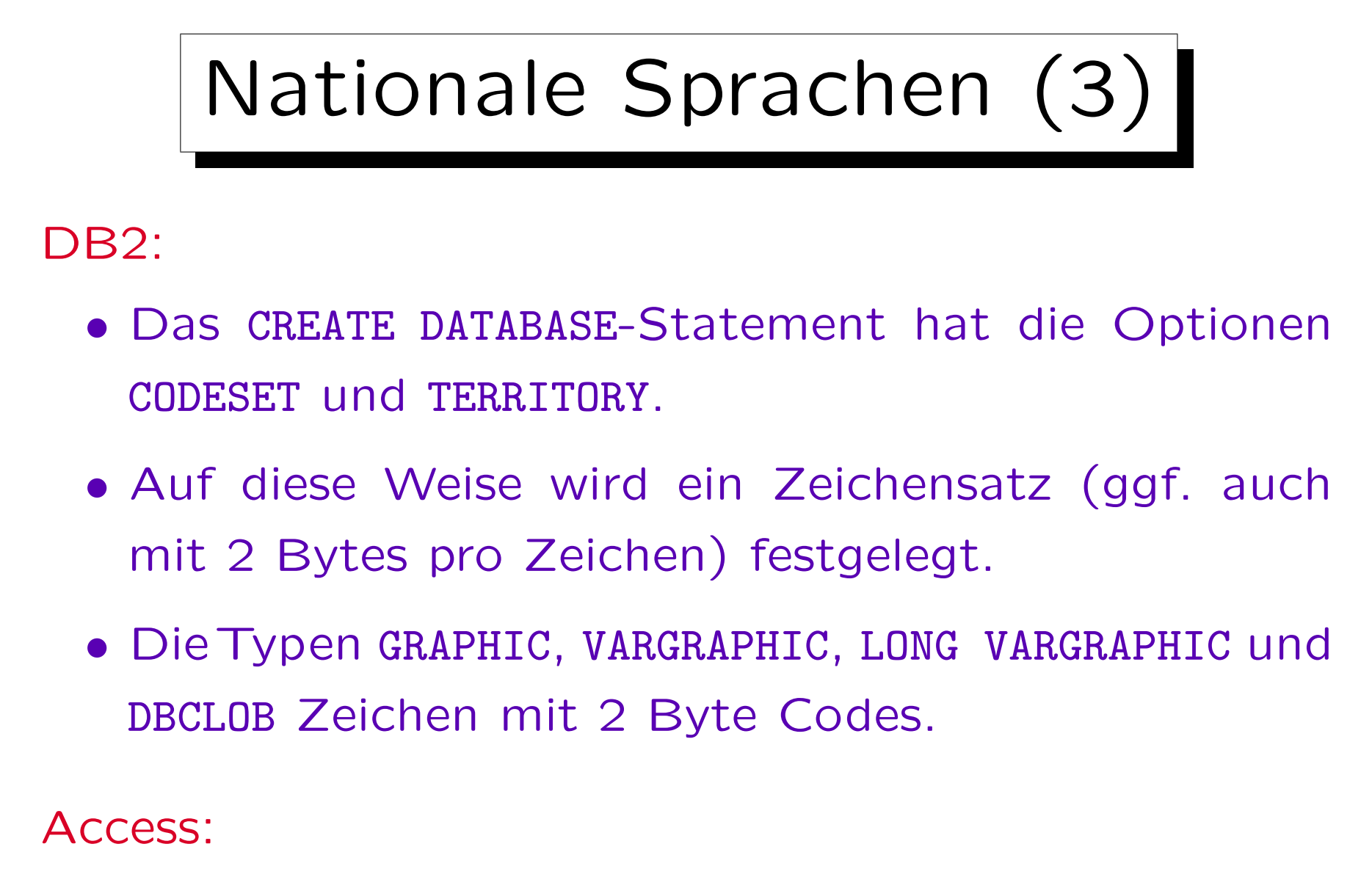

• Access verwendet Unicode für Text-Typen.

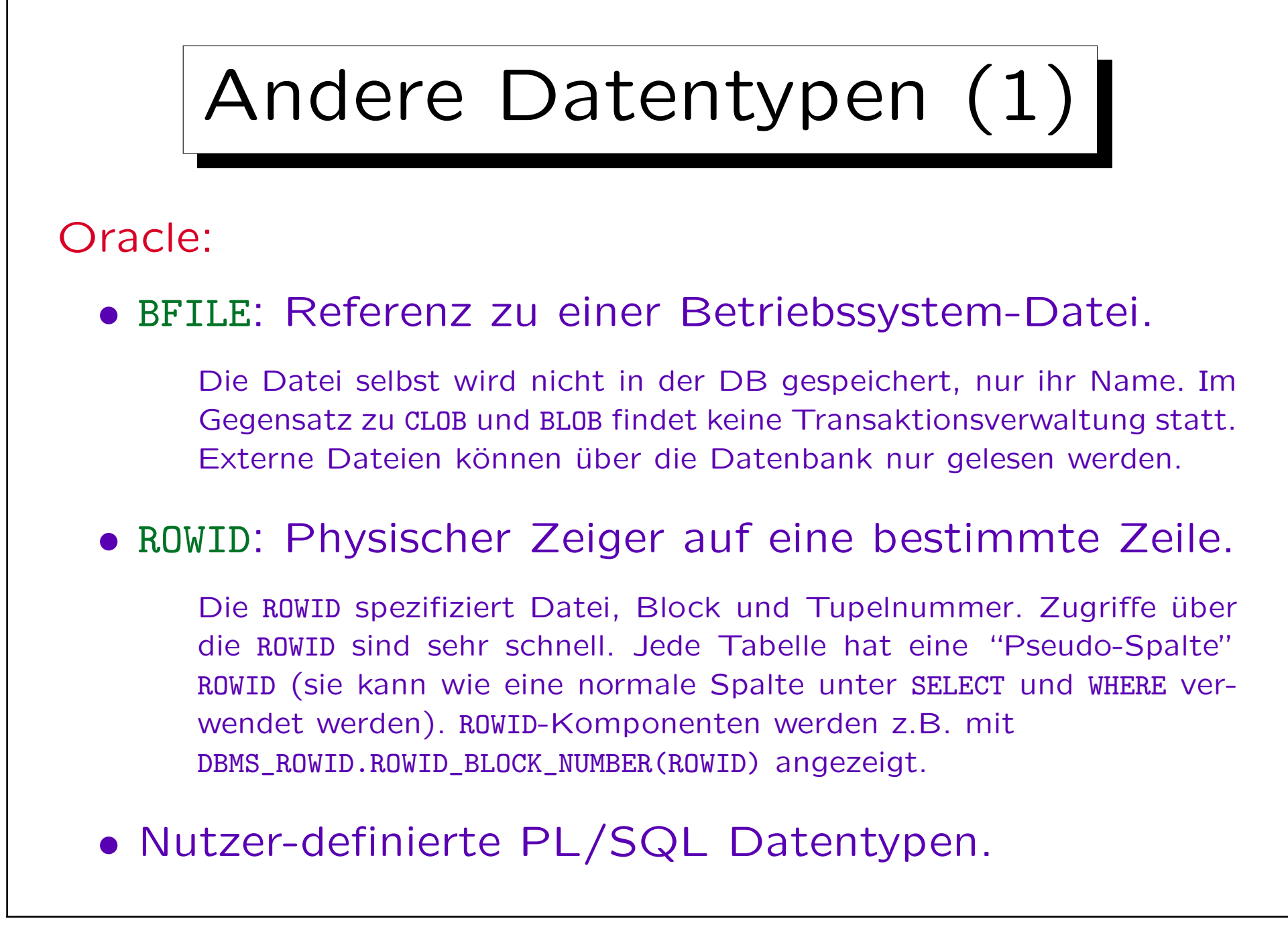

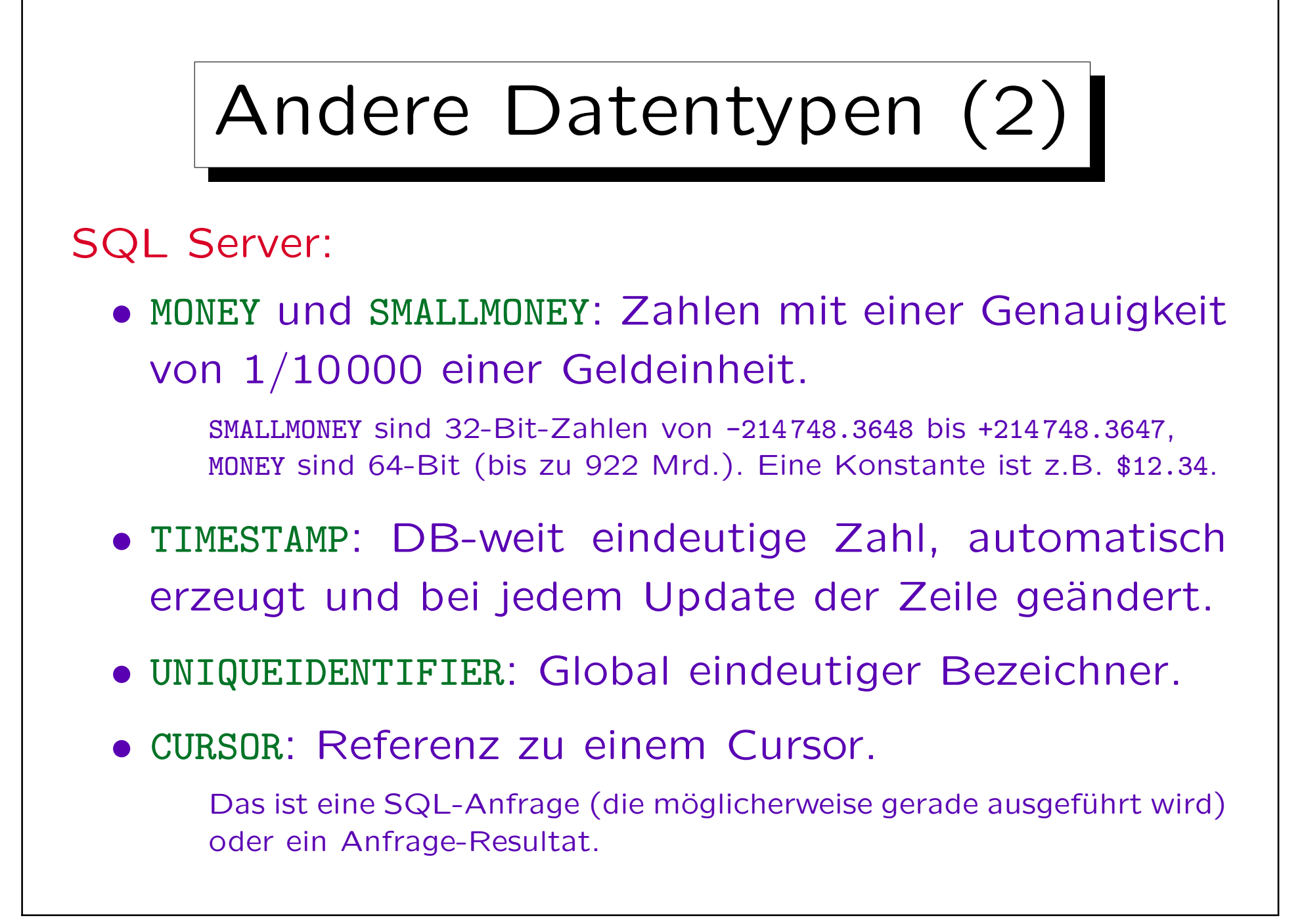

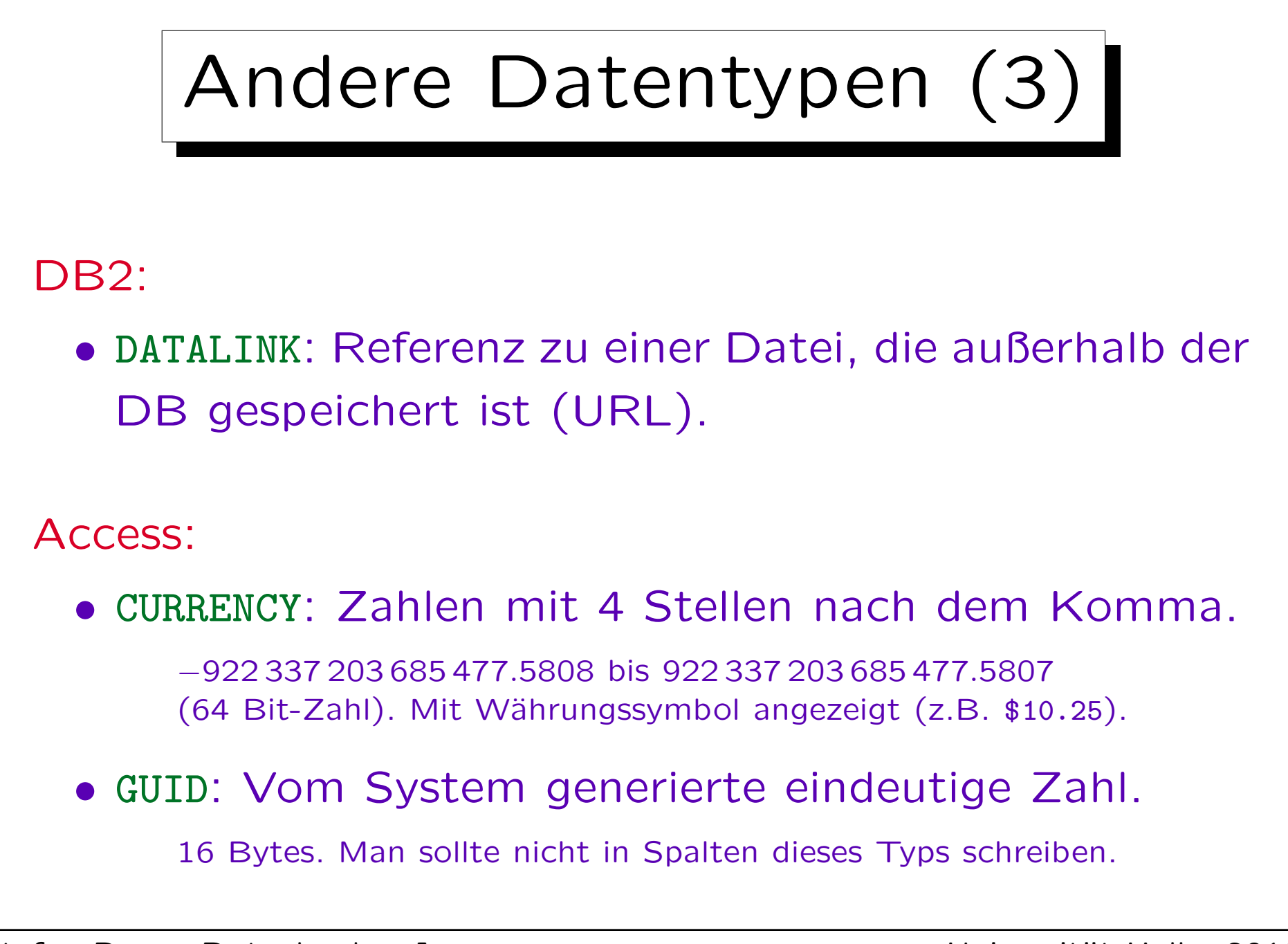

Stefan Brass: Datenbanken I von der andere andere eine Versität Halle, 2010
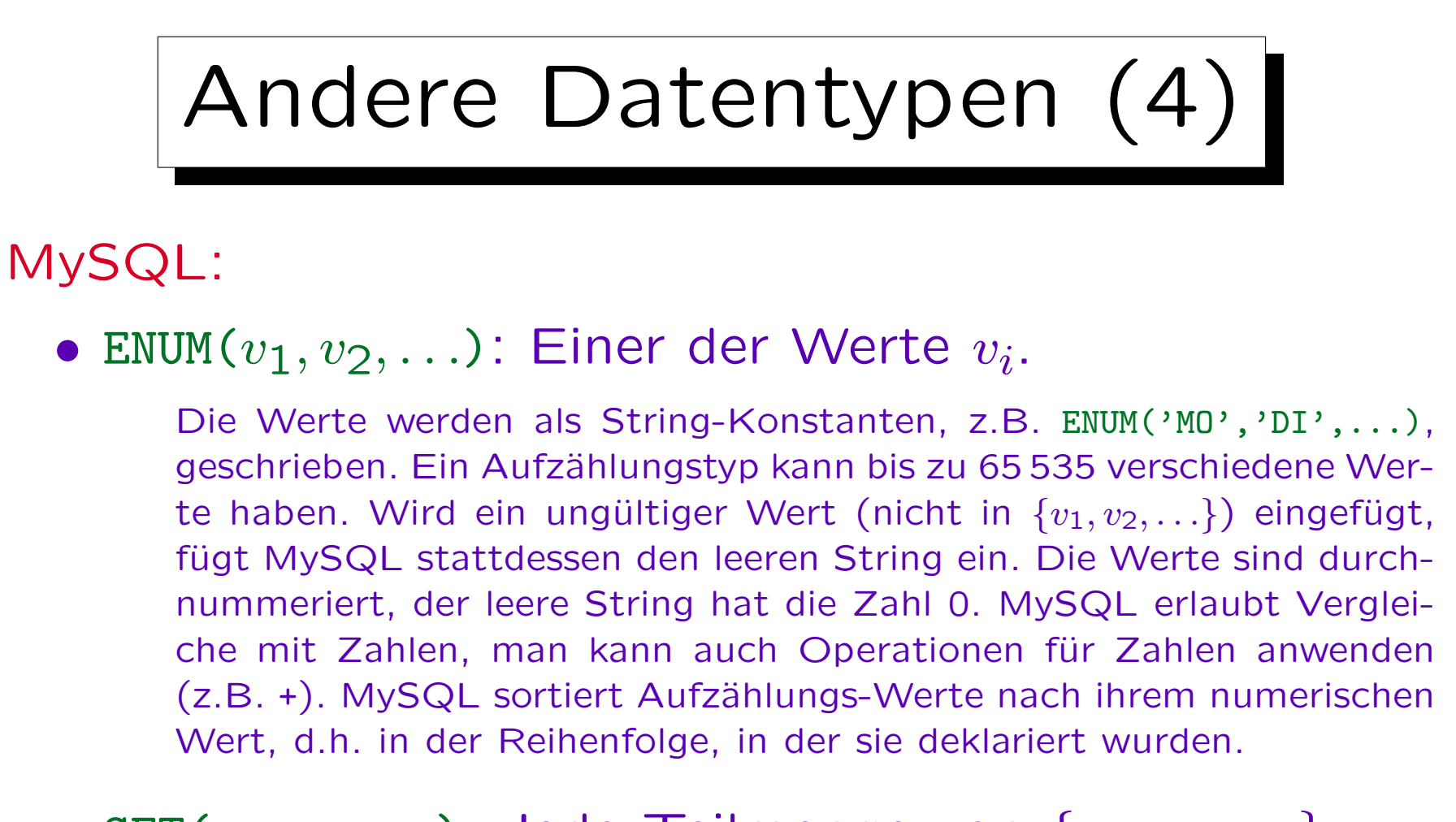

## • SET $(v_1, v_2, \ldots)$ : Jede Teilmenge von  $\{v_1, v_2, \ldots\}$ .

Werte sind wieder String-Konstanten. Eine Menge kann max. 64 Elemente haben. Mengenkonstanten werden als String mit den Element-Namen (durch Kommas getrennt) geschrieben (in  $v_i$  keine Kommas).

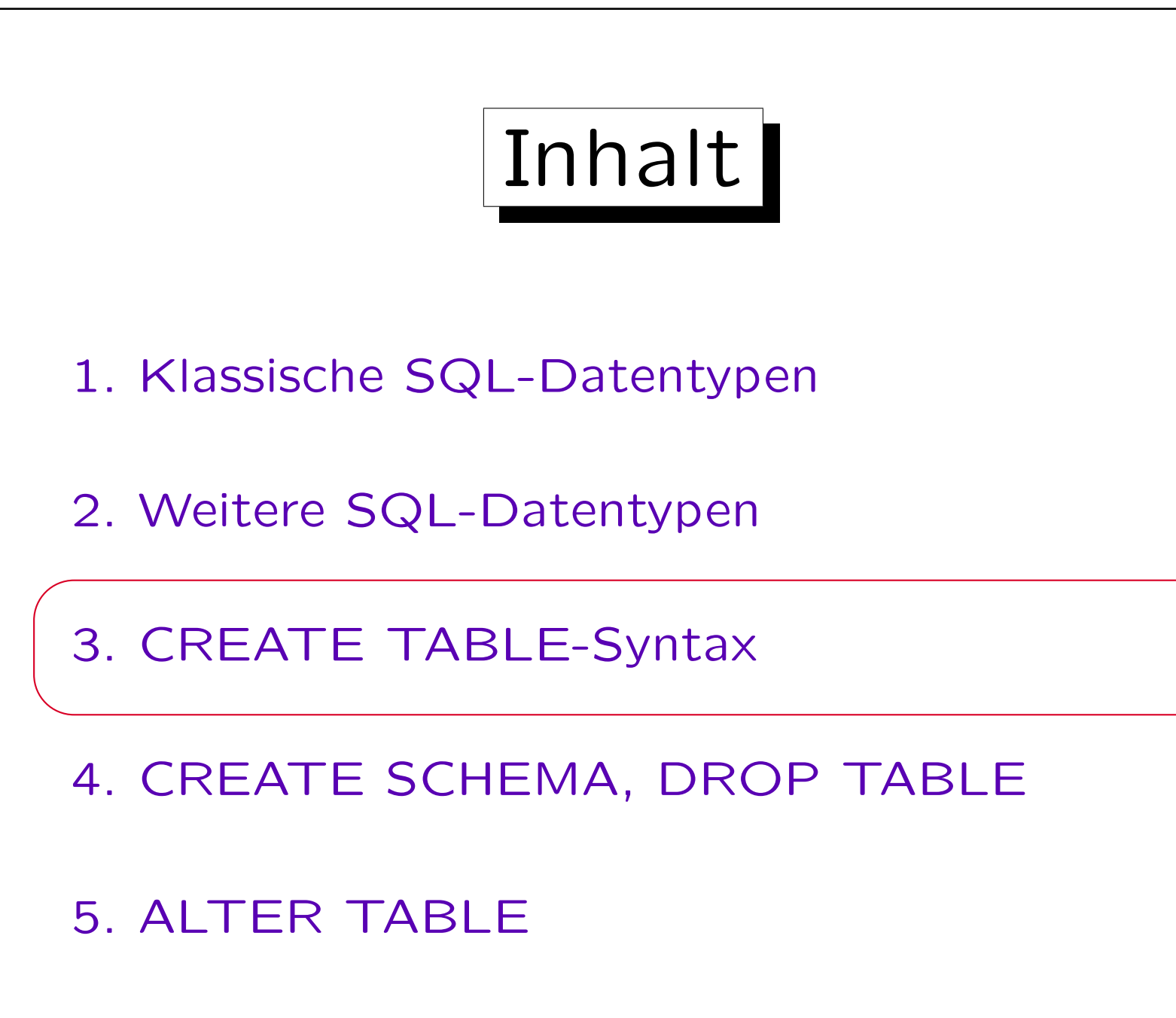

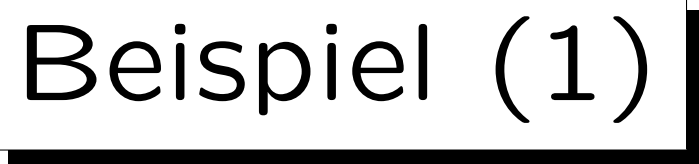

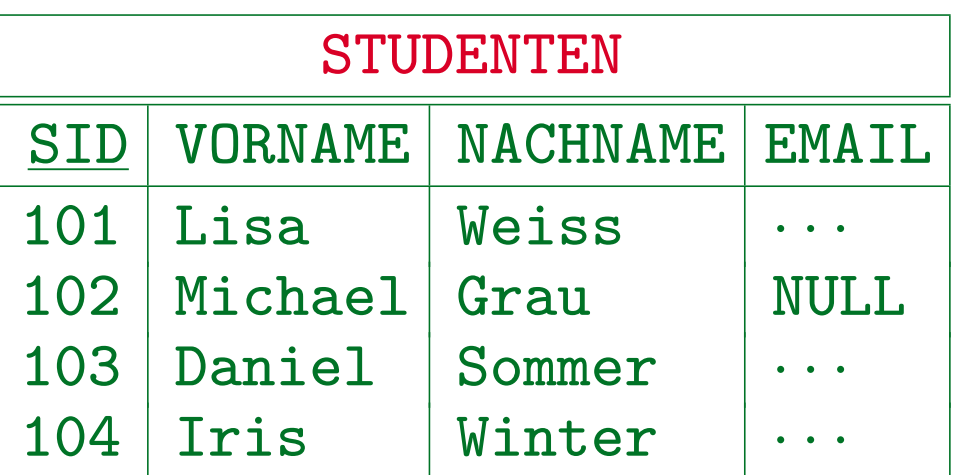

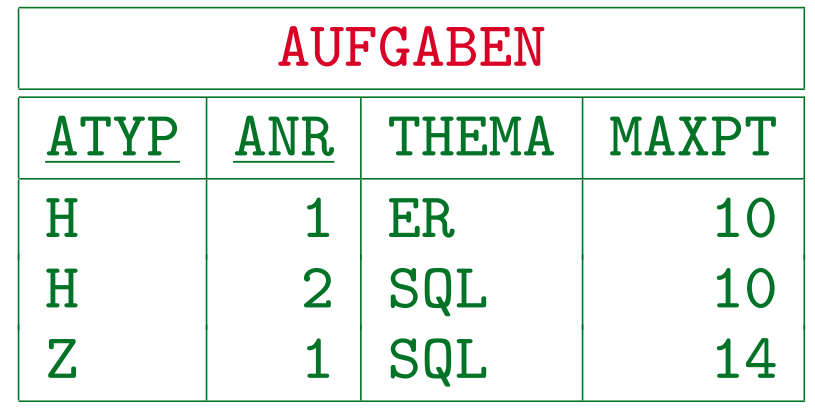

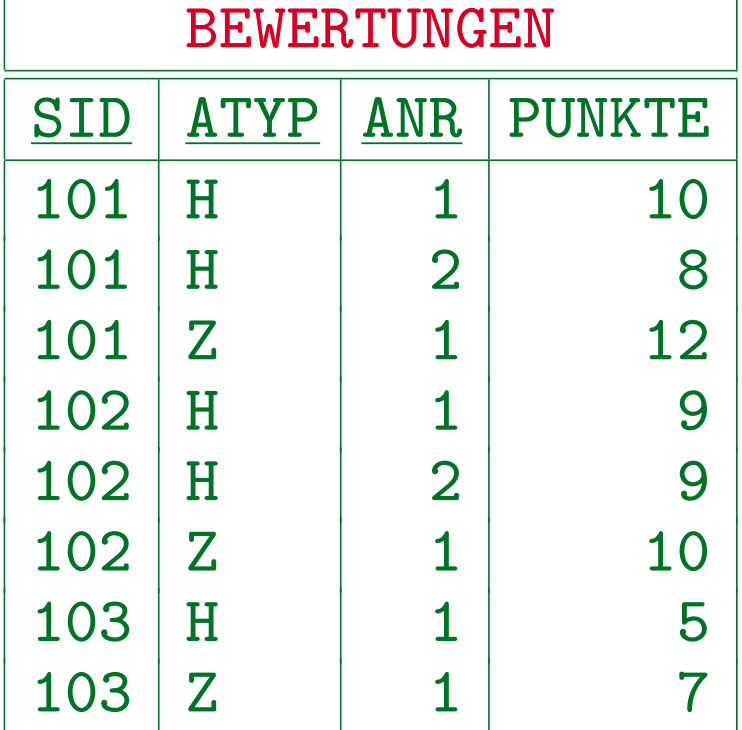

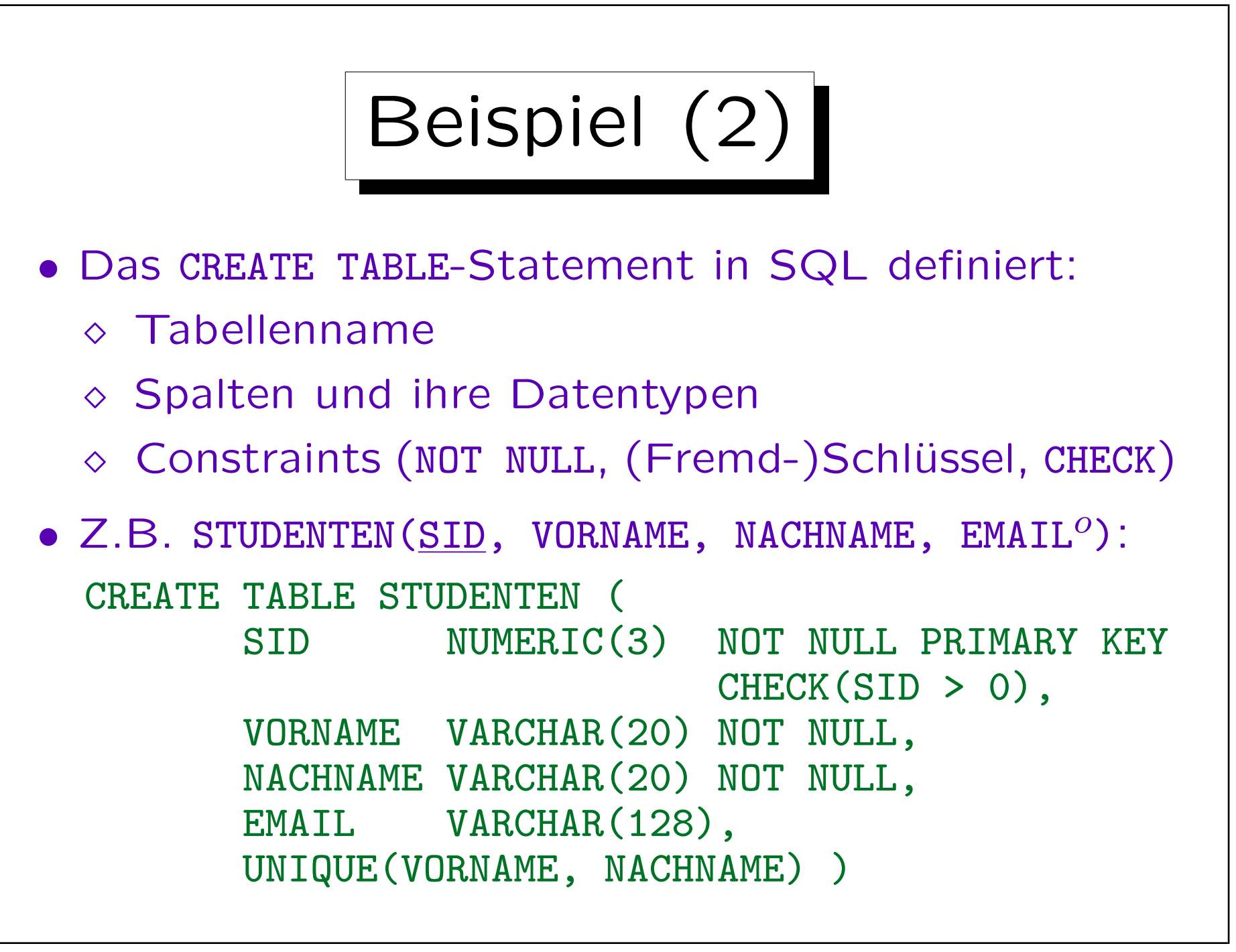

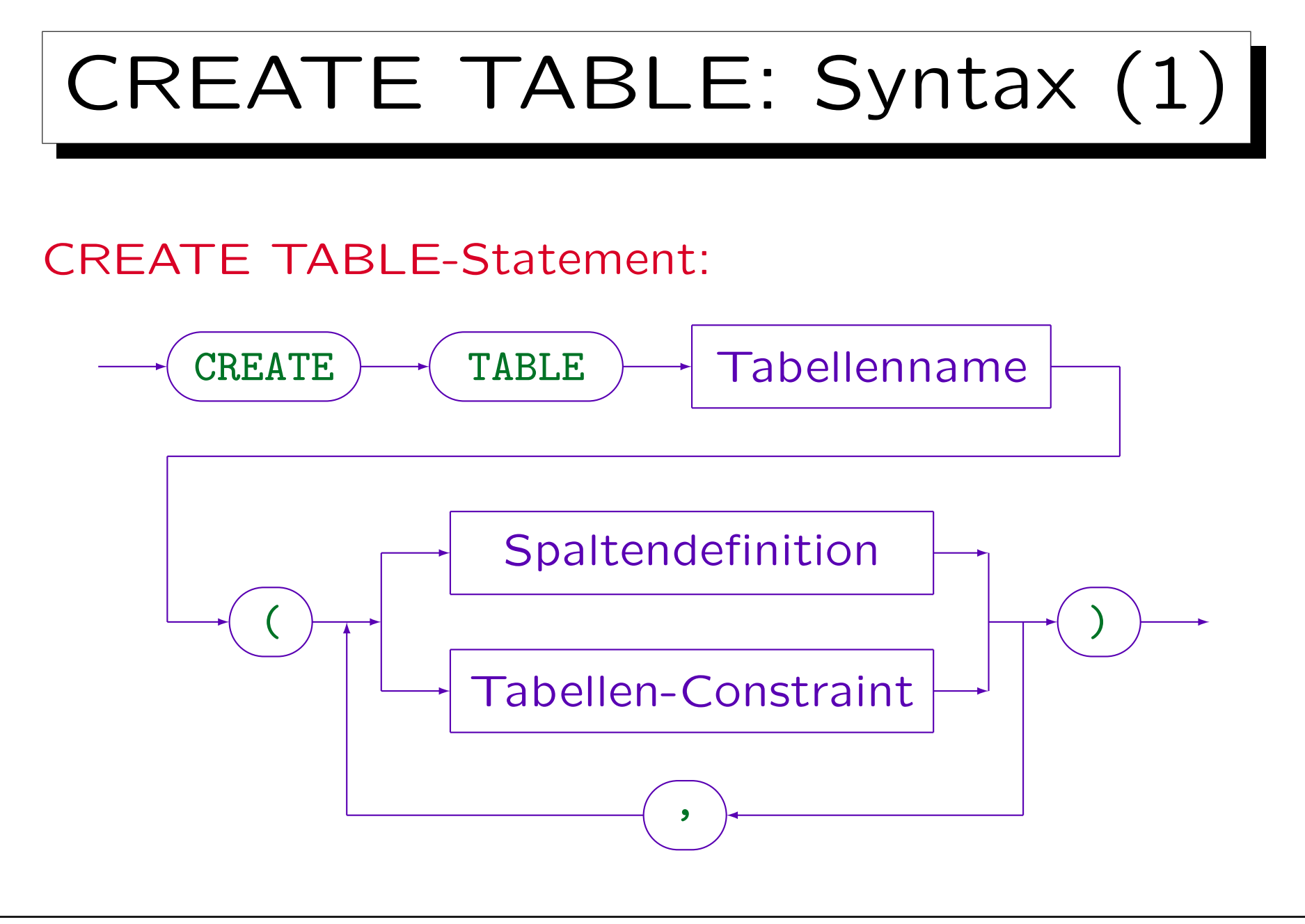

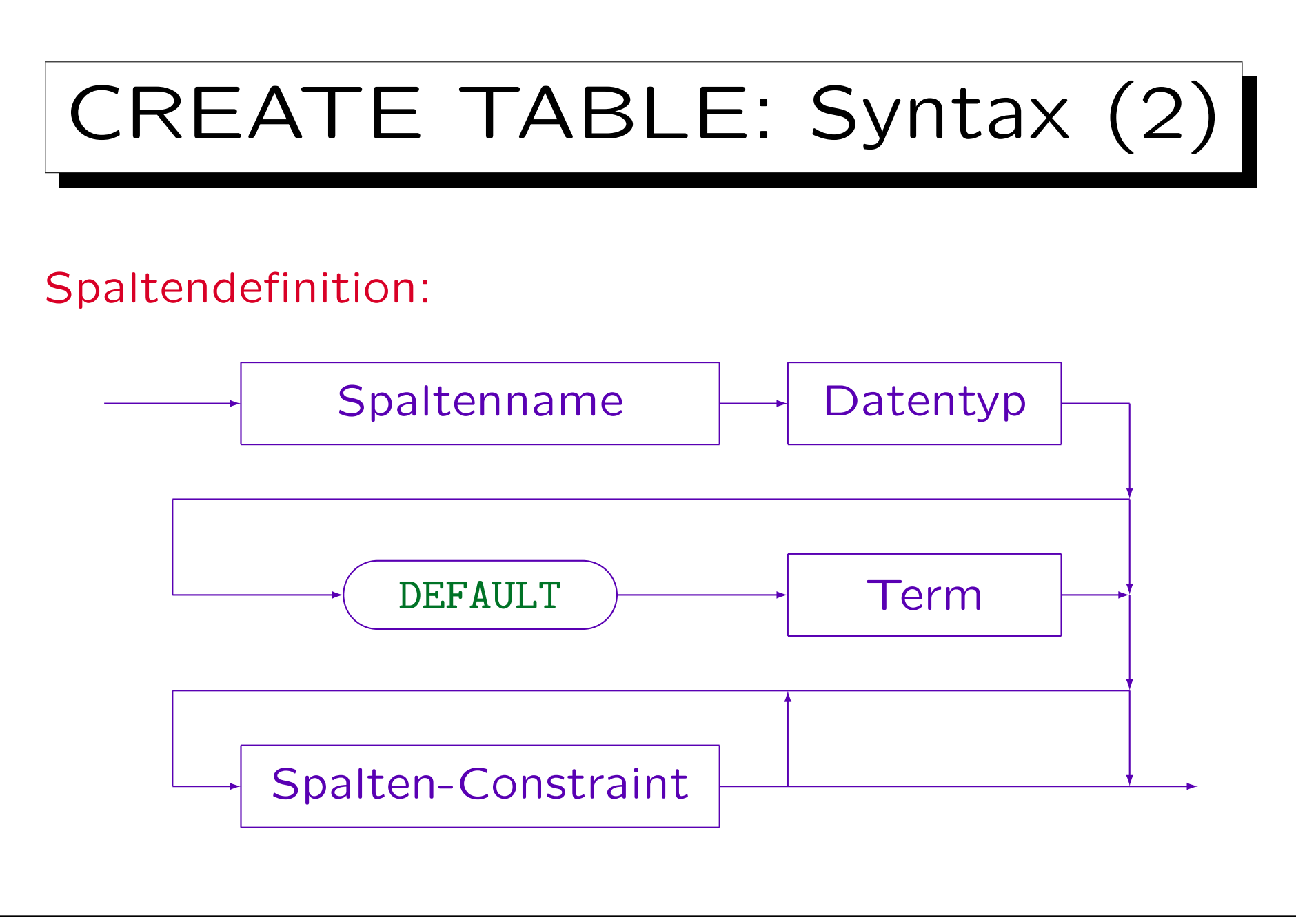

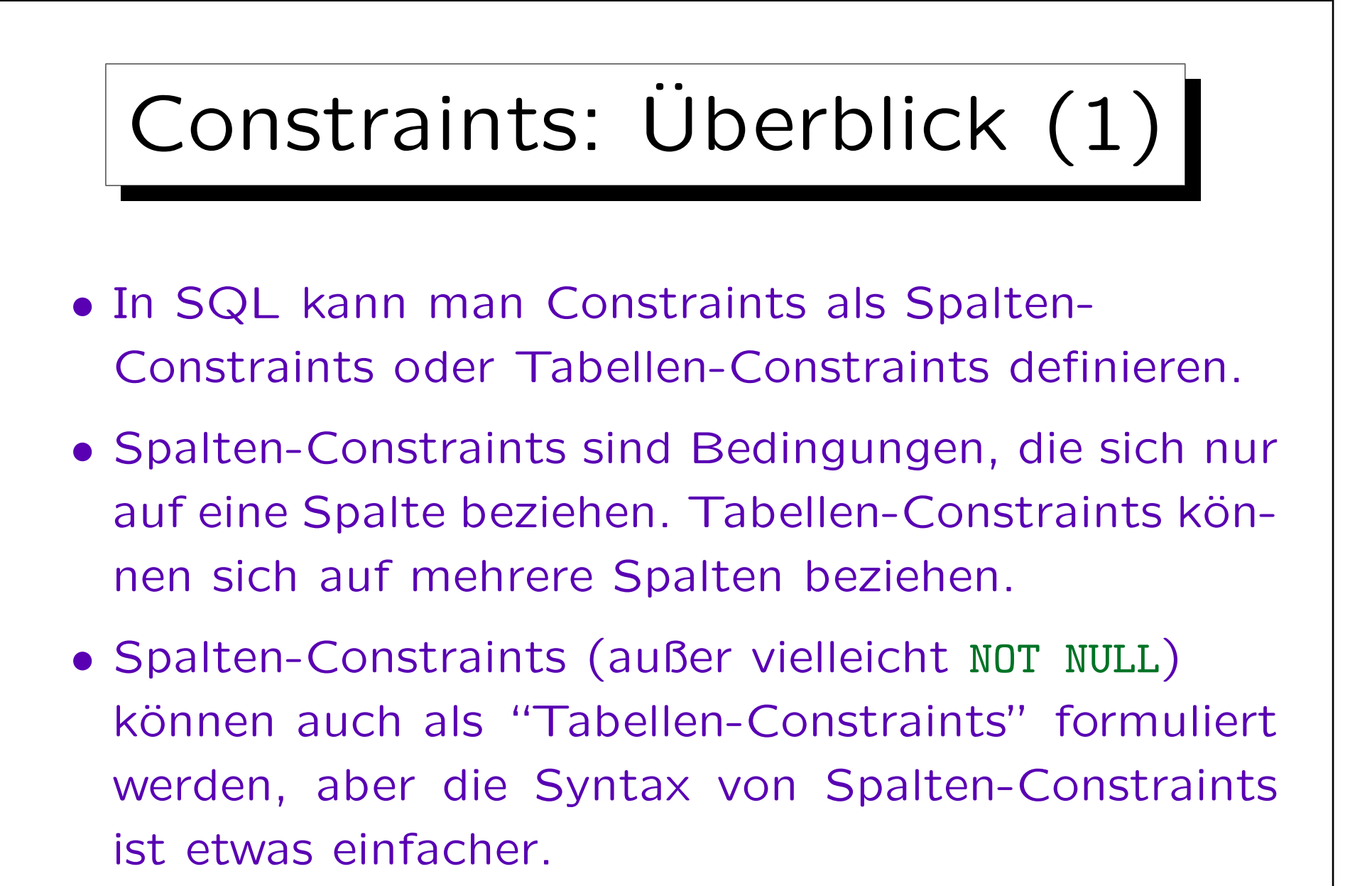

Intern werden Spalten-Constraints in Tabellen-Constraints übersetzt.

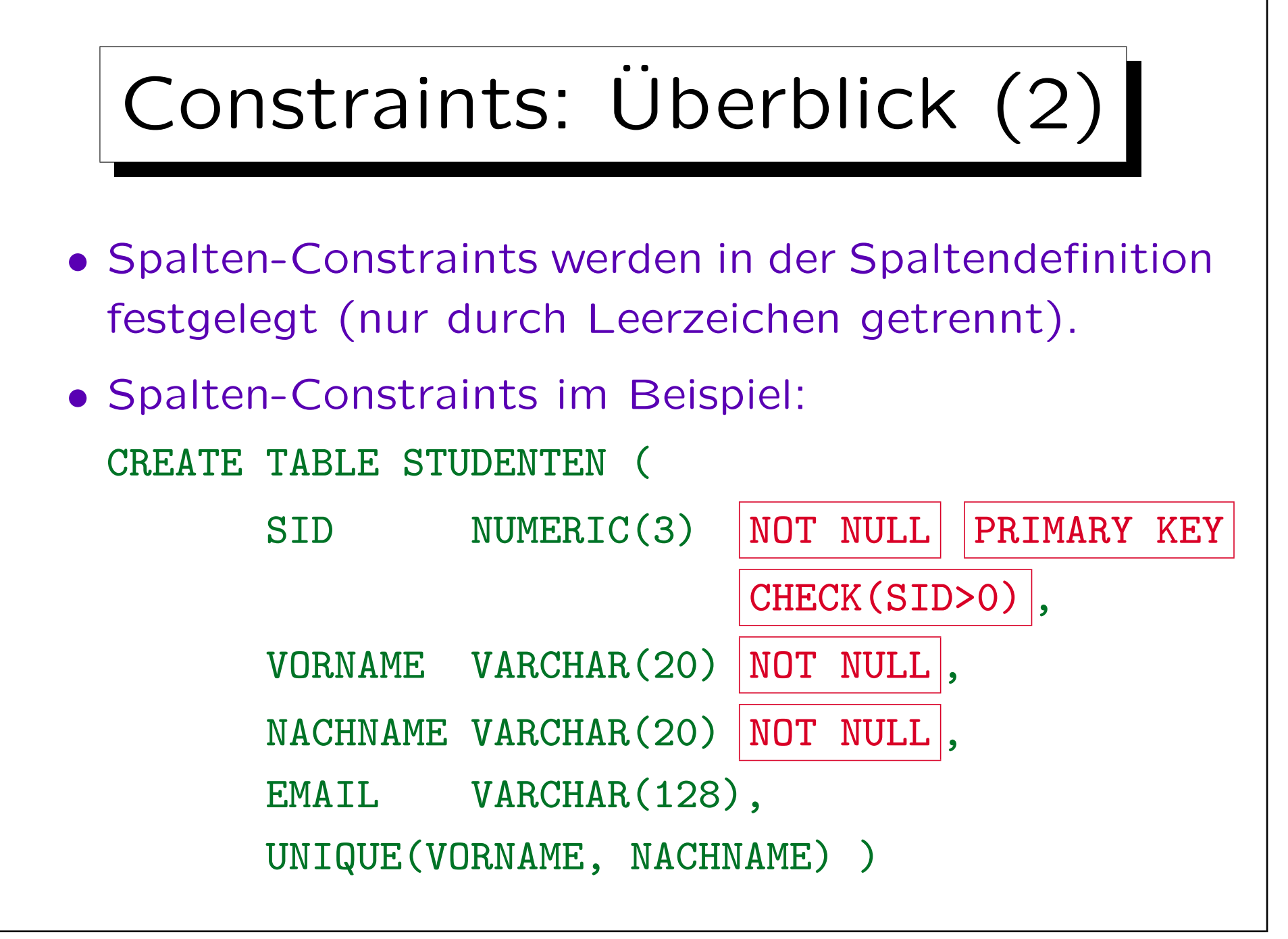

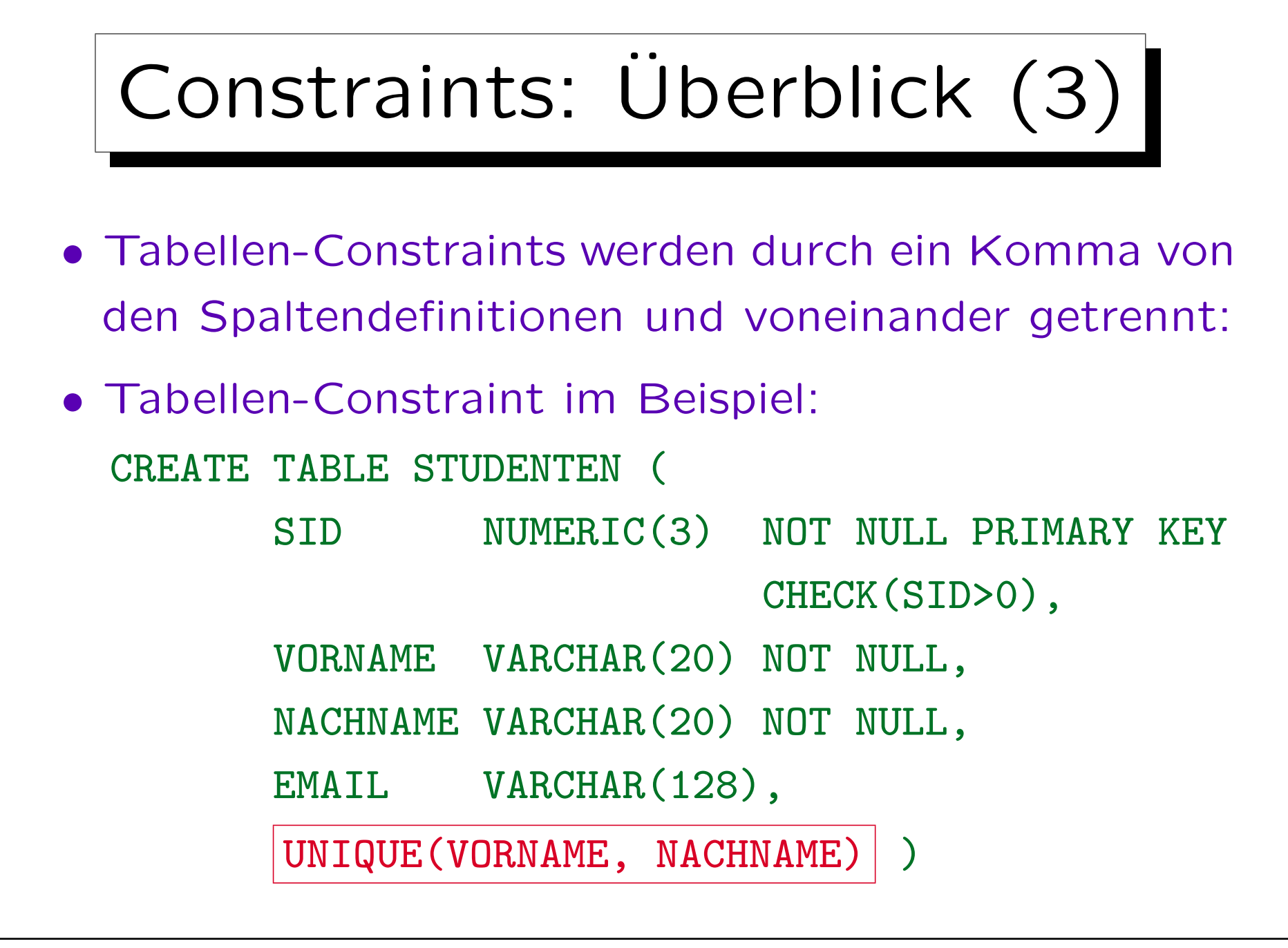

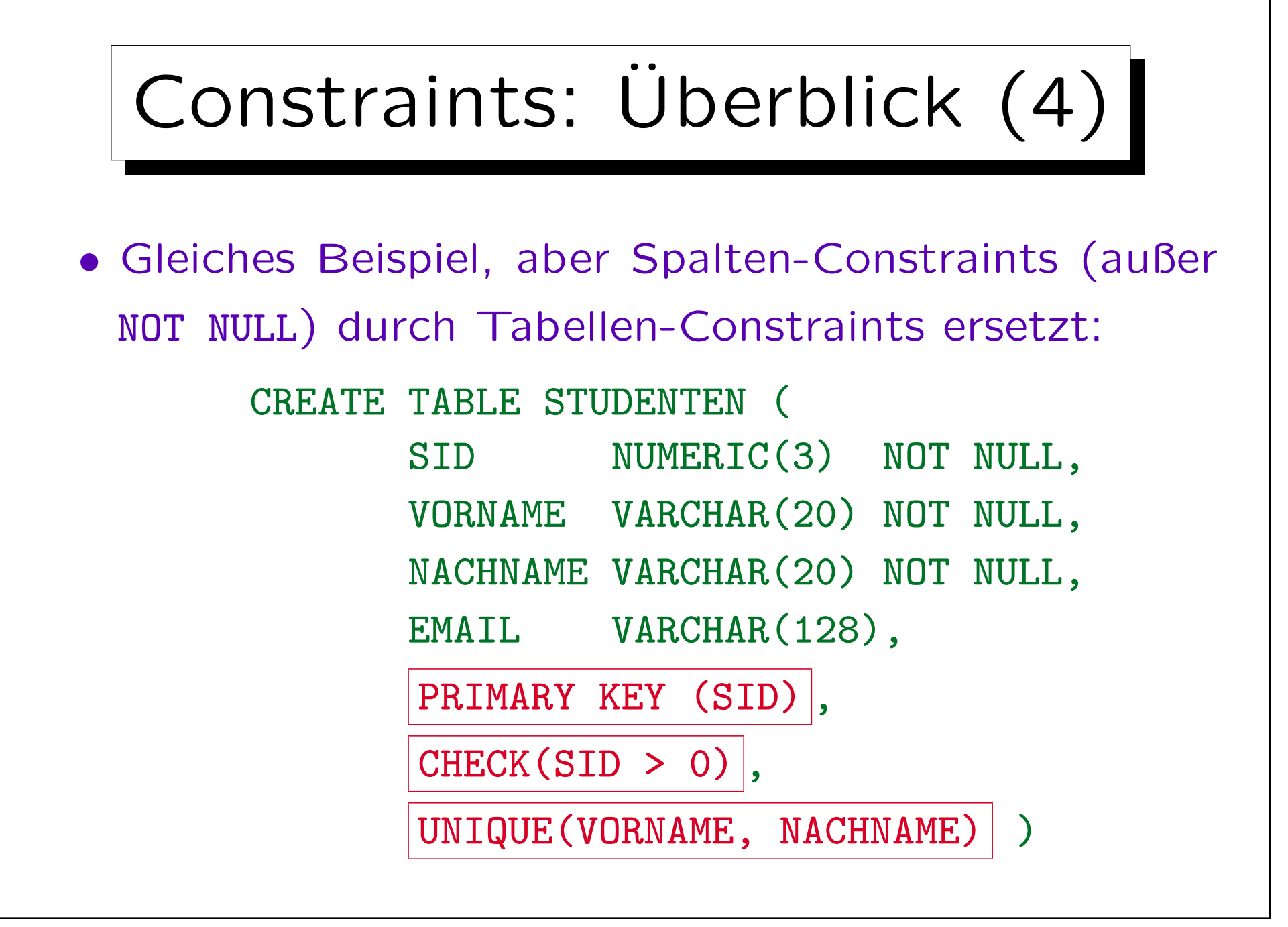

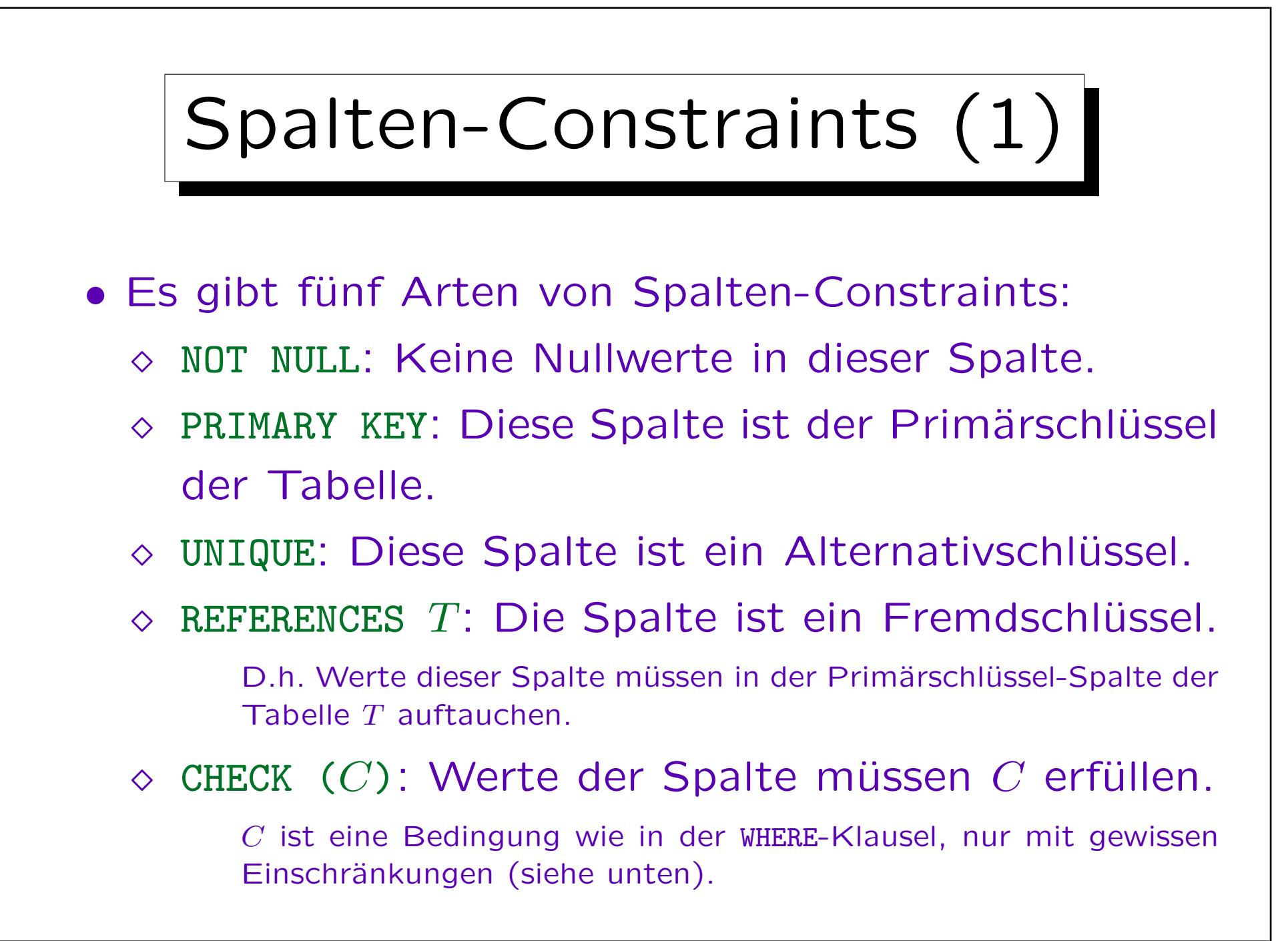

Stefan Brass: Datenbanken I von der andere andere eine Versität Halle, 2010

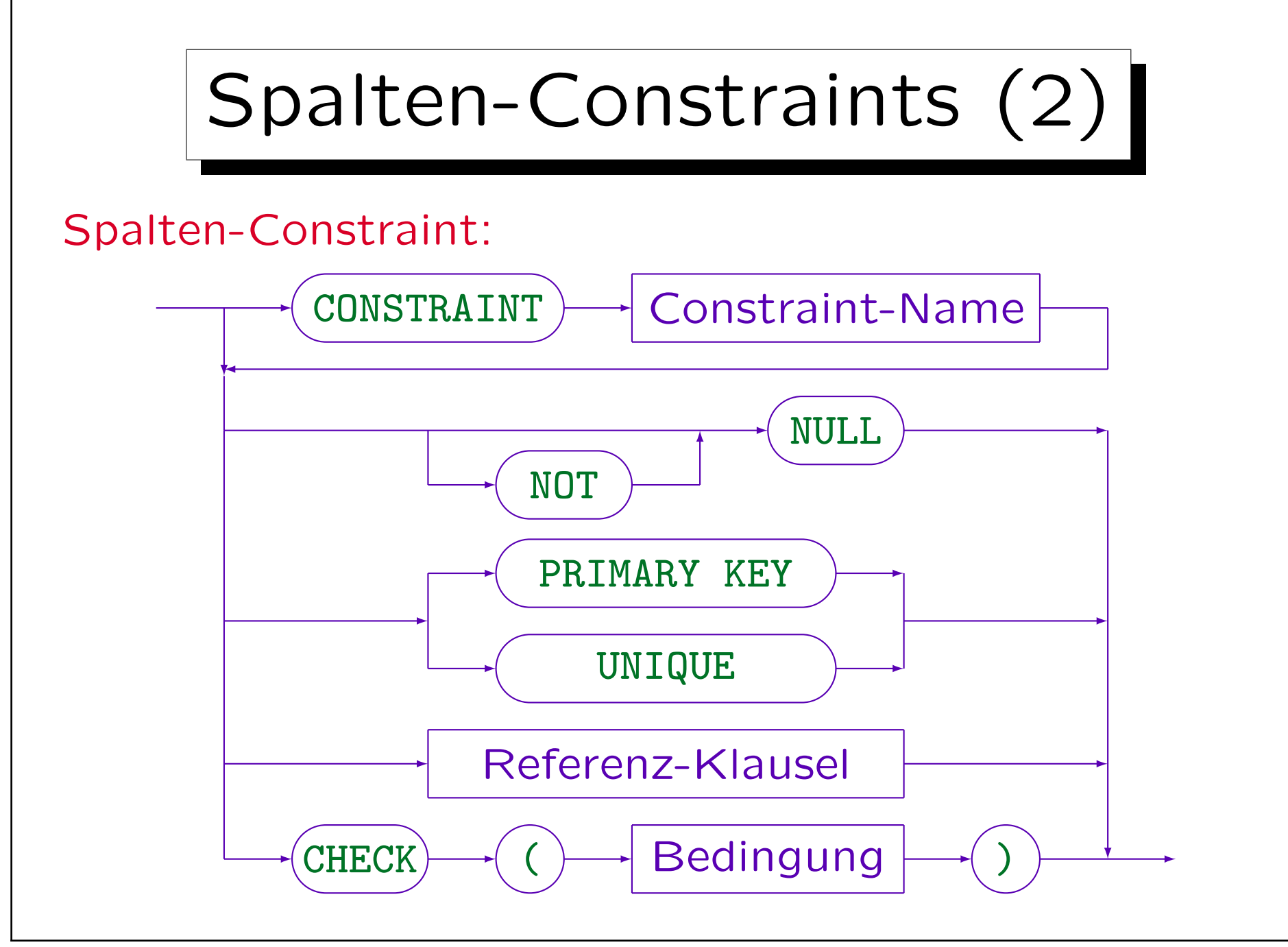

Stefan Brass: Datenbanken I Versitzung der Anti-

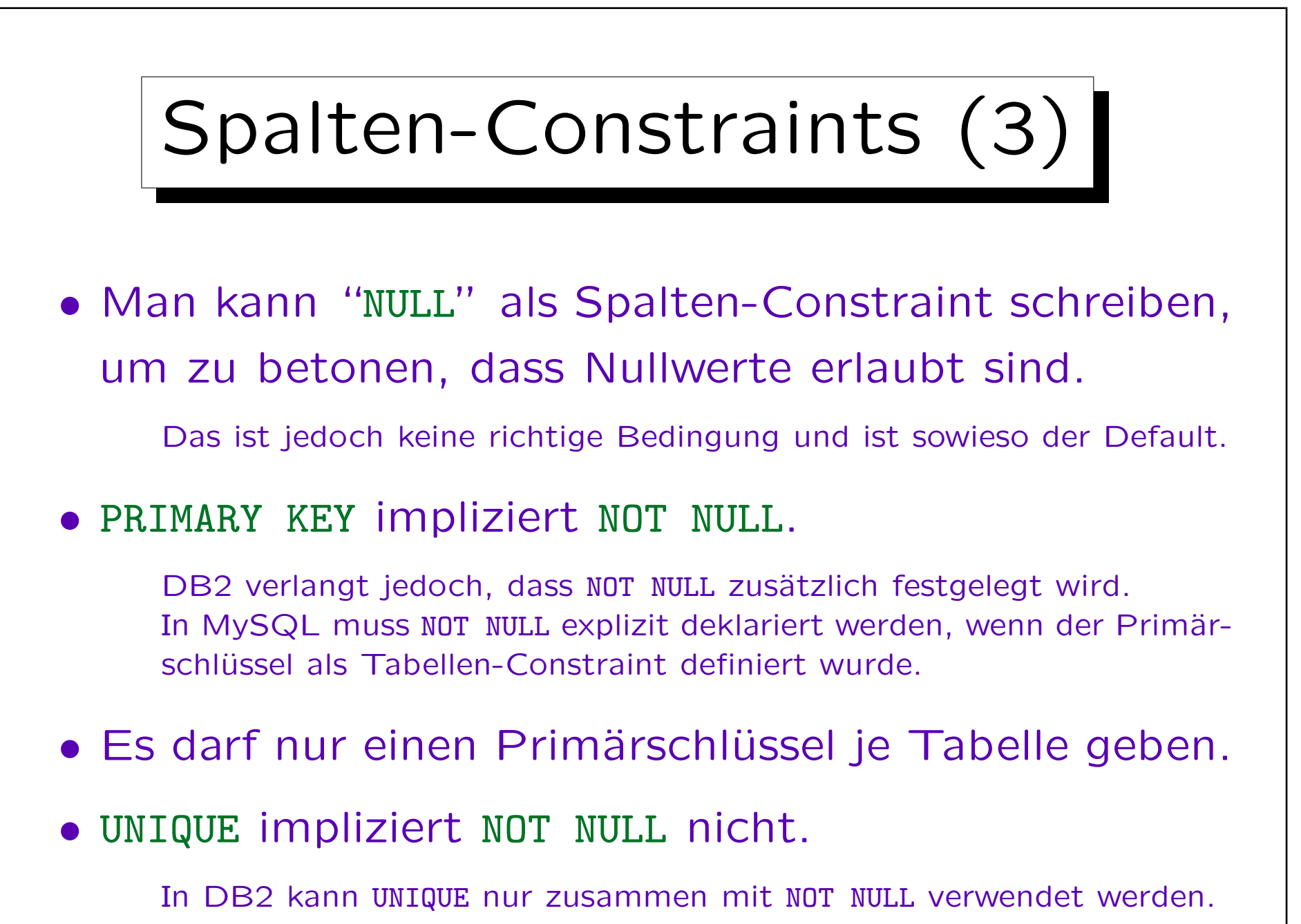

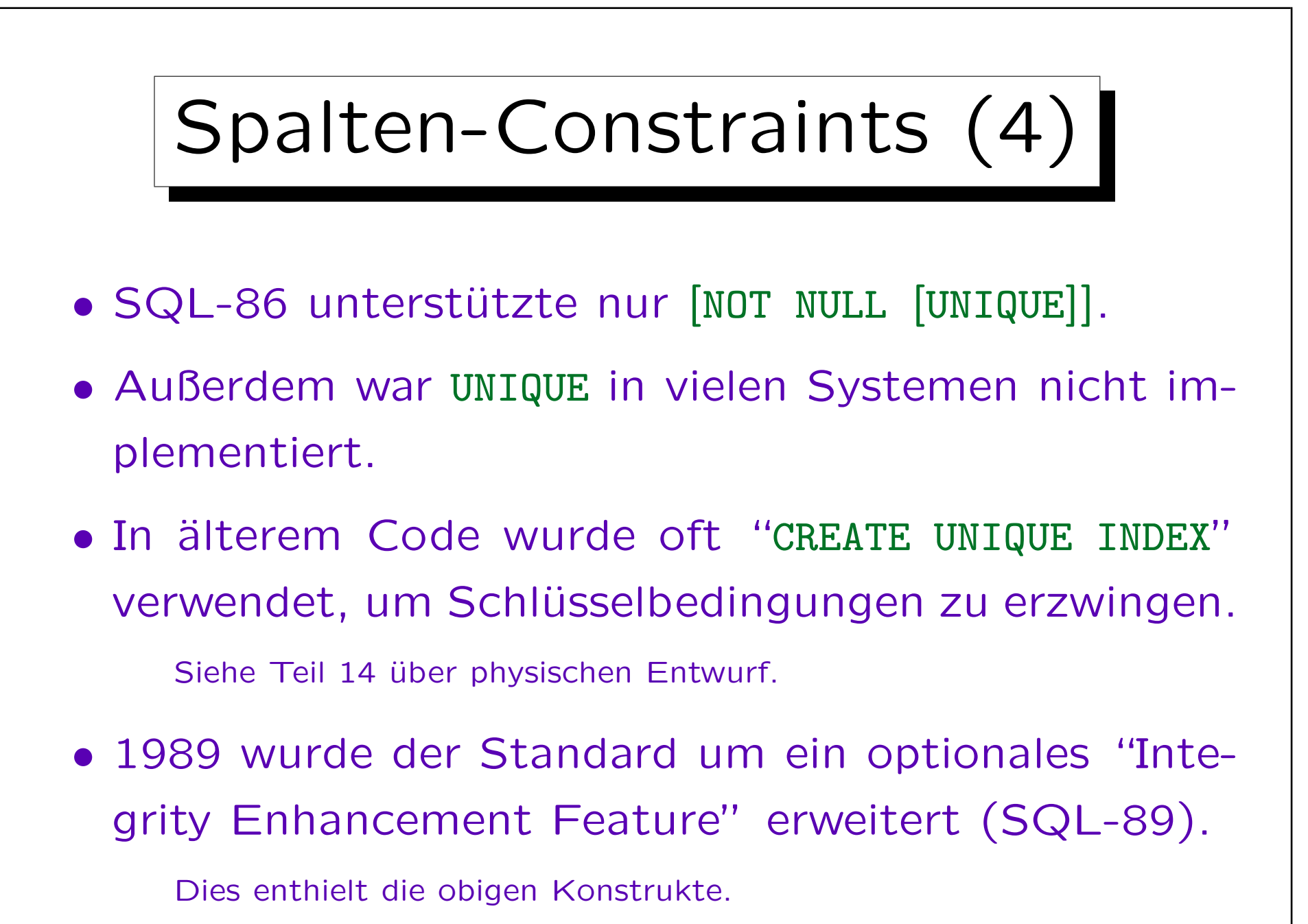

## CHECK-Constraints (1)

 $\bullet$  Die Bedingung  $C$  eines CHECK-Constraints sieht wie eine WHERE-Bedingung ohne Unteranfragen aus. Dabei sind Funktionen wie z.B. SYSDATE, die sich später ändern können, ausgeschlossen.

In Spalten-Constraints kann nur diese eine Spalte verwendet werden. Ansonsten verwendet man Tabellen-Constraints (siehe unten).

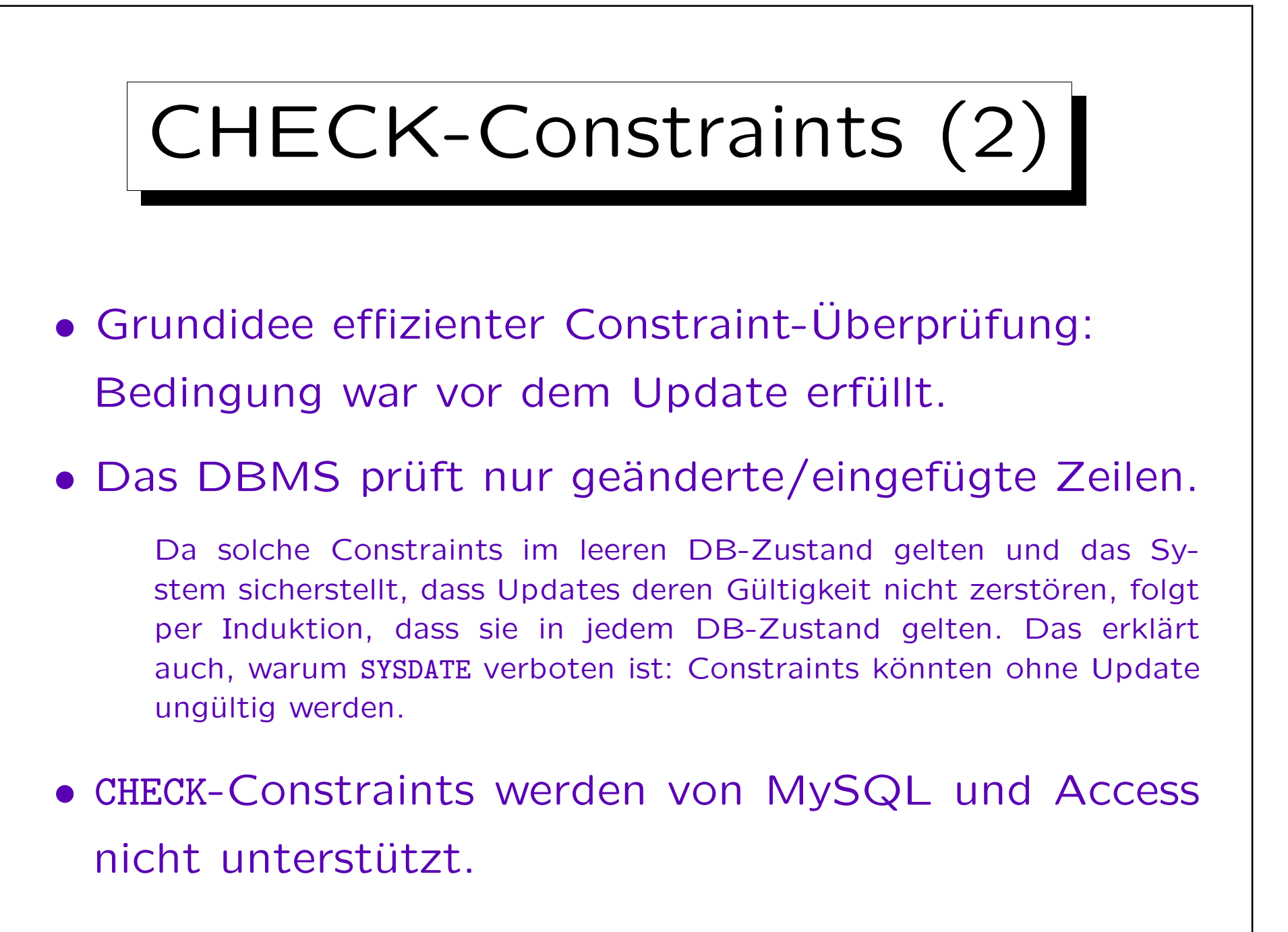

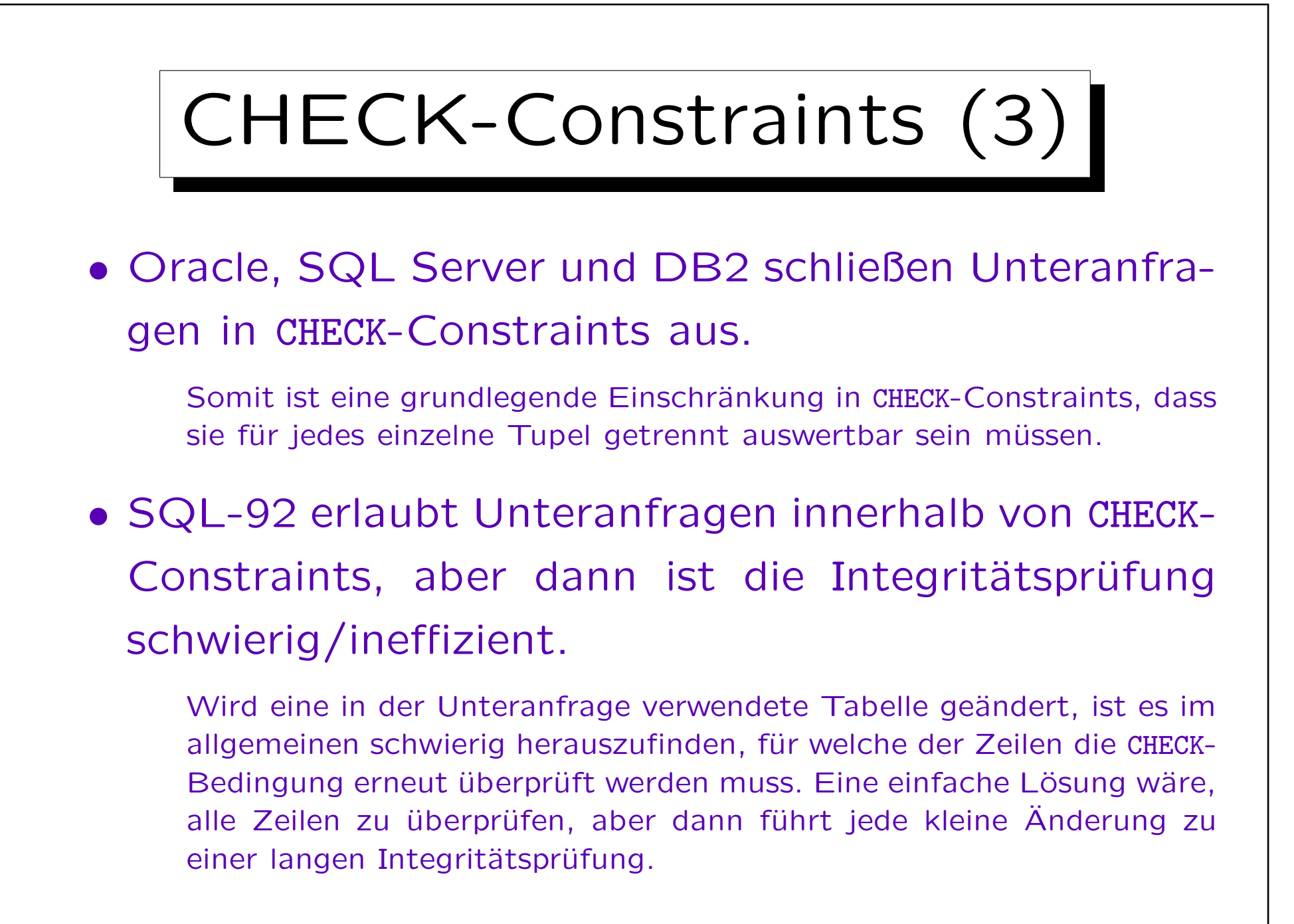

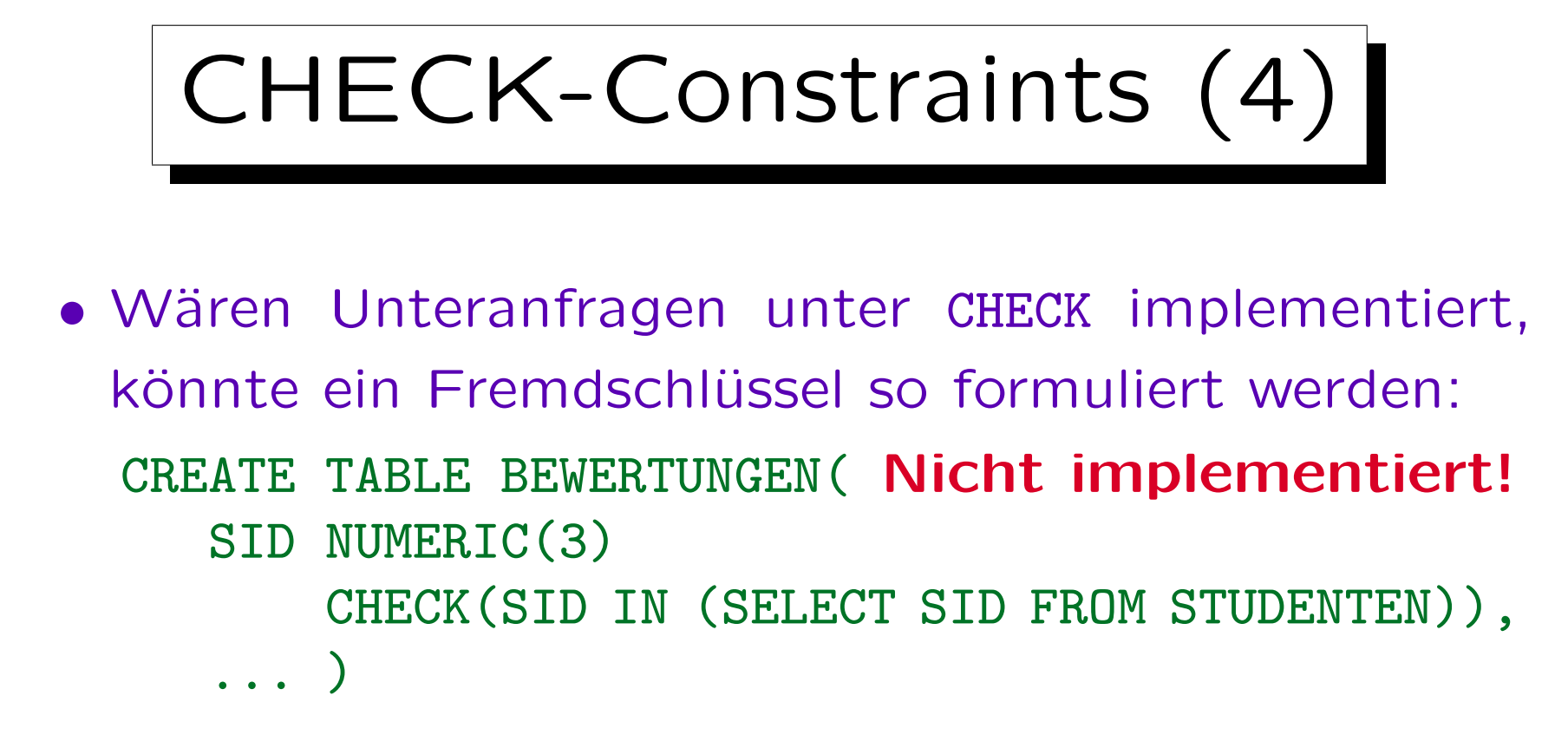

 $\bullet$  Wenn ein STUDENTEN-Tupel  $t$  gelöscht oder seine SID geändert wird, betrifft dies nur Tupel in BEWERTUNGEN, die die (alte) SID von t haben.

Es wäre dann also nicht nötig, die CHECK-Bedingung in BEWERTUNGEN für alle Tupel zu überprüfen.

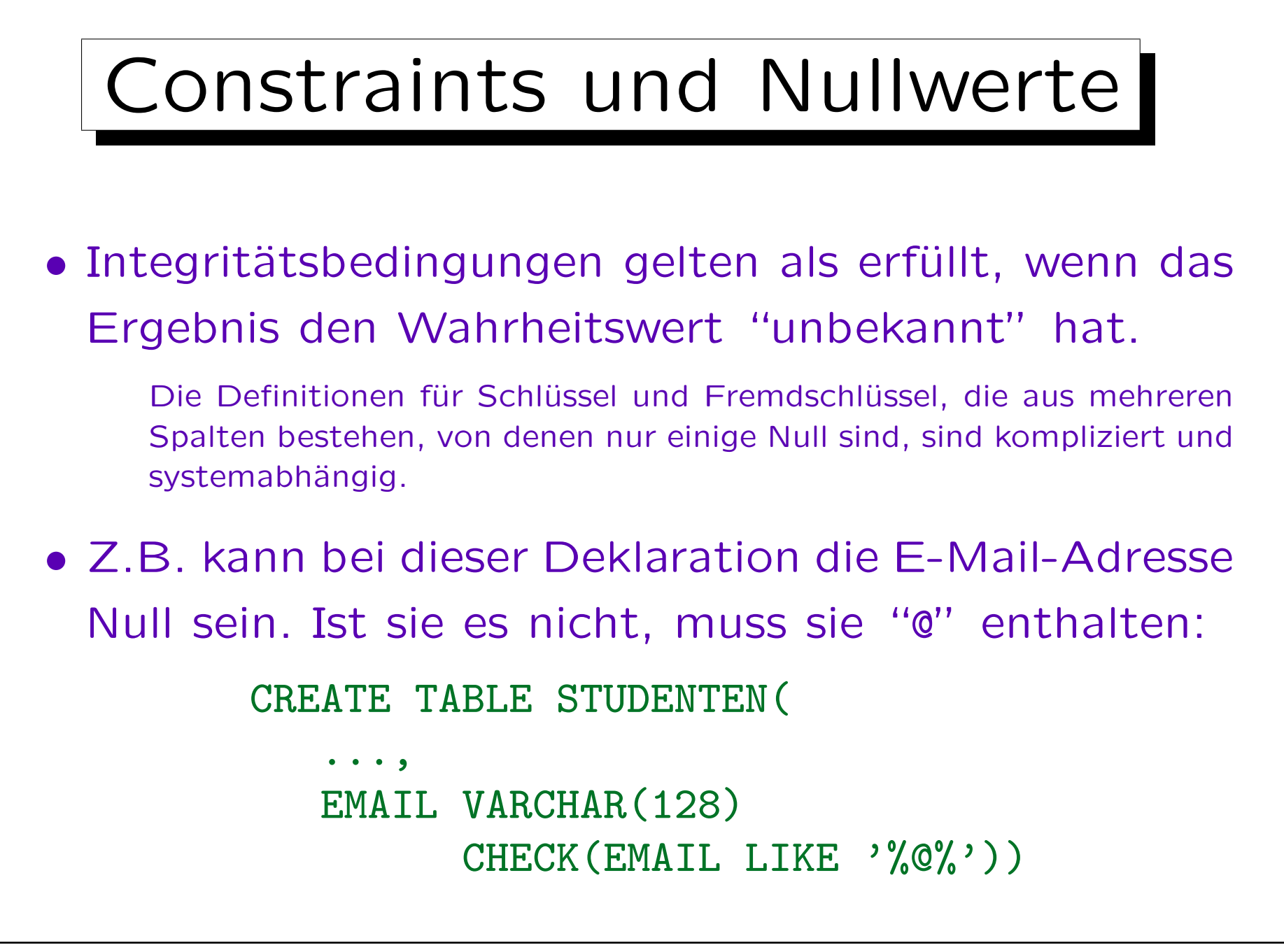

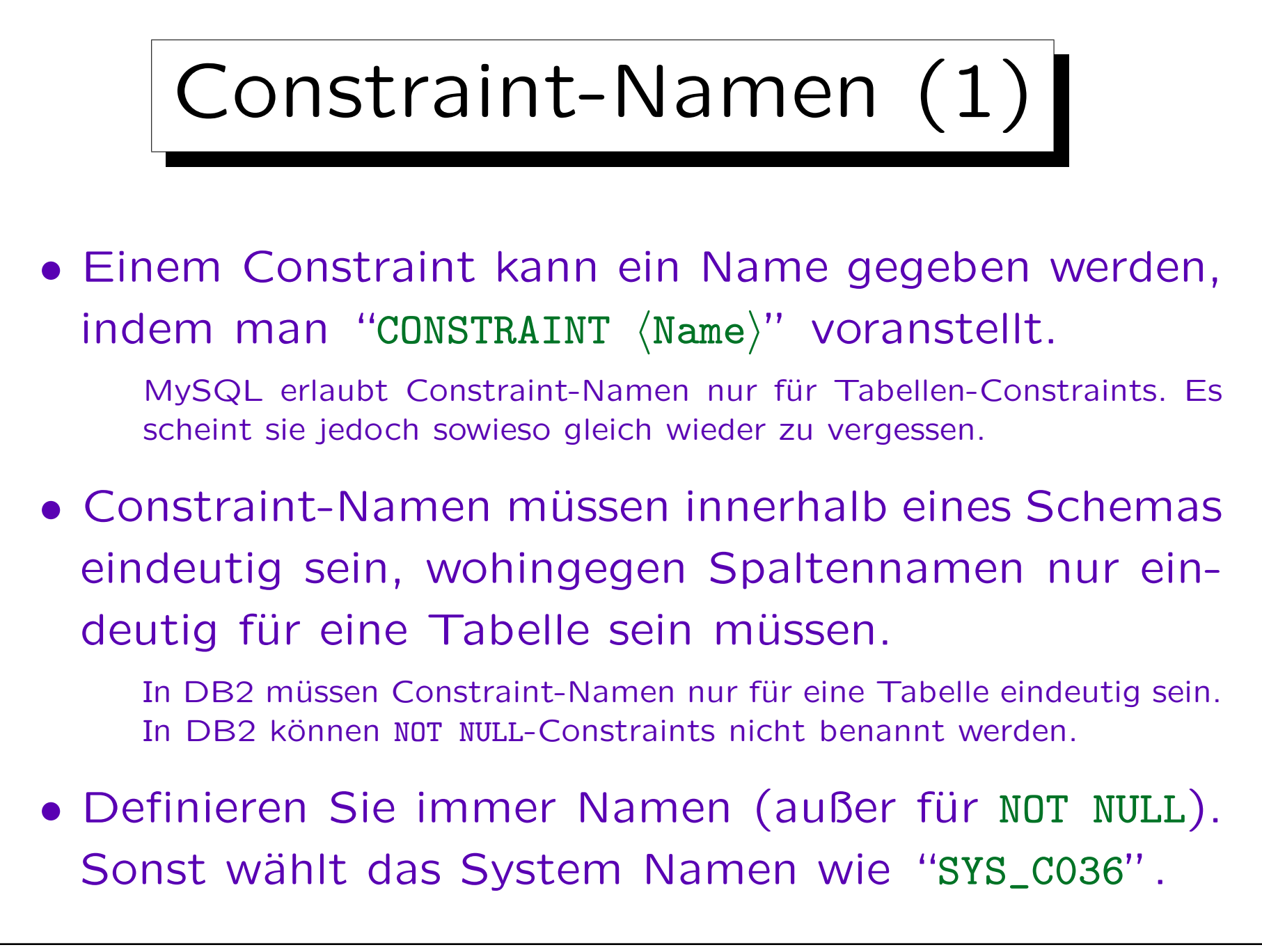

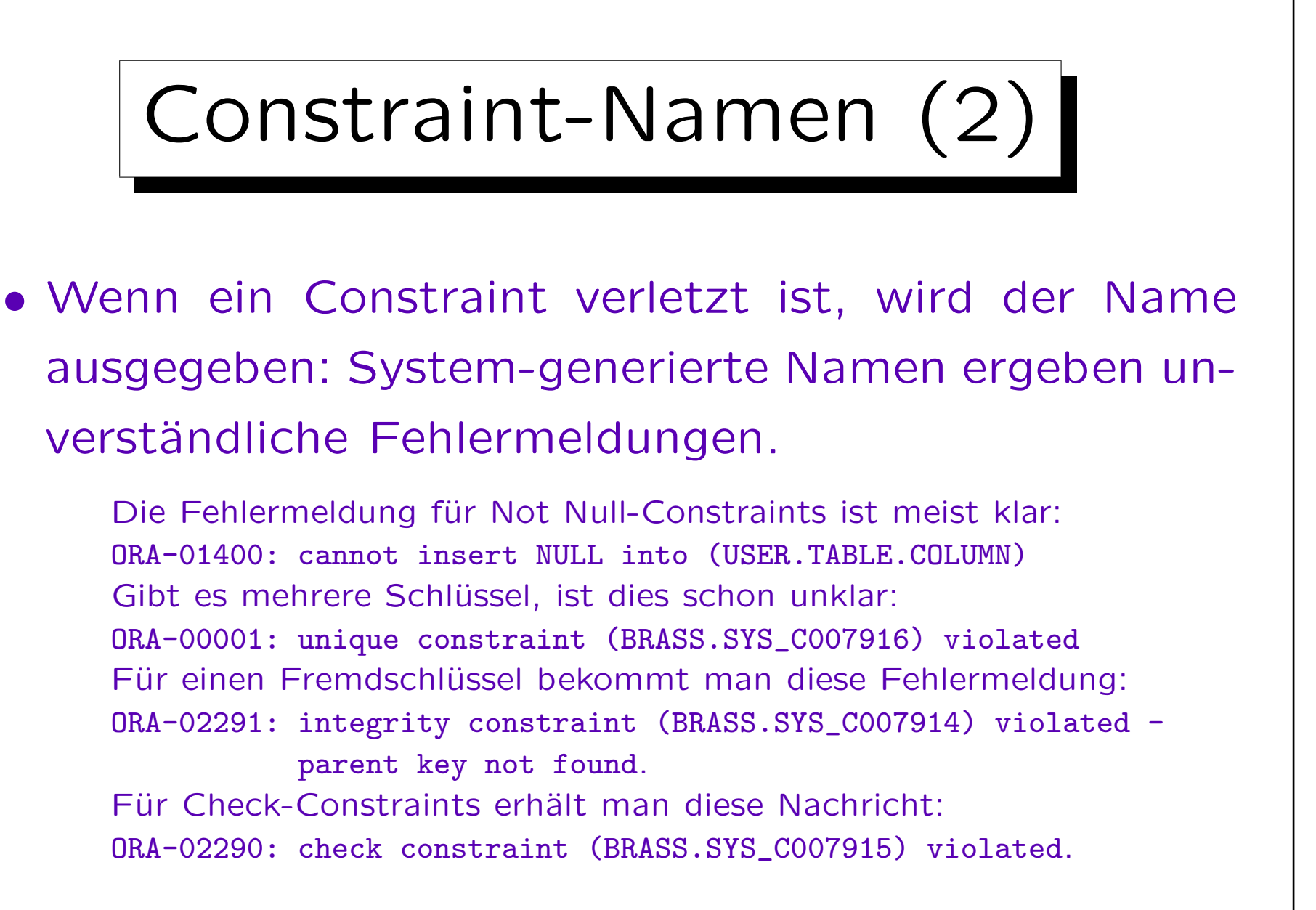

• Namen erleichtern das Löschen von Constraints.

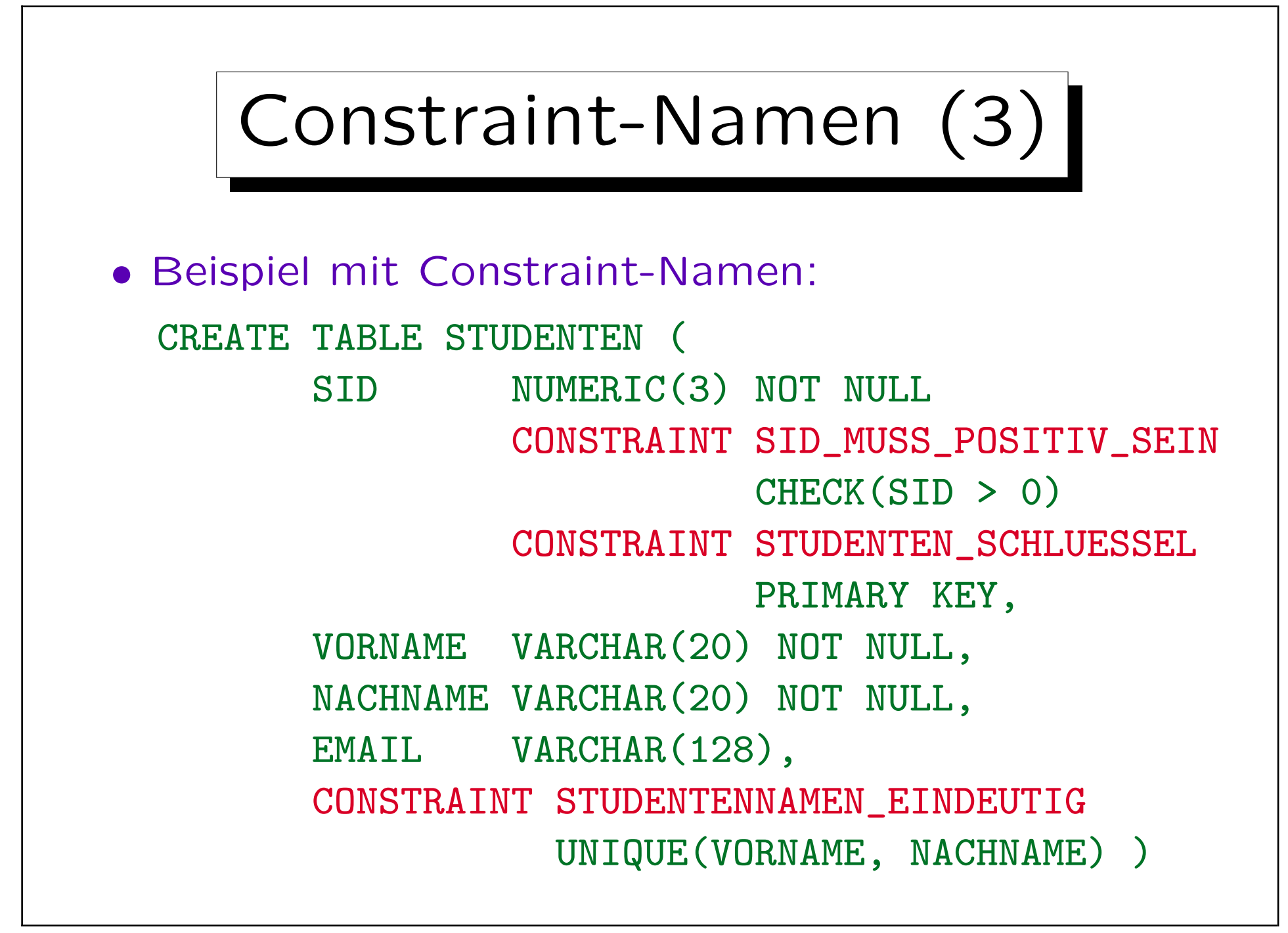

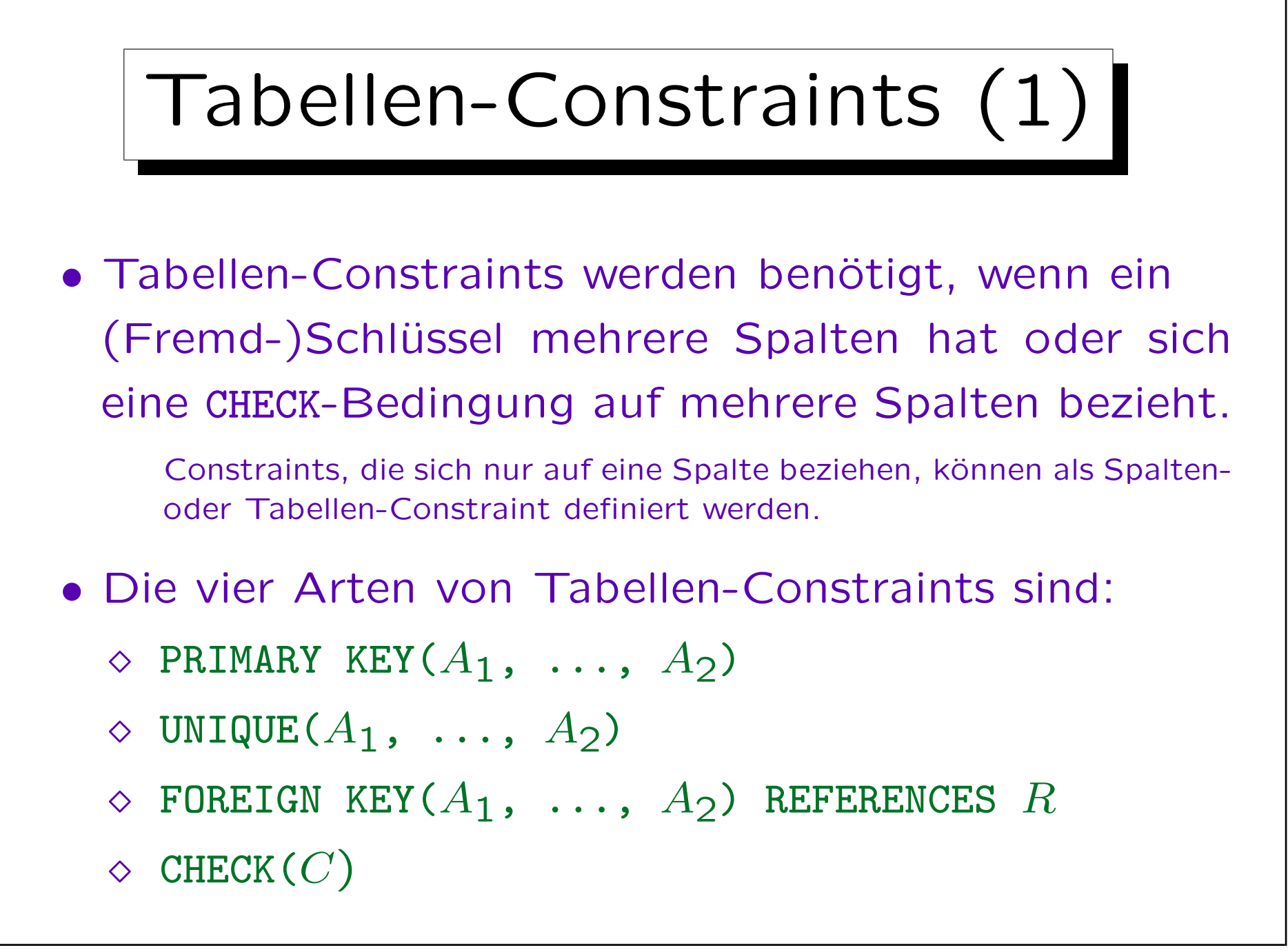

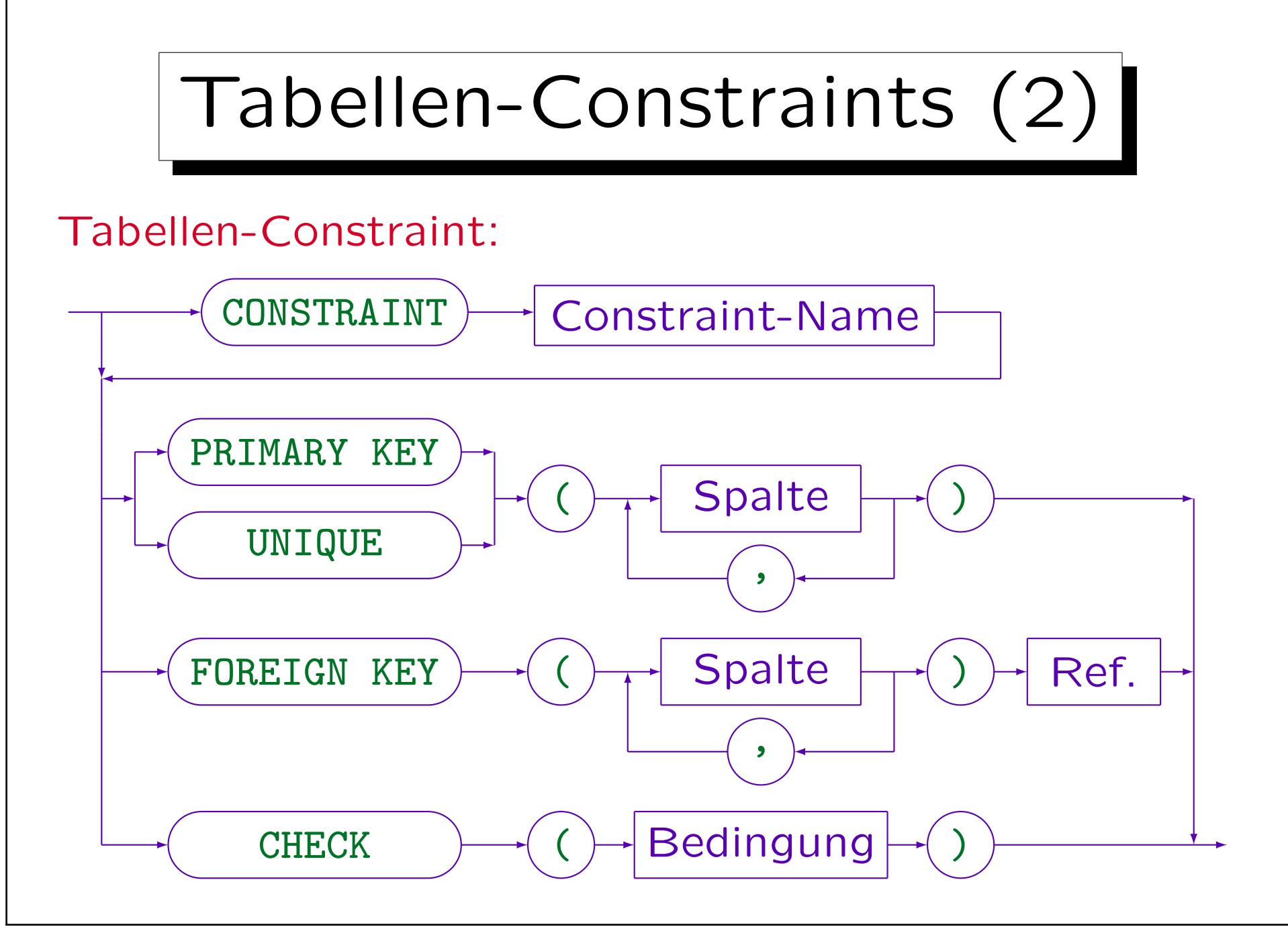

Stefan Brass: Datenbanken I Versitzung der Anti-

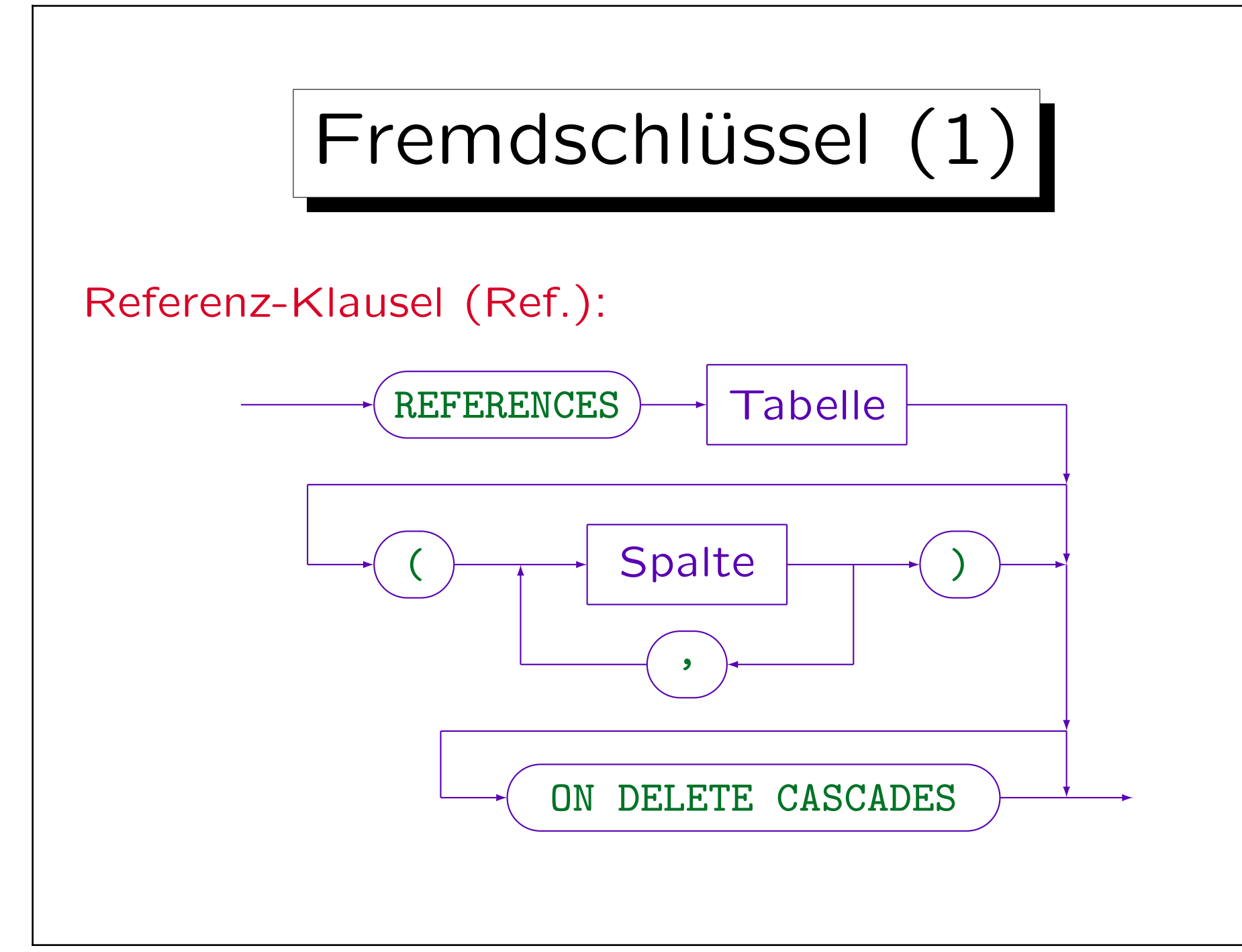

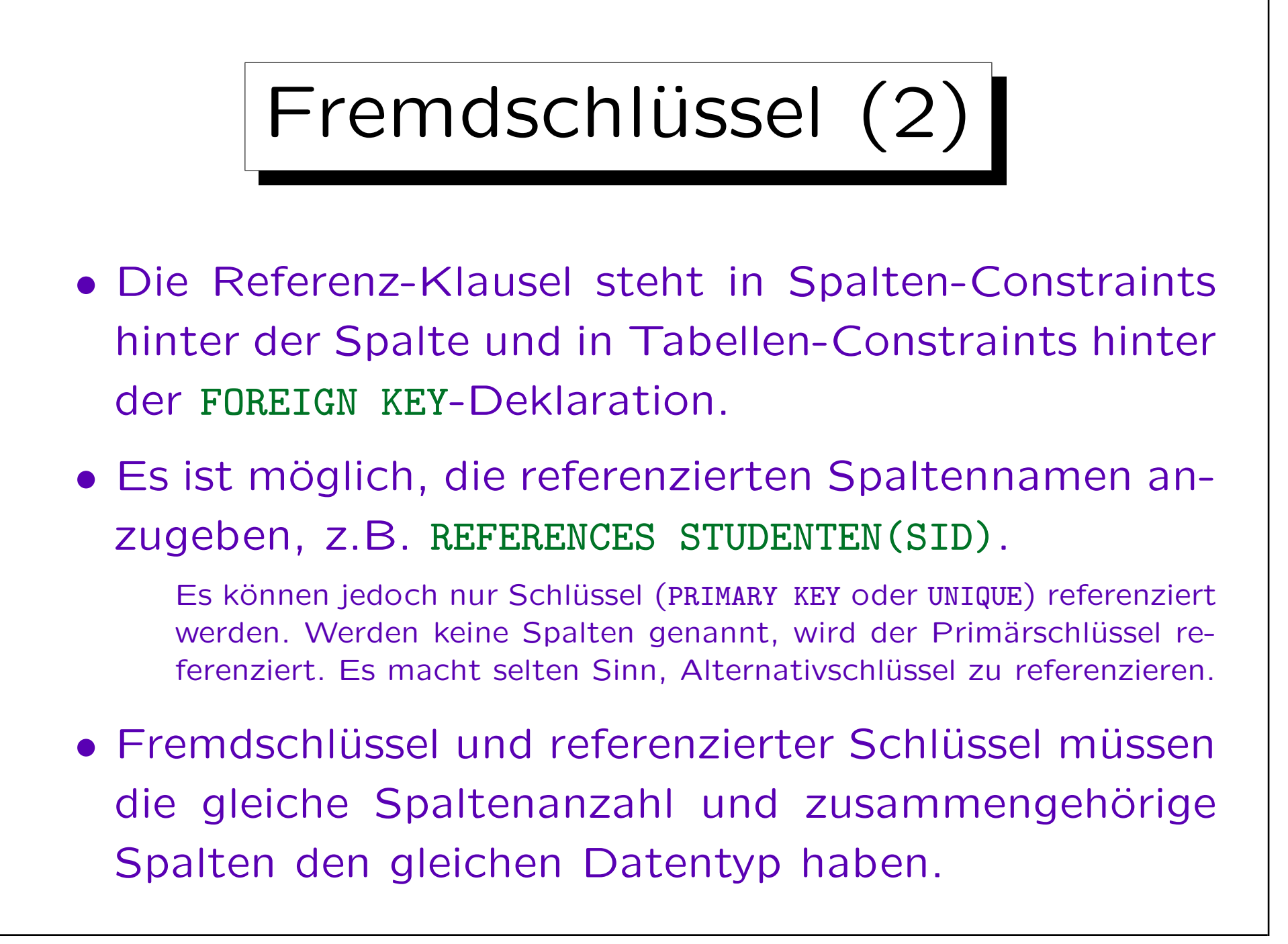

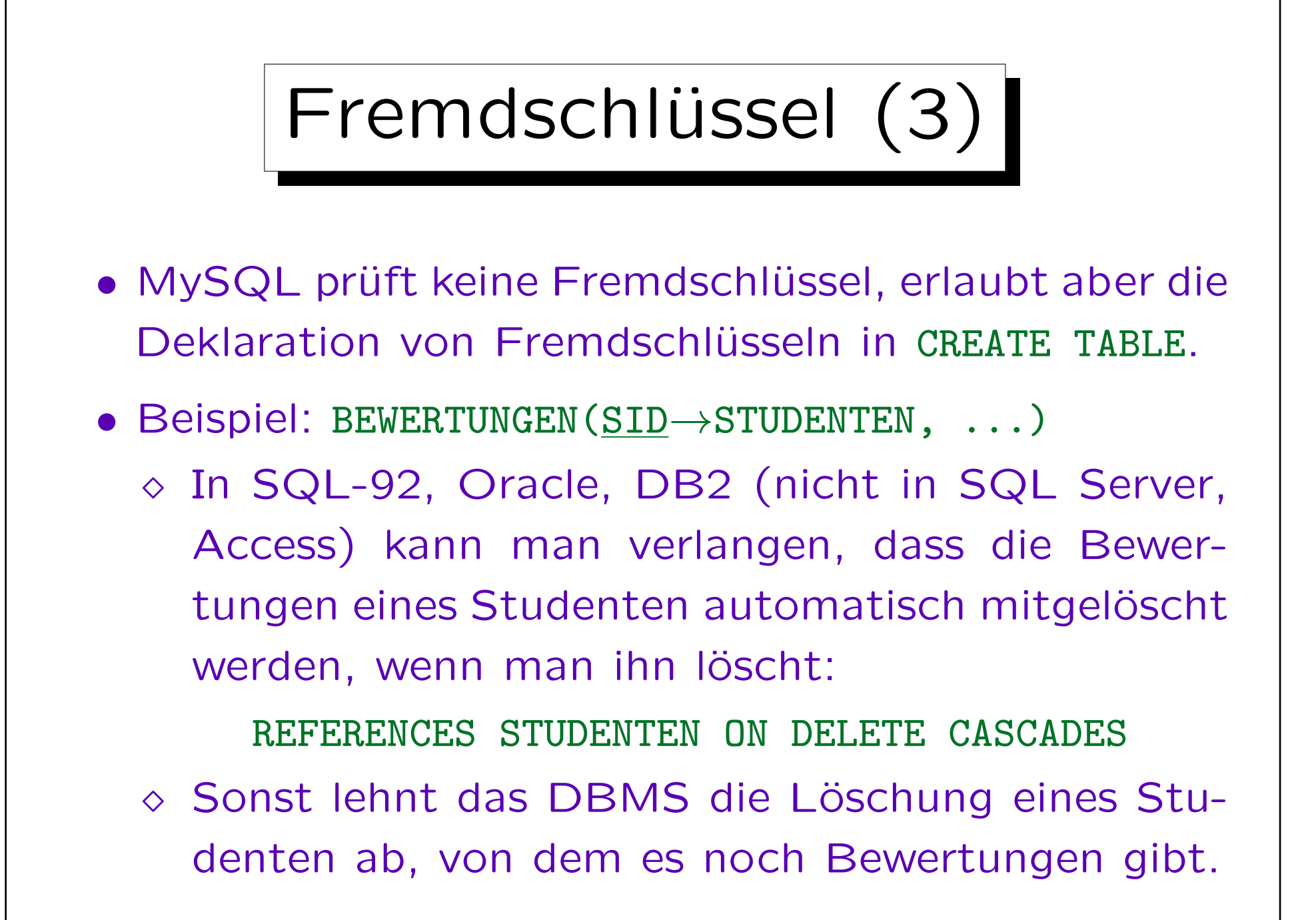

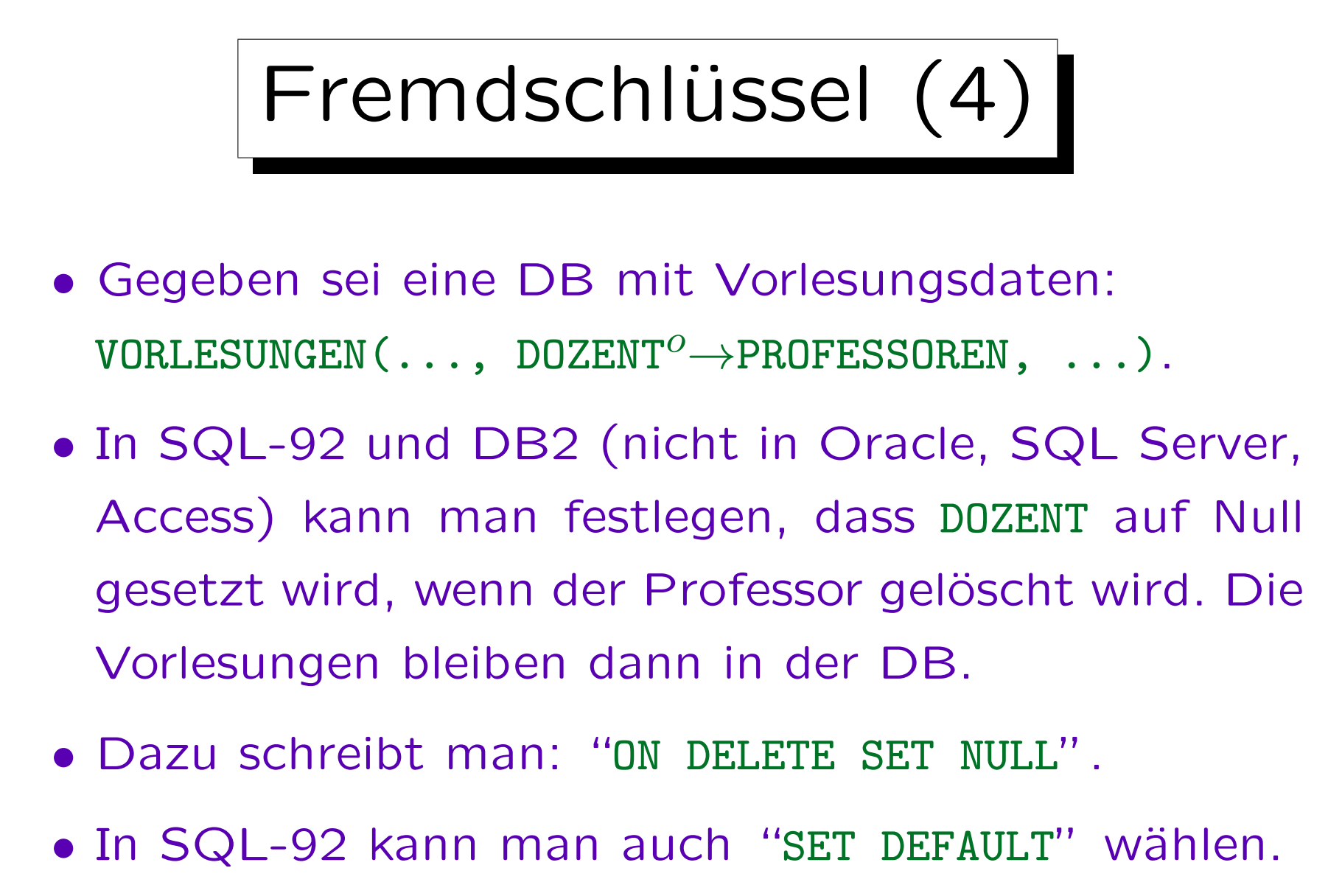

Das wird in keinem der fünf Systeme unterstützt.

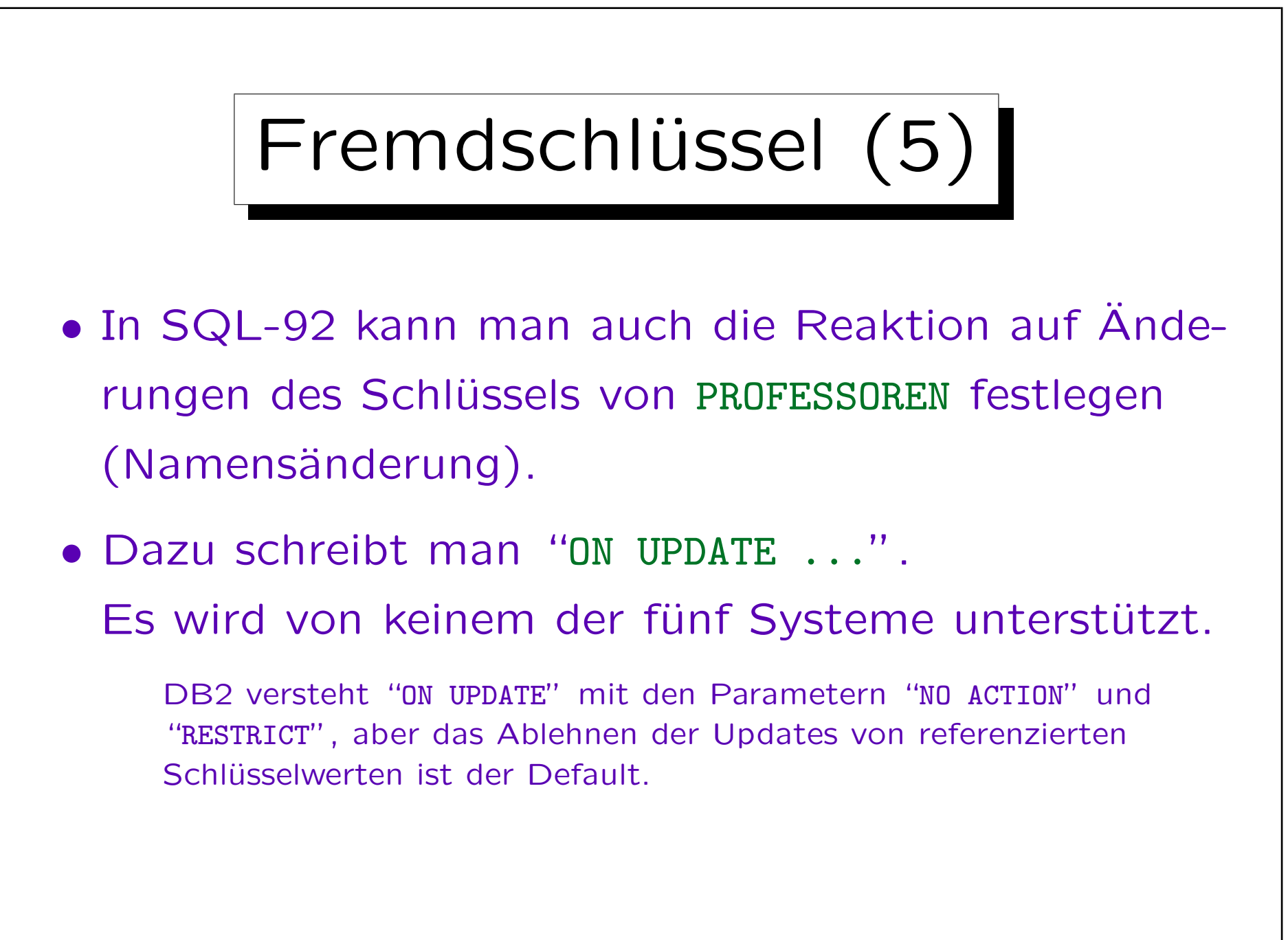

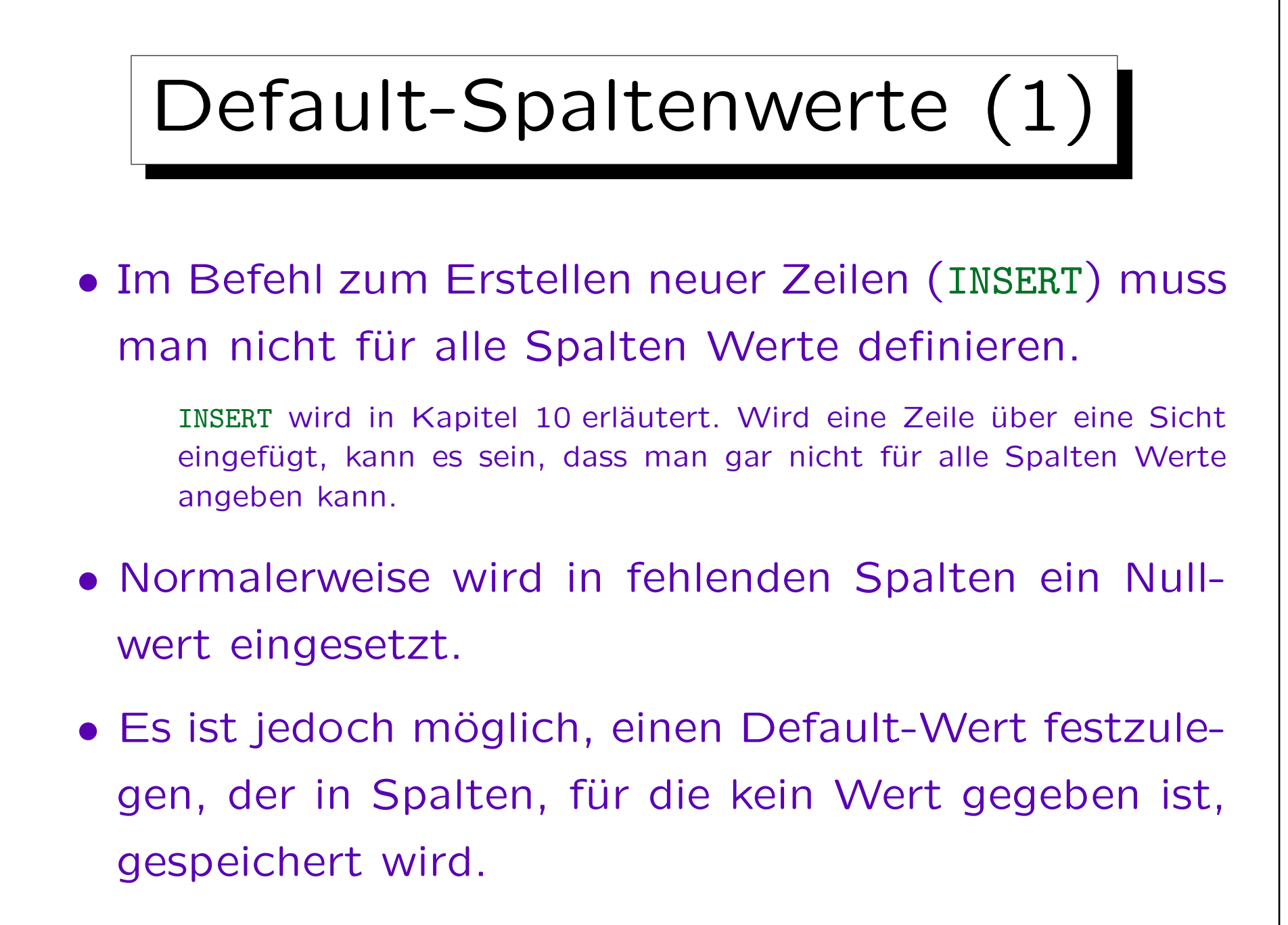

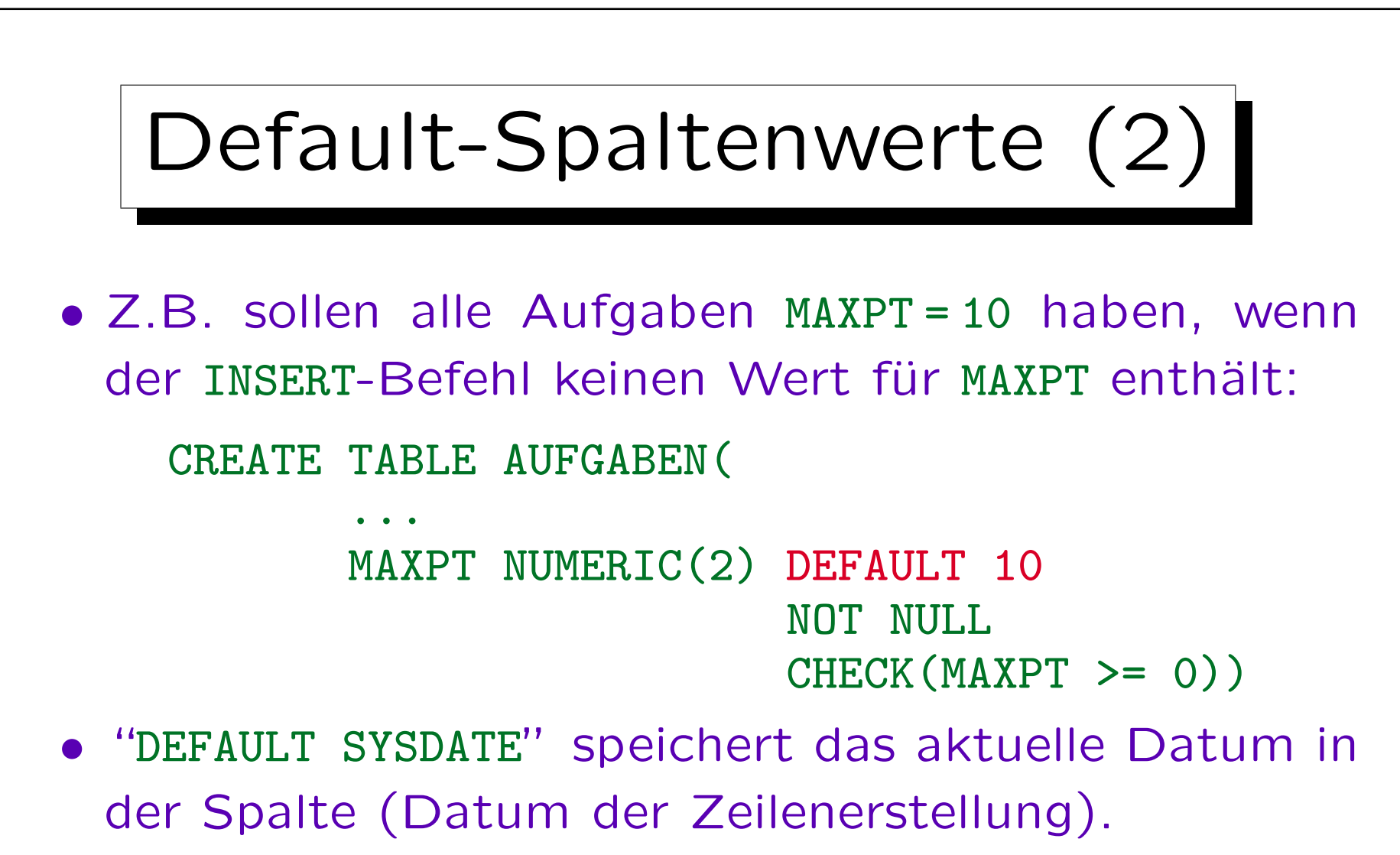

"SYSDATE" funktioniert nur in Oracle. In SQL Server und SQL-92: "CURRENT\_TIMESTAMP". In DB2: "CURRENT TIMESTAMP". MySQL verwendet für die erste Spalte des Typs "TIMESTAMP" automatisch das aktuelle Datum als Defaultwert (man kann dies nicht explizit festlegen).

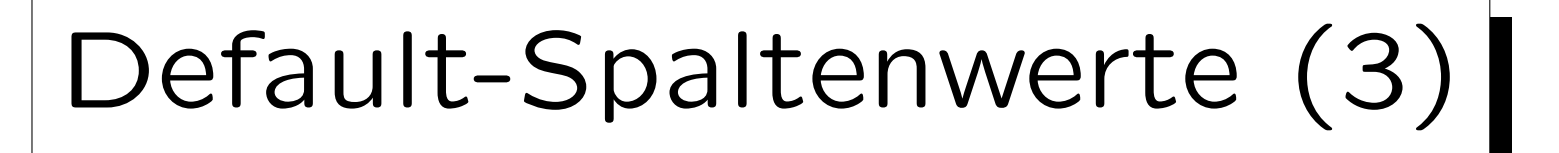

- Manchmal können verschiedene Nutzer neue Zeilen in einer Tabelle einfügen. Mit "DEFAULT USER" wird der Name des aktuellen Nutzers in einer Spalte gespeichert (z.B. EINGEGEBEN\_VON).
- Auf diese Weise kennt man den Nutzer, der für das Einfügen einer bestimmten Zeile verantwortlich ist.

"USER" war schon im SQL-86-Standard enthalten und müsste sehr portabel sein. Aber MySQL und Access unterstützen "USER" nicht.

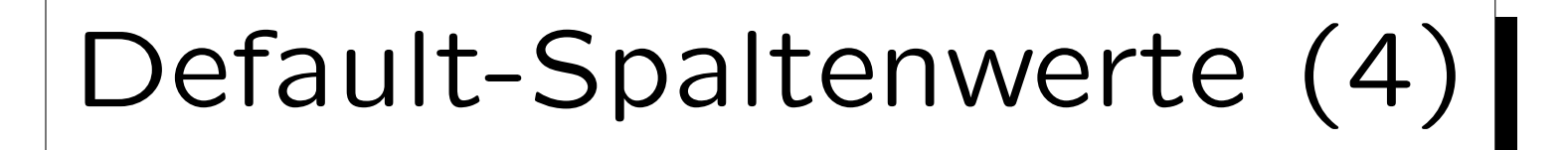

- INSERT-Rechte können selektiv für bestimmte Spalten an Datenbank-Benutzer vergeben werden.
- Der Benutzer kann dann für die anderen Spalten bei der Tupel-Einfügung keine Werte angeben.
- Daher kann er/sie dann den DEFAULT-Wert nicht ¨uberschreiben.

Natürlich muss für die UPDATE-Rechte die gleiche Einschränkung gelten. Der Benutzername oder das aktuelle Datum werden dann immer so gespeichert, wie es im Default-Wert definiert ist.

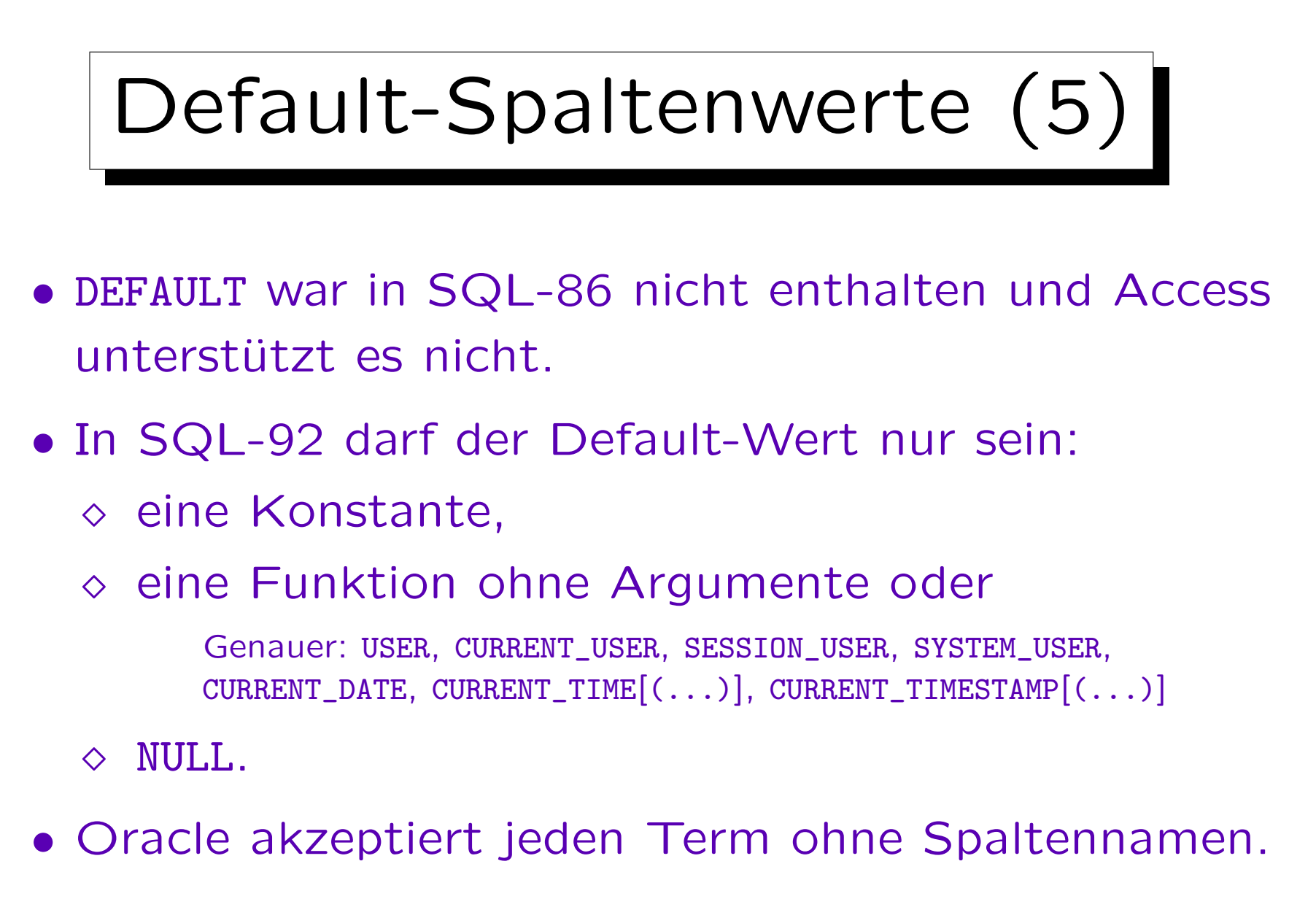

• MySQL erlaubt nur Konstanten als Default-Werte.

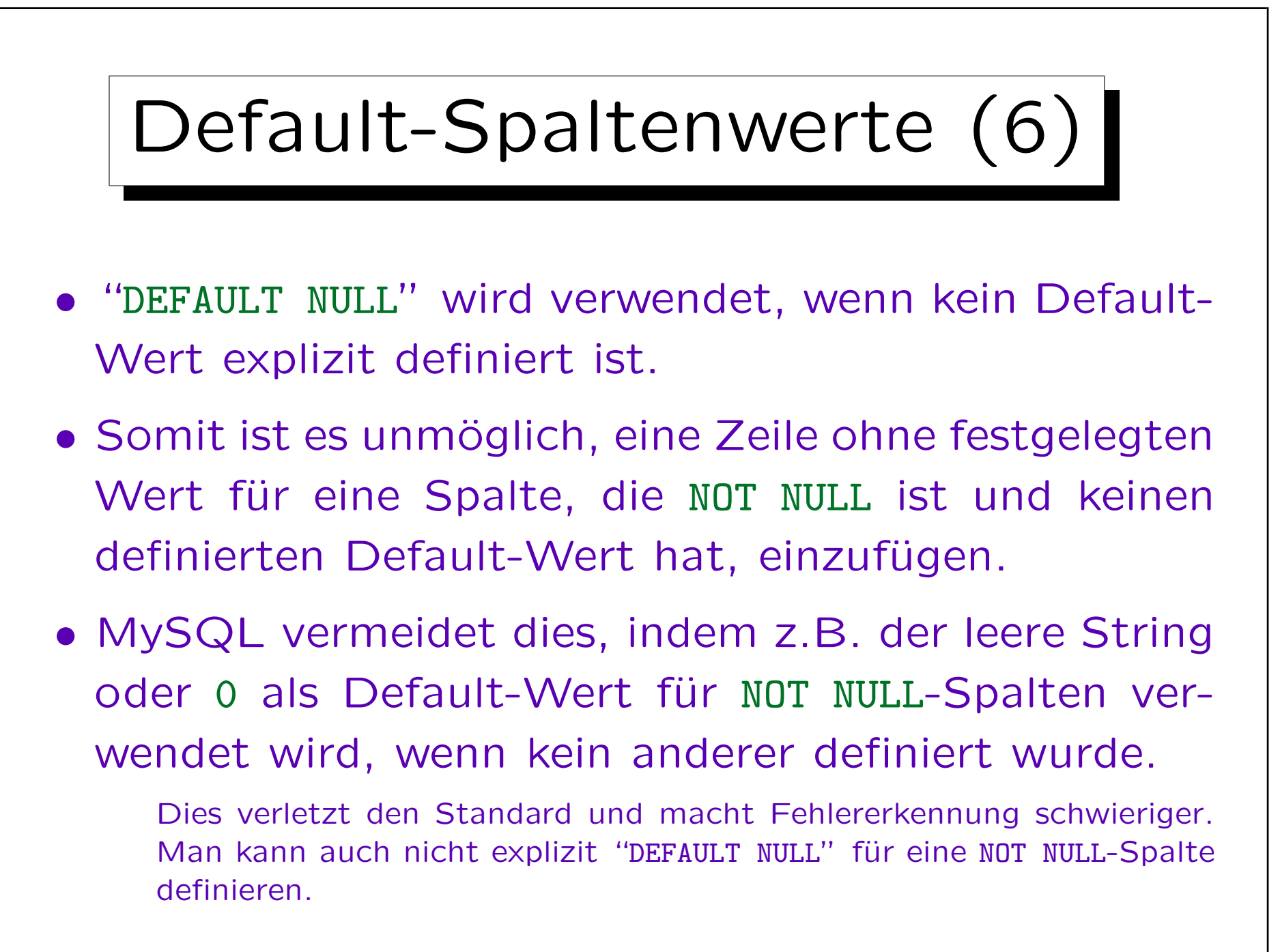

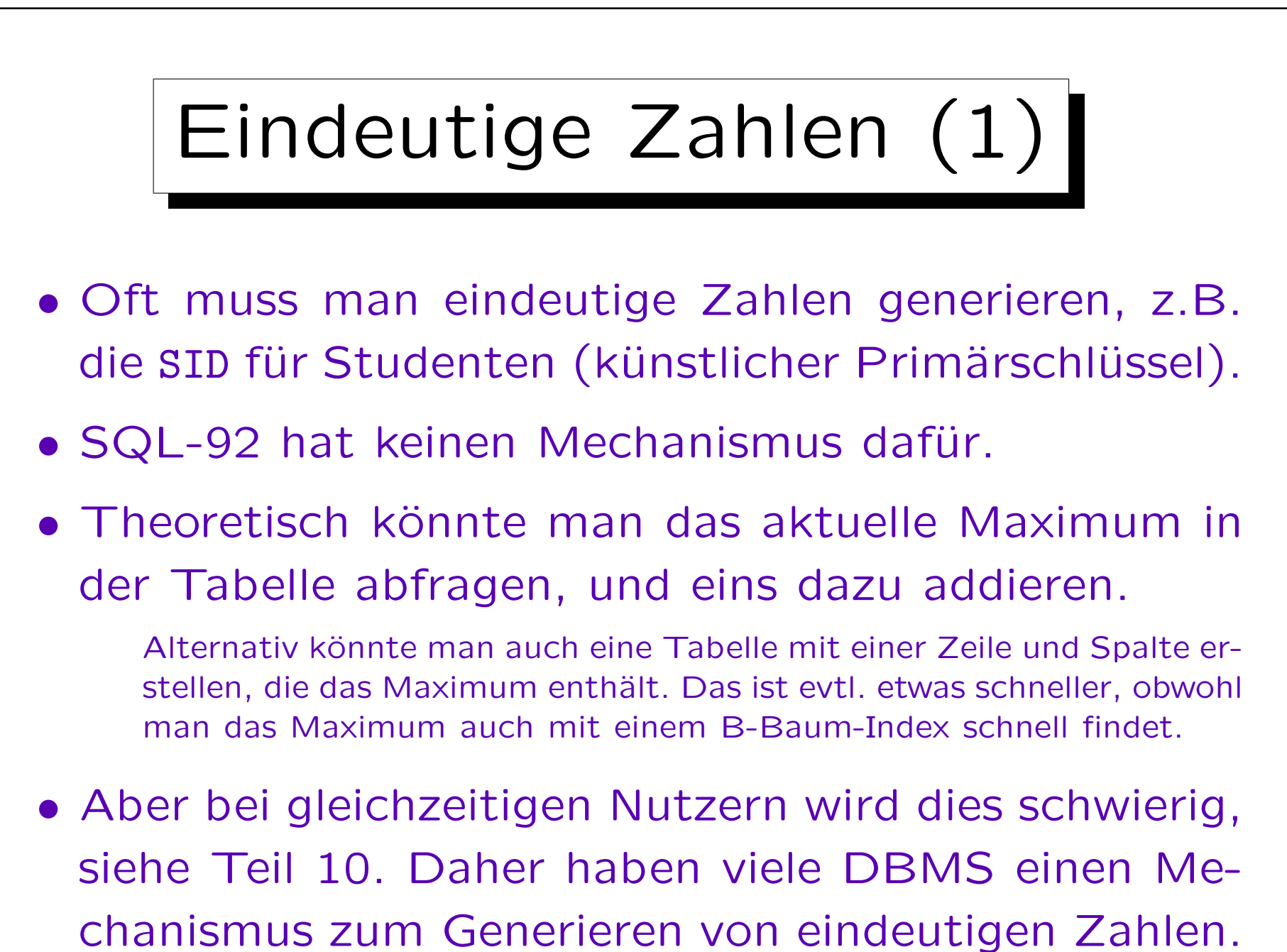
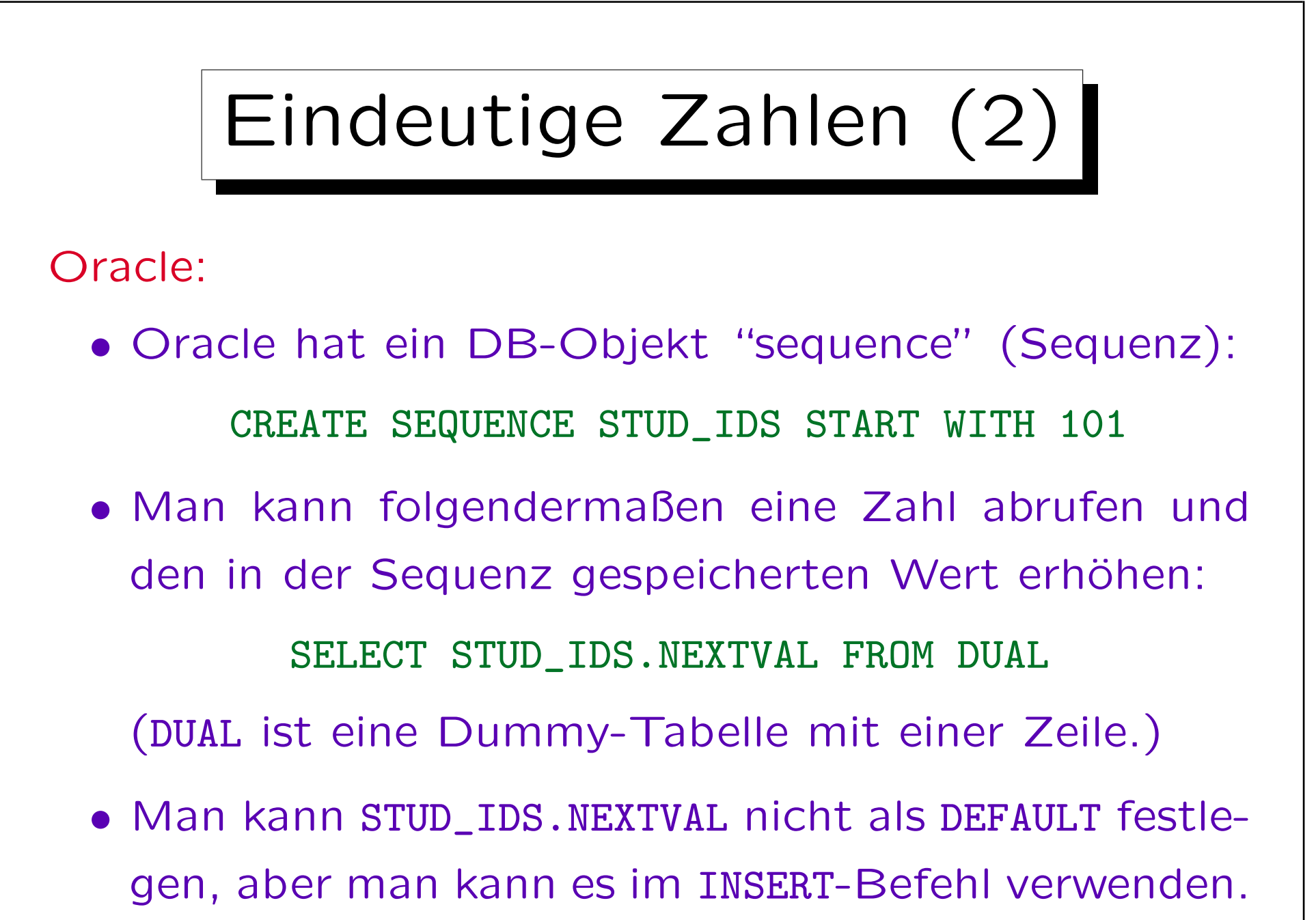

## SQL Server:

- In SQL Server kann man das Wort IDENTITY zur Deklaration einer Integer-Spalte hinzufügen: SID NUMERIC(3) IDENTITY NOT NULL PRIMARY KEY
- Werte dieser Spalte kann man nicht festlegen, der nächste Wert wird automatisch eingefügt.

Sogar wenn man keine Spalten-Liste unter INSERT verwendet, wird die Spalte in der VALUES-Liste übersprungen. Besser: Spalten festlegen. IDENTITY kann nicht zusammen mit DEFAULT verwendet werden.

• Man kann Startwert und Schrittweite festlegen: SID NUMERIC(3) IDENTITY(100,1) PRIMARY KEY

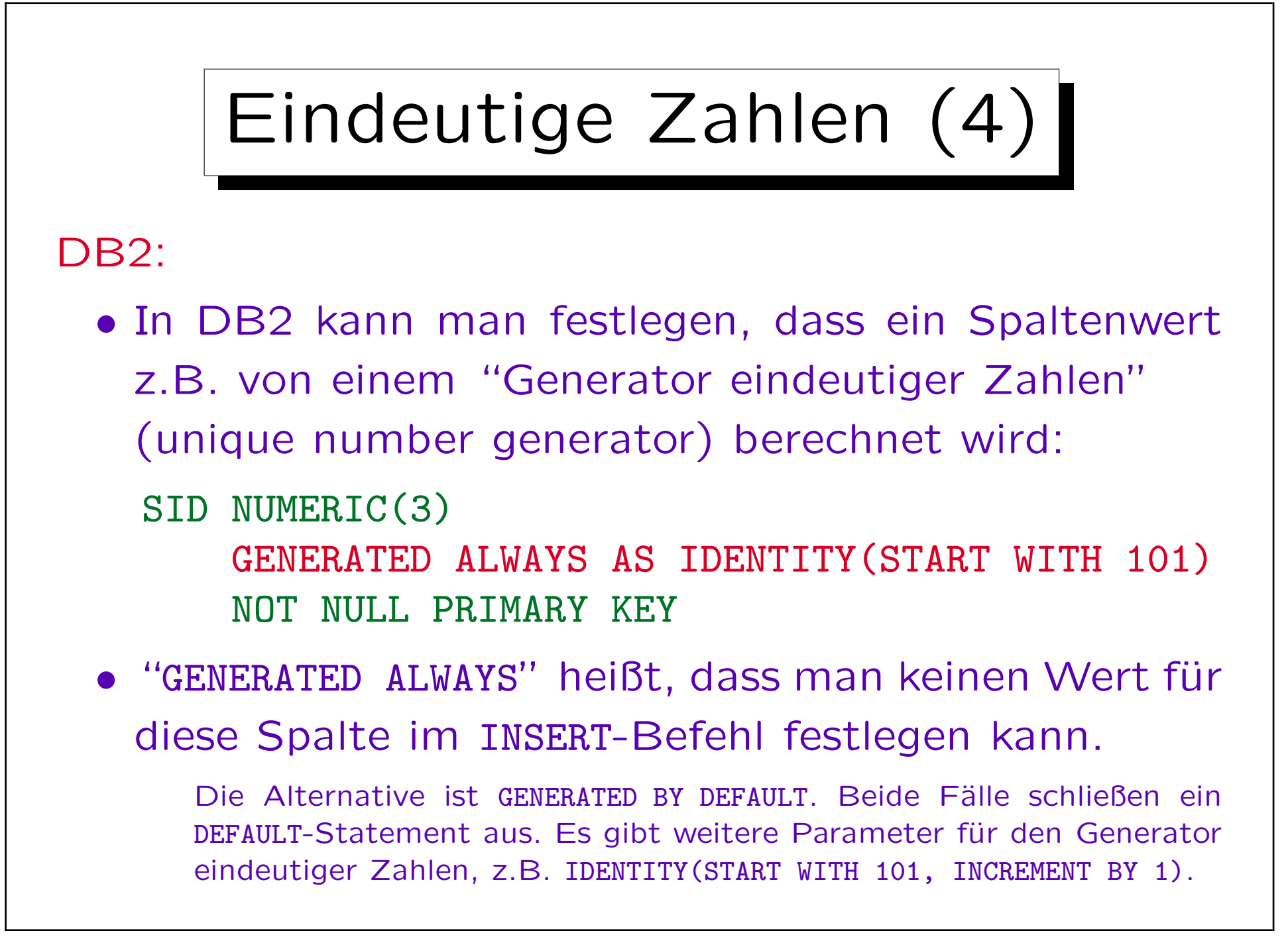

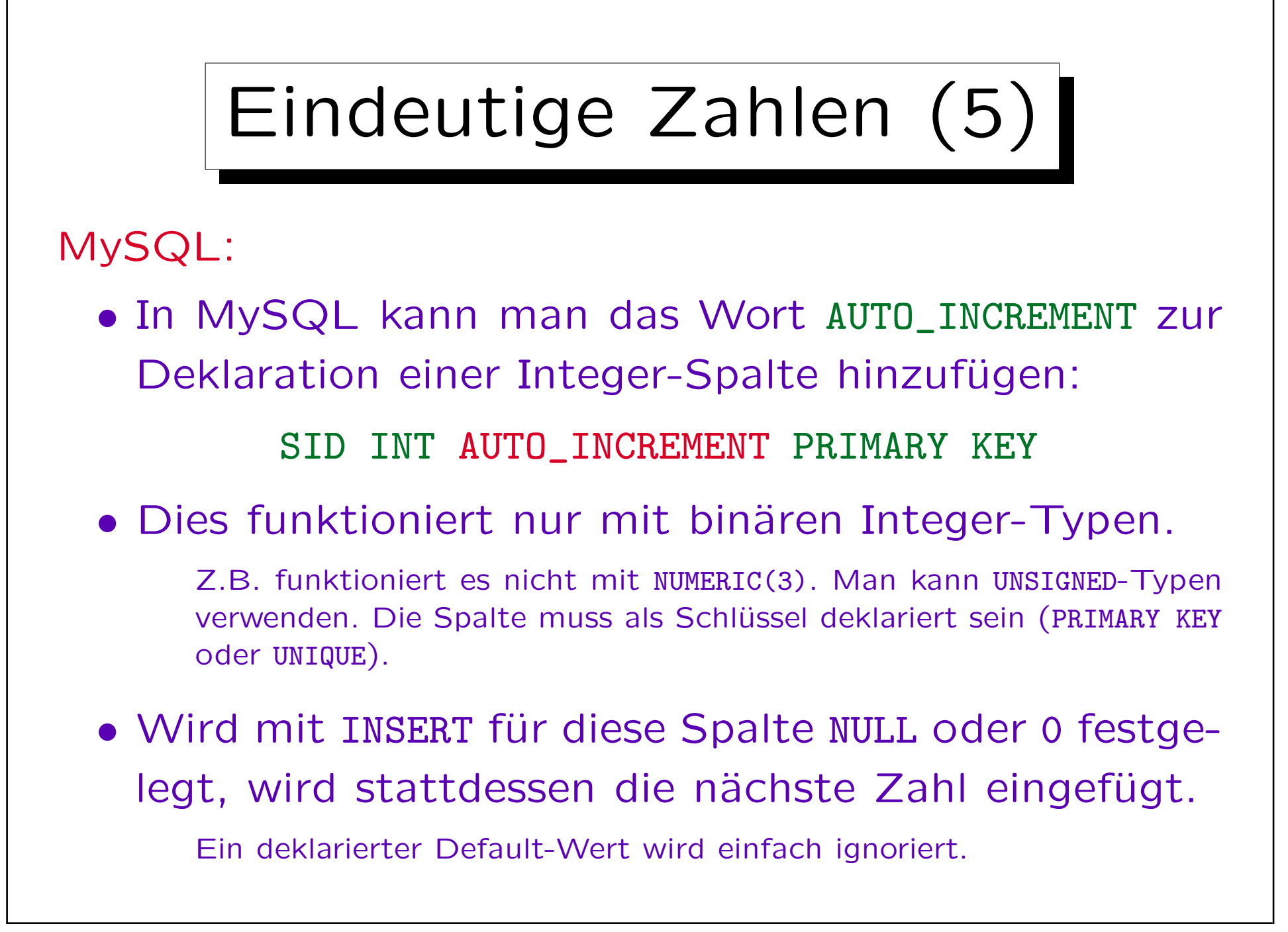

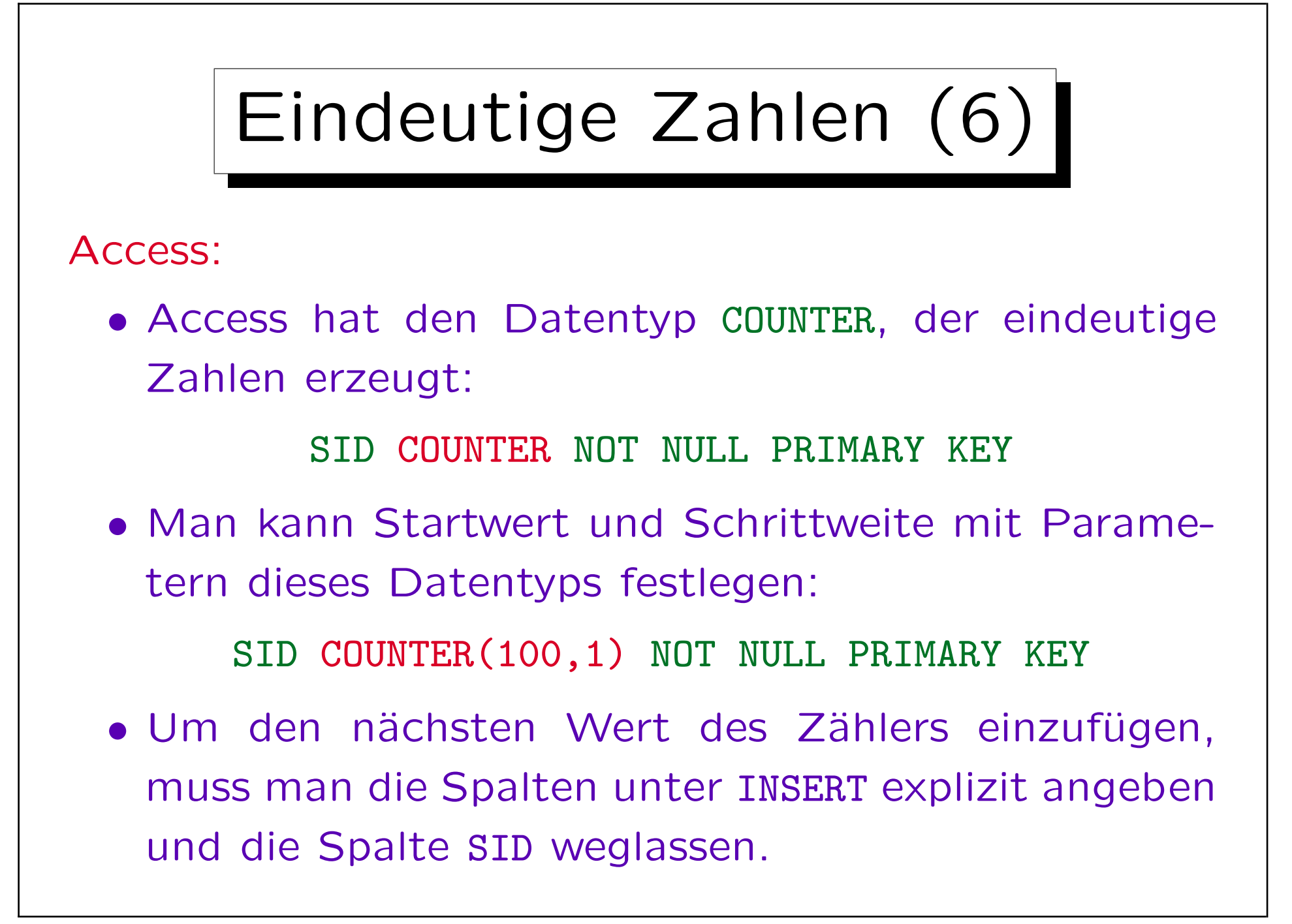

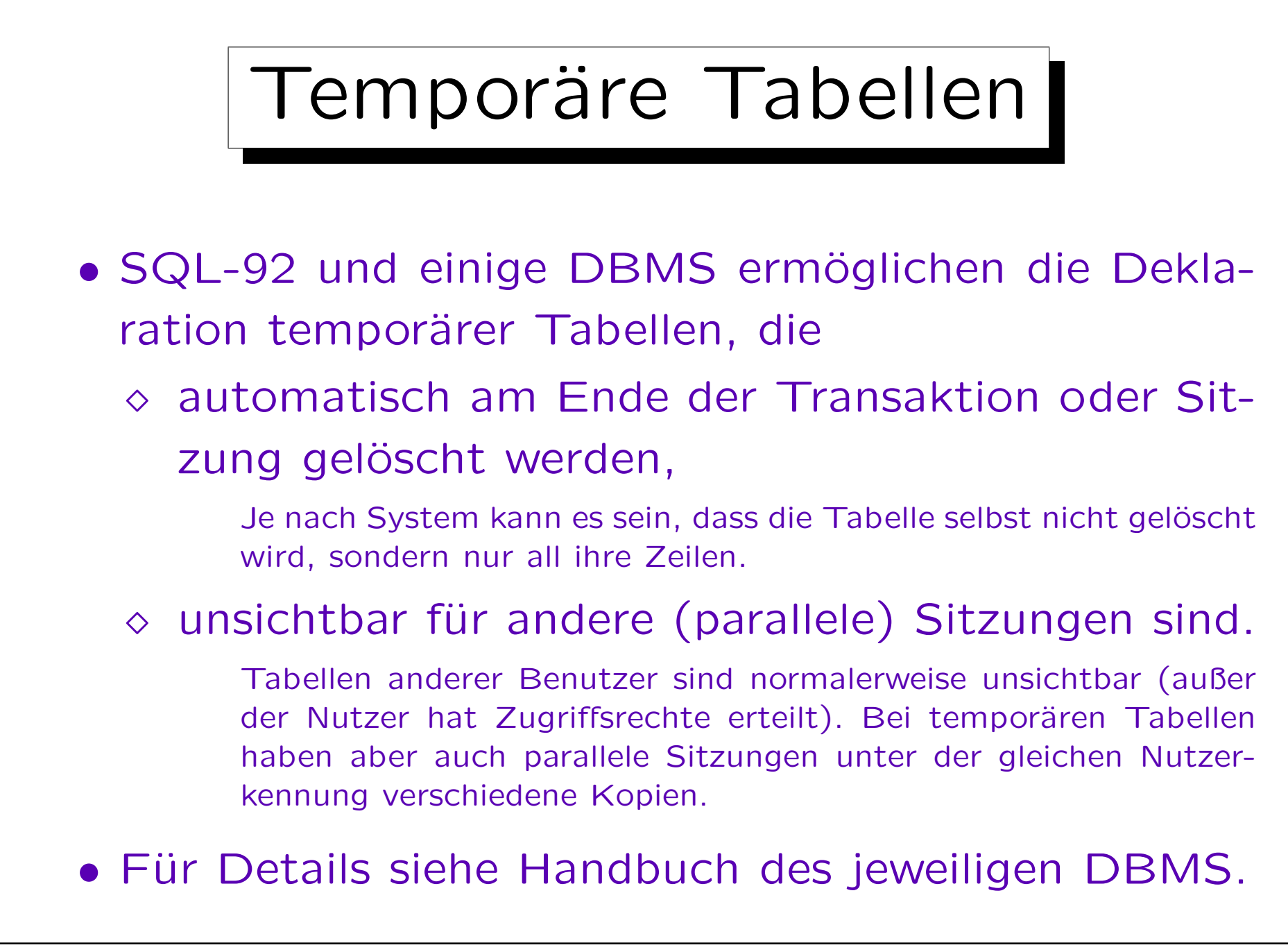

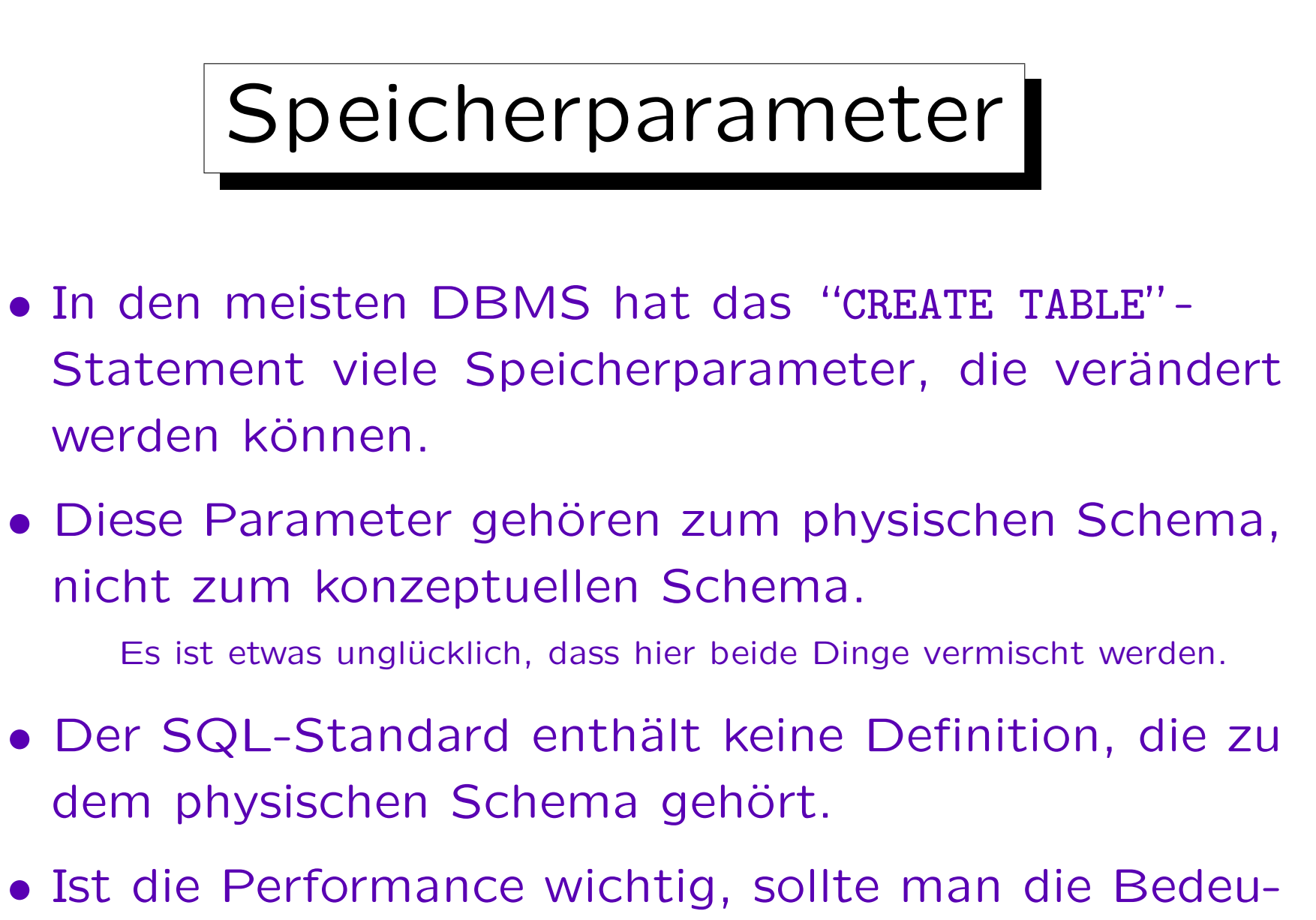

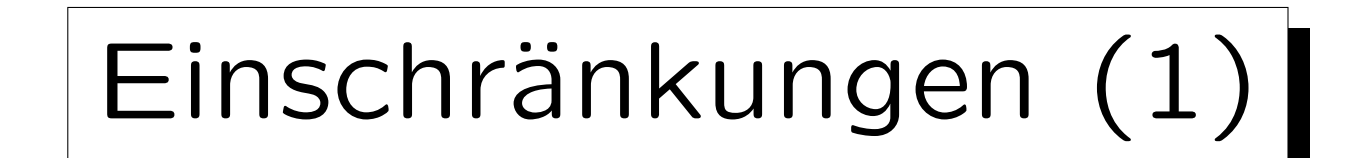

## SQL Server:

- max. 1024 Spalten pro Tabelle
- max. 8060 Bytes pro Zeile

Die Daten von TEXT-Spalten etc. werden separat gespeichert.

- Schlüssel können max. 16 Spalten enthalten.
- Schlüsselwerte können max. 900 Bytes haben.

Das schränkt die Konkatenation von Spaltenwerten für alle Spalten ein.

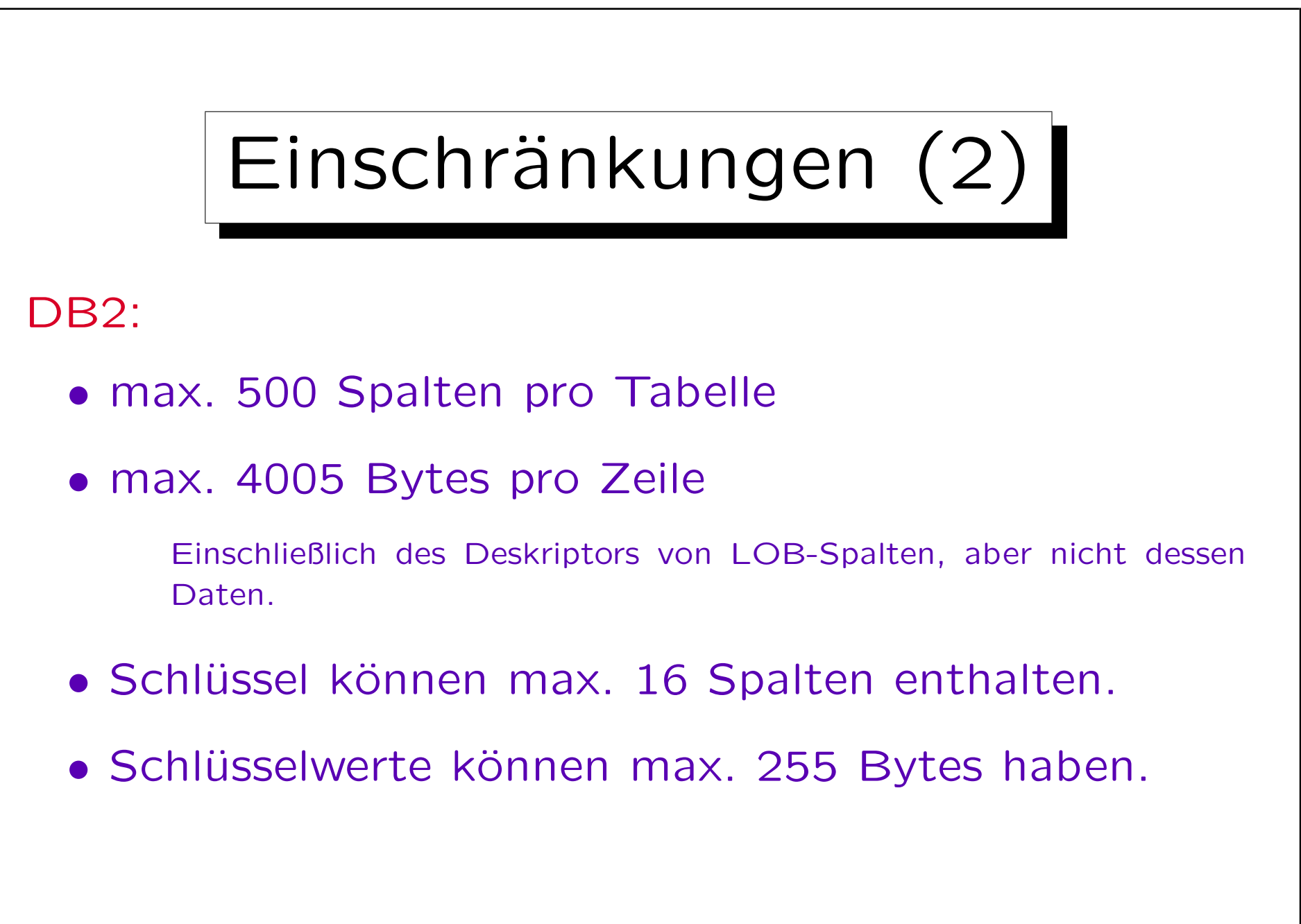

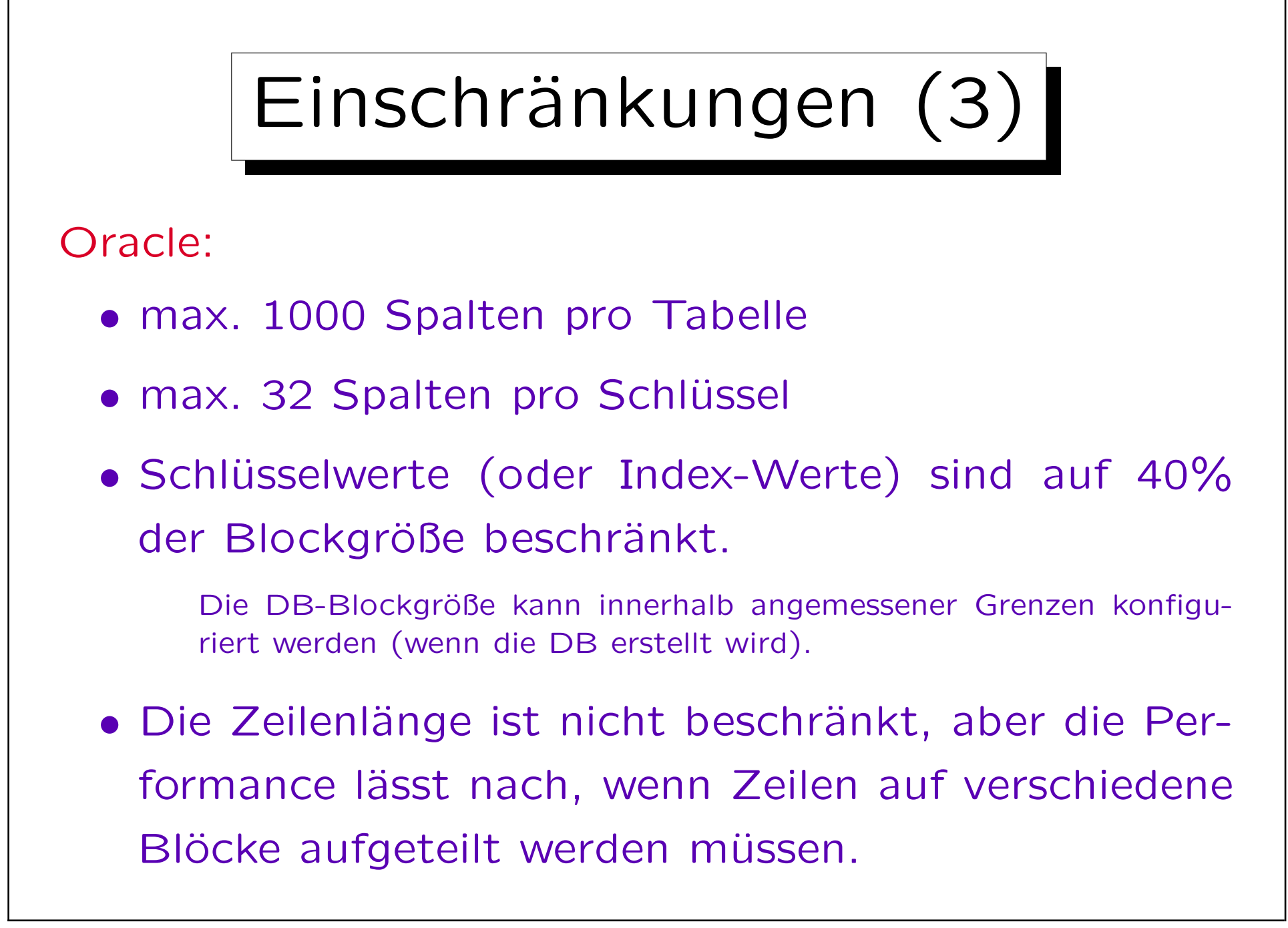

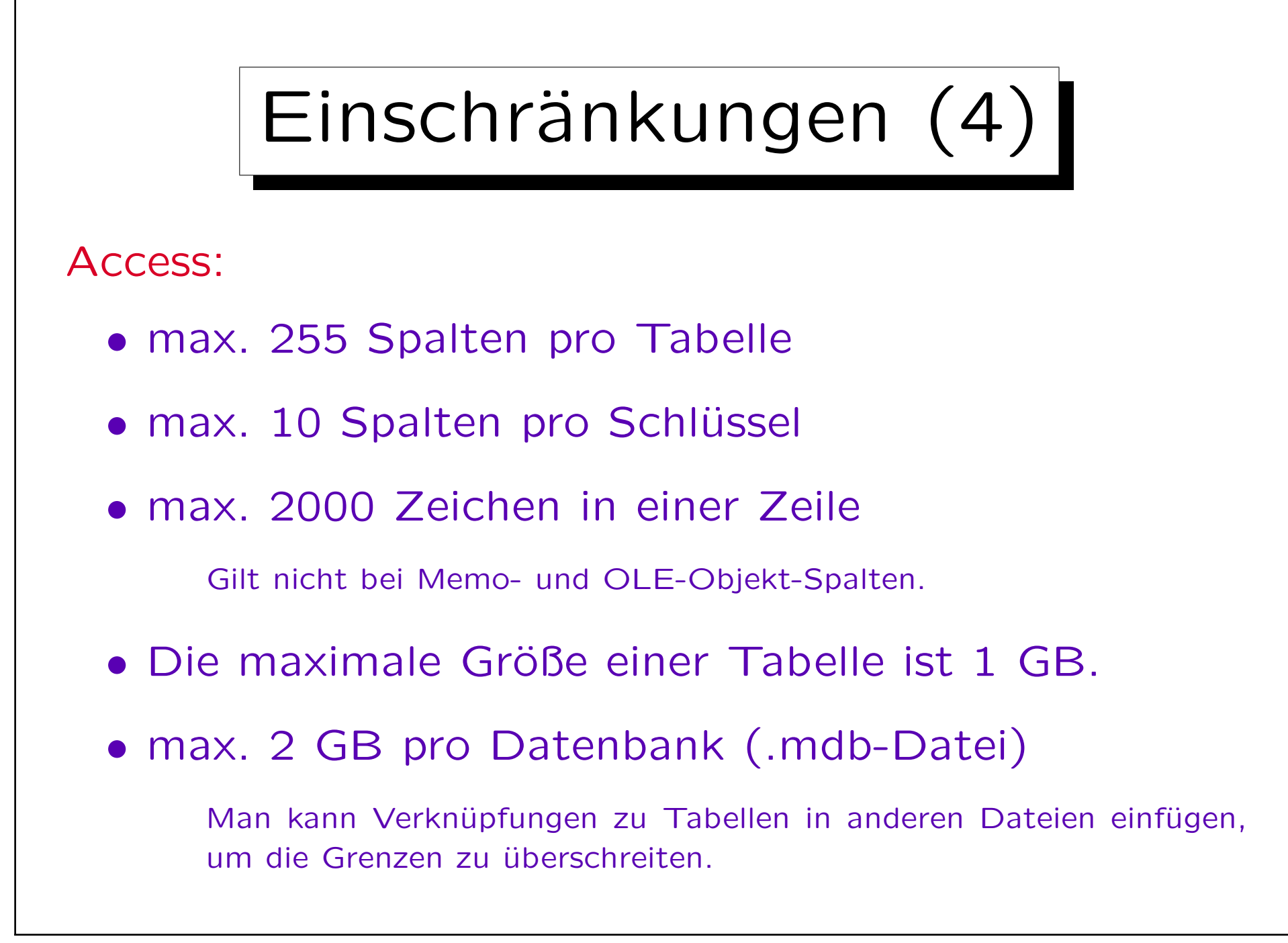

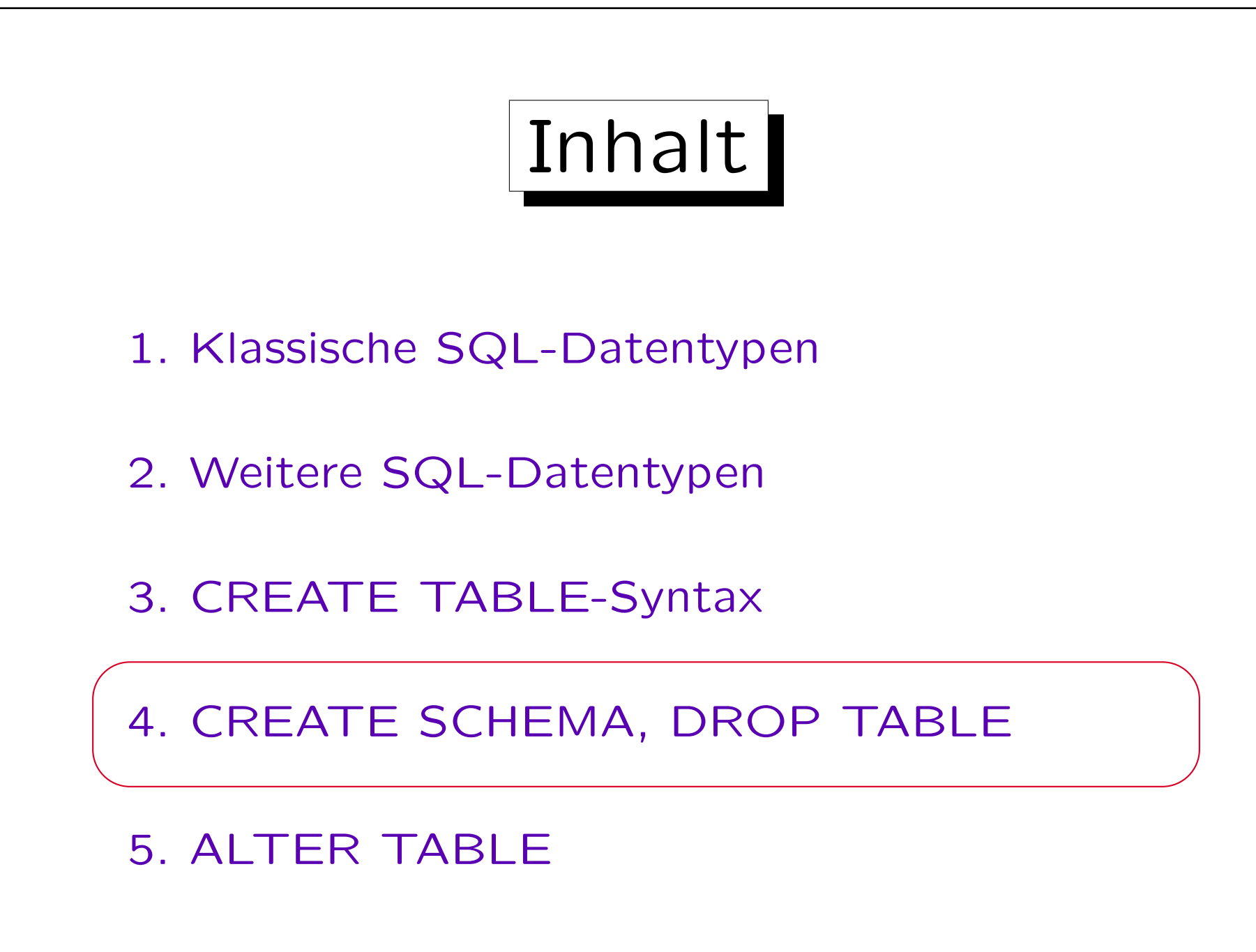

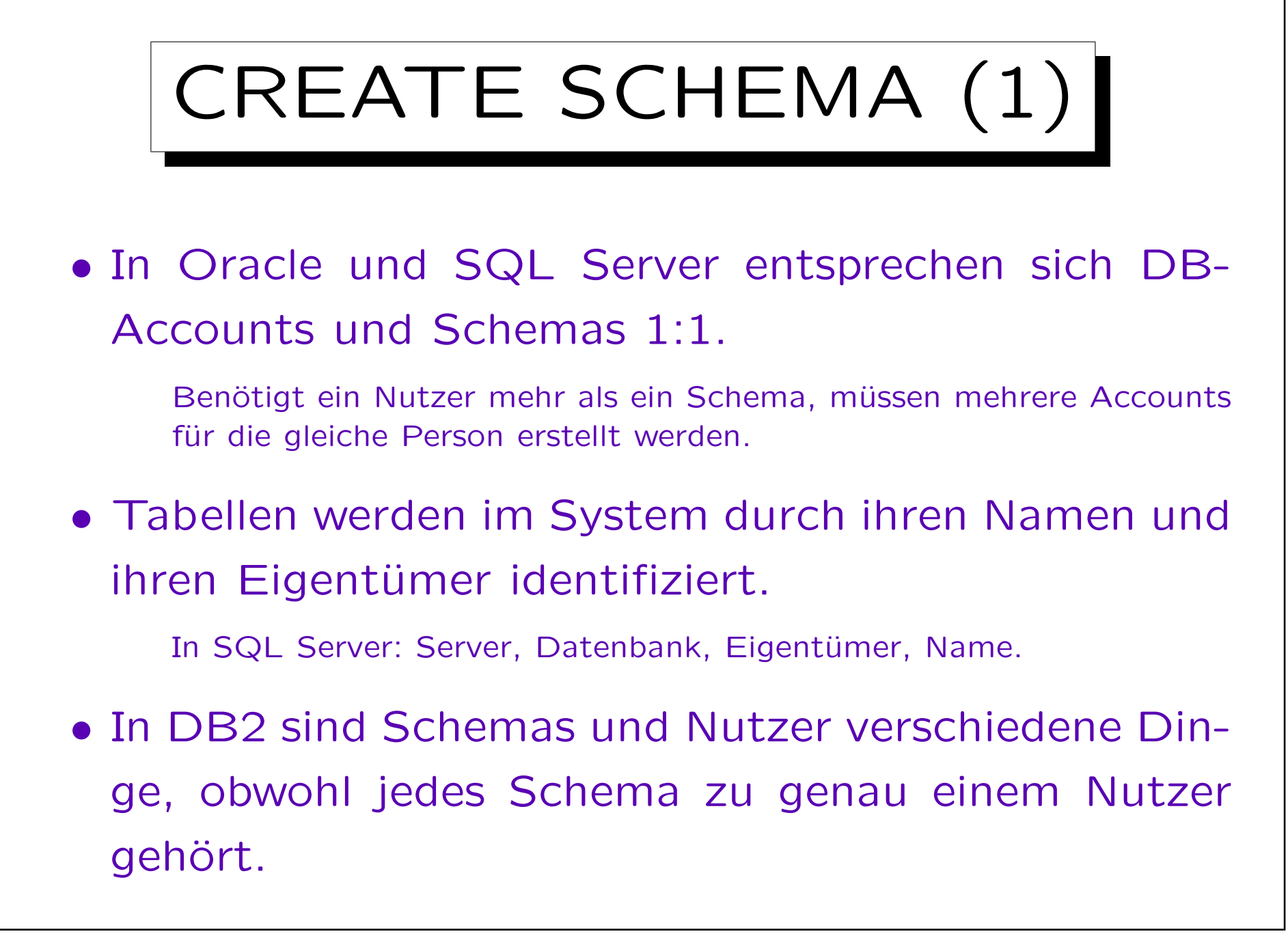

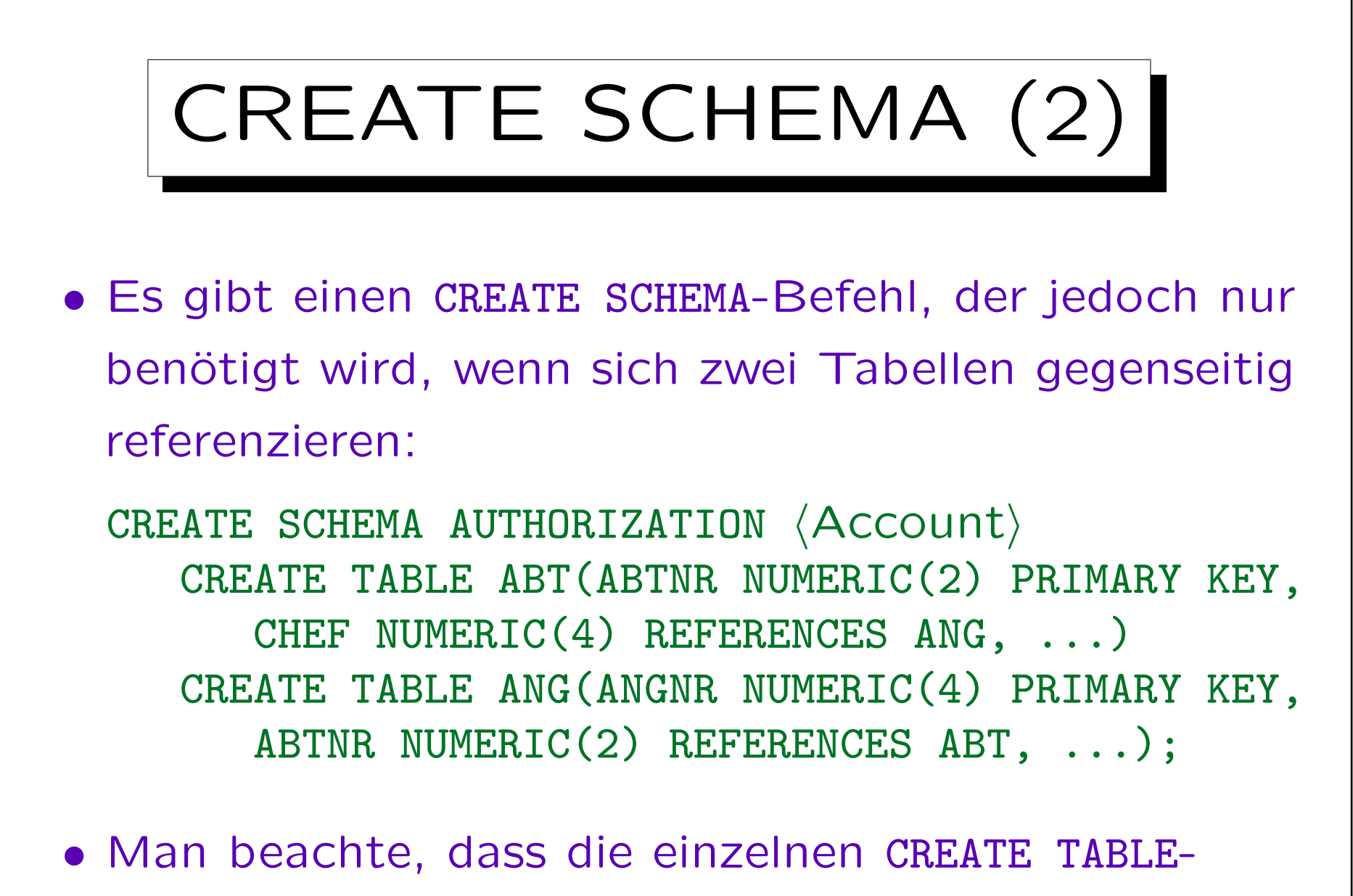

Statements nicht durch ";" getrennt werden.

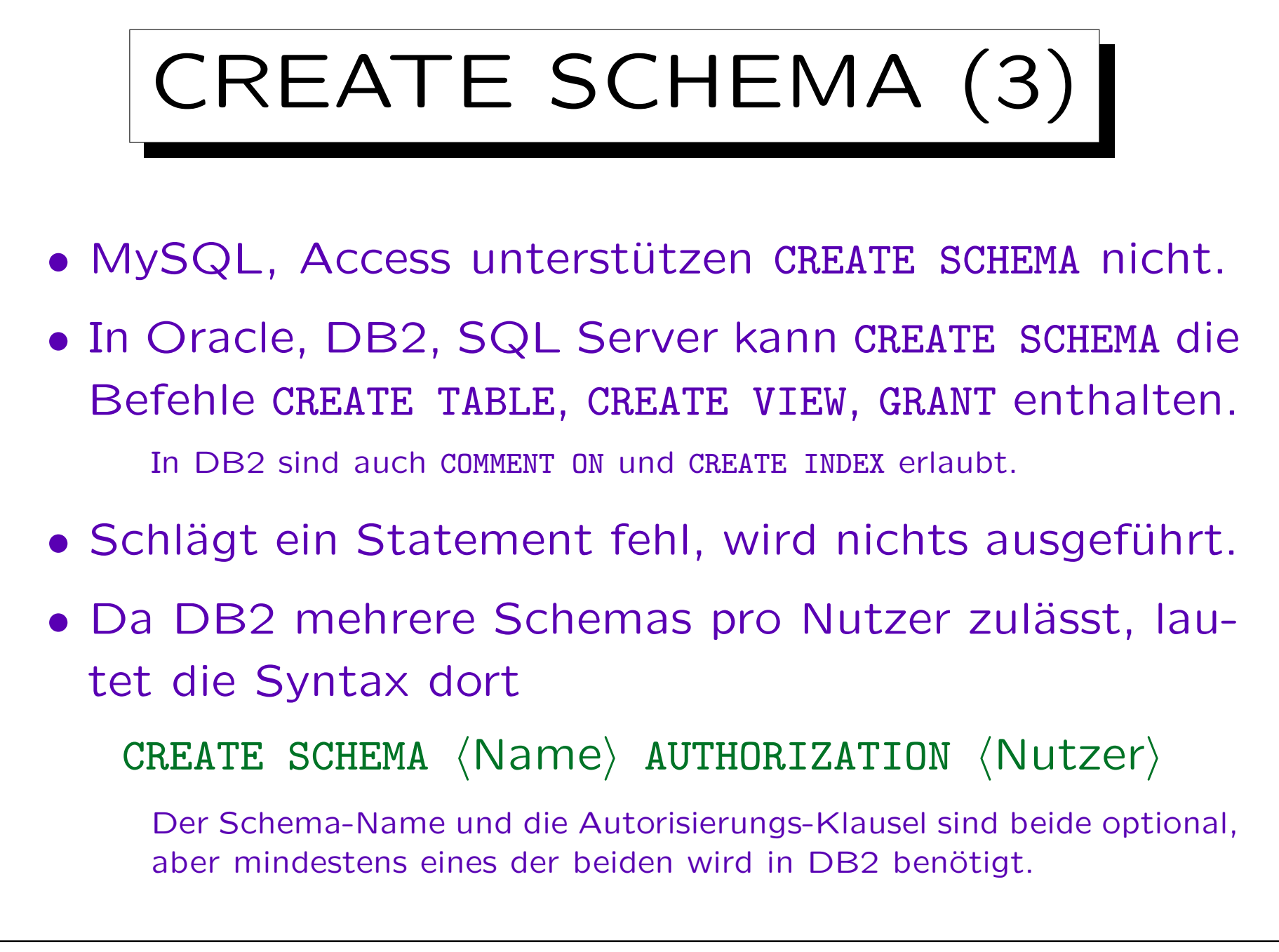

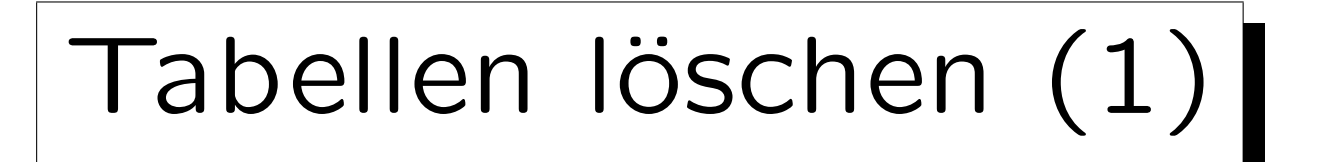

• Tabellen werden mit folgendem Befehl gelöscht:

DROP TABLE  $\langle$ Tabellenname $\rangle$ 

• Natürlich löscht dies auch alle Zeilen in der Tabelle.

Man muss vorsichtig sein! In Oracle wird die aktuelle Transaktion automatisch beendet, wenn eine Tabelle gelöscht wird. Somit ist es nicht möglich, das Löschen oder vorangehende Aktionen rückgängig zu machen.

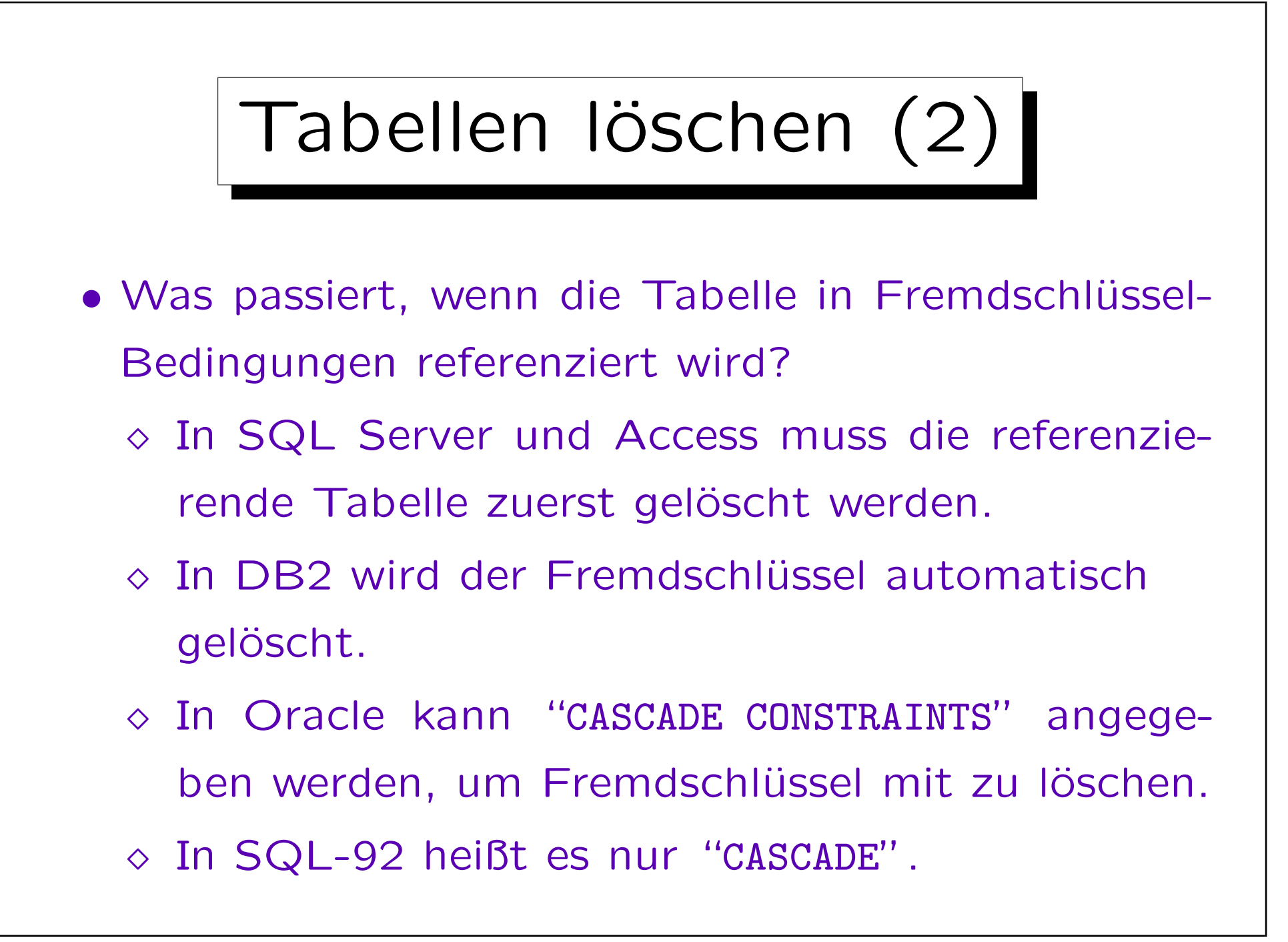

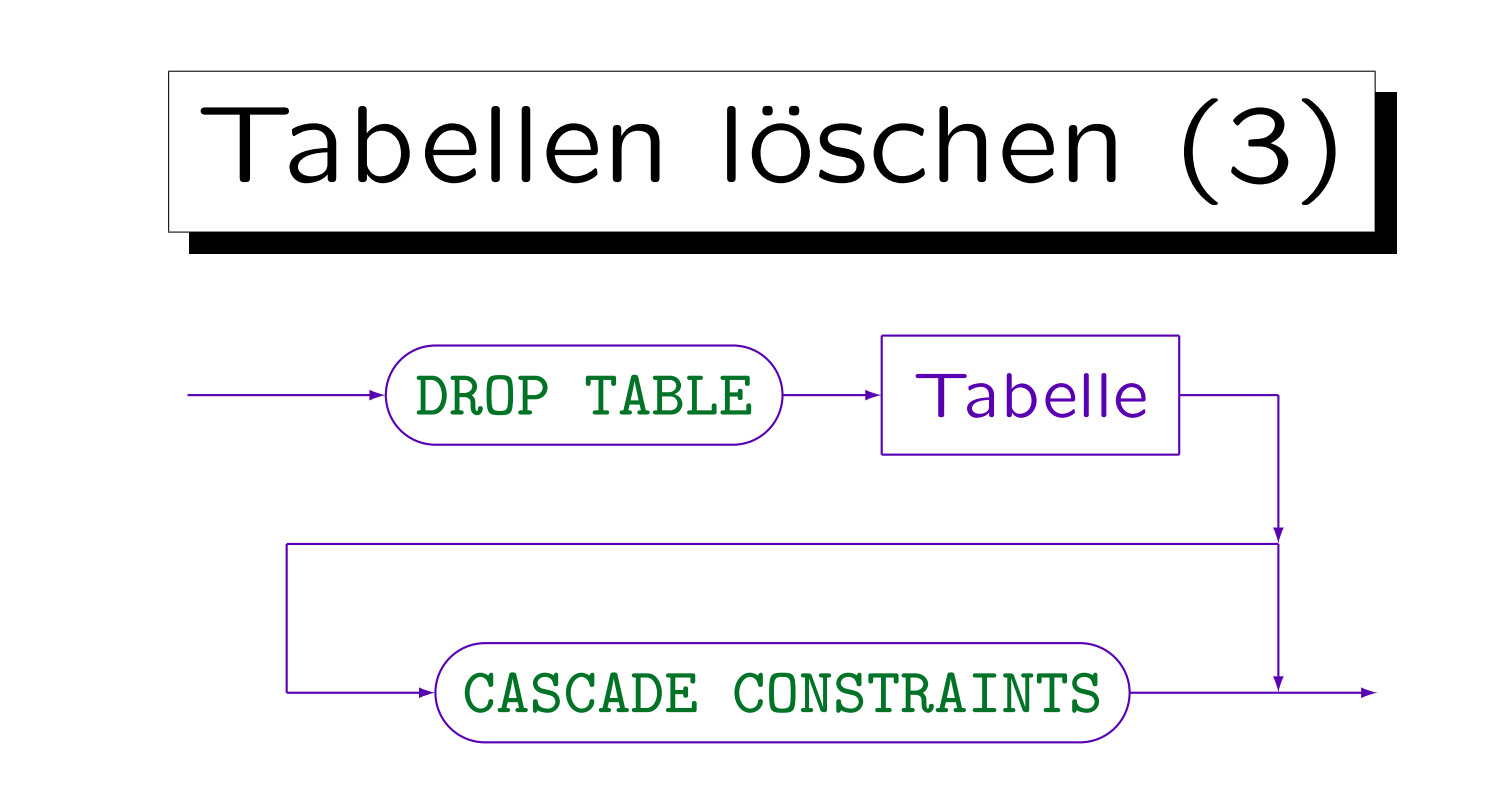

Beispiele:

- DROP TABLE STUDENTEN CASCADE CONSTRAINTS
- DROP TABLE BEWERTUNGEN

Löscht man zuerst die Tabelle BEWERTUNGEN (enthält Fremdschlüssel) und dann STUDENTEN, so ist kein CASCADE CONSTRAINTS notwendig.

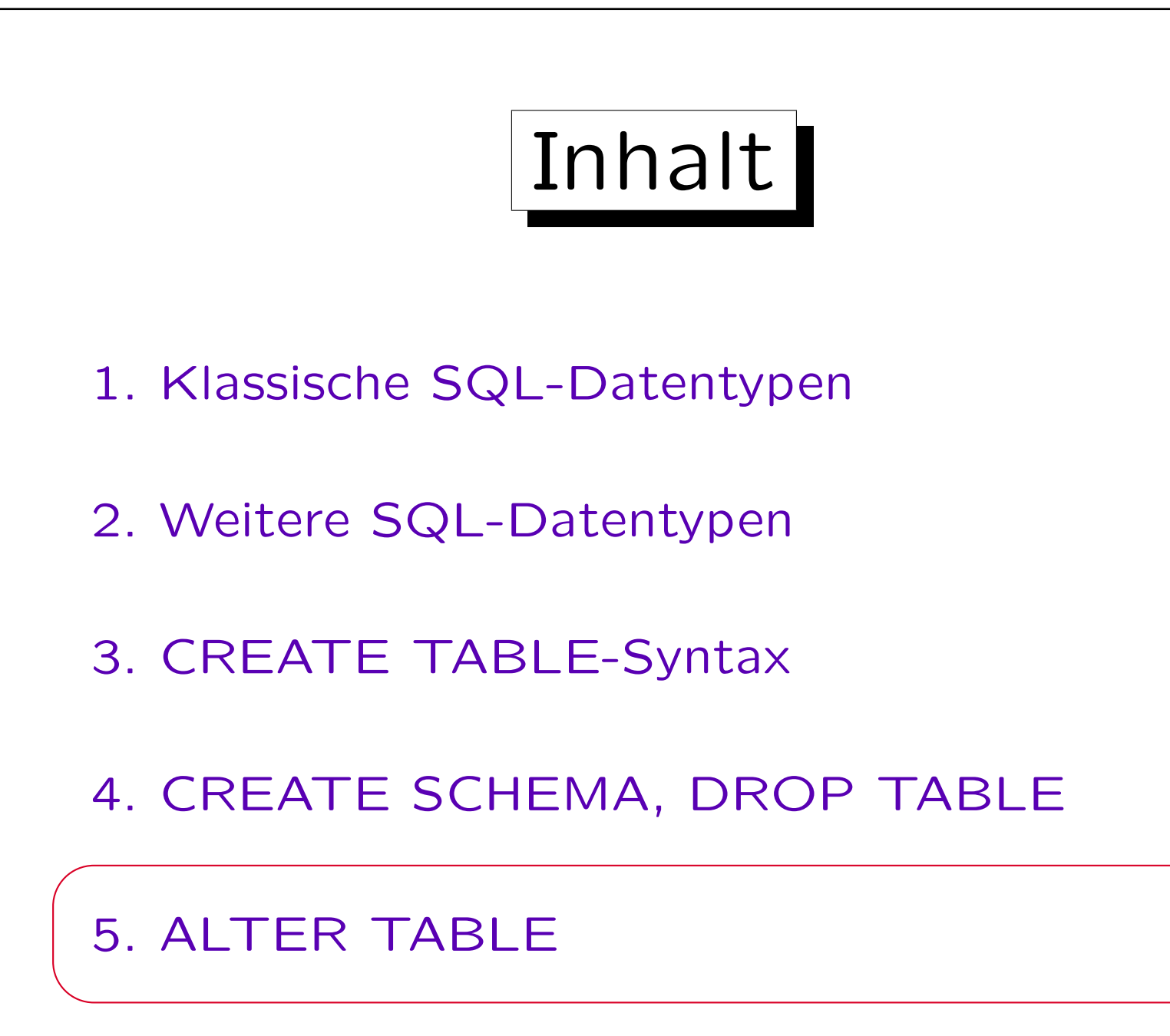

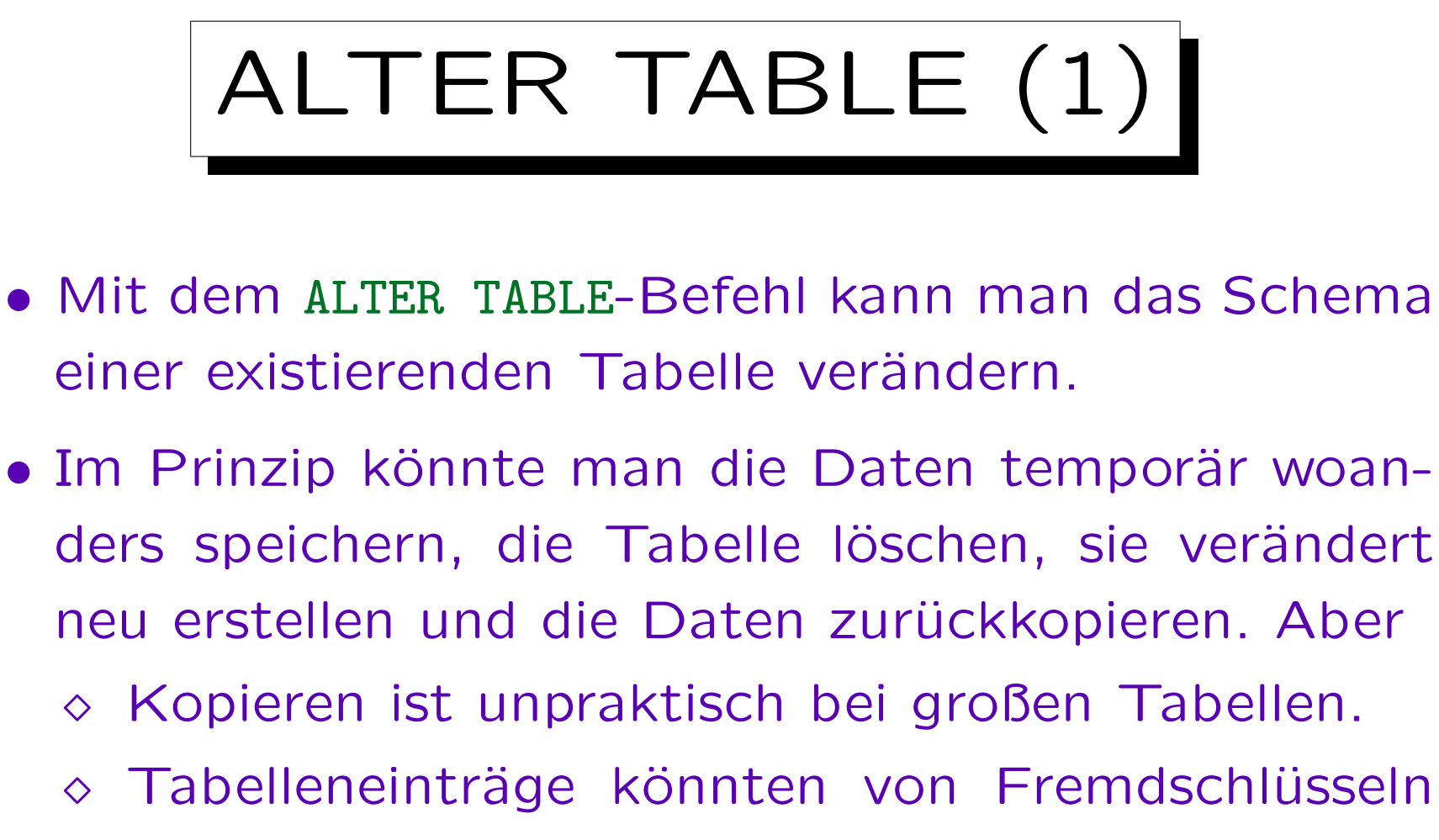

referenziert werden.

Dann muss man evtl. die gesamte DB neu erstellen. Auch Indexe, Grants, Sichten, Trigger etc. referenzieren Tabellen. Manches davon wird verlorengehen, wenn die Tabelle gelöscht wird.

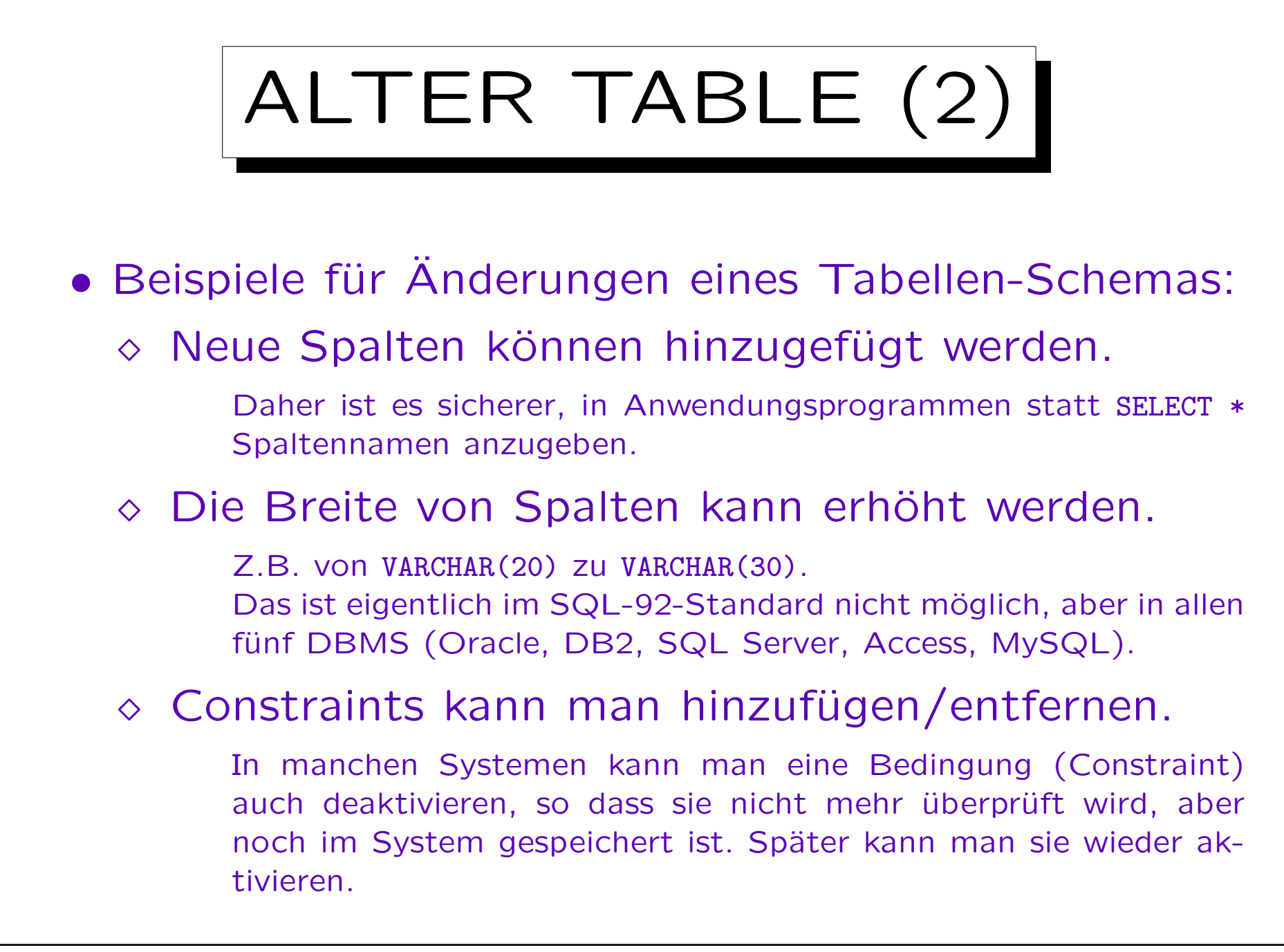

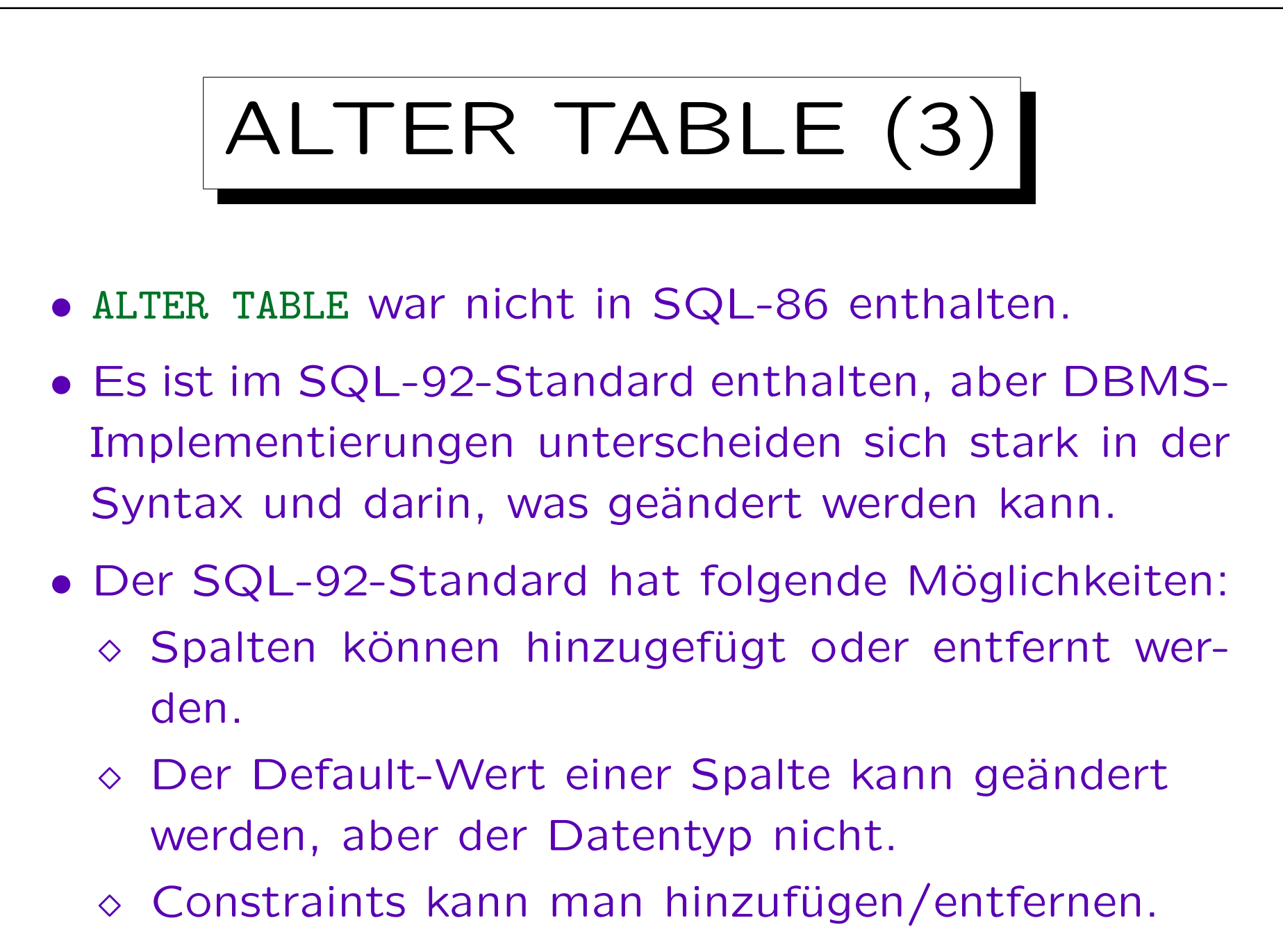

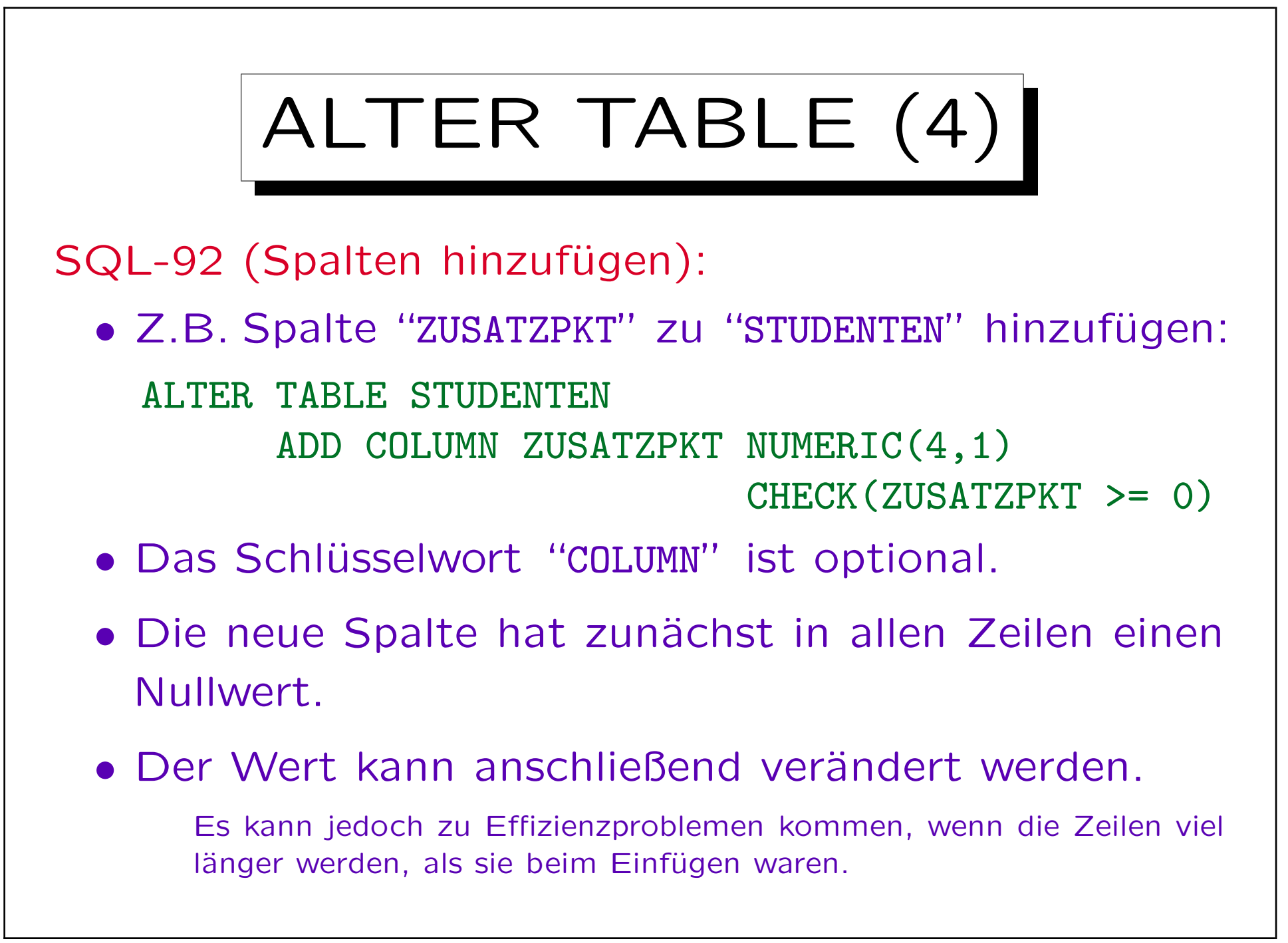

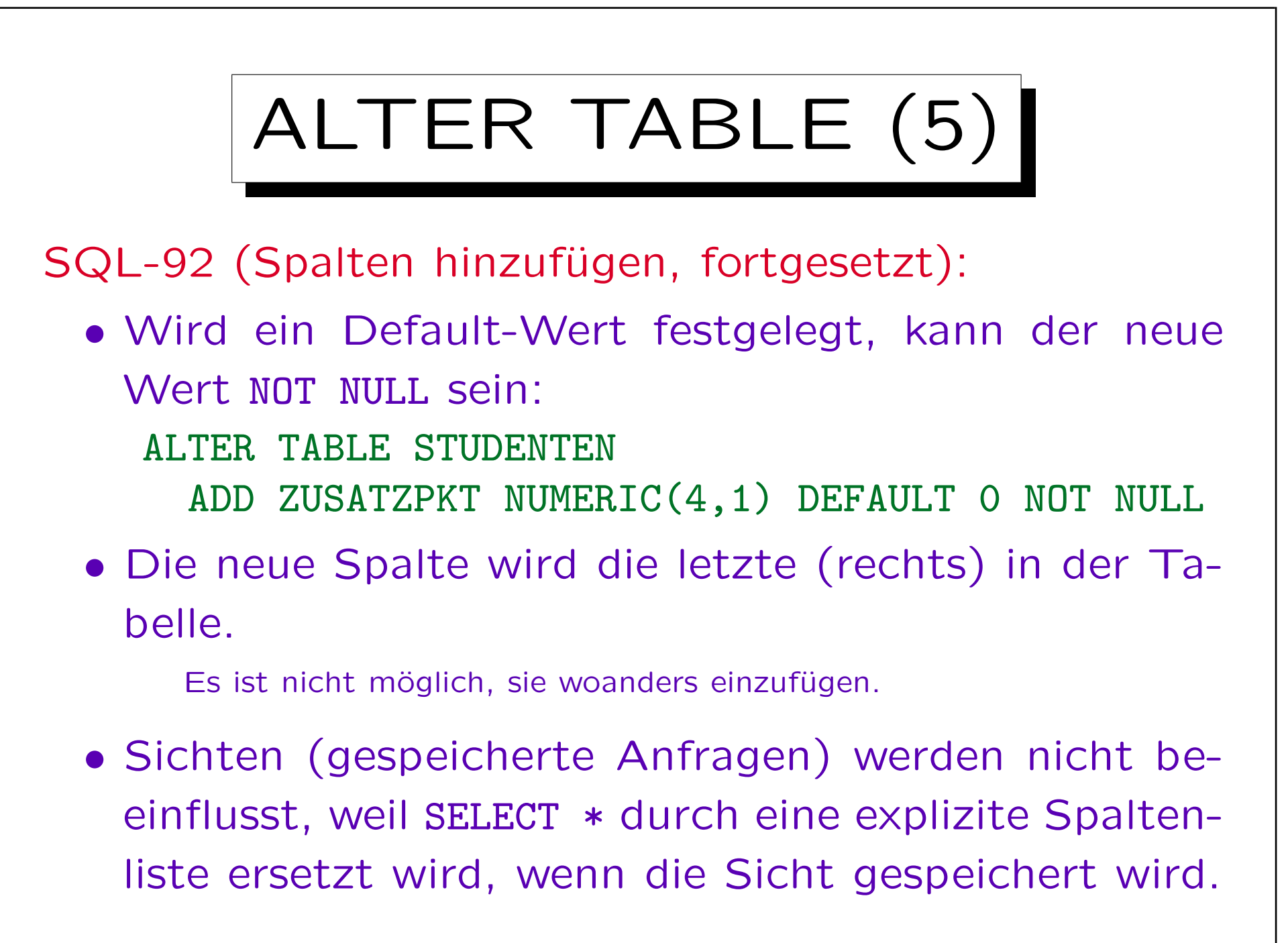

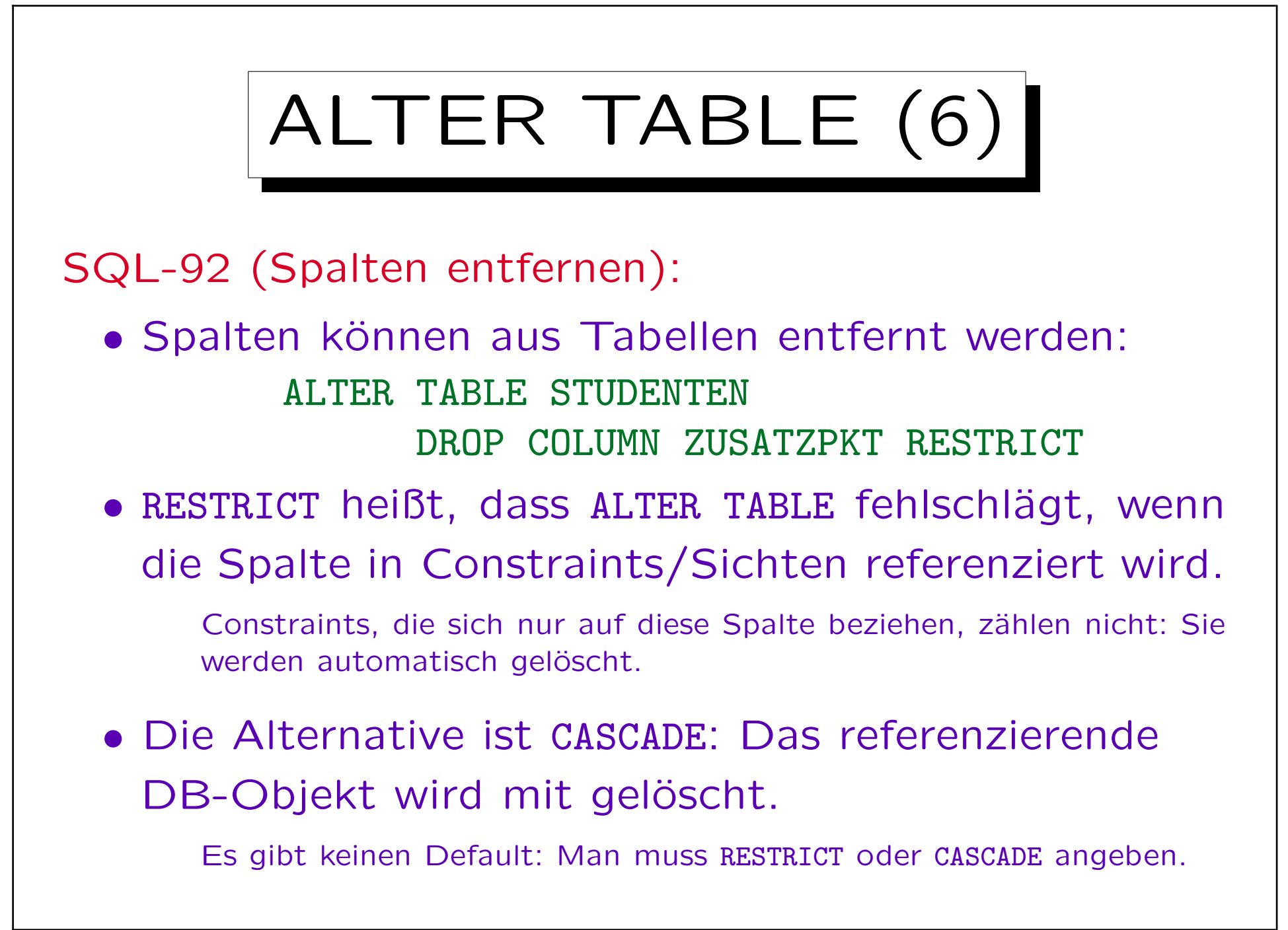

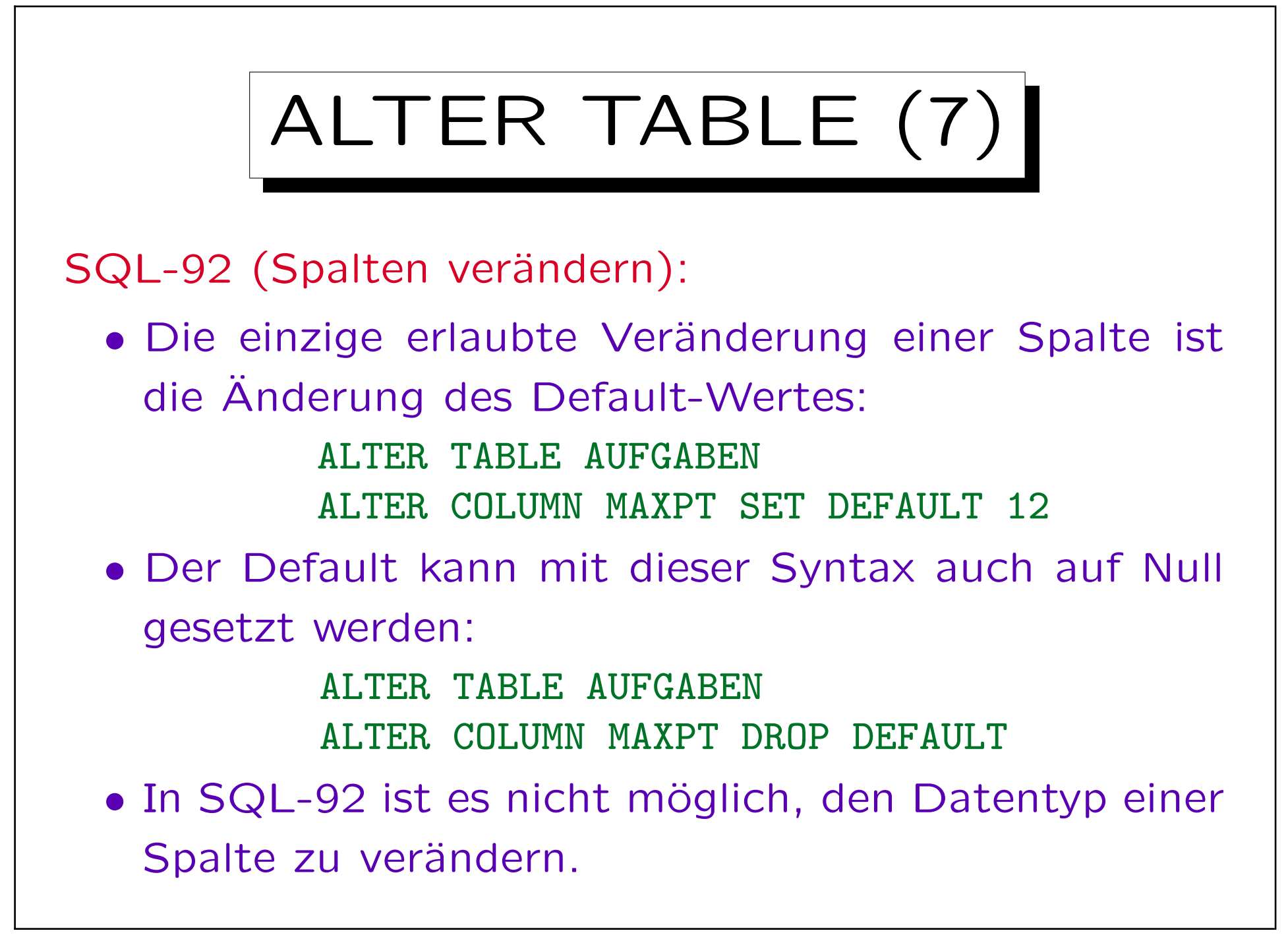

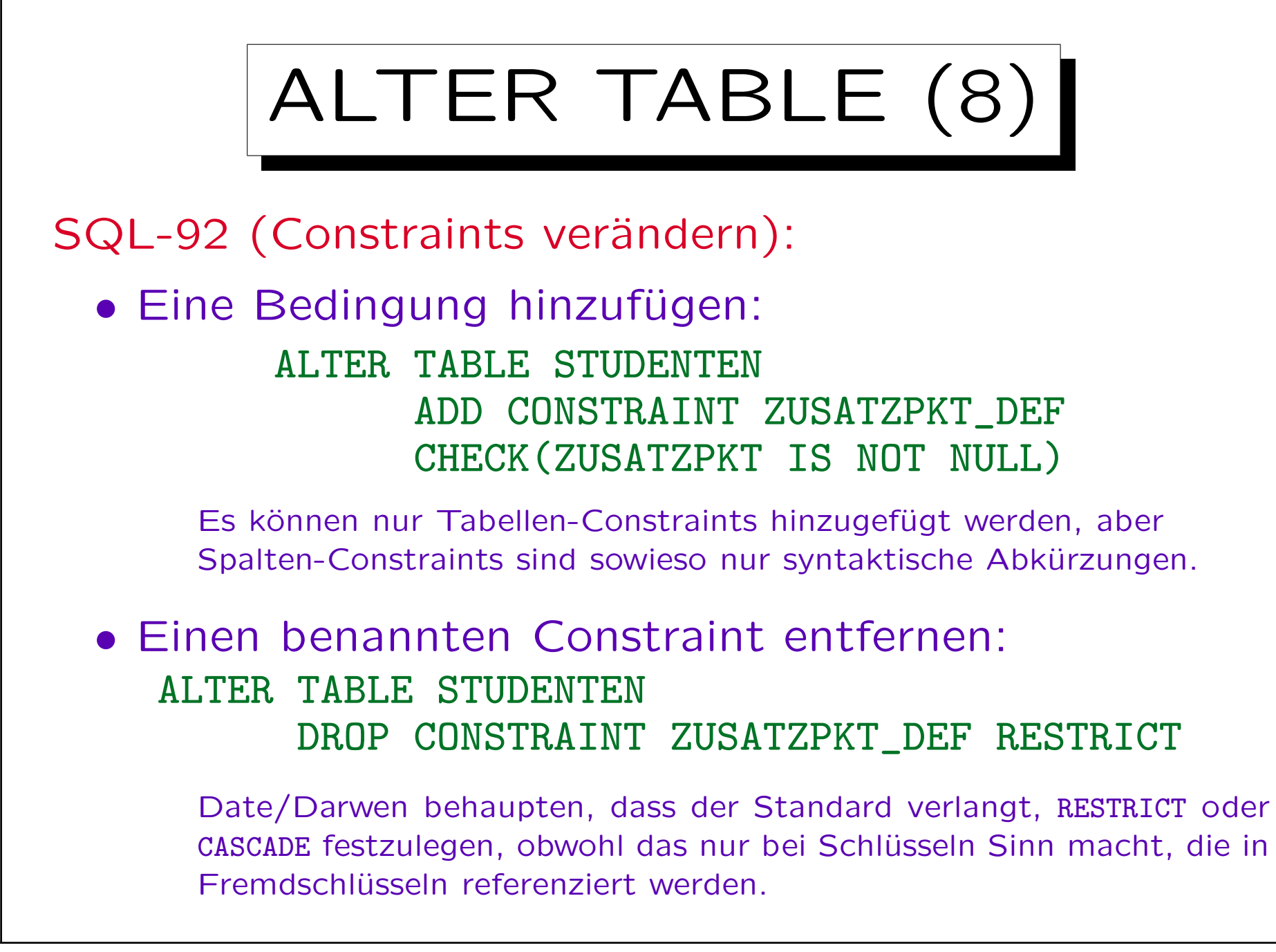

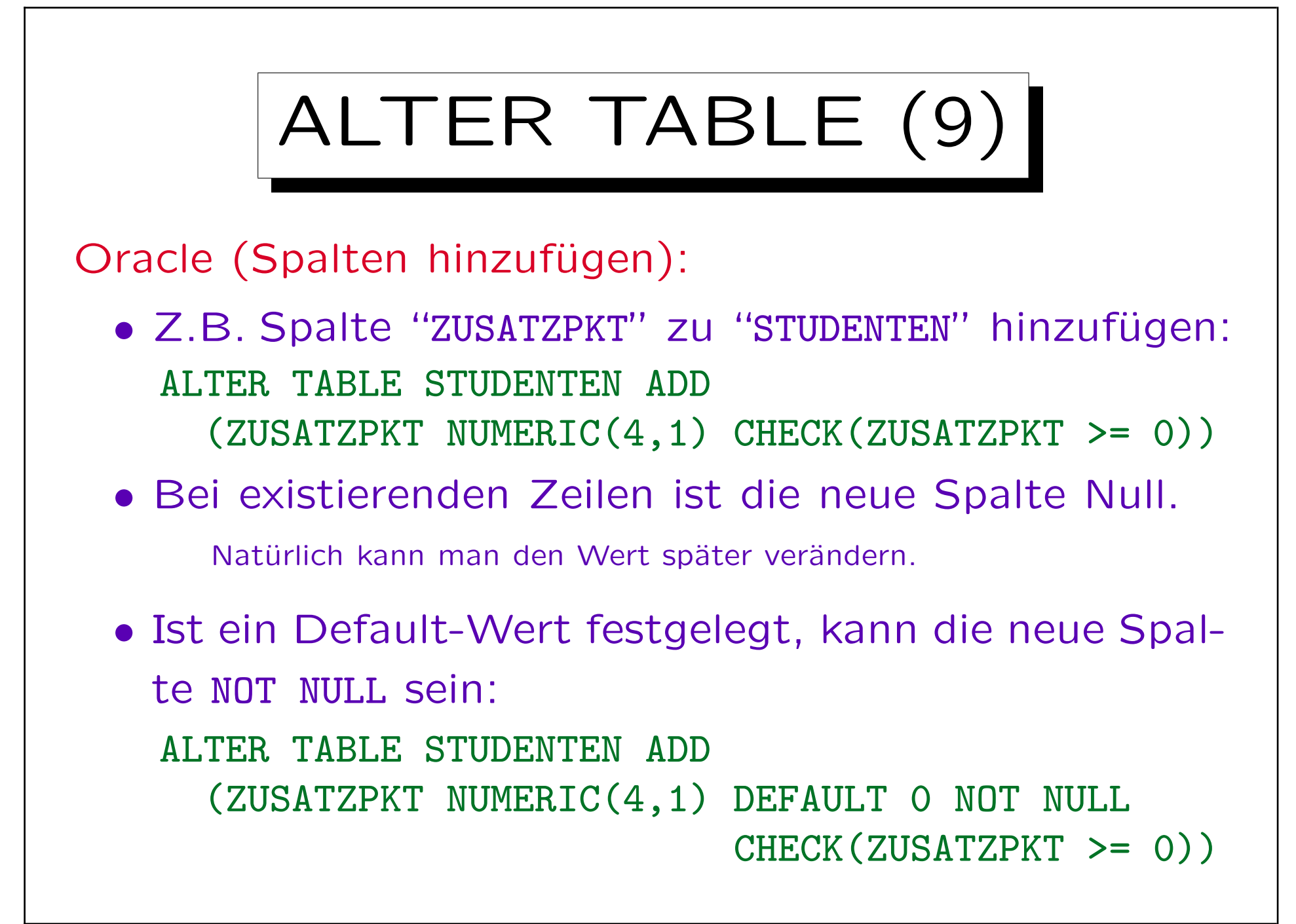

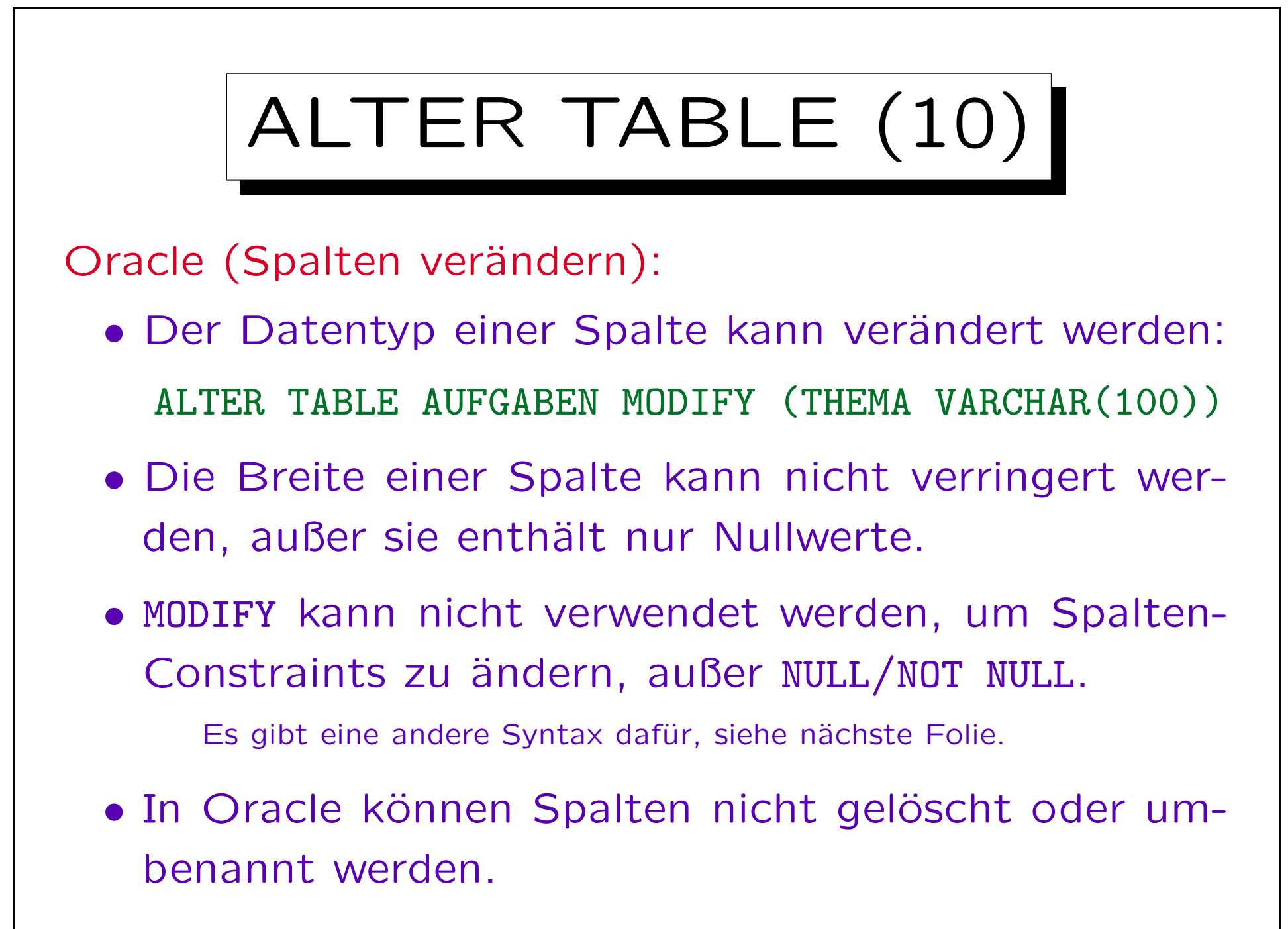

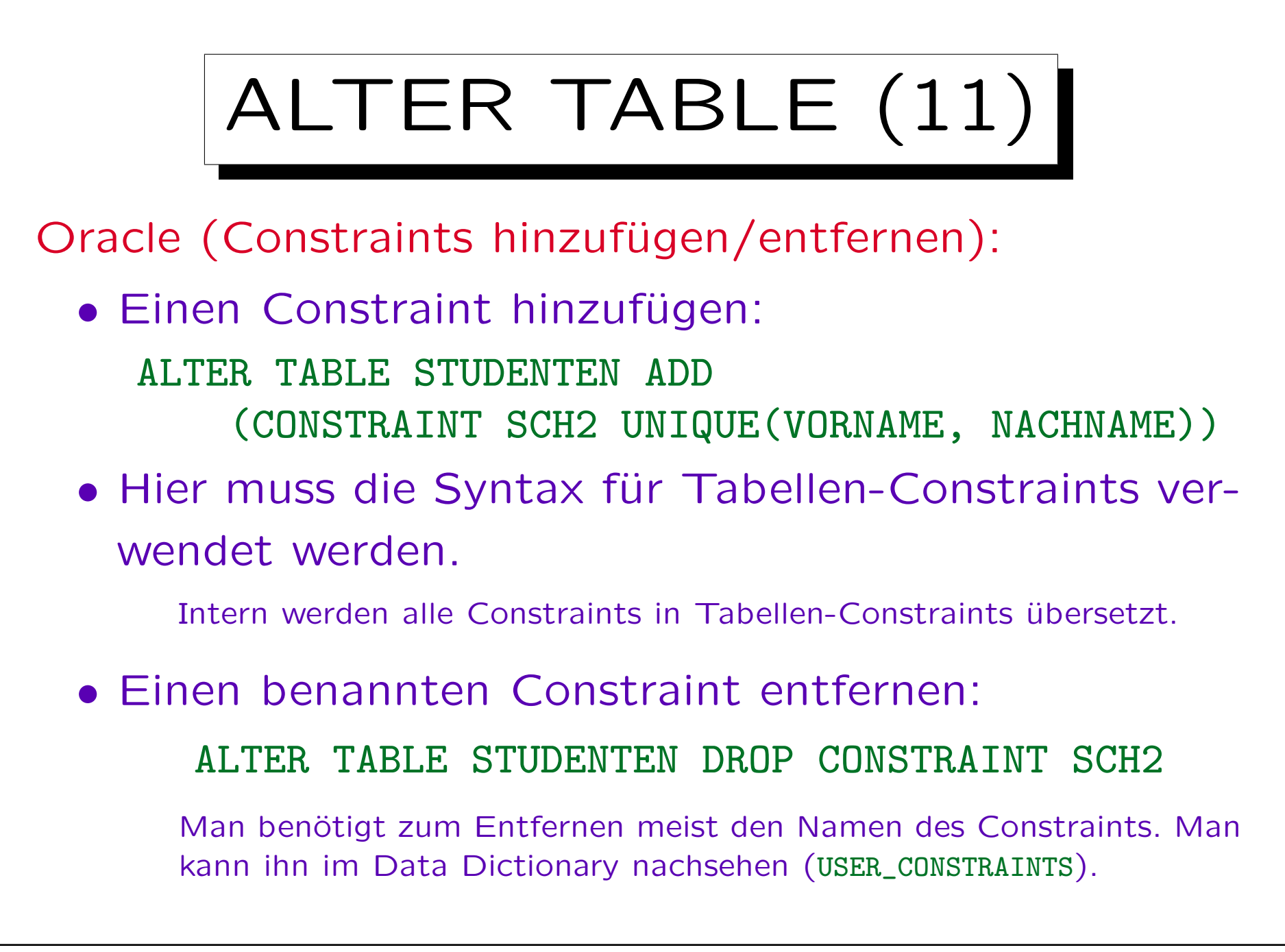

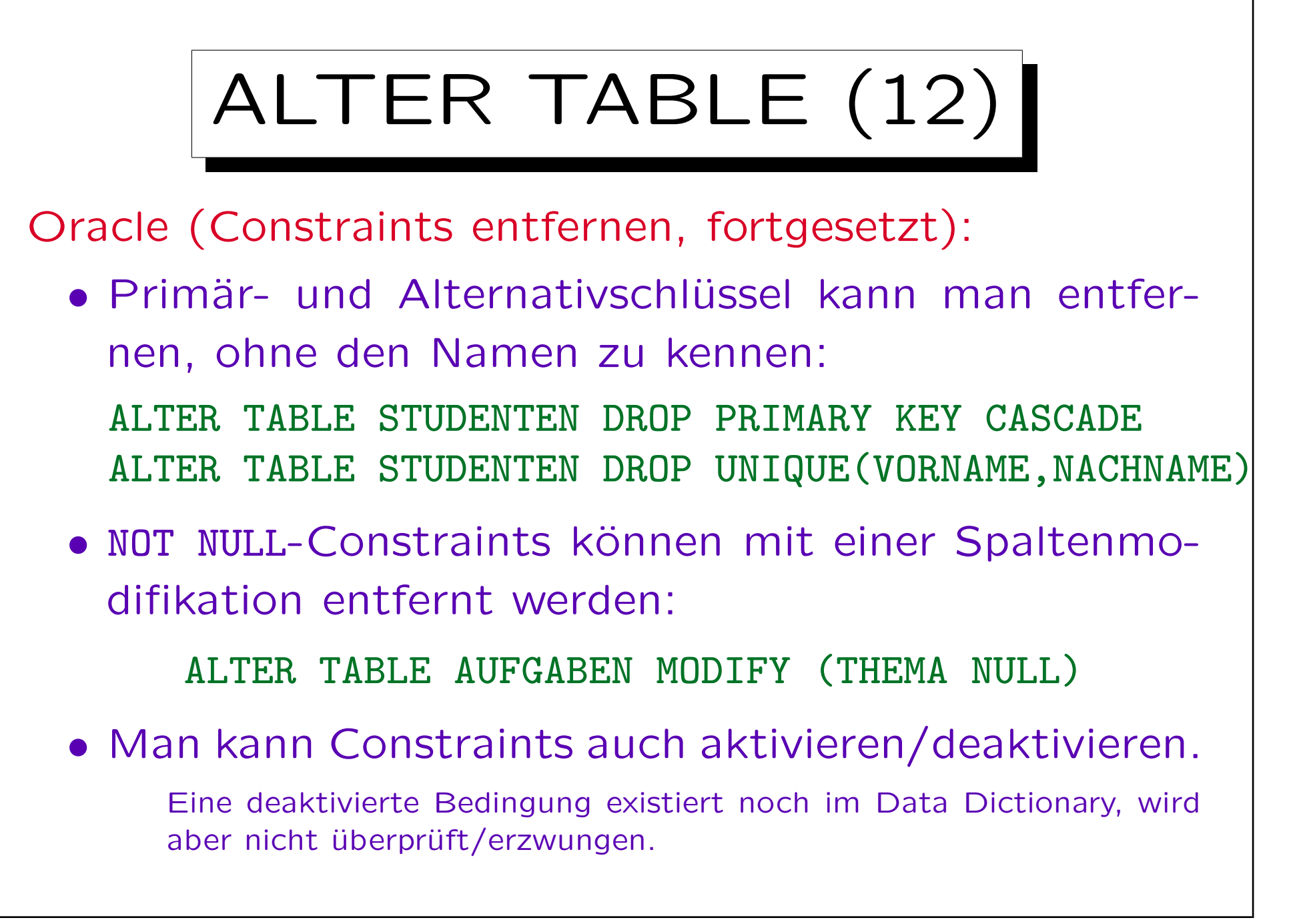

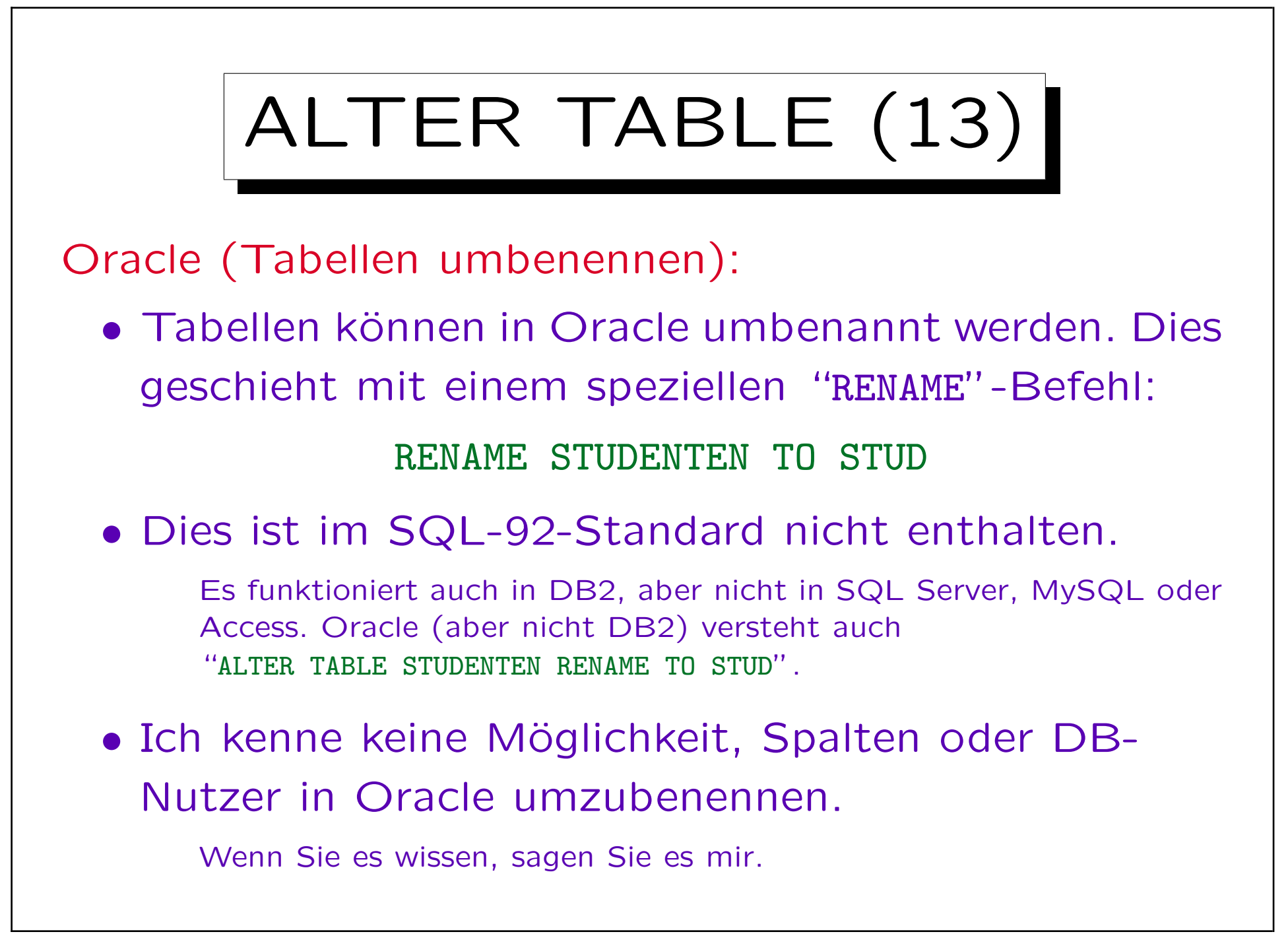

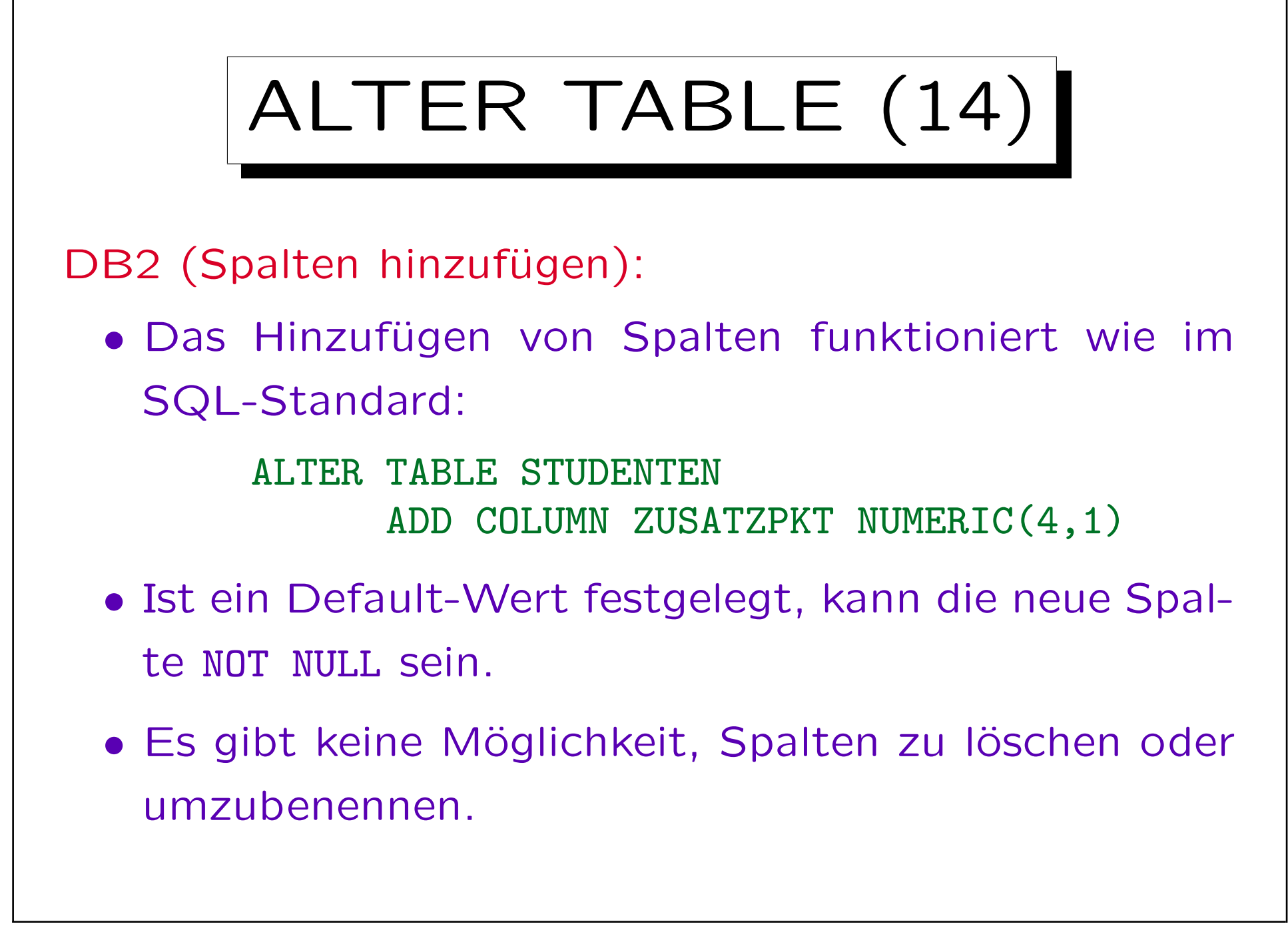

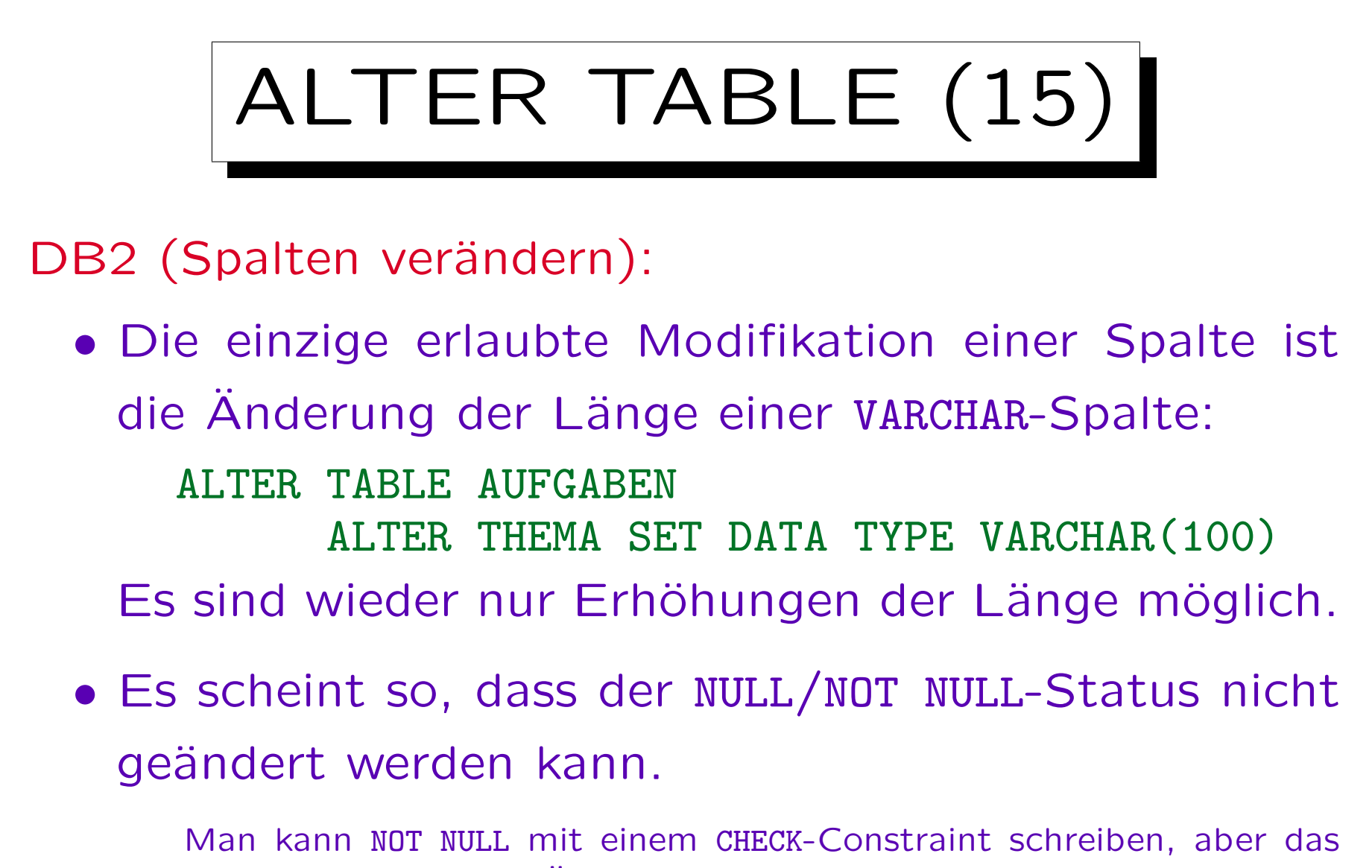

System versteht die Äquivalenz nicht richtig, z.B. verlangt PRIMARY KEY die Bedingung NOT NULL.

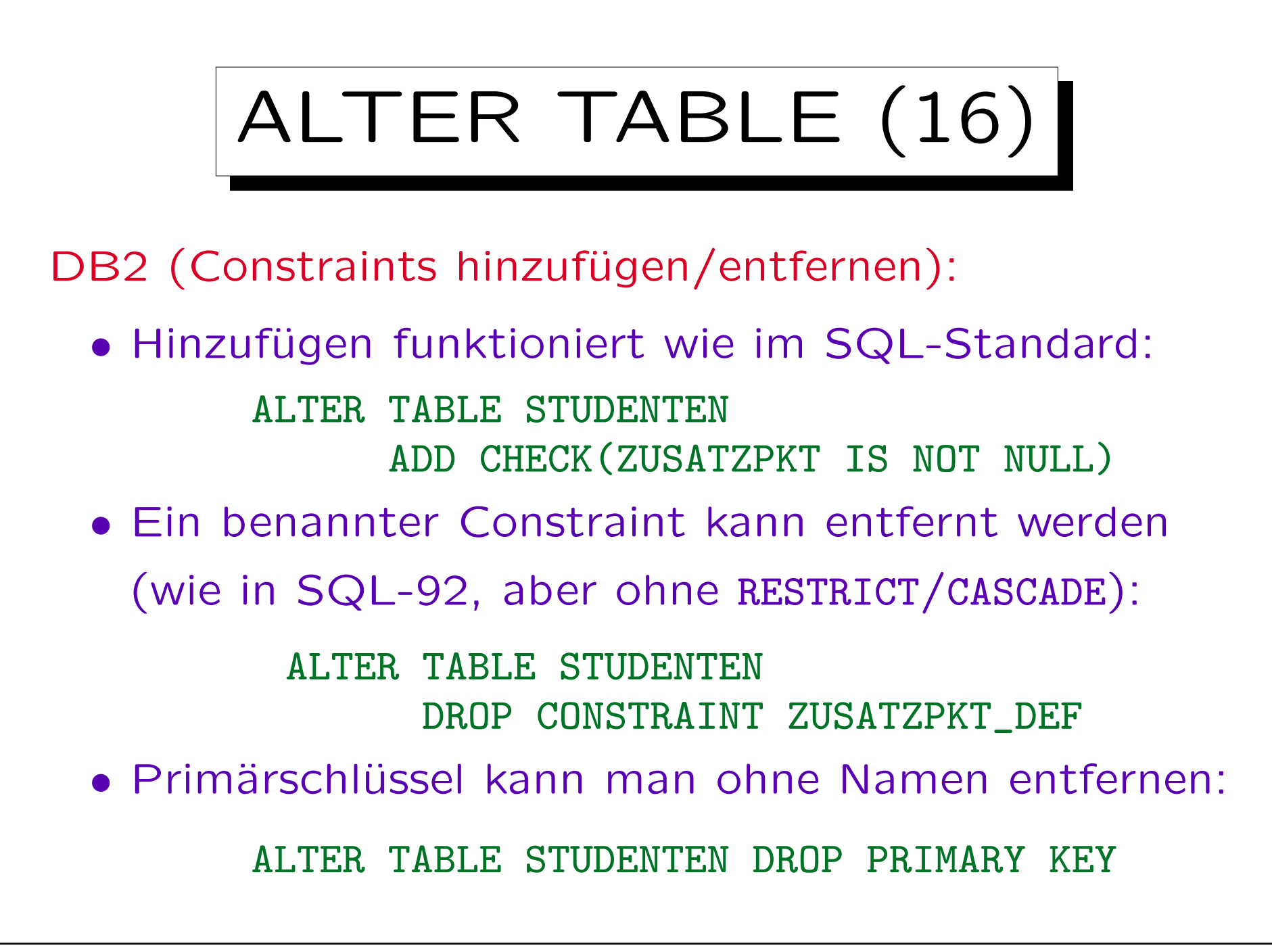

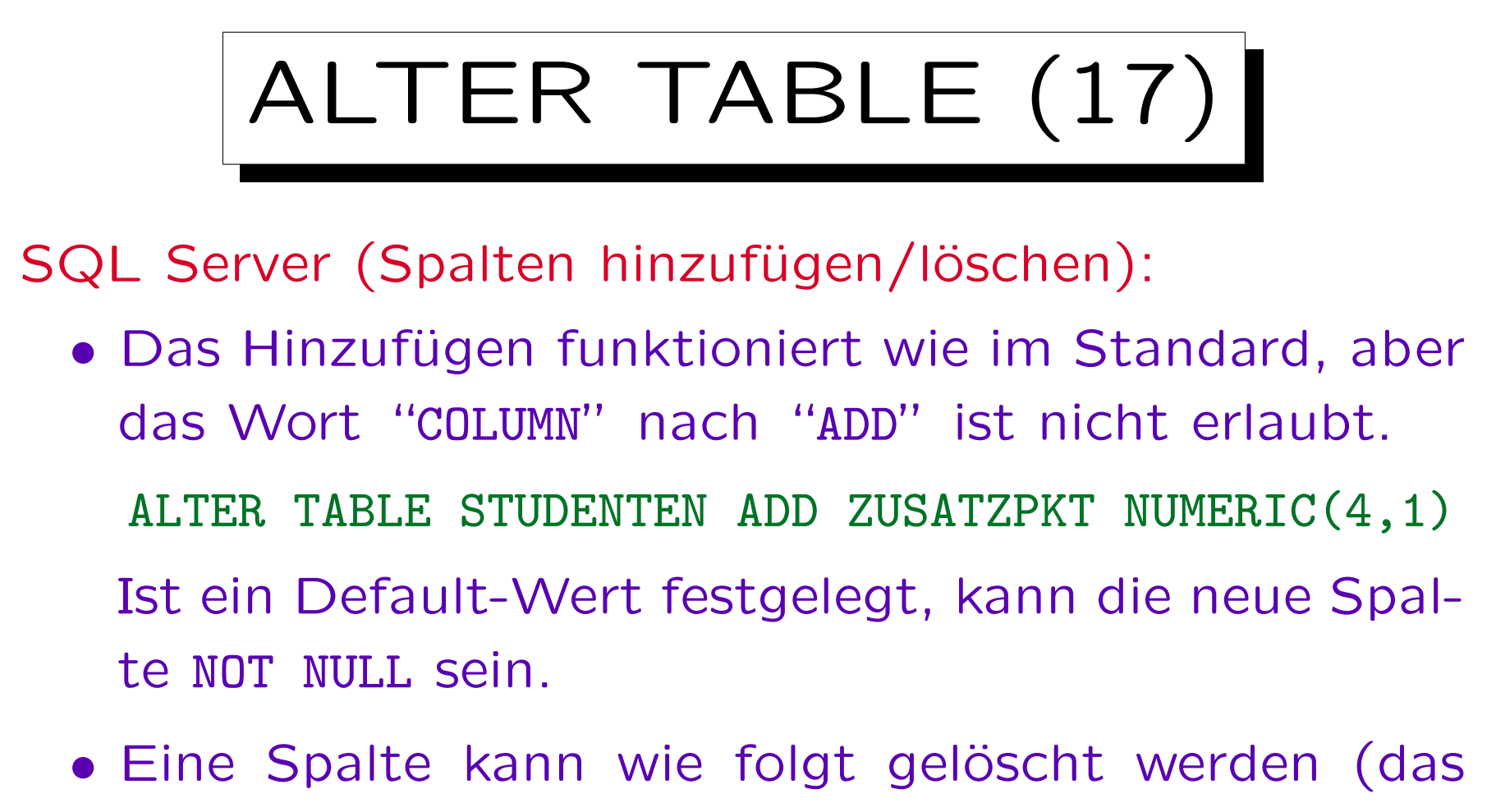

Schlüsselwort "COLUMN" wird verlangt, RESTRICT oder CASCADE werden nicht verstanden):

ALTER TABLE STUDENTEN DROP COLUMN ZUSATZPKT
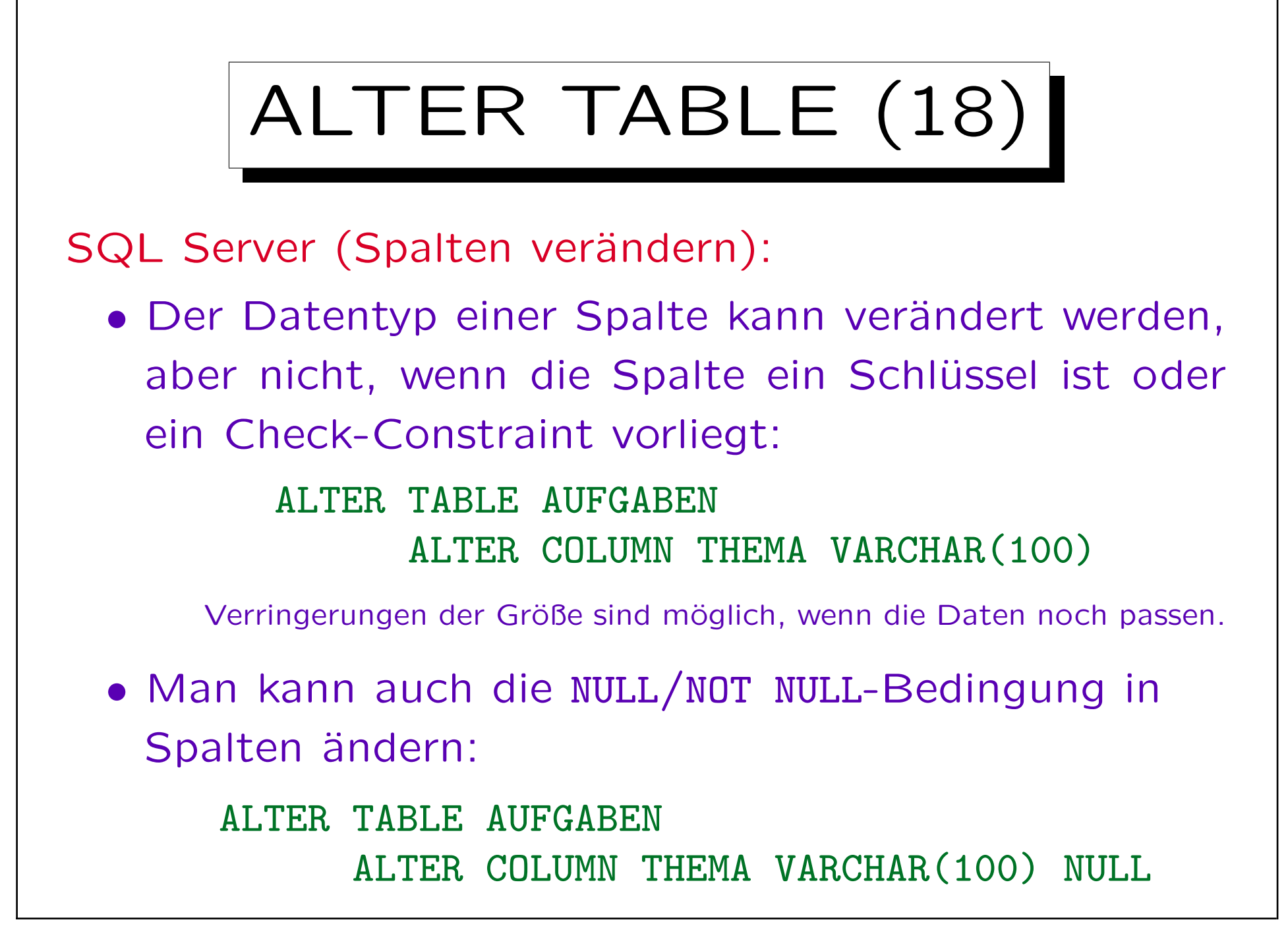

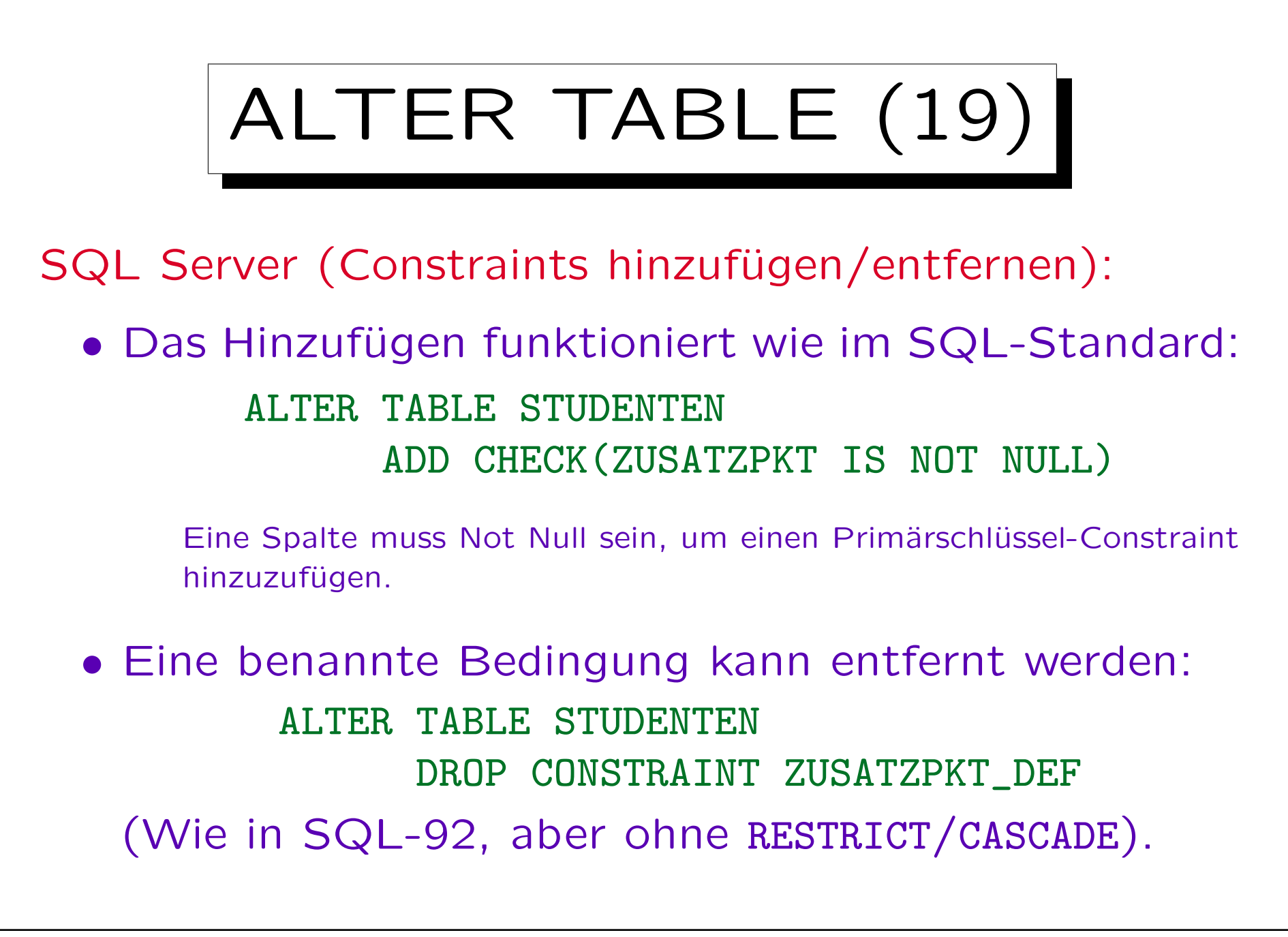

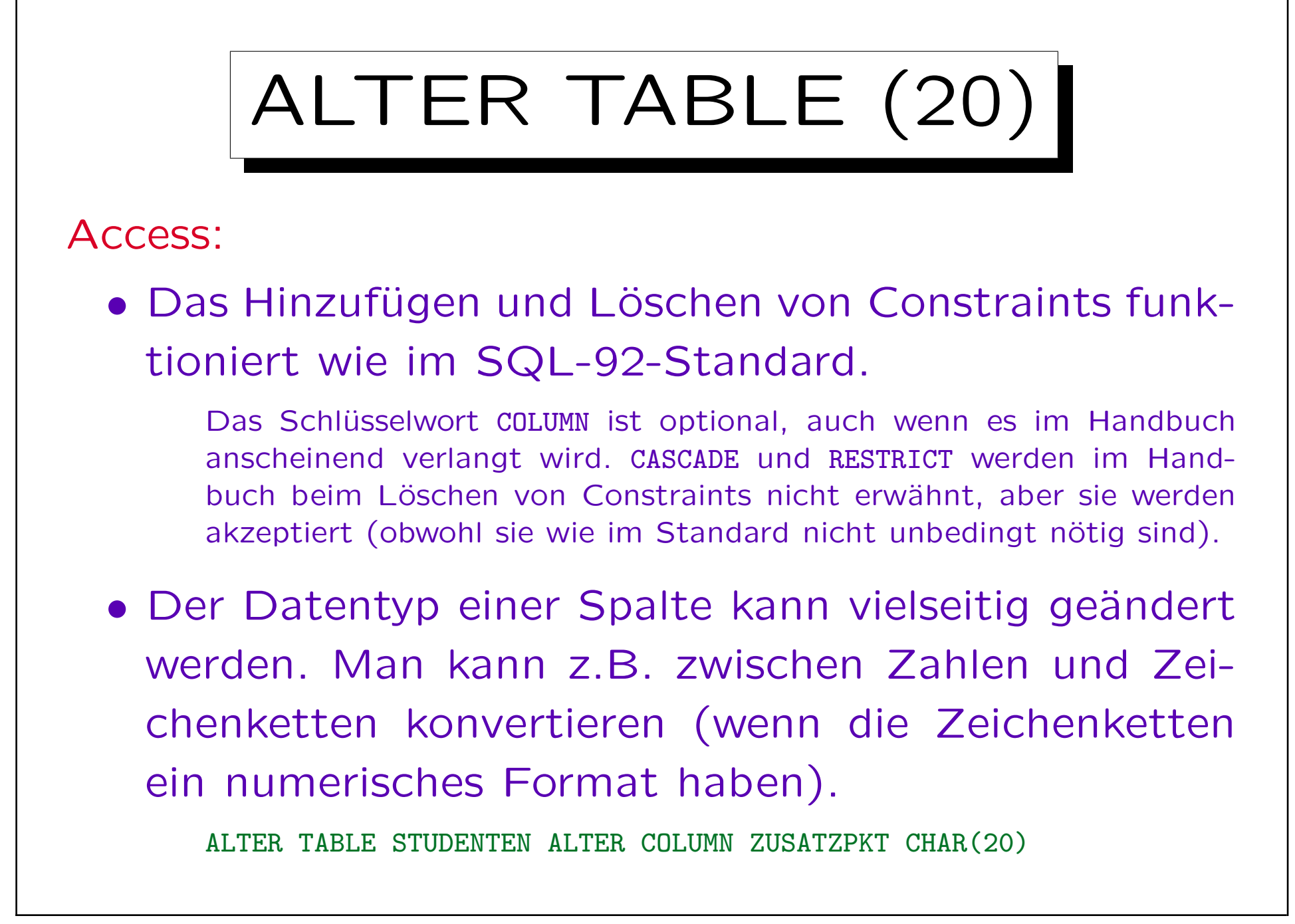

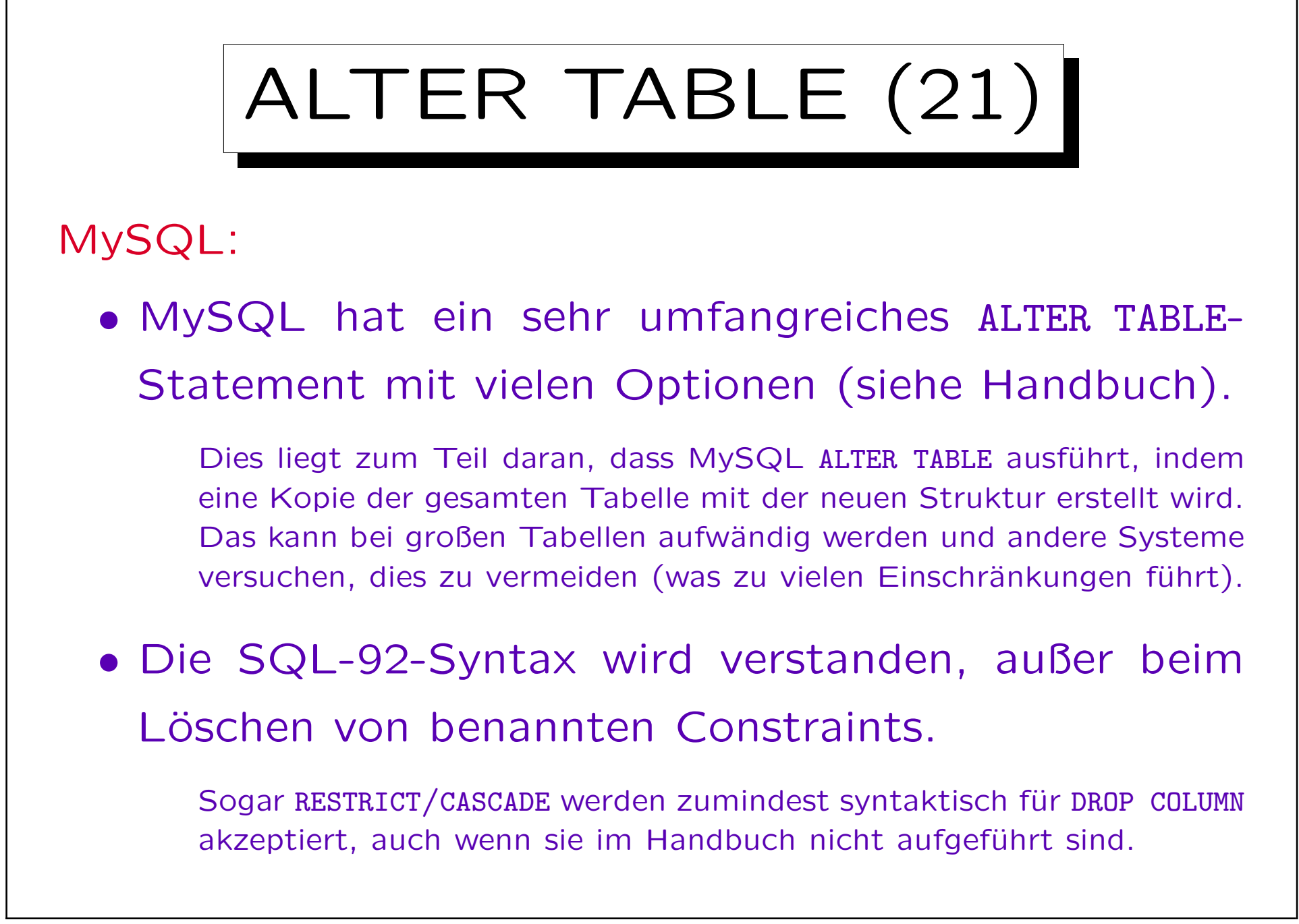

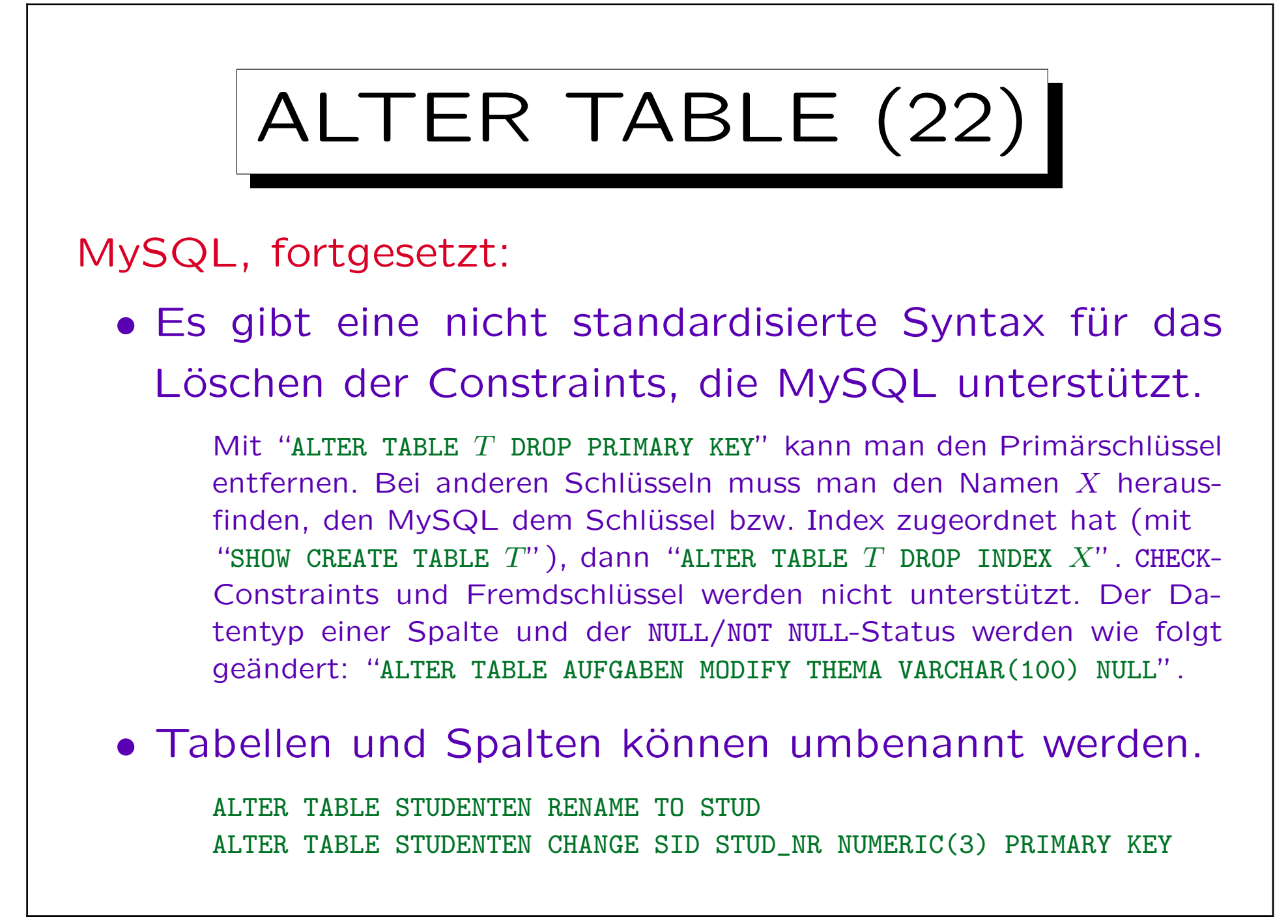